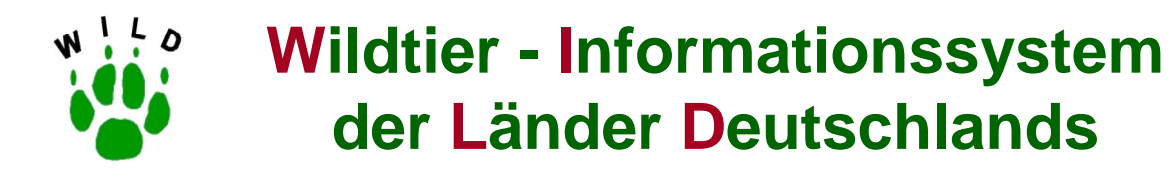

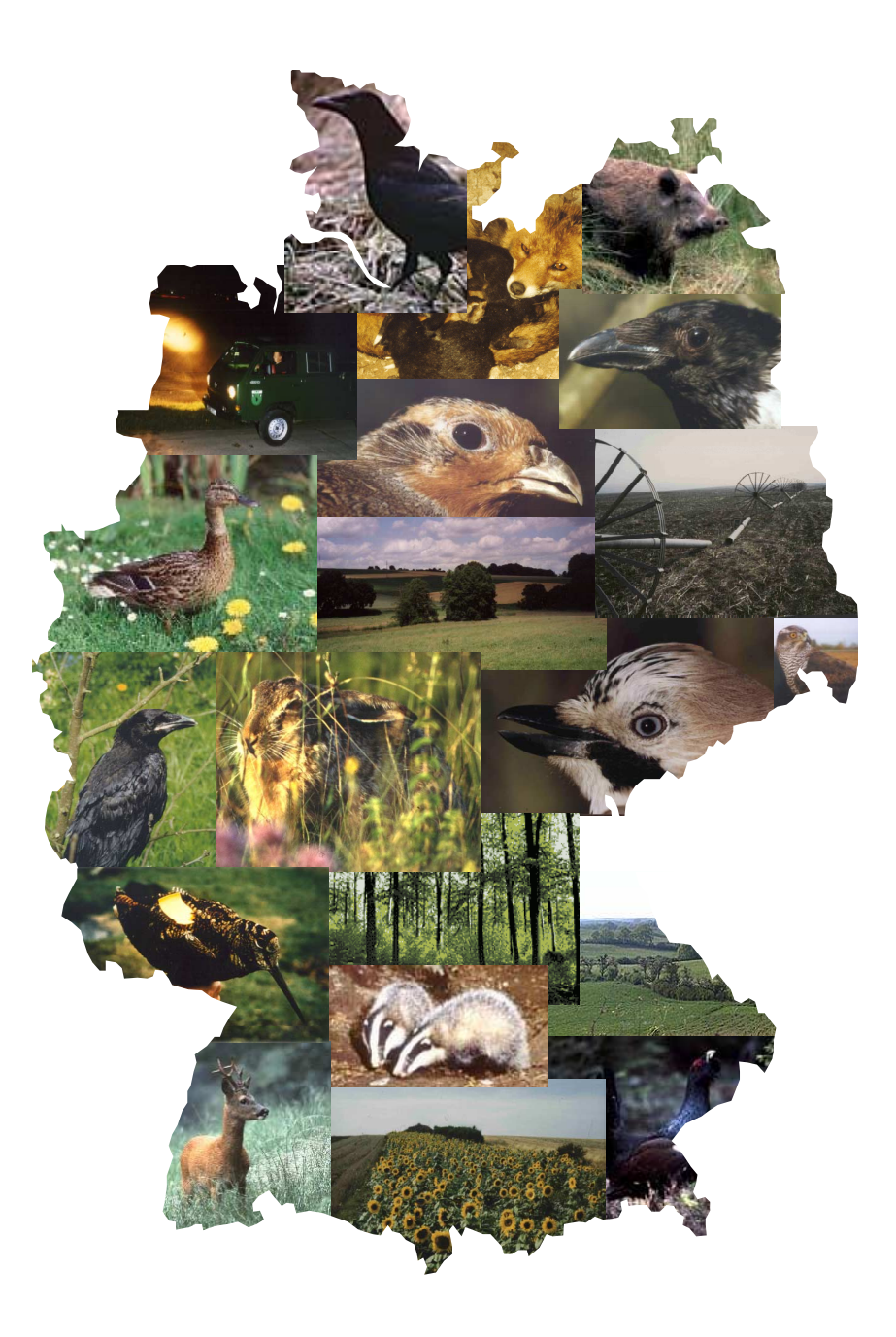

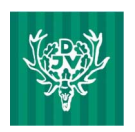

Deutscher Jagdschutz-Verband e.V.

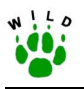

# **Projekthandbuch**

# **Wildtier-Informationssystem der Länder Deutschlands**

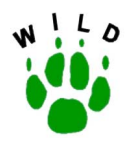

#### **Institut für Biogeographie**

Universit‰t Trier

Prof. Dr. Dr. h. c. mult. Paul Müller Prof. Dr. Dr. habil. Klaus Pohlmeyer Dr. Manfred Ahrens Wissenschaftspark Trier-Petrisberg Bischofsholer Damm 15 Alfred-Möller-Straße 1 Tel.: (06 51) 201- 46 90 o. 46 91 Tel.: (05 11) 8 56 - 75 68 Tel.: (0 33 34) 65 - 158

**Institut für Wildtierforschung**  an der Tierärztlichen Hochschule Hannover

54286 Trier 30173 Hannover 16225 Eberswalde

**Forschungsstelle für Wildökologie und Jagdwirtschaft** 

Landesforstanstalt Eberswalde

muellerp@uni-trier.de wildtier@tiho-hannover.de manfred.ahrens@lfe-e.brandenburg.de

Im Auftrag des Deutschen Jagdschutz-Verbandes e. V.

#### **unter Mitarbeit von**

M. Bartel (Universität Trier)

J. Becker (Universität Trier)

D. Hoffmann (Universität Trier)

C. Zahn (Tierärztliche Hochschule Hannover)

E. Strauß (Tierärztliche Hochschule Hannover)

H. Nösel (Landesforstanstalt Eberswalde)

G. Greiser (Landesforstanstalt Eberswalde)

**Februar 2003** 

#### **Zitiervorschlag:**

Deutscher Jagdschutz-Verband (Hrsg.) (2003): Wildtier-Informationssystem der Länder Deutschlands (WILD) -Projekthandbuch. 1. Aufl., Bonn.

#### **IMPRESSUM:**

 $\overline{a}$ 

#### **Herausgeber:**

Deutscher Jagdschutz-Verband e. V. Johannes-Henry-Straße 26 53113 Bonn

#### **Druck:**

LV Druck im Landwirtschaftsverlag GmbH Münster

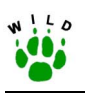

### **Vorwort**

Das Projekt "Wildtier-Informationssystem der Länder Deutschlands" (WILD) wurde mit Beschluss der Delegiertenversammlung des Deutschen Jagdschutz-Verbandes e. V. im Jahr 2000 als ein dauerhafter Baustein der ökologischen Umweltbeobachtung eingerichtet. Die bundesweit einheitliche und langfristige Erfassung von Wildtierarten mit wissenschaftlich nachprüfbaren Methoden hat insbesondere das Ziel, Strategien für den Schutz und für die nachhaltige Nutzung von Tierpopulationen zu entwickeln. Kenntnisse über den Zustand der Lebensräume und der in ihnen wirkenden Faktoren sind dabei unabdingbare Voraussetzung.

Das vorliegende Handbuch beschreibt Ziele, Struktur und Umsetzung des Projektes WILD und ist Arbeitsgrundlage für alle Beteiligten. Die enthaltenen Richtlinien stellen die zur Zeit eingesetzten Methoden detailliert dar.

Mit fortschreitenden wissenschaftlichen Erkenntnissen zur allgemeinen Umweltbeobachtung sowie zu den einzelnen Methoden werden die Richtlinien kontinuierlich angepasst.

Das Wildtier-Informationssystem der Länder Deutschlands wird sich im Laufe der nächsten Jahre weiter entwickeln – insofern ist auch das Handbuch immer wieder zu aktualisieren und zu ergänzen.

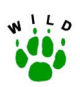

### Inhaltsverzeichnis

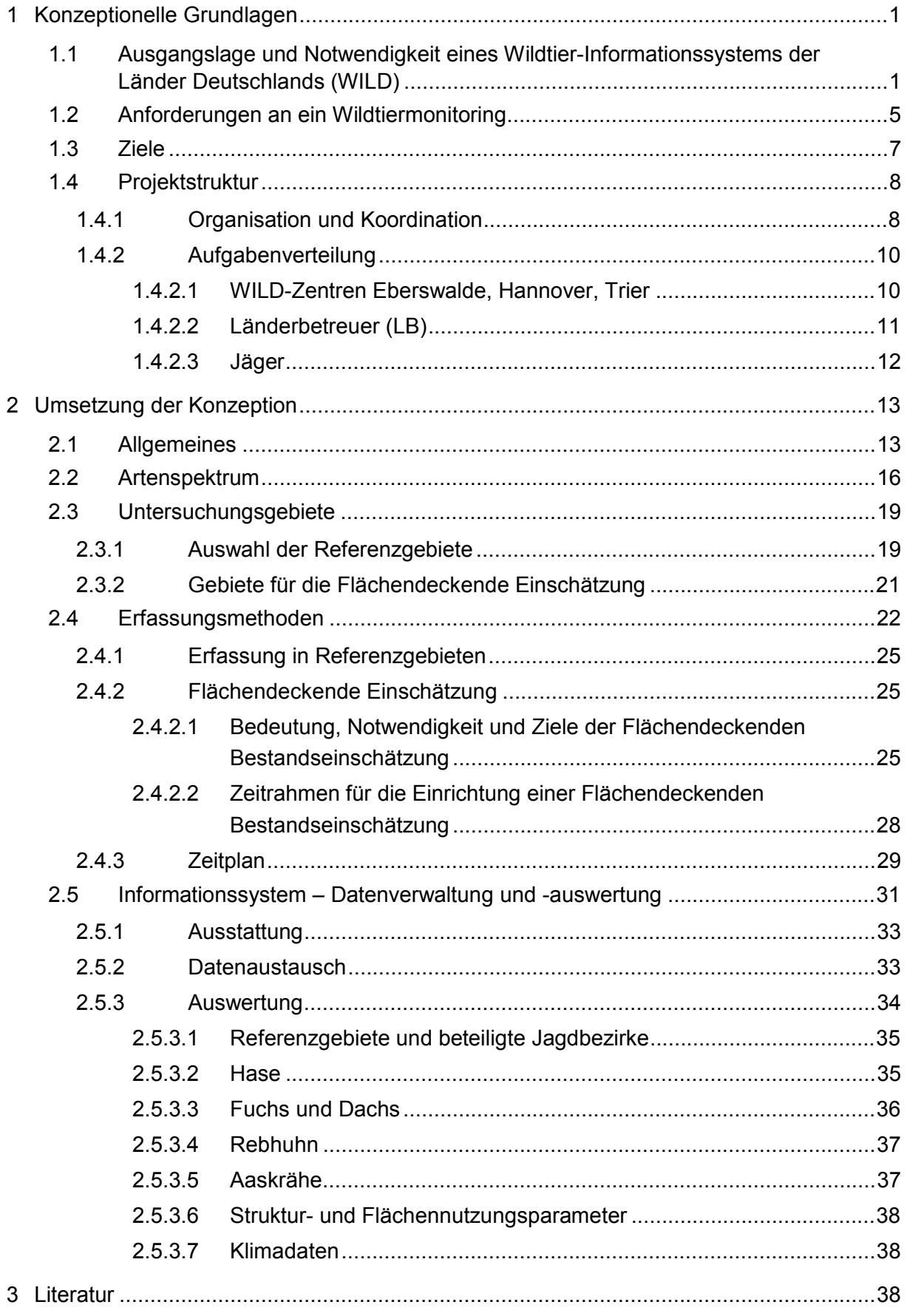

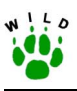

- Anhang 1: Richtlinie zur Erfassung von Feldhasenbeständen
- Anhang 2: Richtlinie zur Erfassung von Fuchs- und Dachsbesätzen
- Anhang 3: Richtlinie zur Erfassung von Brut- und Revierpaaren der Aaskrähe
- Anhang 4: Richtlinie zum Einschätzen der Jagdintensität und zur rückwirkenden Erfassung der Jagdstrecken ausgewählter Wildarten
- Anhang 5: Richtlinie zur Flächennutzungskartierung
- Anhang 6: Richtlinie zur Einschätzung von Paardichten beim Rebhuhn
- Anhang 7: Flächendeckende Einschätzung von Wildtierbesätzen im Rahmen von WILD

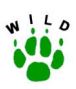

# **Abbildungsverzeichnis:**

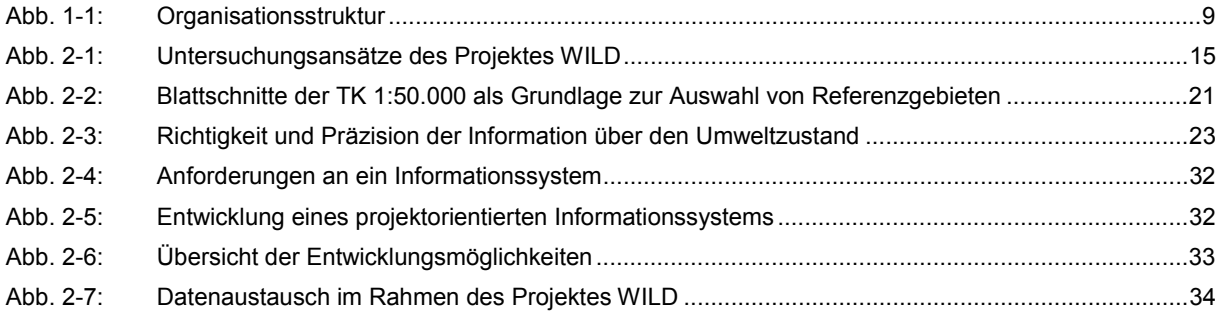

### **Tabellenverzeichnis:**

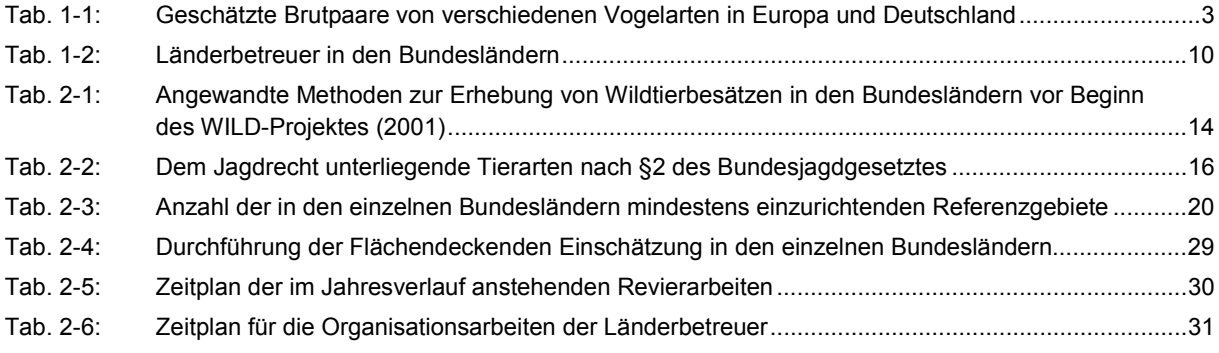

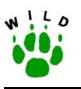

### **GLOSSAR:**

### **Althorst (AH)**

Alte, aus den Vorjahren verbliebene, aktuell nicht mehr genutzte Nester.

### **Brutpaar (BP)**

Als Brutpaare werden z.B. die Aaskrähenpaare bezeichnet, die durch eine direkte Beobachtung des Brutgeschäftes im April/Mai festgestellt werden.

### **Flächendeckende Einschätzung (FE)**

Einschätzung der Wildtier-Bestände durch die Jagdbezirksinhaber mit Hilfe eines Fragebogens.

### **Flächennutzung**

Unter Flächennutzung ist jegliche natürliche oder angebaute Vegetation von Flächen zu verstehen. Dies können dauerhafte Strukturen wie Wälder, Hecken, Feldgehölze, Gewässer oder Siedlungsflächen sein bzw. landwirtschaftliche Flächen, deren Nutzung sich infolge der Bewirtschaftung im Jahresverlauf schnell verändern kann. Zur Beschreibung des im Jagdbezirk vorhandenen Strukturangebotes ist neben der einmaligen Aufnahme der Dauernutzungsformen i.d.R. eine jährliche Kartierung der landwirtschaftlichen Nutzung auf den Feldschlägen der Referenzgebiete erforderlich.

#### **Habitatnutzung**

Als Habitatnutzung ist die Vegetation von Flächen definiert, welche den Wildarten als Äsung oder Aufenthalt dient. Sie wird z.B. bei der Scheinwerfertaxation des Feldhasen erfasst.

### **Monitoring**

Unter Monitoring wird allgemein die Überwachung raumzeitlicher Phänomene in der Umwelt verstanden.

Mit dem hier verwendeten Begriff Biomonitoring ist die periodische Erfassung ausgew‰hlter Parameter von Wildtierpopulationen für die Überwachung und Darstellung von Bestandsveränderungen unter der Berücksichtigung einflussnehmender Faktoren gemeint. Entscheidend ist hierbei, dass diese Erfassung und Überwachung sowohl flächendeckend als auch in einer möglichst großen Anzahl von Stichprobengebieten langfristig (mindestens 10 Jahre) durchgeführt wird.

### **Polygynie**

Zusammenleben eines männlichen Individuums mit mehreren weiblichen; in diesem Sinne leben unter den Säugetieren die Robben und viele Huftiere, unter den Vögeln die meisten Hühnervögel.

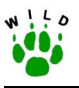

### **Referenzgebiet (RG)**

Dauerhaft (mindestens 10 Jahre) betreutes Untersuchungsgebiet (im Regelfall 500 ha und mehr, zuverlässige flächendeckende Bearbeitung muss gewährleistet sein), das ein oder mehrere Jagdbezirke umfassen kann und eine regionaltypische Untereinheit von Naturräumen und Flächennutzungen darstellt. Eine Nutzung inkl. Veröffentlichung der revierbezogenen Daten auf Gemeinde-, Kreis- bzw. Naturraumebene durch den DJV muss möglich sein.

### **Revierpaar (RP)**

Als Revierpaare werden z.B. alle Aaskrähenpaare bezeichnet, die während der Brutperiode (April/Mai) ein Revier besetzt halten und eindeutiges Territorialverhalten zeigen, deren Neststandort jedoch nicht exakt lokalisiert werden kann.

### **Taxationsfläche (TF)**

Die Taxationsfläche ist die innerhalb eines Referenzgebietes festgelegte Zählfläche, auf der die Anzahl der Individuen der jeweiligen Wildart erfasst werden. Sie ist so zu wählen, dass ein möglichst repräsentativer Querschnitt der Lebensräume der zu erfassenden Wildarten in dem Referenzgebiet widergespiegelt wird. Im Rahmen der Scheinwerfertaxation zur Erfassung der Feldhasen sind dies die abgeleuchteten Flächen entlang der Fahrtstrecken, die als Bezugsfläche für die Berechnung der Populationsdichte gelten.

### **Territorialverhalten (TV)**

Verhalten zur Verteidigung des Brut- bzw. Aufenthaltsgebietes gegenüber Artgenossen oder anderen Arten. Es wird z.B. bei Aaskrähen/Rabenvögeln durch die Vertreibung von Konkurrenten der eigenen Art oder durch "Hassen" auf Greifvögel etc. angezeigt.

#### **WILD-Zentrum (WZ)**

Wissenschaftliche Institute in Eberswalde, Hannover und Trier, die die Koordinationszentren für WILD bilden und Verantwortung für verschiedene Zuständigkeitsbereiche haben.

<span id="page-9-0"></span>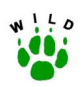

# **1 Konzeptionelle Grundlagen**

### **1.1 Ausgangslage und Notwendigkeit eines Wildtier-Informationssystems der Länder Deutschlands (WILD)**

Jede Bewertung oder gar Risiko-Analyse von Tier- und Pflanzenpopulationen h‰ngt von soliden Grundlagen über ihr Vorkommen und ihre Populationsdichten in unseren Landschaften ab. Von Modellvorstellungen oder vordergründigen Plausibilitäten abgeleitete Horrorszenarien über ein mögliches Artensterben oder aus einseitigem Nutzungsinteresse geborene Beschwichtigungen über den Populationsstatus einzelner Arten sind dabei kontraproduktiv für Schutz- und nachhaltige Nutzungsstrategien.

Die Kenntnis der Arealsystemdynamik der Arten ist nicht nur Voraussetzung für eine mögliche ökosystemare Interpretation (ELLENBERG et al. 1978, MÜLLER 1981, SUKOPP & MÜLLER 1976), sondern auch Grundlage für eine nachprüfbare Indikation ihrer Gefährdungssituation. Bei dieser Bewertung sind - will sich das Instrument nicht langfristig verbrauchen bei allen Arten, ohne Rücksicht auf ihre mögliche Zuordnung zu unterschiedlichen Rechtskreisen, aus naturwissenschaftlichen Gründen die gleichen Kriterien zu verwenden. Nicht nur die im neuen Bundesnaturschutzgesetz (in Kraft getreten am 04. April 2002) rechtlich verankerte Umweltbeobachtung (§ 12), auf die seit Jahrzehnten vom Sachverständigenrat für Umweltfragen gedrängt wurde, sondern **EU-Richtlinien** (u.a. FFH) und Biokonventionen fordern eine solide Datengrundlage für ein "nachhaltiges Umweltmanagement" (MÜLLER et al. 2002).

Auf EU-Ebene gehören insbesondere dazu:

- " Richtlinie 79/409/EWG über die Erhaltung der wildlebenden Vogelarten (Vogel-Richtlinie),
- Richtlinie 92/43/EWG zur Erhaltung der natürlichen Lebensräume sowie der wildlebenden Tiere und Pflanzen (Fauna-Flora-Habitat-Richtlinie),
- ! Richtlinie 92/45/EWG zur Regelung der gesundheitlichen und tierseuchenrechtlichen Fragen beim Erlegen von Wild und bei der Vermarktung von Wildfleisch ("Wildbret"-Richtlinie),
- " Richtlinie 92/118/EWG über die tierseuchenrechtlichen und gesundheitlichen Bedingungen für den Handel mit Erzeugnissen tierischen Ursprungs in der Gemeinschaft ("Trophäen"-Richtlinie),
- Verordnung Nr. 1973/92 zur Schaffung eines Finanzierungsinstruments für die Umwelt (LIFE).

Auch **internationale Vereinbarungen** erfordern die Kenntnis von Populationsdynamik und trends der Biota. Besonders sind hier zu erwähnen:

- Übereinkommen zur Erhaltung der wandernden wildlebenden Tierarten (Bonner Konvention),
- Abkommen zur Erhaltung der afrikanisch-eurasischen wandernden Wasservögel (AE-WA-Abkommen),

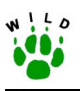

- Übereinkommen über Feuchtgebiete von internationaler Bedeutung insbesondere als Lebensraum für Wasser- und Watvögel (Ramsar-Übereinkommen),
- Übereinkommen über den internationalen Handel mit gefährdeten Arten freilebender Tiere und Pflanzen (CITES-Übereinkommen).
- UNEP: Übereinkommen über die biologische Vielfalt,
- Übereinkommen zum Schutz der Alpen (Alpen-Konvention).

W‰hrend der technische Umweltschutz und insbesondere die sektorale Umweltbeobachtung u.a. seit Inkrafttreten des Bundesimmissionsschutzgesetzes und der zugeordneten Richtlinien und Verordnungen in den letzten 20 Jahren bemerkenswerte Fortschritte gemacht haben, sind auf dem Gebiet der allgemeinen ökologischen Umweltbeobachtung und insbesondere des **regelmäßigen Monitorings von Tier- und Pflanzenarten erhebliche Defizite** zu verzeichnen, auf die u.a. nicht nur der Sachverständigenrat für Umweltfragen deutlich hingewiesen hat (u.a. SRU 1990, 2002), sondern auch das Umweltbundesamt in seinen Daten zur Umwelt (vgl. u.a. UBA 1989, UBA & NATIONALPARK NIEDERSÄCHSISCHES WATTENMEER 2000), die EU in ihrem Statusbericht zur Umweltqualität (u.a. COMMISSION OF THE EUROPEAN COMMUNITIES 1987), die UNEP (1995) oder der wissenschaftliche Beirat der Bundesregierung für globale Umweltveränderungen (1998).

Die Bundesregierung legte erst kürzlich in ihren "Strategien für ein nachhaltiges Deutschland" fest, dass zumindest ein aus bestimmten Arten zusammengesetzter Fächer von Indikatorarten für die Veränderungen der Biodiversität festgelegt werden sollte. Die vorgestellten Arten genügen jedoch dem Anspruch nicht.

Auf nationaler und internationaler Ebene gibt es zahlreiche, meist von ehrenamtlichen Floristen und Faunisten getragene Bemühungen, zu flächendeckenden Informationen auch über Populationsentwicklungen insbesondere bei den Vogelarten zu gelangen (vgl. BAILLIE 1990, BAIRLEIN 1995, BAIRLEIN et al. 2000, BERTHOLD 1976, 2000, BERTHOLD et al. 1993, BIBBY et al. 1992, 1995, BÖHNING-GAESE & BAUER 1996, 1999, BRIEDERMANN 1982, BURTON 1995, EBCC 1997, EBERT 1991, EXO et al. 1996, FLADE & SCHWARZ 1999, GIBBONS 1993, GREGO-RY et al. 1998, HEATH et al. 2000, HOLLOWAY 1996, IUCN 1996, KNIEF 1982, MAJOOR 1996, MAMMEN 1999, MAMMEN & STUBBE 1999, 2000, MARCHANT et al. 1998, MITCHELL-JONES et al. 1999, MOOIJ 1995a, b, PERRINS et al. 1991, RÖSNER & GÜNTHER 1996, SALATHÉ 1991, SCHWARZ & FLADE 2000, SCOTT & ROSE 1996, SPILLING & KÖNIGSSTEDT 1995, SUDFELDT 1996, TUCKER & HEATH 1994, VAN STRIEN 1999, WERNER & BAUER 2000). W‰hrend wir insbesondere bei Invertebraten vor der Situation stehen, dass es zwischenzeitlich für manche Tiergruppen überhaupt keine Spezialisten mehr in Deutschland gibt (vgl. MÜLLER 1997, 2001a), gehen die Auffassungen über Bestandszahlen, gerade auch der scheinbar am besten bekannten Vogelarten, z. T. erheblich auseinander [\(Tab. 1-1\)](#page-11-0) (vgl. u. a. BAUER & BERT-HOLD 1997, BAUER & NOTTMEYER-LINDEN 2000, GATTER 2000, HEATH et al. 2000, MÄDLOW & MODEL 2000, STUBBE et al. 1996, WITT 1992).

<span id="page-11-0"></span>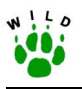

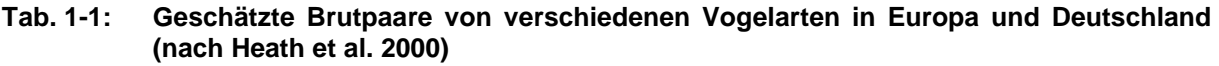

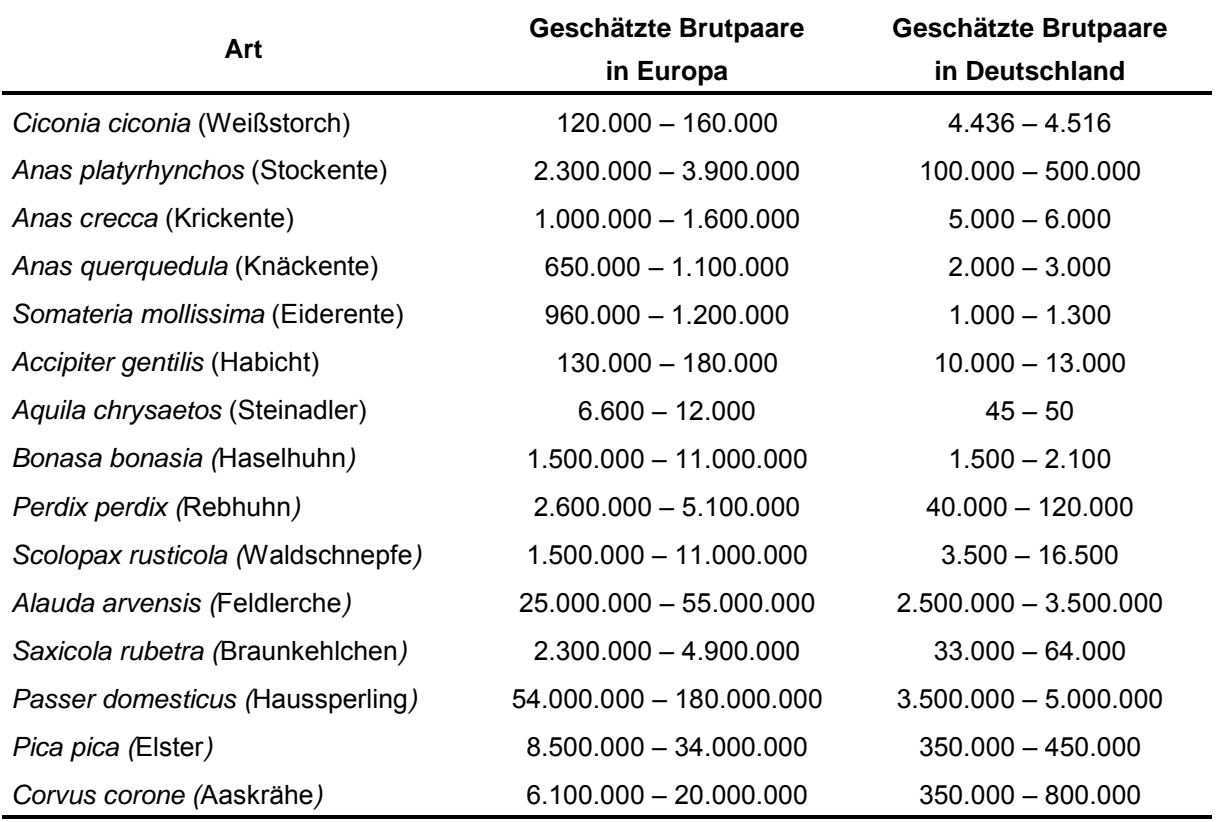

Natürlich sind Bestandsschätzungen von Tierpopulationen in einer dynamischen Umwelt ein Problem (TULJAPURKAR 1990; vgl. auch GREENWOOD 1999, KOSKIMIES 1992, SVENSSON 1992, VAN DIJK 1992), das jedoch real zwingend gelöst werden muss, wenn "Rote Listen" (vgl. MAAS et al. 2002) und/oder **..nachhaltige Nutzungsstrategien**" Realitätsnähe besitzen sollen. Das ist auch den Verantwortlichen im Bundesamt für Naturschutz bekannt (vgl. u.a. DRÖSCHMEISTER & BOYE 2000, PRETSCHER & KLEIFGES 2000).

Das **Bundesamt für Naturschutz** (BfN) fördert verschiedene Projekte und koordiniert z.T. für den Naturschutz zwingend notwendige Tier- und Pflanzenarten-Monitoring-Programme (vgl. u.a. DRÖSCHMEISTER & BOYE 2000). Allerdings hat das Amt Schwierigkeiten bei der kontinuierlichen Erfassung von Grundlagendaten zur Populationsentwicklung der Biota in Deutschland.

Als wichtige Projekte und Arbeiten, die vom BfN gefördert wurden, sind hier zu nennen:

- die Ökologische Flächenstichprobe (in Zusammenarbeit mit dem Statistischen Bundesamt) versucht neben Biotopen und Gefäßpflanzen auch Vögel und Heuschrecken in ausgewählten Referenzlandschaften zu erfassen und für "Umweltqualitätsaussagen" für Deutschland zu nutzen,
- F+E-Vorhaben zur Gesamtkonzeption eines flächendeckenden Tierartenmonitorings,

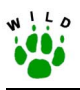

- F+E-Vorhaben zum "100-Arten-Korb" mit dem Ziel, Indikatorarten für Gefährdungs- und Schutzsituationen zu selektionieren,
- F+E-Vorhaben über die Seevögel der Nord- und Ostsee,
- ! Verbreitungsanalysen zu FFH-Anhangarten (PETERSEN 2000),
- ! Monitoring der FFH-Anhangarten,
- **EXECTE FIEDERM** Fledermausmonitoring im Rahmen von EUROBATS.
- Schmetterlingsdatenbank LEPIDAT (PRETSCHER & KLEIFGES 2000).

Der Dachverband Deutscher Avifaunisten (DDA) erhebt seit 1977 Umfragen über Bestandsdaten gefährdeter Vogelarten in Deutschland (FLADE & SCHWARZ 1996, MÄDLOW & MODEL 2000, WITT 1992). Dabei stehen Arten mit weniger als 1000 Brutpaaren im Mittelpunkt. Die Umfrageergebnisse besitzen zwangsläufig heterogene Qualität. Auch deshalb wurden Brutnachweise von sehr seltenen Arten nur dann aufgenommen, wenn sie von der "Deutschen Seltenheitskommission" (DSK) überprüft und anerkannt wurden. Unter den Enten- und Gänsearten gilt das z.B. für Weißwangengans, Moor- und Bergente sowie für den Gänsesäger, unter den Hühnervögeln für Birk- und Auerhuhn.

Für die Greifvögel und Eulen existieren neben dem DDA-Programm weitere Sonderprogramme (vgl. u.a. "Monitoring Greifvögel und Eulen Europas"; MAMMEN 1999, MAMMEN & STUBBE 2000, STUBBE et al. 1996). Das **Monitoring der Greifvögel und Eulen** bezieht sich auf ein Kontroll-(Referenz-)flächen-System (Größe zwischen 5 bis 1000 km<sup>2</sup>; 1998 existierende Anzahl Kontrollflächen in allen deutschen Bundesländern: 319).

Umfrageergebnisse sind immer von der Qualität der Beobachter vor Ort abhängig. Deshalb ist es verständlich, dass um Antwort auf die Frage nach der Reproduzierbarkeit der raumzeitlich variablen Populationstrends in europäischen Ländern verstärkt gerungen wird (vgl. u.a. BAILLIE 1990, BAIRLEIN et al. 2000, EXO et al. 1996, MAJOOR 1996, TUCKER & HEATH 1994). Deshalb wird intensiv an integrierten Monitoring-Projekten auf Referenzflächen mit standardisierten Methoden gearbeitet (BAIRLEIN et al. 2000). Beim neuen deutschen **Brutvogelatlas** (ADEBAR = **A**tlas **De**utscher **B**rutvogel-**Ar**ten; BAUER & NOTTMEYER-LINDEN 2000) geht das Ziel deutlich über einen raumzeitlichen Populationszensus hinaus. Der Atlas möchte auch die Gründe für Populationstrends sichtbar machen und muss deshalb einen Flächenbezug auch mit modernen **Geographischen Informationssystemen** herstellen.

Aber nicht nur die Brutvögel werden in Deutschland erfasst. Von besonderer Bedeutung sind auch Kartierungsprogramme für wandernde Vogelarten in Deutschland und Europa (WER-NER & BAUER 2000). Sowohl die Ramsar-Konvention (1971), die EG-Vogelrichtlinie (79/409/EWG; 1979), die Fauna-Flora-Habitat-Richtlinie (92/43/EWG; 199), die Bonner-Konvention (1979) als auch das Abkommen zur Erhaltung der afrikanisch-eurasischen wandernden Wasservögel (AEWA 1995) machen ein reproduzierbares Monitoring der wandernden Arten zwingend erforderlich (BAIRLEIN 1995, BERTHOLD 2000, BÖHNING-GAESE & BAUER 1999, MOOIJ 1995a, b, RÖSNER & GÜNTHER 1996, SALATHÉ 1991, SCOTT & ROSE 1996, SUD-FELDT 1996).

<span id="page-13-0"></span>Ñ25 Jahre nach der Umweltkonferenz der Vereinten Nationen in Stockholm 1972, die in einer Resolution alle Mitgliedstaaten aufforderte, umfassende Umweltmonitoring-Programme zu initiieren, haben es die für Natur- und Umweltschutz zuständigen staatlichen Stellen des Bundes und der L‰nder in Deutschland noch immer nicht geschafft, ein nationales Monitoringprogramm für Vögel oder andere Tierartengruppen aufzubauen" (FLADE et al. 1998).

Bewusst wurden die wichtigsten Aktivitäten zum Monitoring von Tier- und Pflanzenarten vorweg gestellt, um zu verdeutlichen, dass es bisher nur in wenigen Fällen (Höhere Pflanzen, Vogelarten) **zu einer soliden flächendeckenden Erfassung der Arten** kam. Deshalb ist das vom Deutschen Jagdschutz-Verband in 2000 initiierte und finanziell getragene Projekt für ein flächendeckendes "Wildtier-Informationssystem der Länder Deutschlands" **(WILD)** nicht nur für **Jagdpolitik** und **Naturschutz**, sondern vor allem für die langfristig angelegte **Umweltbeobachtung** von herausragender Bedeutung.

Natürlich sind die heimischen Wildtiere Bestandteil der Biodiversität Deutschlands. Ihre regionaltypische Biodiversität erlaubt Rückschlüsse auf den Zustand unserer Ökosysteme (vgl. u.a. auch die Ergebnisse der Umweltprobenbank Deutschlands). Eine nachhaltige Jagd erfordert zwingend die Einhaltung der Biokonventionen (vgl. UMWELTBUNDESAMT WIEN 2002), die damit die Zukunft der Jagd mitbestimmen. **Monitoring von Wildtieren ist ein Bekenntnis der Jagd zu einer Neuorientierung unter Integration der Biokonventionen**.

# **1.2 Anforderungen an ein Wildtiermonitoring**

Die Anforderungen an **ein Monitoring von Wildtieren hängen entscheidend vom Wildtier selbst sowie von der Zahl, der Verteilung, der Qualität und dem Engagement der Mit**arbeiter in den einzelnen Bundesländern ab. Relativ leicht zu erfassen sind Offenlandarten wie Rebhuhn, Feldhase oder Kaninchen. Schwieriger werden die Aufgaben bei versteckt lebenden Arten (u.a. Waldschnepfe), bei Arten, die durch den Rückgang der Fangjagd insbesondere in größeren Waldgebieten immer weniger bejagt werden (u.a. Baummarder), aber auch bei Arten, bei denen zusätzlich zu den Streckenergebnissen kaum oder keine Angaben geliefert werden, z.B. zu Alter oder Geschlecht (u.a. Steinmarder, Hermelin).

Jagdstrecken können wichtige Indikatoren für die Entwicklung von Wildtierpopulationen sein, wenn die Umstände, die zum jeweiligen Jagdergebnis geführt haben, bekannt sind (EYLERT) 2000, KR‹GER 1998, HOFFMANN 2001, SKIRNISSON 1989, TAPPER 1980). Dies wird insbesondere dann populationsbiologisch interessant, wenn aus den Aufzeichnungen große Zeiträume retrospektiv betrachtet werden können (BAINES 1991, GORETZKI & LIESS 1989, MÜLLER 2001 b,c, TAPPER & FRANCE 1991). Trotzdem lassen sich von den Streckenergebnissen allein in vielen Fällen keine direkten Ableitungen zum Populationsstatus einer Art machen. An zwei sehr unterschiedlichen Beispielen, der Waldschnepfe und dem Damwild, soll das erläutert werden:

Die **Waldschnepfe** (*Scolopax rusticola*) wird in Deutschland erst bejagt, wenn der Zug bereits voll im Gange ist, d.h. dass normalerweise von dem erlegten Exemplar keine Rückschlüsse auf ein Brutvorkommen abgeleitet werden können.

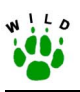

Unsere Waldschnepfe ist pal‰arktisch (Nordspanien bis Japan und China) verbreitet. Als Brutvogel bevorzugt die Art bodenfeuchte Wälder (BETTMANN 1975, HIRONS & JOHNSON 1987, HOLZ & SELLIN 1981, HOODLESS & COULSON 1998, NEMETSCHEK 1977, SCHEID 2002). Das genetisch determinierte Zugverhalten wird beeinflusst von Wetterlage und Orographie (CREUTZ 1983, DEPPE 1975, SCHEID 2002).

Die Brutbestandszahlen sind in Deutschland, ganz im Gegensatz zu Frankreich (BAUER & BERTHOLD 1997, FERRAND et al. 2000 u.a.) und Groflbritannien (HOODLESS & COULSON 1998) unzuverl‰ssig. RHEINWALD (1993) gibt den Brutbestand mit 28.000 Brutpaaren an, was bei einer polygynen Art a priori bereits problematisch ist. In der Roten Liste von Schleswig-Holstein wird der Bestand der Waldschnepfe mit 300 Brutpaaren angegeben, neue Angaben sprechen von 609 Revieren bzw. Brutpaaren (vgl. SCHEID 2002). Trotz unterschiedlicher Zahlenangaben über erfolgreiche Bruten aus anderen Bundesländern sind sich alle Autoren darin einig, dass die Bestandsschätzungen der Waldschnepfe zu den anspruchsvollsten Monitoring-Aufgaben in der Ornithologie zählen (ARILLO et al. 2000, BUB 1972, BuB & OELKE 1985, FERRAND et al. 2000, GILBERT et al. 1998, HIRONS & JOHNSON 1987, HOLZ & SELLIN 1981, HÜPPOP & HÜPPOP 2002, MÜLLER 1998, SHISSLER et al. 1982, SCHEID 2002, SORACE et al. 1999).

Im Gegensatz zur Waldschnepfe liegen die Verhältnisse bei den meisten **Schalenwildarten** völlig anders. Bei ihnen ist in Deutschland von einem hohen jagdlichen Interesse und hohem Jagddruck auszugehen. Trotzdem lässt sich auch hier von der Streckenstatistik keineswegs immer auf die Populationsdichten in den einzelnen Bundesländern schließen. Das lässt sich z.B. beim Damwild demonstrieren.

Seine europäische, ja kosmopolitische Verbreitung (BECKER 1997, BÖKÜNYI 1971, CHAPMAN & CHAPMAN 1980, MASSETI 1996, PFEIFFER 1995, 1997) verdankt das Damwild ausschliefllich dem Menschen, der diese selbst in Kleinstgehegen leicht zu haltende Art, keineswegs immer nur zum Zwecke der Jagd, in unterschiedlichen Jagdgegenden einsetzte (STAUFA-CHER et al. 1999).

Ausbreitung und Wanderungen sind mit Populationsentwicklungen, der Anpassungs- und Integrationsfähigkeit von Populationen eng verknüpft. "Einheimisch" sein ist deshalb nicht nur eine Funktion der Zeit, sondern vielmehr eine Frage der Integration. Deshalb ist die Nischenbreite für die Integration wichtig (BOSCH 1997, PETRAK et al. 1991). In ihren neuen Lebensr‰umen hat sich das Damwild meist sehr schnell angepasst und hochvitale Populationen entwickelt. In Deutschland ist das Damwild seit über 300 Jahren in heimische Ökosysteme integriert. In Mecklenburg-Vorpommern (erste Auswilderungen um 1755), Brandenburg oder Schleswig-Holstein ist Damwild heute einheimisch.

Gegenwärtig werden jährlich über 45.000 Stück Damwild in Deutschland in freier Wildbahn geschossen, die meisten davon in Brandenburg, Mecklenburg-Vorpommern, Niedersachsen, Schleswig-Holstein und Sachsen-Anhalt. Während das Damwild in Baden-Württemberg (EL-LIGER et al. 2001) in freier Wildbahn nur eine untergeordnete Rolle spielte, verfünffachte sich der Damwildbestand zwischen 1955 bis 1980 in den alten Ländern der Bundesrepublik Deutschland (UECKERMANN & HANSEN 1983). 1955 wurde der Bestand in freier Wildbahn auf 6.500 Tiere, 1967 auf 20.000 und 1980 auf etwa 30.000 geschätzt. Die Schätzungen von

<span id="page-15-0"></span>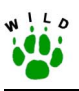

1980 beruhen auf Hochrechnungen der Abschusszahlen von 1978/79 für die alten Bundesländer (= 11.230). Auf dieser Grundlage lässt sich auf einen heutigen Bestand von über 121.000 Tieren in der Bundesrepublik Deutschland schließen. Das entspricht dem europäischen "Gesamtbestand" von 1975. Der dürfte zwischenzeitlich bei 300.000 Tieren liegen, der Weltbestand bei einer halben Million. Nicht nur die Populationsdichten haben sich in den letzten 20 Jahren deutlich erhöht, auch die Flächenanteile, auf denen Damwild lebt, haben sich vergrößert (STAUFACHER et al. 1999).

Waldschnepfe und Damwild wurden hier nur beispielhaft aufgeführt, um zu verdeutlichen, dass die Biologie der Wildarten und das Interesse der Bearbeiter die entscheidenden Schlüsselfaktoren für eine realistische Einschätzung der Populationsdichten und Trends für Wildtierpopulationen nicht nur in Deutschland sind.

### **1.3 Ziele**

Vor den genannten Hintergründen und den dargestellten Anforderungen an ein Wildtiermonitoring sind die wichtigsten Ziele des Projektes WILD:

- ! Eine **bundesweit einheitliche und langfristige Erfassung** von Wildtierarten
	- ! sowohl in Referenzgebieten (vgl. Kap. [2.3.1,](#page-27-0) S. [19](#page-27-0) und Kap. [2.4.1,](#page-33-0) S. [25\)](#page-33-0)
	- als auch mit der Flächendeckenden Einschätzung (vgl. Kap. [2.4.2,](#page-33-0) S. [25\)](#page-33-0)

zur Darstellung von Populationsdichten und -entwicklungen als Informationsbasis für die **ökologische Umweltbeobachtung** sowie für jagdpolitische und naturschutzrelevan**te Entscheidungen**.

Die bislang angewandten Methoden werden mit Beginn des Projektes nach Kriterien der Wissenschaftlichkeit und Durchführbarkeit für die Bundesländer synchronisiert.

Insbesondere der Einfluss der Jagd auf die Populationsentwicklung der untersuchten Spezies soll abgesch‰tzt und daraus Empfehlungen zur nachhaltigen Nutzung abgeleitet werden. Die Ergebnisse des Projektes WILD bieten dem DJV und den Landesjagdverbänden eine **abgesicherte Informationsbasis**, um zum einen mögliche Handlungsempfehlungen zur Bejagung auszusprechen und zum anderen im öffentlichen Forum mit fundierten Argumenten besser agieren und reagieren zu können.

- Informationen über möglichst viele Wildtierarten zur Verfügung zu stellen.
- ! Neubearbeitung bzw. Weiterentwicklung von **Richtlinien mit Formularen** zur Erfassung ausgewählter Wildarten sowie zur Einschätzung weiterer relevanter Parameter (z.B. Jagdintensität, Jagdstrecken) als Grundlage für ein bundesweit standardisiertes Vorgehen.

Die Entwicklung von Richtlinien ist notwendig, um **bundesweit vergleichbare Daten** zu erheben. Erst dann sind Aussagen zu Populationsdichte und -dynamik großräumlich möglich.

<span id="page-16-0"></span>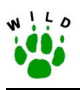

! **Landschaftliche Charakterisierung** der Referenzgebiete durch periodische Kartierungen der Flächen und Habitatstrukturen.

Die Notwendigkeit einer landschaftlichen Charakterisierung besteht darin, Ursachen von unterschiedlichen Bestandsdichten und -entwicklungen darstellen zu können. Diese sind Grundlage einer Entwicklung von Konzepten zum Schutz und zur nachhaltigen Nutzung von Wildpopulationen. Geographische Informationssysteme dienen hierbei zur Erfassung, Analyse und Visualisierung der Landschaften.

Integration möglichst aller Jagdbezirksinhaber Deutschlands bei der Flächendeckenden Einschätzung.

Die Einbeziehung möglichst vieler Jäger ist notwendig, um die aus WILD abgeleiteten Handlungsempfehlungen auch lokal differenziert umsetzen zu können und ein Verständnis für die Empfehlungen zu wecken. Mit der Regelmäßigkeit der Erhebungen geht eine Schulung der Jäger für ein besseres und detaillierteres Verständnis von Wildpopulationen einher.

! Schaffung eines **digitalen Wildtier-Informationssystems der Länder Deutschlands**, in dem alle im Rahmen von WILD erhobenen Daten erfasst, verwaltet und zugänglich gemacht werden.

Das Wildtier-Informationssystem bildet somit den Grundstein für die Schaffung eines bundesweiten Informationssystems und ermöglicht den Vertretern von Jagd, Naturschutz und Wissenschaft jederzeit und schnell auf die vorhandenen Daten zu Wildtieren und deren Lebensumfeld zuzugreifen.

# **1.4 Projektstruktur**

### **1.4.1 Organisation und Koordination**

Die drei wissenschaftlichen Einrichtungen, Institut für Wildtierforschung an der Tierärztlichen Hochschule Hannover, Forschungsstelle für Wildökologie und Jagdwirtschaft der Landesforstanstalt Eberswalde und Institut für Biogeographie der Universität Trier, sind mit der Koordination und Organisation des Projektes WILD beauftragt [\(Abb. 1-1\)](#page-17-0).

Wie aus [Abb. 1-1](#page-17-0) hervorgeht, sind die WILD-Zentren für unterschiedliche Bundesländer zuständig. In den jeweiligen Bundesländern wird die Durchführung von WILD durch die **Länderbetreuer** umgesetzt [\(Tab. 1-2\)](#page-18-0).

Die Erfassungen werden von den Jagdausübungsberechtigten oder den beauftragten Experten für die jeweiligen Wildtierarten durchgeführt. Ein bundesweites Wildtiermonitoring ist ein sehr ehrgeiziges und umfangreiches Unterfangen, das nur gelingen kann, wenn die Mehrzahl der Jäger von der Notwendigkeit und den Vorteilen eines solchen Projektes überzeugt ist und sich aktiv an dem Projekt beteiligt. Insbesondere in den Referenzgebieten (siehe Kap. [2.3.1,](#page-27-0) S. [19\)](#page-27-0) müssen die Mitarbeiter von WILD sehr motiviert sein, da gerade hier von ihnen ein hoher zeitlicher Einsatz erwartet wird.

<span id="page-17-0"></span>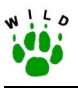

Jäger sind prädestiniert in derartigen Untersuchungen mitzuarbeiten, da:

- gutes Grundwissen über die Tierarten und deren Lebensraum gegeben ist,
- sie einheitlich organisiert und landesweit flächendeckend vertreten sind,
- sie ganzjährig in den Referenzgebieten (Jagdbezirken) beobachtend unterwegs sind,
- sie ortskundig und i.d.R. ortsnah ansässig sind,
- sie berechtigt sind, die Untersuchungsflächen jederzeit zu betreten und
- " sie ein hohes Maß an Eigeninteresse haben, den Einfluss ihrer Jagdausübung auf Tierpopulationen benennen zu können.

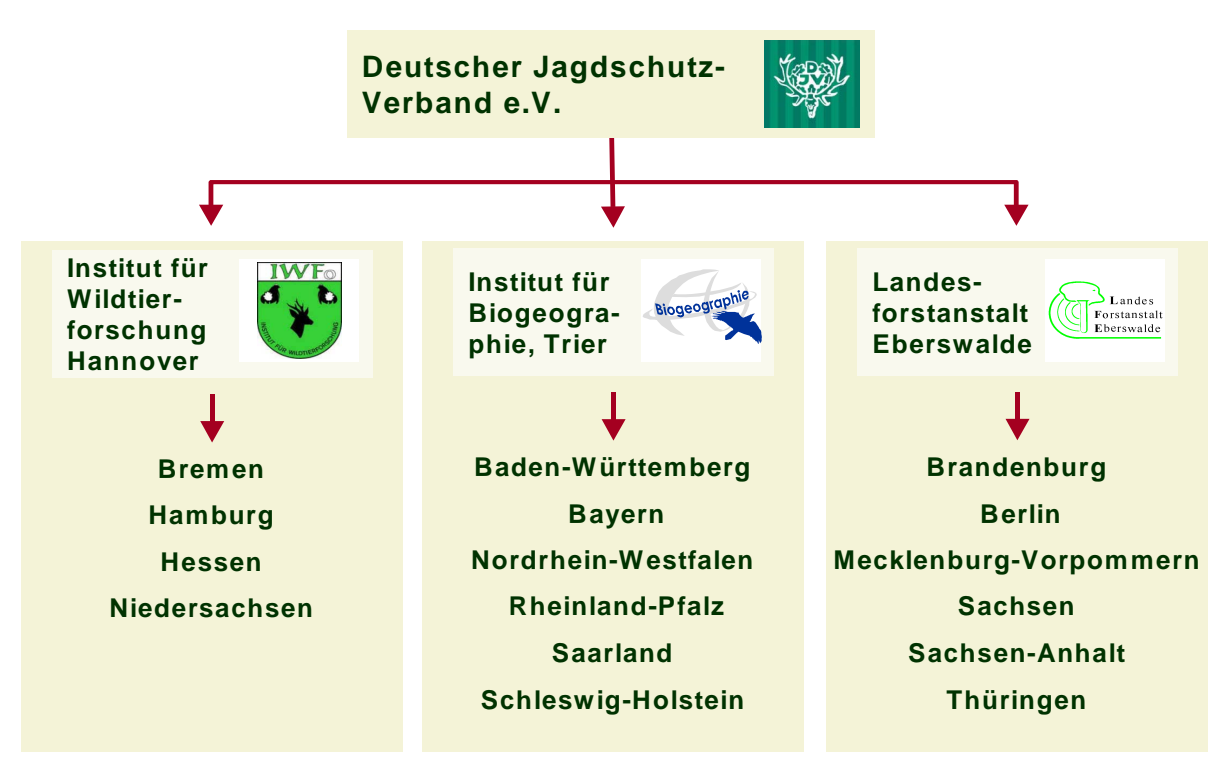

**Abb. 1-1: Organisationsstruktur** 

<span id="page-18-0"></span>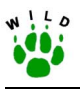

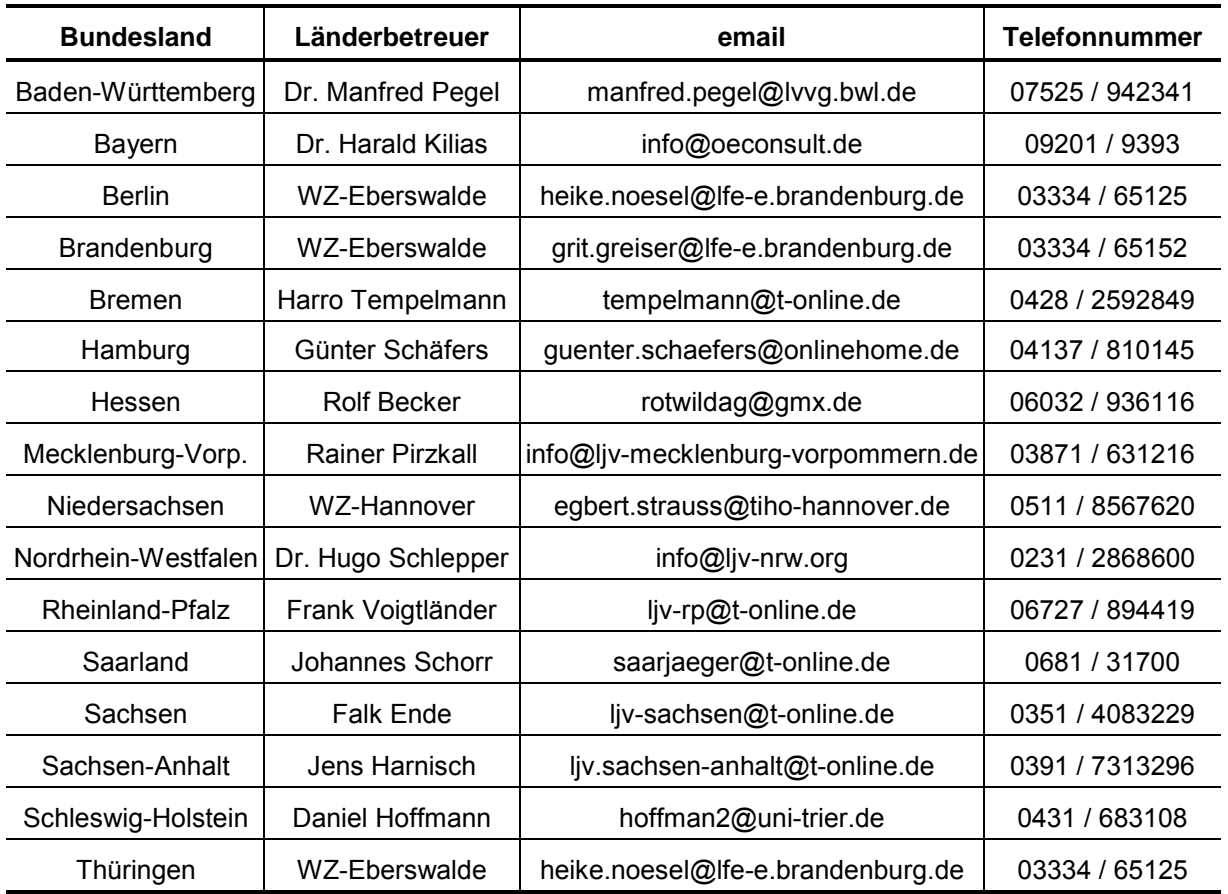

**Tab. 1-2: Länderbetreuer in den Bundesländern** 

### **1.4.2 Aufgabenverteilung**

### **1.4.2.1 WILD-Zentren Eberswalde, Hannover, Trier**

### **Allgemein**

- ! Konzeption und Koordination des Projektes WILD
- Regelmäßige Arbeits- und Leitertreffen der WZ zur Abstimmung der Vorgehensweise
- Kontaktpflege zu den Länderbetreuern (LB)
- ! Erarbeitung neuer bzw. Anpassung vorhandener wissenschaftlicher Methoden zur Erfassung von Wildtieren in Abstimmung mit den LB
- ! Erarbeitung und Fortschreibung eines Projekthandbuches
- Sicherstellung der wissenschaftlichen Durchführung der Wildtiererfassungen in den Ländern
- ! Auswertung, Verifikation und Interpretation der erhobenen Daten
- " Weiterführende Auswertungen (z.B. populationsdynamische Analysen)
- ! Einrichtung eines EDV-Zentrums zur Auswertung der bundesweit erhobenen Daten mittels Geographischer Informationssysteme (GIS)

<span id="page-19-0"></span>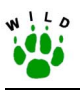

- Weiterleitung geprüfter Daten an das EDV-Zentrum
- Beschaffung von Geobasisdaten (z.B. Naturräume)
- **Erstellung der Jahresberichte (inkl. Übersichtskarten)**
- ! Publikationen der Ergebnisse des WILD-Projektes
- Information und Ergebnispräsentation auf Veranstaltungen und Seminaren

### **Erfassung in den Referenzgebieten (RG)**

- ! Auswahl und Einrichtung der RG in Zusammenarbeit mit den LB
- Erstellung der Richtlinien (inkl. Protokollbögen) für die Erfassung relevanter Wildtierarten
- ! Einweisung der LB in die relevanten Erfassungsmethoden
- **Erstellung und Anpassung von Dateneingabemasken**
- Erarbeitung eines Kartierschlüssels für die Flächennutzungskartierung
- " Unterstützung bei der Erstellung der digitalen Karten zu den RG
- Erstkartierung der dauerhaften Struktur und aktuellen Flächennutzung in Zusammenarbeit mit LB
- ! Anpassung der relevanten Erfassungsmethoden und Richtlinien an den aktuellen Stand

### **Flächendeckende Einschätzung in den Revieren**

- Erstellung der Richtlinie zur Flächendeckenden Einschätzung
- Entwicklung der Fragebögen in Absprache mit LB
- **Erstellung und Anpassung der Dateneingabemasken in Absprache mit LB**
- Prüfung der von den LB eingegebenen Daten auf Plausibilität (Prüfstatistik)

### **1.4.2.2 Länderbetreuer (LB)**

Es handelt sich hierbei entweder um

- ! den hauptamtlichen, mit Fragen des WILD betrauten Mitarbeiter des LJV,
- **EXECT** eine vom LJV vertraglich beauftragte Person bzw. Institution oder
- ! Staatliche Institutionen, die am Projekt WILD mitarbeiten (z.B. Wildforschungsstellen, Jagdbehörden).

### **Allgemein**

- Kontaktperson zum zugeordneten WZ und den Zählpersonen (ggf. auch Obleuten) vor Ort
- Motivierung der Jäger zur langfristigen Mitarbeit im Projekt WILD
- " Verantwortlich für die Durchführung aller mit dem Projekt WILD verbundenen Teilaufgaben nach Vorgabe der WZ
- ! Bereitstellung der notwendigen technischen Ausstattung (z.B. Scheinwerfer, Hard- und Software) sowie finanzieller Mittel (z.B. Anschaffung Kartenmaterial, Portokosten, Entlohnung Hilfskräfte)
- Fristgerechte Koordination von Verteilung und Rücklauf der Erfassungs-/ Fragebögen

<span id="page-20-0"></span>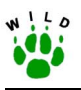

- . Dateneingabe in vorgegebene Datenmasken, einfache Datenprüfung und Weiterleitung an zugeordnetes WZ
- Erstellung eines jährlichen Berichtes für das Bundesland und Veröffentlichung der Ergebnisse (z.B. über die Mitteilungsblätter) in Zusammenarbeit mit WZ
- **Information und Ergebnispräsentation auf Veranstaltungen und Seminaren im Bundes**land

### **Erfassung in den Referenzgebieten (RG)**

- ! **Auswahl und Einrichtung der RG** (nach Vorgaben der WZ):
	- Einholen der Einverständniserklärung der Jagdbezirksinhaber über die Nutzung der erhobenen Daten für Veröffentlichungen
	- **Erstellung einer landesweiten Übersichtskarte mit Eintrag von Lage und Bezeichnung** aller RG inkl. Abgrenzung der Jägerschaften und zugehöriger Liste mit Flächenangaben über RG
- ! **Methodik**:
	- Einweisung der Zählpersonen (ggf. der Obleute) in alle im Rahmen des WILD eingesetzten Methoden zur Wildtiererfassung (nach Richtlinien der WZ)
	- . Ggf. Begutachtung der Gebiete bzgl. Eignung der Fahrtstrecken für Scheinwerfertaxation

### ! **Flächennutzungskartierung**:

- Beschaffung von Kartenmaterial für die Flächennutzungskartierung in ausgewählten RG nach Vorgaben der WZ
- ! bei Vorhandensein von digitalisiertem Kartenmaterial Erstkartierung der dauerhaften Struktur und aktuellen Flächennutzung in Zusammenarbeit mit dem WZ
- Anleitung der Revierinhaber zur selbstständigen Erfassung der jährlich wechselnden landwirtschaftlichen Nutzung

### **Flächendeckende Einschätzung in den Revieren**

- In den Bundesländern, in denen es möglich ist: Erstellung (inkl. Aktualisierung) einer vollständigen, flächendeckenden Jagdbezirksliste nach Vorgaben der WZ
- " Festlegung der Inhalte der Fragebögen unter Berücksichtigung der bundesweiten Vorgaben der WZ sowie spezifischer Fragestellungen der LJV
- . Auswertung und Dokumentation der über das Projekt WILD hinausgehenden Daten (entsprechend der Anforderungen des jeweiligen LJV)

### **1.4.2.3 Jäger**

- selbstständige Durchführung der Zählungen nach Einweisung im RG
- Einschätzung der Besätze
- Ausfüllen der Erfassungsbögen und Eintragung in die jeweiligen Karten
- Kartierung der Flächennutzung

<span id="page-21-0"></span>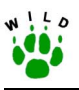

Der Einsatz von **Regionalbetreuern** wird vorgeschlagen. Hierbei ist an ehrenamtliche Obleute vor Ort gedacht, die gegen eine mögliche Aufwandsentschädigung Aufgaben wie Durchführung der Erfassungen, Kontaktherstellung und -pflege vor Ort sowie das Einsammeln der Frage- und Protokollbögen wahrnehmen.

# **2 Umsetzung der Konzeption**

### **2.1 Allgemeines**

Grundlegendes Ziel des Projektes WILD ist es, bundesweite Aussagen zu Populationsdichten und -dynamik von ausgewählten Wildtieren zu treffen. Dementsprechend müssen die auszuwählenden Untersuchungsgebiete einen für Deutschland weitestgehend repräsentativen Charakter besitzen.

Das genannte Ziel wird über zwei unterschiedliche Ansätze verfolgt:

- zum einen durch flächendeckende Informationen (= viele Untersuchungsstellen, möglichst flächendeckend), wobei an den Untersuchungsstellen nur **wenige und nur auf die Wildtiere bezogene Informationen** gesammelt werden (siehe Kap. [2.3.2,](#page-29-0) S. [21\)](#page-29-0) und
- ! zum anderen durch auf **Referenzflächen bezogene Wirkungsflächen** (= relativ wenige Untersuchungsfl‰chen), wobei an diesen Stellen auch **die Zusammenhänge zwischen Wildtier und Umweltfaktoren** untersucht werden (siehe Kap. [2.3.1,](#page-27-0) S. [19\)](#page-27-0).

Beide Ans‰tze sind zwingend erforderlich (ELLENBERG et al. 1978) und wurden, initiiert von den Landesjagdverbänden oder behördlichen Einrichtungen, in den letzten Jahren zur Erfassung von Wildtierbesätzen eingesetzt (FEHLBERG & SCHMÜSER 2000, STRAUß 2000). Diese bestehenden Projekte sollten in der Datenauswertung von WILD Berücksichtigung finden. Von wesentlicher Bedeutung ist auch die Integration anderer Biomonitoring-Programme und -Projekte, die dem Jagdgesetz unterliegende Arten zum Inhalt haben und die insbesondere von Ornithologen oder Säugetierkundlern durchgeführt werden (u.a. Wasservogel-Kartier-projekte, Feuchtgebiets-Monitoring). [Tab. 2-1 g](#page-22-0)ibt hierzu einen Überblick.

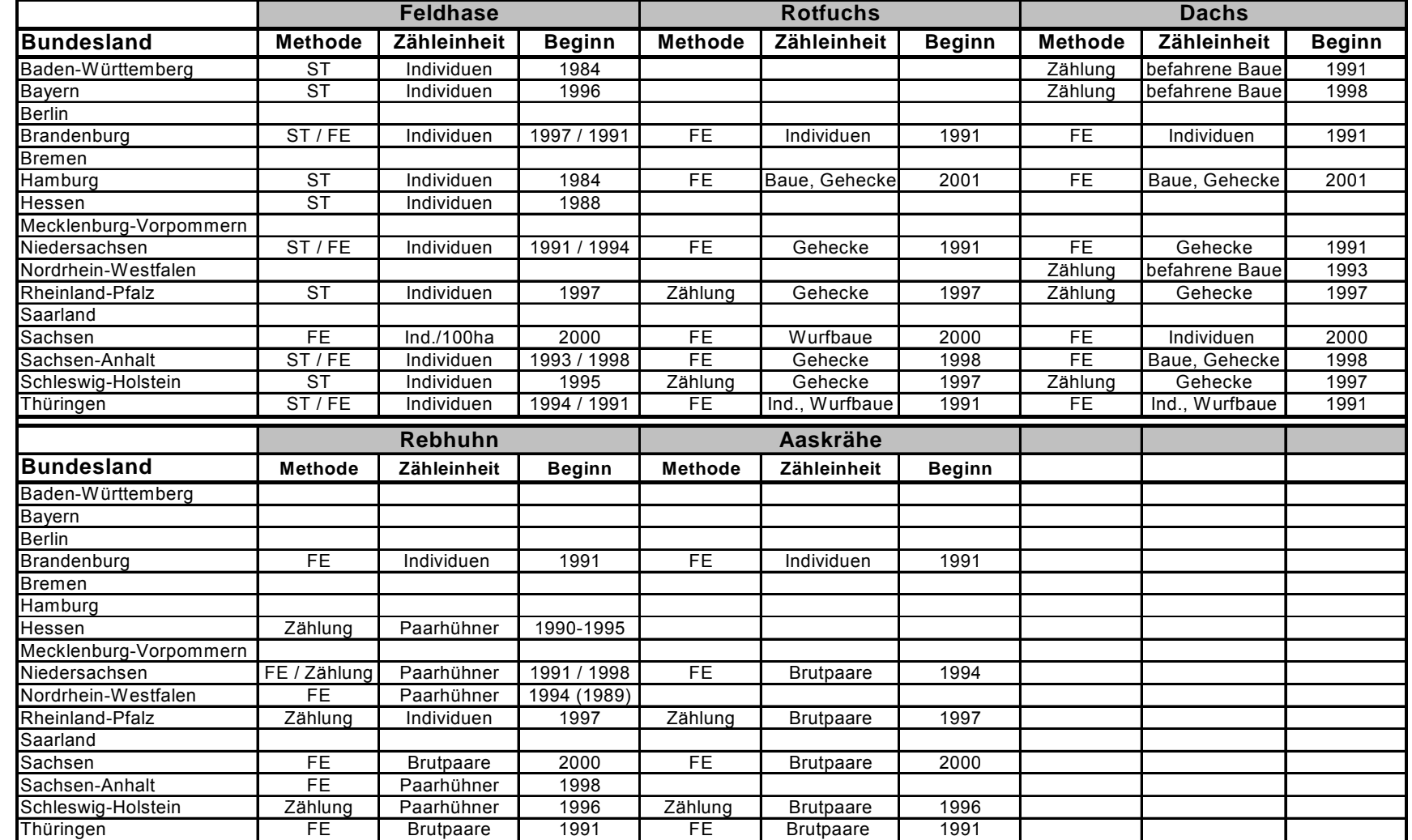

#### <span id="page-22-0"></span>**Tab. 2-1: Angewandte Methoden zur Erhebung von Wildtierbesätzen in den Bundesländern vor Beginn des WILD-Projektes (2001)**

ST: Scheinwerfertaxation in ausgewählten Stichprobenrevieren

FE: Flächendeckende Einschätzung (Rücklauf > 50% der Fläche)

<span id="page-23-0"></span>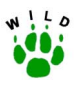

Wie beide Ansätze im Rahmen von WILD umgesetzt werden sollen, ist Abb. 2-1 zu entneh-men und wird in den Kapiteln [2.2](#page-24-0) (S. [16\)](#page-24-0), [2.3](#page-27-0) (S. [19\)](#page-27-0) und [2.4](#page-30-0) (S. [22\)](#page-30-0) detailliert erläutert.

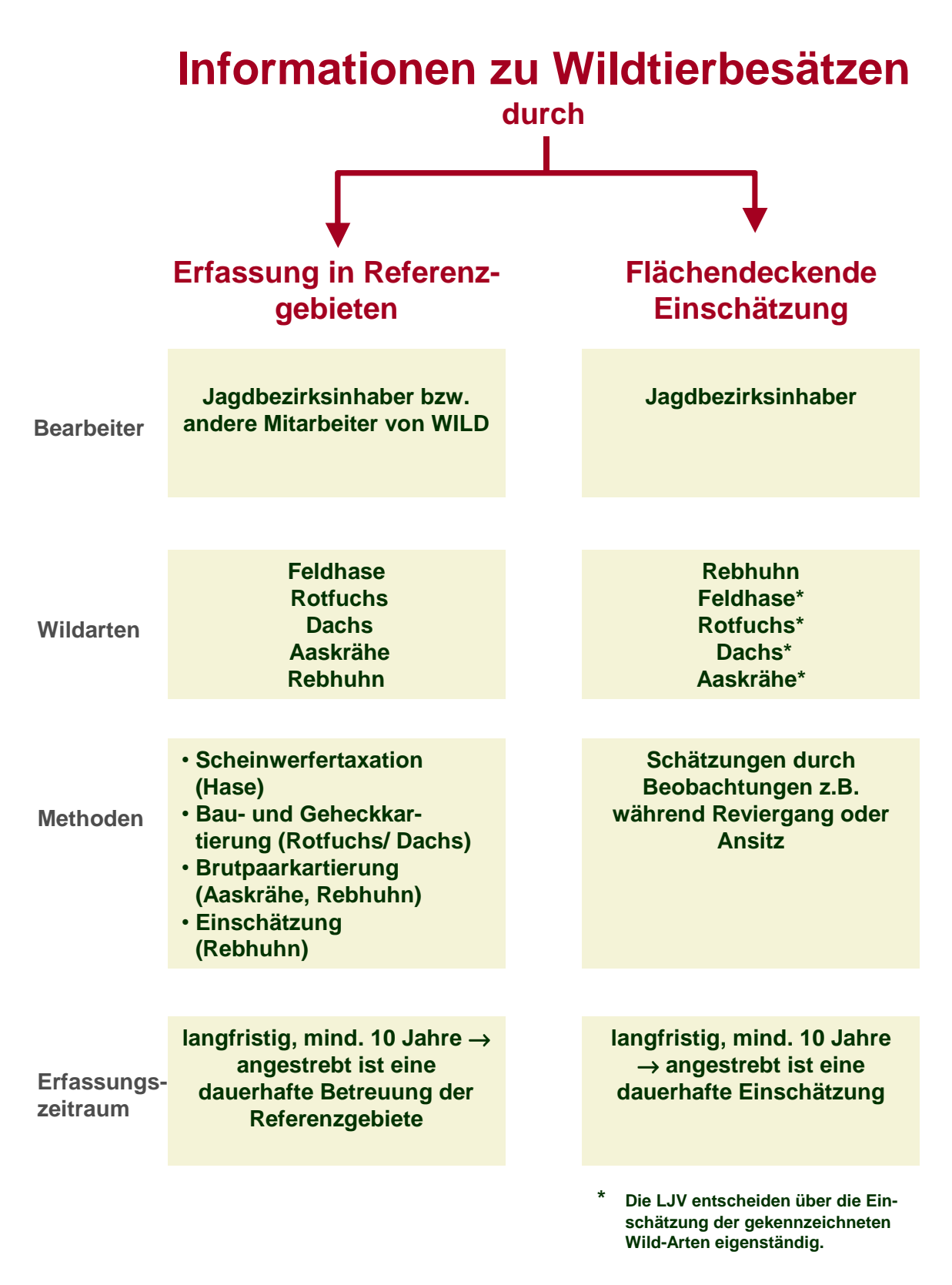

**Abb. 2-1: Untersuchungsansätze des Projektes WILD** 

<span id="page-24-0"></span>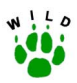

# **2.2 Artenspektrum**

Langfristiges Ziel des Wildtier-Informationssystems ist die Erfassung möglichst vieler Wildtierarten. Die dem Jagdrecht unterliegenden **Tierarten** werden in ß2 des Bundesjagdgesetzes aufgeführt. Demnach gehören zum Haarwild und Federwild folgende Arten bzw. Gruppen:

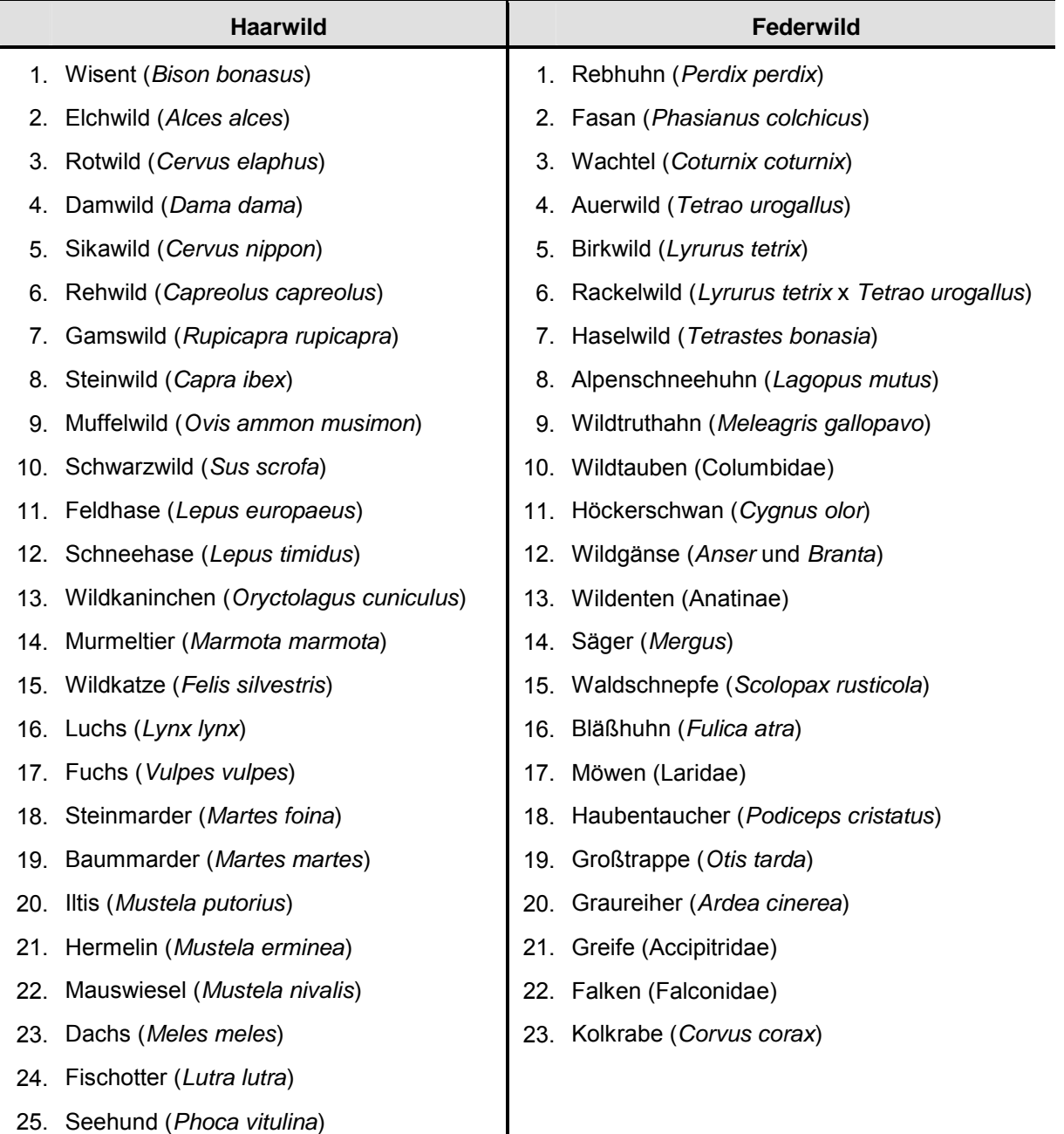

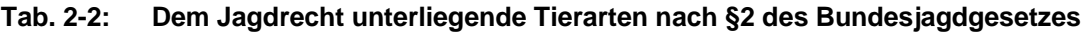

Die Zuordnung dieser Wildtiere zum Jagdrecht bestimmt neben einer Hegeverpflichtung auch ein Aneignungsrecht, aber kein Bejagungsrecht.

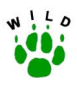

In der Bundesjagdzeiten-Verordnung, die u.a. an EG-Richtlinien (u.a. Vogelrichtlinie) und internationale Biokonventionen kontinuierlich anzupassen ist, werden Jagd- und Schonzeiten für Wildtiere festgelegt. Länderspezifische Regelungen können zu einer Verringerung der Jagdzeiten und zu einer Vollschonung einzelner Arten führen. Populationsentwicklungen einzelner Wildtierarten, Rückwirkungen zwischen Populationsdichten, Ökosystemen und Landnutzungen oder unterschiedliche Bewertungen über die Folgewirkungen der Jagdausübung auf lokale Populationen führen oftmals vorschnell zu einer Bewertung von Wildtierarten in drei Kategorien. Gruppe 1 enthält Arten, die zwingend zu bejagen sind, um Schäden an Ökosystemen und Ackerbaukulturen bzw. sogar an der Gesundheit der Allgemeinheit zu verhindern. In der Gruppe 2 sind Arten vertreten, die aufgrund ihrer positiven Populationsentwicklung bejagt werden können. Zur Gruppe 3 gehören Arten, deren Populationen regional oder großflächig gefährdet sind.

Die Bundesjagdzeiten-Verordnung erfasst alle Schalenwildarten (z.B. Rot-, Dam-, Sika-, Reh-, Gams-, Muffel- und Schwarzwild), den Feldhasen, Stein- und Baummarder, Iltis, Hermelin und Mauswiesel, Dachs und Seehund. Es erfasst Auer- und Birkwild, Rebhuhn und Fasan, Wildtruthähne, Ringel- und Türkentaube, Gänse und Schwäne (Grau-, Bläß-, Saat-, Ringel-, und Kanadagänse sowie Höckerschwan), Enten (mit Ausnahme von Brand-, Eider-, Eis-, Kolben-, Löffel-, Moor-, Schell- und Schnatterente), Waldschnepfen und Blässhühner, Lach-, Sturm-, Silber-, Mantel- und Heringsmöwen. Für Füchse und Wildkaninchen gilt, dass die notwendigen Elterntiere in der "Setzzeit" zu schonen sind. Für Rabenkrähe und Elster sowie die Neozoen Waschbär, Marderhund, Nutria und Mink gelten ländergesetzliche Regelungen.

Die Trennung zwischen Arten, die dem Jagd- oder dem Naturschutzrecht zugeordnet werden, ist letztlich auch ein Ergebnis der Entwicklung getrennter Rechtskreise, in denen Verordnungen bereits als Erfolg gewertet werden, z.T. ohne die auf sie zurückführbaren Folgen überhaupt beschreiben zu können. Eine historische Analyse der Schonzeiten-Regelungen zeigt dies ebenfalls. Wenn Schonzeiten mehr sein sollen als ein "bioethisches Zugeständnis", dann müssen durch sie gleichzeitig diejenigen Mortalitätsfaktoren beseitigt werden, die für den "Sinkflug" der betroffenen Populationen verantwortlich sind. Bei Raubwildarten, Nahrungsopportunisten und Arten, die zu den Gewinnern des kulturlandschaftlichen Wandels gehören, folgten auf Schonzeiten oder gar Vollschonung fast immer Populationsanstiege. Das lässt sich bei Graureiher, Kormoran, Rabenkrähe, Kolkrabe und manchen Greifvogelarten unschwer belegen. Insbesondere für die an den Boden gebundenen Friedwildarten gilt jedoch, dass trotz Schonzeiten ihre Überlebenschancen im Bermuda-Dreieck von Naturraum und Flächennutzung (Fehlen ökologischer Ruhezonen, Biotopzerschneidungen und Störungen durch Bodenbewirtschaftung, Verkehr u.a.), Klimawandel (Starkregen und/oder lang anhaltende Frühjahrs- und Frühsommerniederschläge) und dem erheblich gewachsenen Prädationsdruck durch opportunistische Beutegreifer (insbesondere Haarraubwild aber auch Schwarzwild) kontinuierlich sinken.

Verantwortung für die gesamte Biodiversität ist gefragt; flexible, der Dynamik unserer Systeme angepasste Eingriffsregelungen sind erforderlich.

Unabhängig von diesen Faktoren lässt sich die Frage der Wirksamkeit von Schonzeiten-Regelungen bei einigen Arten überhaupt nicht beantworten, weil eine flächendeckende Po-

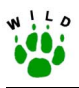

pulationseinschätzung erst durch Wildtier-Informationssysteme möglich ist. Niemand kann deshalb verlässliche Angaben über die Populationsdichten von Mauswiesel oder Hermelin, von Iltis oder Baummarder machen. Für seltene oder gar geschützte Arten sind Jagdstrecken nichtssagend. Wenn in Deutschland ca. 8000 Waldschnepfen auf dem herbstlichen Durchzug geschossen werden, was etwa 0,3 % der europäischen Gesamtstrecke entspricht, dann wird kein Wissenschaftler daraus ableiten, dass das ein Erfolg des Frühjahrsjagdverbots sei, vor allem auch deshalb nicht, weil wir bisher im Gegensatz z.B. zu unseren französischen Nachbarn kein flächendeckendes Monitoring-Programm für die Waldschnepfe haben. Was hat die ganzjährige Schonzeit dem Auer- und Birkwild genutzt, wenn ihre isolierten Restvorkommen nur noch als Frühstücksangebot für den Fuchs und andere Kulturlandschaftsgewinner zu verstehen sind? Was haben die für Baumaßnahmen und Habitatverbesserungen ausgegebenen Millionen Beträge der Großtrappe oder dem Brachvogel genutzt, bei gleichzeitiger zumindest Teilschonung (während der Aufzuchtszeit) von konkurrierenden Allerweltsräubern? Was hat eine Schonzeit dem Seehund genutzt, wenn Virusepidemien die Populationen dahin siechen lassen?

Schonzeiten haben nur dort etwas gebracht, wo direkte Verfolgung durch den Menschen die Haupt-Mortalitätsfaktoren waren. Sie halfen Graureiher und Kormoran, Kolkraben, Rabenkr‰hen und Elstern, Habicht und Bussard, vielleicht in Zukunft auch der Ringeltaube, noch größere Populationen zu entwickeln. Diese Arten haben den Vorteil, dass sie nicht am Boden brüten. Was auf deutschem Boden brütet oder Junge großziehen muss, ob Wiesenweihe oder Rebhuhn, ob Feldhase oder Brachvogel hat auch in Zukunft völlig unberührt von "Schonzeiten-Regelungen" schlechte Chancen, weil Ideologie gesteuert nicht die wirklichen Ursachen für ihre Rückgänge beseitigt werden (Flächennutzung, Prädation und Klima) und aus den Jahrhunderte lang verfolgten Allerweltsarten heilige Kühe gemacht haben. Wesentlich ist jedoch, dass die Populationsdynamik der Wildarten nachweisbar dokumentiert wird. Deshalb ist ein Wildtier-Informationssystem notwendig, das möglichst viele Wildtierarten erfasst. Prioritär sind dabei zunächst die Arten, die in der Bundes-Jagdzeiten-Verordnung oder in speziellen Länder-Jagdzeiten-Verordnungen erfasst werden.

Die Etablierung eines bundesweiten Wildtier-Informationssystems kann aber nur über eine sukzessive Vorgehensweise durchgeführt werden. Das bedeutet unter anderem, dass zunächst Erfahrungen mit der Erfassung einiger ausgewählter Arten gesammelt werden müssen. Hierfür eignen sich insbesondere Arten,

- " für die bundesweit keine vergleichbaren bzw. gesicherten Daten vorliegen,
- ! die leicht zu erfassen sind,
- " für deren Erfassung bereits anerkannte Methoden existieren und weiterentwickelt werden können,
- ! die im Spannungsfeld von Jagd und Naturschutz stehen.

Aus genannten Gründen wurden zunächst folgende Arten ausgewählt:

- ! Feldhase (*Lepus europaeus* P.),
- ! Rotfuchs (*Vulpes vulpes* L.),
- ! Dachs (*Meles meles* L.),

<span id="page-27-0"></span>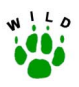

- ! Rebhuhn (*Perdix perdix* L.) und
- Aaskrähe (*Corvus corone* L.).

### **2.3 Untersuchungsgebiete**

### **2.3.1 Auswahl der Referenzgebiete**

Unter einem Referenzgebiet wird ein für die Wildtiererfassung dauerhaft (mindestens 10 Jahre) betreutes Untersuchungsgebiet (im Regelfall 500 ha und mehr, zuverlässige flächendeckende Bearbeitung muss gewährleistet sein) verstanden, das ein oder mehrere Jagdbezirke umfassen kann und eine regionaltypische Untereinheit von Naturräumen und Flächennutzungen darstellt. Eine Nutzung inkl. Veröffentlichung der revierbezogenen Daten auf Gemeinde-, Kreis- bzw. Naturraumebene durch den DJV und die WILD-Zentren muss möglich sein.

Die wissenschaftliche Auswahl der Referenzgebiete folgt den "Basic Concepts" (vgl. THOMPson et al. 1998) für das Monitoring von Wirbeltier-Populationen (Non-Random Sampling, Random Sampling). Zuvor ist es jedoch notwendig, ausreichende Untersuchungsflächen zur Verfügung zu haben.

Um den bundesweiten Ansatz zu gewährleisten, ist es deshalb zunächst Ziel von WILD, **mindestens auf jedem Kartenblatt im Maßstab 1:50.000 ein Referenzgebiet** zu definie-ren, was bundesweit zur Einrichtung von insgesamt 779 Gebieten führt [\(Abb. 2-2\)](#page-29-0). Wie sich diese Referenzgebiete auf die einzelnen L‰nder verteilen, ist [Tab. 2-3](#page-28-0) zu entnehmen. Die Einrichtung der Referenzgebiete erfolgt durch die WILD-Zentren bzw. durch die jeweiligen Länderbetreuer. Die Zahl der Referenzgebiete wird sukzessiv erhöht, die Frage der Repräsentanz für größere Flächen, naturräumliche Einheiten oder Verwaltungseinheiten wird regional überprüft.

Die Auswahl der bereits definierten Referenzgebiete orientierte sich an der Tatsache, dass im Rahmen von WILD der Schwerpunkt zunächst auf der Erfassung von Feldarten liegt. Das heißt, die jeweiligen Jagdbezirke müssen einen ausreichend großen Anteil an Offenland aufweisen, um die in den jeweiligen Richtlinien geforderten Kriterien umsetzen zu können (siehe Anhang). Werden zukünftig Arten mit anderen Lebensraumansprüchen betrachtet, sind dementsprechend für deren Erfassung geeignete Reviere zusätzlich notwendig. Dies betrifft z.B. reine Waldarten wie Waldschnepfe oder an Wasser gebundene Arten wie Entenvögel.

<span id="page-28-0"></span>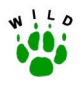

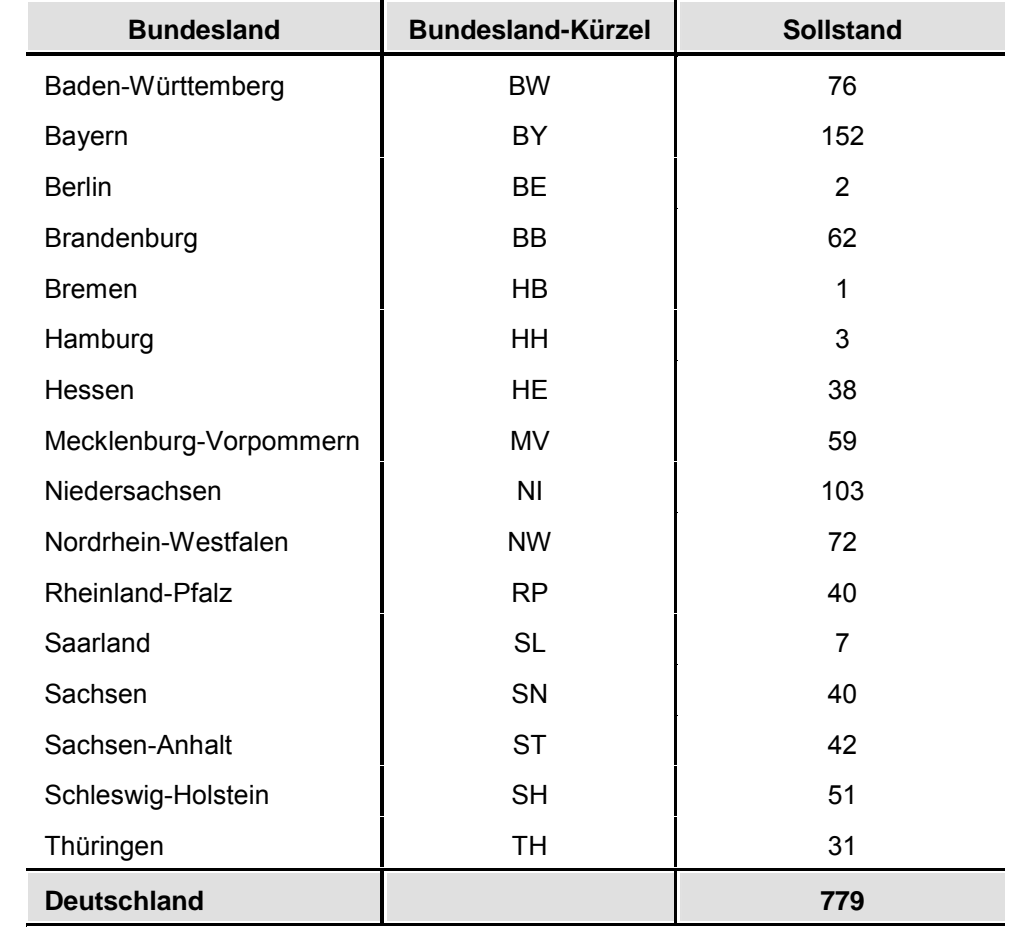

#### **Tab. 2-3: Anzahl der in den einzelnen Bundesländern mindestens einzurichtenden Referenzgebiete**

Die **Auswahlkriterien** wurden in Anlehnung an die Definition der Referenzgebiete festgelegt.

Folgende Kriterien waren hierbei entscheidend:

- **EXECUTE:** Größe des Gebietes.
- ausreichend geeignete Fahrtstrecken und Taxationsflächen für die Scheinwerfertaxation,
- Engagement der Jagdbezirksinhaber oder beteiligten Jäger,
- ! Bereitschaft der Mitwirkenden zur Anwendung der vorgegebenen Methoden sowie
- relative Sicherheit über langfristige Pachtverträge.

Da Populationsdichten von Wildtieren regional und lokal stark divergieren können, ist ein ausreichend großer Stichprobenumfang, d.h. die Anzahl der Referenzgebiete, für repräsentative Aussagen zum Wildbestand auch für kleinräumige Gebiete (Naturraum, Landkreis o.ä.) unbedingt notwendig. Gerade die Kenntnis von regionalen Populationsdichten ist als Argumentationsbasis für politische Entscheidungen und Handlungsempfehlungen von herausragender Bedeutung. Zusätzliche statistische Untersuchungen sollten klären, wie hoch die Stichprobenumfänge zu bemessen sind, um bei vorgegebenen Toleranzwerten abgesicherte

<span id="page-29-0"></span>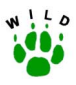

Ergebnisse zu erhalten (Adaptive Sampling, geschichtete Stichprobenverfahren) (THOMPSON et al. 1998).

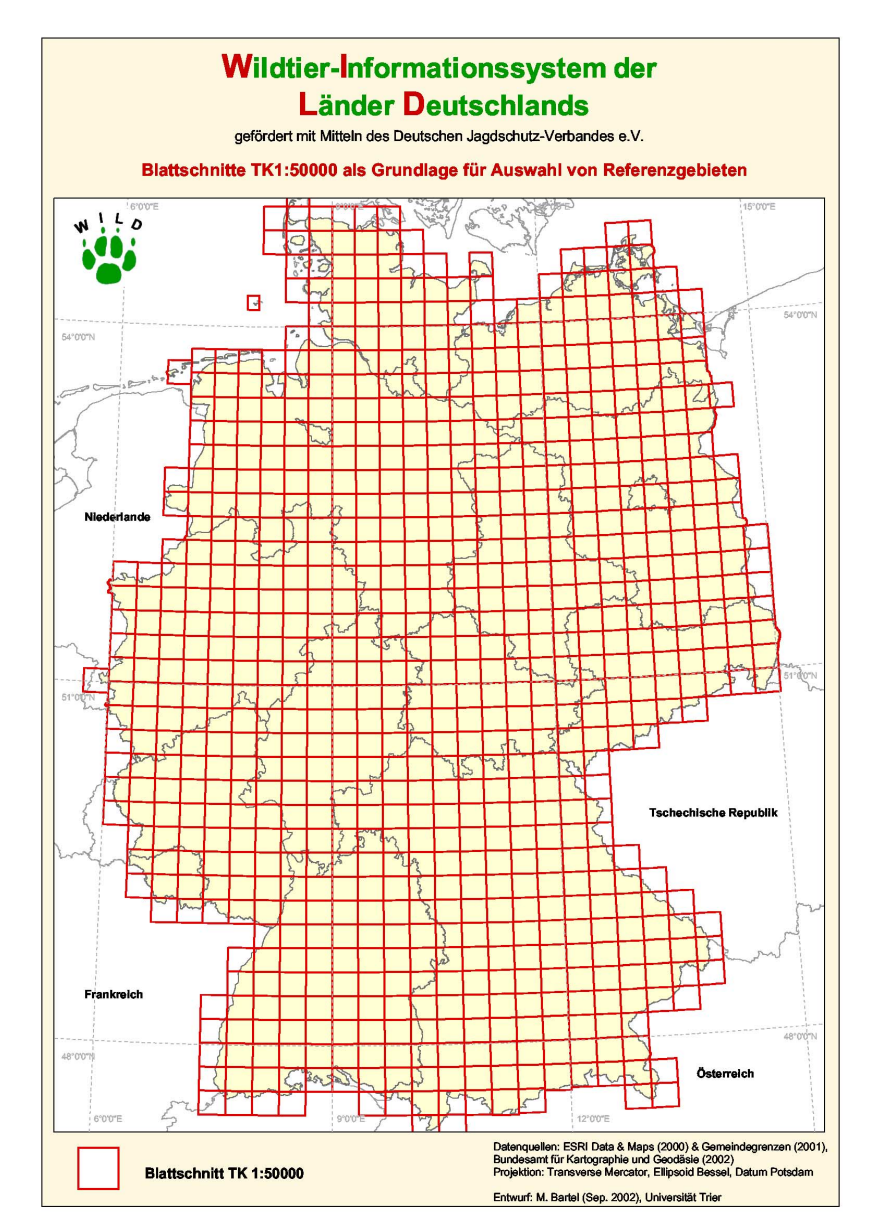

**Abb. 2-2: Blattschnitte der TK 1:50.000 als Grundlage zur Auswahl von Referenzgebieten** 

### **2.3.2 Gebiete für die Flächendeckende Einschätzung**

Die Einschätzung der Wildtierbesätze soll möglichst in allen Jagdbezirken der Bundesländer erfolgen. Dabei sind entsprechend der Lebensraumnutzung der jeweiligen Wildarten die bejagbaren wie auch die befriedeten Flächen mit einzubeziehen. Ebenso zu berücksichtigen sind reine Waldreviere und Jagdbezirke mit hohen Waldanteilen, auch wenn Bestandseinschätzungen in diesen Bereichen äußerst schwierig sein können. In diesem Zusammenhang ist die Einbeziehung der fiskalischen Reviere an der Flächendeckenden Einschätzung sinn-

<span id="page-30-0"></span>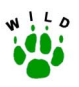

voll. Auf eine Mitwirkung der Revierförster ist über die zuständigen Forstämter und Ministerien hinzuwirken. Darüber hinaus sind "nicht jagdlich genutzte Bereiche" wie z.B. Naturschutzgebiete u.a. durch die verantwortlichen Stellen oder persönliche Kontakte mit den Betreuern vor Ort für eine Mitarbeit in dem Programm zu gewinnen.

### **2.4 Erfassungsmethoden**

Wie oben bereits erwähnt, ist ein wesentliches Ziel des Projektes "Wildtier-Informationssystem der L‰nder Deutschlandsì die **bundesweite Erfassung von Wildtierarten mit wissenschaftlich fundierten und einheitlichen Methoden**, um so in Zukunft eine abgesicherte Informationsbasis sowie eine Diskussionsgrundlage zur Darstellung der Bestandsdichten und -entwicklungen zu haben.

Qualitativ hochwertige Ergebnisse sind im Rahmen von Monitoringprogrammen nur dann zu erzielen [\(Abb. 2-3\)](#page-31-0), wenn die Datenerhebung (Erfassungsmethoden) folgenden Anforderungen genügt. Sie muss:

- repräsentativ und
- reproduzierbar

durchgeführt werden.

Repräsentativ bedeutet, dass die gewählte Stichprobe die betrachtete Grundgesamtheit in einem ausreichenden Maß widerspiegelt und dadurch verlässliche Aussagen über den Bestand von Arten erfolgen können.

**Reproduzierbar** bedeutet, dass mit der gew‰hlten Erfassungsmethode gleiche Umweltzustände gleich abgebildet werden können und zwar unabhängig von der Nähe der erzielten Ergebnisse zum wahren Wert. Dies kann im Wildtiermonitoring dadurch erreicht werden, dass die Rahmenbedingungen der Erfassungen weitestgehend standardisiert werden (KLEIN 1999, KLEIN & PAULUS 1995). Durch die Standardisierung soll die Methode so weit wie möglich bearbeiterunabhängig werden, wobei bei Untersuchungen im Freiland nie eine hundertprozentige Objektivität erreicht werden kann.

Diese beiden Qualitätskriterien beeinflussen sich nicht nur gegenseitig, sondern werden im Monitoring als gegenläufig angesehen (KLEIN 1999, PRINZ 1992). Um beispielsweise möglichst repräsentative Hasendichten zu erzielen, müssten Hasenzählungen auf einer gegebenen, gut einsehbaren Fläche 24 Stunden an 365 Tagen im Jahr erfolgen. Da dies in der Praxis nicht mˆglich ist, wird eine weitestgehende Standardisierung der Randbedingungen der Erfassung notwendig, um über Raum und Zeit vergleichbare Ergebnisse erzielen zu können. Damit wird eine verminderte Repräsentativität in Kauf genommen. Um möglichst richtige und präzise Informationen über den Umweltzustand zu erreichen, müssen beide Aspekte in ei-nem ausgewogenen Verhältnis berücksichtigt werden [\(Abb. 2-3\)](#page-31-0).

<span id="page-31-0"></span>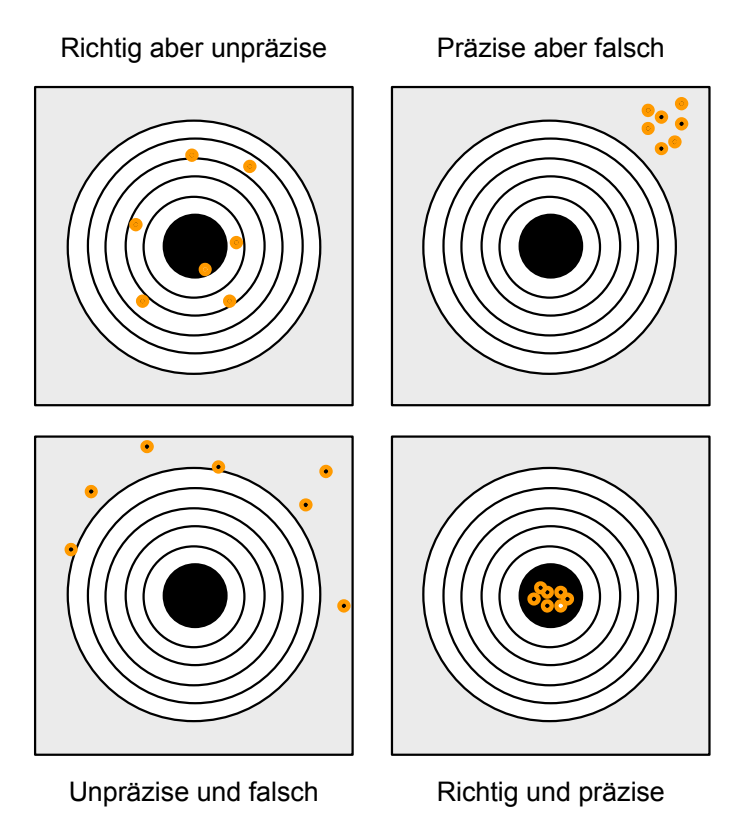

**Abb. 2-3: Richtigkeit und Präzision der Information über den Umweltzustand (verändert nach MARKERT 1993)** 

Repräsentativität ist ein statistisches Problem. In der Statistik liegt dann eine repräsentative Stichprobe vor, wenn aus ihr der Mittelwert Y der Grundgesamtheit relativ genau, d.h. mit statistischen Gütekriterien wie Erwartungstreue und Varianz, geschätzt werden kann (KREI-ENBROCK 1993). Als Grundgesamtheit ist im Wildtiermonitoring die in einem bestimmten Raum vorhandene Tierpopulation zu sehen. Wegen methodischer Probleme bei ihrer Erfassung kann die Population aber nicht in ihrer Gesamtheit erfasst werden, da ihre Struktur und Dichte meistens unbekannt sind. Ursache dafür ist, dass mit Erfassungsmethoden selektiv gearbeitet wird und damit nicht alle Vertreter einer Population berücksichtigt werden. Nicht umsonst besteht eines der größten Probleme der Populationsökologie darin, Populationsdichten und damit auch -strukturen (z.B. Alter und Geschlecht) zu ermitteln. Die erreichbare Grundgesamtheit weicht also mehr oder weniger deutlich von der absoluten Grundgesamtheit ab. Im Rahmen von WILD ist nur eine relative Repräsentativität erreichbar.

Die Frage nach dem Umfang einer repräsentativen Stichprobe oder wie viele Gebiete beprobt werden müssen, um Tierdichten für eine ausgewählte Fläche hinreichend genau beschreiben zu können, wurde in einer vom IWFo Hannover durchgeführten Studie am Beispiel des Rebhuhns eingehender betrachtet. Für diese Fragestellung wurde die Anzahl der notwendigen Stichprobenjagdbezirke pro Naturregion, Naturraum bzw. Landkreis - bei vorgegebenen relativen Genauigkeiten - errechnet. Im Ergebnis wurde festgestellt, dass bei einer einfachen Zufallsstichprobe in 7 Naturregionen mindestens 600 Referenzgebiete beprobt werden müssten, um voraussichtlich dieselbe Genauigkeit und Aussagekraft über den Rebhuhnbestand zu erzielen wie bei einer landesweiten Befragung aller niedersächsischen Jagdbezirksinhaber (VOIGT et al. 2000), wobei die statistische Unsicherheit der Stichproben-

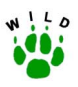

erhebung 5% beträgt. Zur Beschreibung der Populationsdichte in kleineren Gebieten als der Naturregion wie z. B. Landkreis oder Naturraum ist die Gesamtzahl der notwendigen Stichprobenjagdbezirke um ein Vielfaches höher. Einige wenige Referenzgebiete können den mittleren regionalen Rebhuhnbestand nur mit einer groflen Ungenauigkeit widerspiegeln und ergeben daher keine repräsentativen Daten aus denen letztendlich Bejagungsempfehlungen abgeleitet werden können.

Der Umstand, dass auch Zufallsstichproben keine Repräsentativität garantieren, ist einer der zentralen Gründe weshalb in der Praxis nicht mit einfachen Zufallsauswahlen, sondern mit geschichteten und adaptiven Stichproben (THOMPSON 1992) gearbeitet wird, die in der Regel effektiver sind als die hier dargelegte einfache Zufallsstichprobe. Inwiefern diese Methoden verwendet werden können und eine Verringerung des Stichprobenumfangs ermöglichen, wäre noch zu untersuchen. Allerdings verlangt dies im Allgemeinen gewisse Vorkenntnisse, z.B. über die Populationsdichten bestimmter Wildtierarten in verschiedenen Landesteilen, aus denen eine geeignete Schichtungsvariable bestimmt werden kann. Solche Vorinformationen stehen jedoch nicht in allen Bundesländern in ausreichendem Maße zur Verfügung. Zum anderen gelten die in der Studie ermittelten Zahlenwerte zunächst nur für das Rebhuhn. Zur Beschreibung der Populationsdichten bei anderen Wildtierarten können die notwendigen Stichproben weniger umfangreich sein.

Für großräumig und langfristig angelegte Untersuchungen muss daher auf einen Teil des Informationsgehaltes über den Umweltzustand verzichtet werden. Wenn aber bei der Methodenauswahl auf beide Aspekte, d.h. auf Repräsentativität und Reproduzierbarkeit. Wert gelegt wird, können realistische Ergebnisse erzielt werden.

Die Richtlinien wurden daher so konzipiert, dass

- ! vergleichbare Ergebnisse in Bezug auf Raum und Zeit
- und möglichst repräsentative Ergebnisse in Bezug auf (Teil)-Populationen und (Teil)-Räume

erzielt werden (vgl. PAULUS & KLEIN 1994).

Zudem sollte die Vorgehensweise bei der Erfassung bestimmter Wildarten so einfach und so zeitsparend wie möglich, jedoch auch in höchstem Maß standardisiert und dennoch für die Mitarbeiter interessant sein, um diese möglichst lange für das Vorhaben zu begeistern.

Im Rahmen von WILD werden diese Anforderungen erfüllt, indem

- für die Erfassung einer bestimmten Tierart die nach heutigem Kenntnisstand für großräumige und langfristige Untersuchungen am besten geeignete Methode ausgewählt wurde;
- ! die Rahmenbedingungen wie Erfassungszeitraum, Erfassungszeitpunkt, Witterungsverhältnisse während der Erfassung, Untersuchungsflächen usw. weitestgehend standardisiert wurden.

Darüber hinaus mussten auch Aspekte zur Praktikabilität der eingesetzten Methoden berücksichtigt werden. Die für WILD definierten Ziele erfordern einen großen Mitarbeiterstab, der größtenteils auf freiwilliger, ehrenamtlicher Mitarbeit basiert. Daher mussten die ausge-

<span id="page-33-0"></span>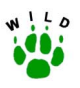

wählten Methoden für jeden leicht nachvollziehbar und mit einem vertretbaren finanziellen und personellen Aufwand durchführbar sein.

### **2.4.1 Erfassung in Referenzgebieten**

Die Erfassung der Wildtierarten soll – wie bereits in Kap. [1.4](#page-16-0) (S. [8\)](#page-16-0) erwähnt – in **ausgewählten Referenzgebieten** erfolgen. Im Rahmen von WILD stellen die Referenzgebiete die Schwerpunkträume der gesamten Untersuchungen dar. Hier wird das Ziel verfolgt, einen möglichst hohen Informationsgehalt zu erhalten. In diesen Schwerpunkträumen soll die Erfassung von Wildtierarten mit wissenschaftlich fundierten Methoden kontinuierlich über einen langen Zeitraum erfolgen. Ziel ist eine langfristige und bundesweit einheitliche Untersuchung zur Populationsdichte und -dynamik der ausgewählten Arten.

Die Referenzgebiete bieten die Möglichkeit über die Erfassung von Umfelddaten weitergehende kausale Interpretationen der Populationsdichten sowie ihrer räumlichen und zeitlichen Variation vorzunehmen. Dazu gehören u.a. Informationen zu

- Flächennutzung,
- Struktur des Jagdbezirks,
- ! Klima,
- Jagdintensität sowie
- **·** Jagdstrecken.

In den derzeit bereits etablierten Referenzgebieten erfolgt zunächst die Erfassung von Hase, Fuchs, Dachs, Aaskrähe, Rebhuhn, Flächennutzung sowie Jagdstrecken und Jagdintensität. Die methodische Vorgehensweise hierbei ist in den **im Anhang befindlichen Richtlinien** detailliert beschrieben. Hier finden sich auch die jeweiligen Erfassungsformulare.

### **2.4.2 Flächendeckende Einschätzung**

### **2.4.2.1 Bedeutung, Notwendigkeit und Ziele der Flächendeckenden Bestandseinschätzung**

In der ehemaligen DDR erfolgte die flächendeckende Einschätzung der Wildtierbesätze für eine breite Palette bejagbarer und nicht bejagbarer Wildarten über viele Jahre durch die Jäger mittels Fragebogen (NÖSEL 2000, mündl. Mitt.). UECKERMANN et al. (1986) prüften in einer dreijährigen Pilotstudie die Machbarkeit einer Wildtiererfassung mittels Einschätzung der Besätze der meisten bejagbaren Arten durch die Jäger in sieben Landkreisen von Nordrhein-Westfalen und Rheinland-Pfalz. In dem umfangreichen Erfassungsbogen wurden darüber hinaus Angaben zum Lebensraum und zu Hegemaßnahmen abgefragt. Die Qualität der Daten bewerteten die Autoren mit gut bis mangelhaft, wobei die Zuverlässigkeit durch einfachere Fragebögen gesteigert werden könnte. Hervorzuheben war die hohe Beteiligungsrate der Jäger von über 80%. In Niedersachsen wird die flächendeckende Wildtiererfassung kontinu-

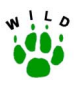

ierlich seit 1991 mit ebenfalls konstanten Beteiligungsraten von über 80% durchgeführt. Auch in Schleswig-Holstein und Thüringen wurden in den vergangenen Jahren Einschätzungen flächendeckend mit Erfolg durchgeführt (SCHMÜSER 2001).

Wesentliche Ziele der Flächendeckenden Bestandseinschätzung in WILD sind die

- Erhebung umfassender Daten zu Wildtierbeständen und Hegeaktivitäten der Jäger,
- Unterstützung der Repräsentativität der Daten aus den Referenzgebieten,
- Integration möglichst aller Jagdausübungsberechtigten in dieses Programm.

Die groflen Unterschiede in der Dichte und Entwicklung von lokalen Wildtierpopulationen schränken die Repräsentativität von Daten aus den Referenzgebieten für eine größere Bezugsfläche wie Naturraum, Hegering oder Landkreis stark ein. Daher ist es notwendig, die Varianzen der Wildtierbesätze auf lokaler Ebene darzustellen und die Ergebnisse aus den Referenzgebieten mit denen flächendeckender Erhebungen abzugleichen.

Die Erfassungen nach standardisierten Methoden in den Referenzgebieten liefern wissenschaftlich anerkannte und reproduzierbare Daten. Diese müssen aber abgesichert sein durch eine ausreichende Stichprobenanzahl von Gebieten sowie die Anwendung standardisierter Methoden.

Für wildbiologische Erhebungen ist allgemein zu bedenken, dass Erfassungen von Wildtierbest‰nden generell sehr schwierig sind und exakte Wildtierdichten selbst mit standardisierten Feldmethoden auf Grund methodischer und systematischer Fehler kaum zu ermitteln sind (BIBBY et al. 1995). Trotz der Einschränkungen durch große Varianzen im Ergebnis einzelner Erfassungen (STRAUß & POHLMEYER 1997) liefern standardisierte Methoden wie die Scheinwerfertaxation beim Hasen aussagekräftige Ergebnisse (z.B. FRYLESTAM 1981, PEGEL 1986, PFISTER & RIMATHÉ 1977).

Da aus den Daten von WILD Bejagungsempfehlungen abgeleitet werden sollen, muss eine möglichst hohe Repräsentativität der Referenzgebiete, basierend auf einer ausreichenden Stichprobenanzahl, gewährleistet werden. Basieren mögliche Bejagungsempfehlungen auf Daten aus einer zu geringen Anzahl von Referenzgebieten, die hinsichtlich der Populationsdichten möglicherweise nicht repräsentativ für die Region sind, kann dies gravierende Folgen haben. Eine Fehlbeurteilung führt zu Kontroversen und stellt die Glaubwürdigkeit eines Wildtiermonitorings in Frage. Als Konsequenz würde die Akzeptanz von WILD bei den Jägern und Jägerschaften stark abnehmen. Letztendlich wäre eine umfassende und vertrauenswürdige Datenerhebung nicht mehr realisierbar.

Weiterhin gilt zu bedenken, dass umfangreiche Erfassungen, z.B. das Verhören der Rebhühner, auf Grund eines hohen personellen und zeitlichen Aufwandes nur auf einige wenige Stichprobengebiete beschränkt sein können. Treten dann weiterhin große lokale, ursächlich nicht erkennbare Unterschiede in der Populationsdichte zwischen den Referenzgebieten auf, so wirft dies wiederum die Frage nach ausreichender Repräsentativität auf. Auf einer Grundlage solcher lokalen Differenzen können Daten für größere Bereiche wie bspw. Naturräume nicht repräsentativ sein und Hochrechnungen sind nur bedingt möglich.

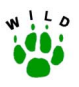

An diesem Punkt können flächendeckende Populationsdaten – ermittelt durch Einschätzungen durch die Jagdausübungsberechtigten – mit den Daten der Referenzgebiete im sogenannten "screening" abgeglichen werden und die Repräsentativität der Referenzgebiete klären, ggf. untermauern oder die Notwendigkeit einer Auswahl anderer Referenzgebiete deutlich machen.

Die durch diese Einschätzung erhobenen Populationsdichten können keine wildbiologischen Populationsstudien mit wissenschaftlichen Feldmethoden ersetzen, da sie auf Schätzungen beruhen. Eine WILD-begleitende Verifikation der durch die Jagdbezirksinhaber eingeschätzten Bestandsdaten ist für die Gewährleistung der Zuverlässigkeit der Daten zwingend notwendig. Ebenso ist der von Jagdkritikern aufgebrachte Vorwurf einer bewussten Fehleinschätzung durch die Jäger nur durch fundierte Verifikationen zu widerlegen.

Die bisher durchgeführten und kontinuierlich fortlaufenden Verifikationen in der Wildtiererfassung Niedersachsens belegen für die untersuchten Wildtierarten Hase, Rebhuhn und Rabenkrähe, dass die Bestandsangaben der Jäger genutzt werden können, um glaubhafte Aussagen zu Populationsentwicklungen und -vorkommen dieser Wildtierarten auf regionaler und lokaler Ebene zu treffen (STRAUß & POHLMEYER 1996, VOIGT 2001). Darüber hinaus korrespondieren die eingeschätzten regionalen Wildtierbestände in Niedersachsen mit den Beständen aus vergleichbaren Regionen Deutschlands, die anhand angewandter wildbiologischer Feldmethoden ermittelt wurden (vgl. Erhebungen zu Fuchsgeheckdichten in der uckermärkischen Agrarlandschaft (STIEBLING & SCHNEIDER 1999) oder zu Feldhasenbeständen in Schleswig-Holstein (FEHLBERG 1997).

Ein weiterer entscheidender Grund für eine Flächendeckende Einschätzung ist die umfassende Integration der Jäger. Diese ist zwingend notwendig, um einen hohen Identifikationsgrad mit diesem Projekt zu erreichen. Eine breite Akzeptanz bei den Jägern ist Voraussetzung, um Konsequenzen bzw. Empfehlungen für die Bejagung und Hege, abgeleitet aus den Daten von WILD, in der Fläche umsetzen zu können. Darüber hinaus ist die Flächendeckende Bestandseinschätzung ein sinnvolles Instrument, den Anspruch der Jäger an eine eigenverantwortliche Bejagung zu unterstützen. Alle Jäger Deutschlands sind aufgefordert, sich aktiv mit den Wildtieren und deren Dichten auseinander zu setzen, deren Vorkommen zu dokumentieren und daraus ableitend die Nachhaltigkeit der Bejagung auf lokaler Ebene zu belegen.

Eine hohe Beteiligung der Jäger in diesem Projekt ist ein erster Schritt, den Anforderungen der internationalen und nationalen Auflagen (siehe 1.1) auf lokaler Ebene zu entsprechen.

Neben den Angaben zu den eingeschätzten Wildtierbesätzen können Informationen über Bejagungsintensitäten, Auswilderungen oder Biotopverbesserungsmaßnahmen in den Jagdbezirken eingeholt werden. Diese Datengrundlage ermöglicht dem DJV und seinen Landesjagdverbänden, den Einsatz der Jäger für den Natur- und Biotopschutz mit objektiven Argumenten offensiv in der Öffentlichkeit und Politik zu vertreten. Für die veterinärmedizinische Epidemiologie und Seuchenbekämpfung, vor allem vor dem Hintergrund großer wirtschaftlicher Schäden durch Tierseuchen, sowie zur Gefährdungsabschätzung für Menschen durch Zoonosen (z.B. Tollwut), erlangen flächendeckende Daten über Wildtierbesätze besondere Bedeutung. Weiterhin liefert die Flächendeckende Einschätzung eine bedeutende Daten-
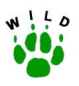

grundlage für populationsdynamische Studien und nimmt daher eine herausragende jagdpolitische Bedeutung ein.

Beide Systeme, Zählung in Referenzgebieten und Flächendeckende Einschätzung, weisen Stärken und Schwächen auf. Durch die Kombination beider Systeme in WILD können die Schwächen des einen durch die Stärken des anderen ausgeglichen werden, so dass zuverlässige und aussagekräftige Daten erzielt werden können.

## **2.4.2.2 Zeitrahmen für die Einrichtung einer Flächendeckenden Bestandseinschätzung**

Sinnvoll ist eine kontinuierliche, jährlich zu wiederholende, Flächendeckende Einschätzung parallel zu den Z‰hlungen in den Referenzgebieten. Auf Grund der zum Teil unterschiedlichen bereits bestehenden Programme in den einzelnen Ländern ist die Option einer Flächendeckenden Einschätzung im mehrjährigen Turnus einzuräumen. Kurzfristige oder gar einjährige Erfassungsprogramme sind nicht zu empfehlen, da eine hohe Akzeptanz erst über eine längere Laufzeit erreicht wird und Fehler und Unstimmigkeiten zu Beginn eines Programms erst nach einiger Zeit vermieden werden.

In [Tab. 2-4](#page-37-0) sind die Länder aufgeführt, die ab 2002 fortführend oder erstmalig eine Flächendeckende Einschätzung umsetzen wollen.

### <span id="page-37-0"></span>**Tab. 2-4: Durchführung der Flächendeckenden Einschätzung in den einzelnen Bundesländern**

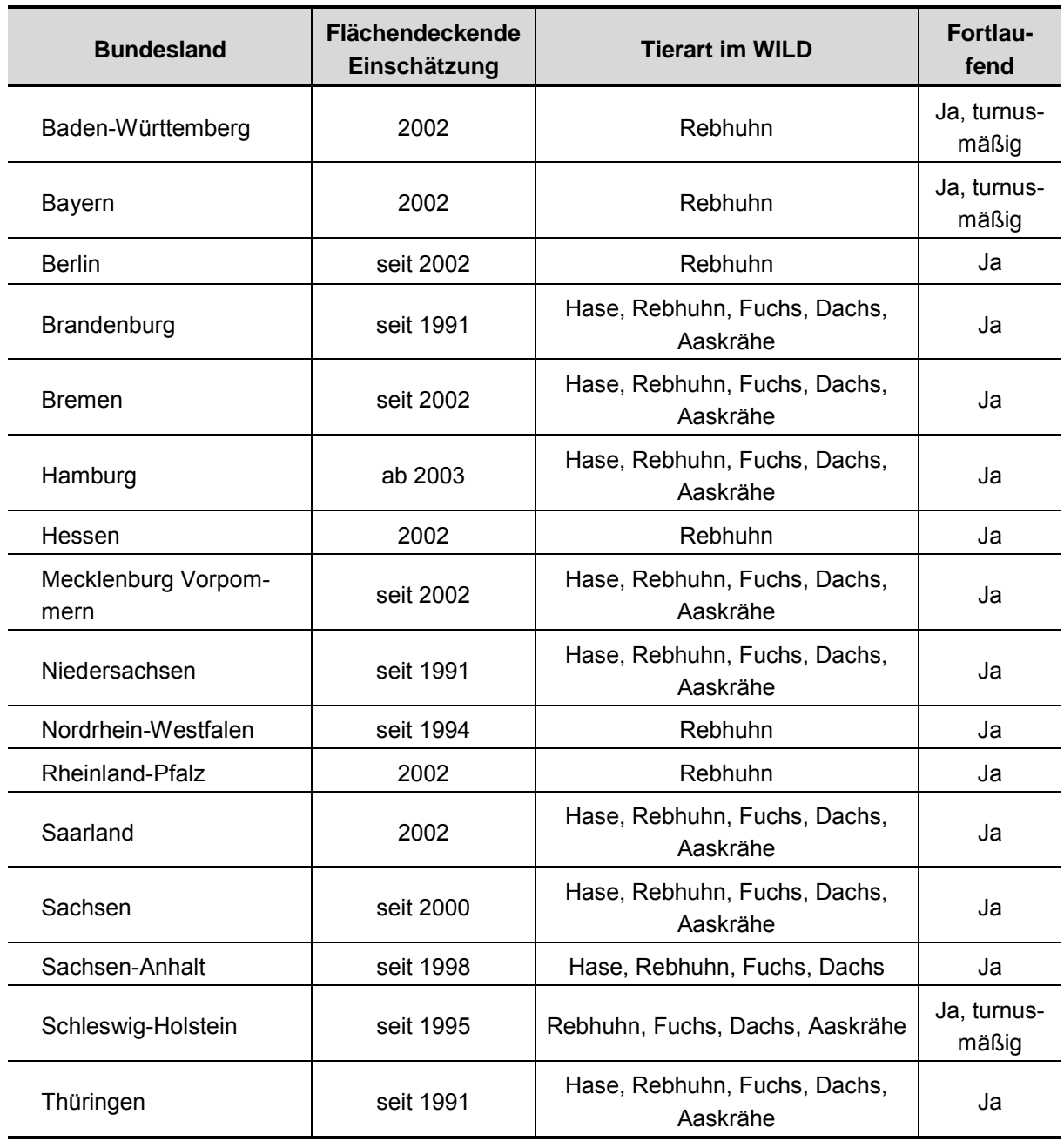

## **2.4.3 Zeitplan**

Wie den Richtlinien zu entnehmen ist, sind die geplanten Erfassungen zu unterschiedlichen Zeiträumen im Jahr durchzuführen. Zur Übersicht und besseren Koordination der Erfassungen ist der genaue Ablauf aller notwendigen Arbeitsschritte für Mitarbeiter und Länderbetreuer in [Tab. 2-5](#page-38-0) und [Tab. 2-6](#page-39-0) dargestellt.

<span id="page-38-0"></span>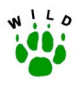

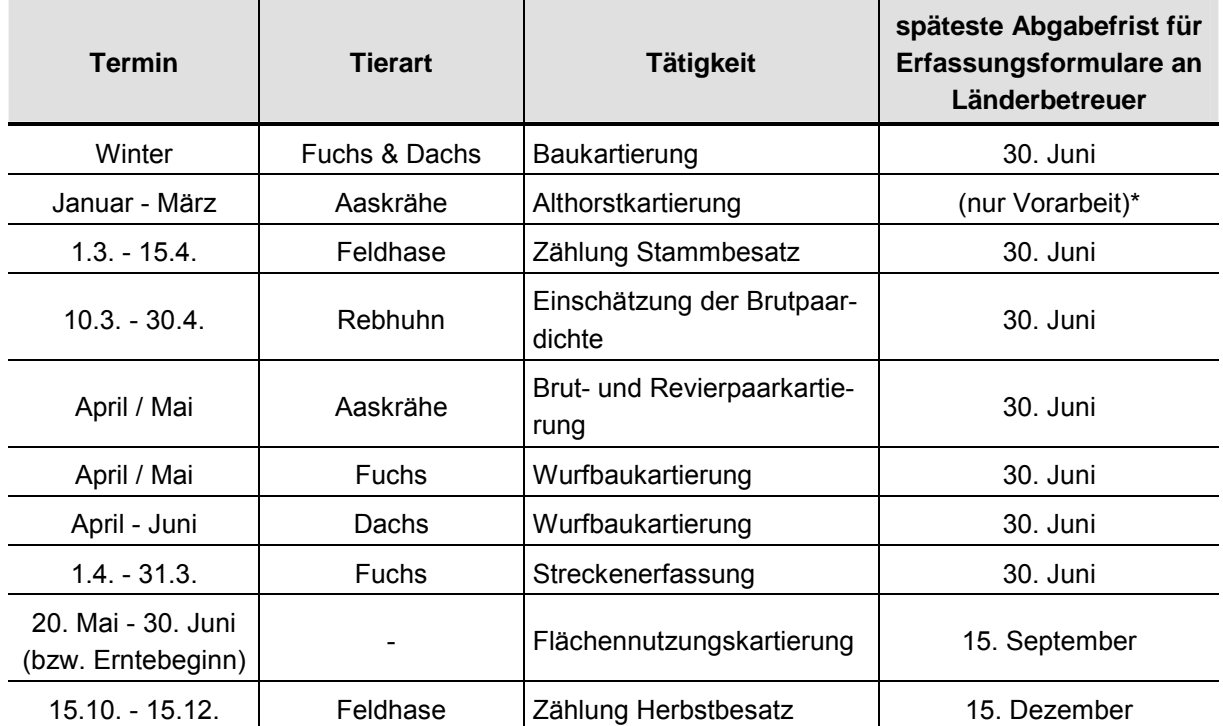

### **Tab. 2-5: Zeitplan der im Jahresverlauf anstehenden Revierarbeiten**

\* Arbeiten, die durchgeführt werden sollten, aber nur als Vorarbeit für die eigentliche Erfassung dienen

<span id="page-39-0"></span>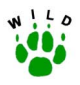

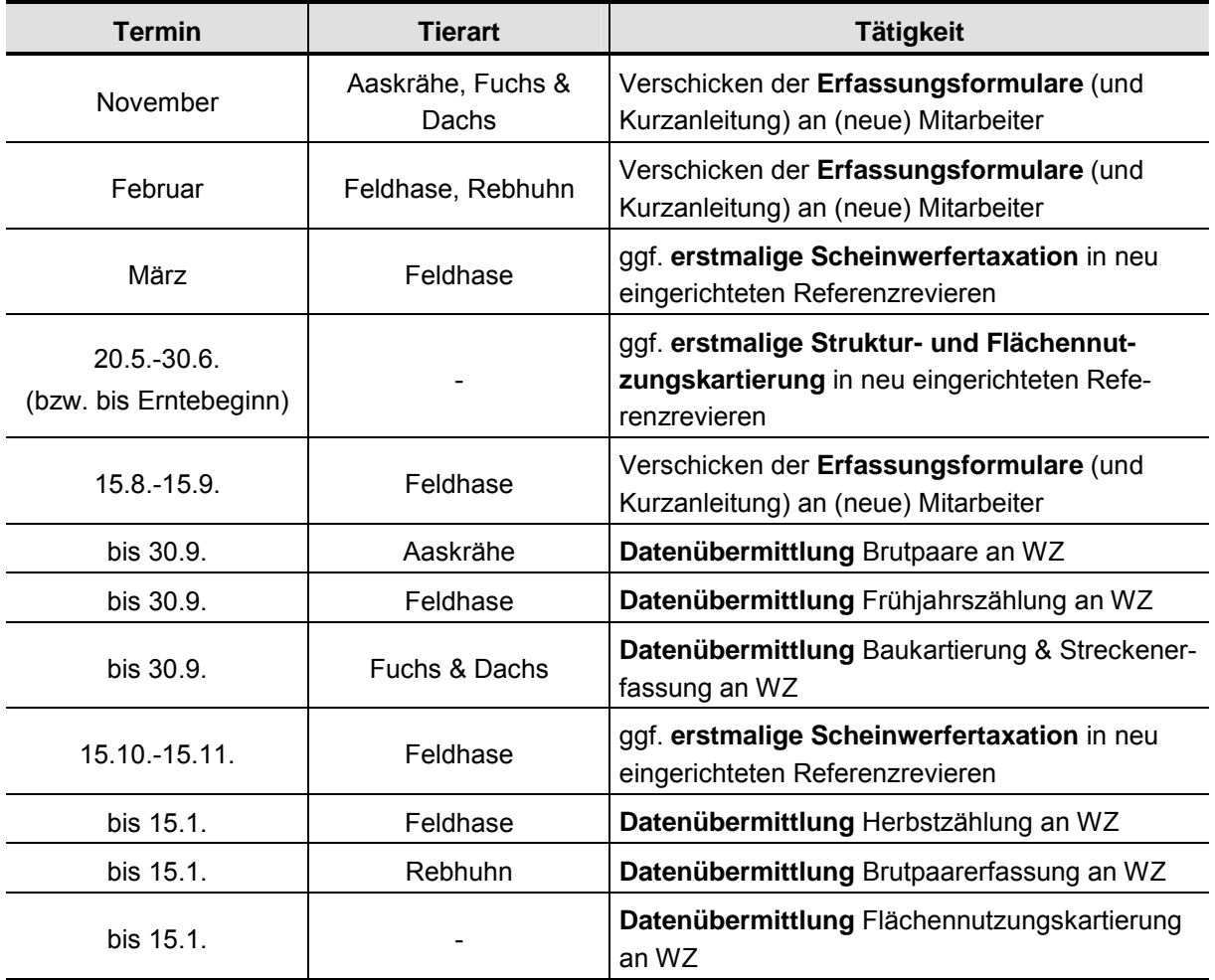

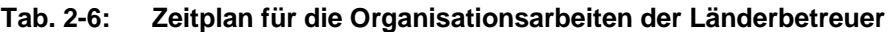

Die **WILD-Zentren Eberswalde** und **Hannover** schicken die informationstechnisch aufgearbeiteten Daten bis zum **30. September** bzw. **15. Januar** direkt an das **EDV-Zentrum Trier** zur bundesweiten Auswertung der Daten.

Die Abgabe des jeweiligen **Jahresberichts** erfolgt von den WILD-Zentren an den **DJV** zum **15. März**.

## **2.5 Informationssystem – Datenverwaltung und -auswertung**

Für eine effektive und sinnvolle Verwaltung aller Daten, die im Rahmen von WILD anfallen werden, ist der Aufbau eines **projektorientierten Informationssystems** unbedingt erforderlich. Die Anforderungen an ein derartiges System sind der [Abb. 2-4](#page-40-0) zu entnehmen, wobei eine lückenlose und systematische Dokumentation aller anfallenden Daten im Vordergrund steht. Ziel ist eine einheitliche und systematische Erfassung und Verwaltung der organisationsweiten Datenstrukturen.

<span id="page-40-0"></span>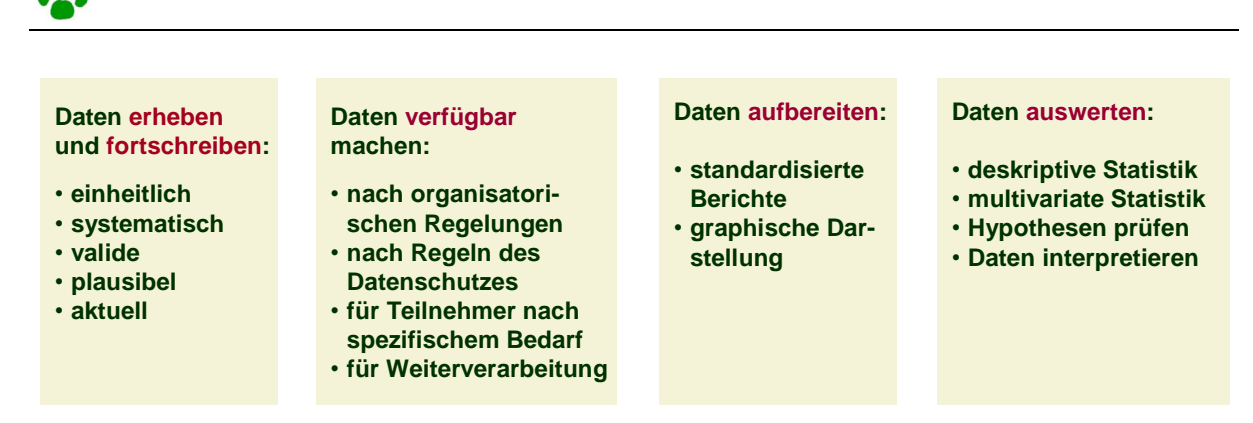

**Abb. 2-4: Anforderungen an ein Informationssystem** 

In Abstimmung mit den beiden anderen WILD-Zentren wird die **EDV-Zentrale** am WILD-Zentrum Trier zur bundesweiten Auswertung der in den Ländern erhobenen WILD-Daten sukzessiv aufgebaut.

Den Kern des Informationssystems bilden die in der Datenbank und die im Geographischen Informationssystem zu verwaltenden Daten. Die anfallenden Daten unterteilen sich in Dokumentations-, Sach-, Geometrie- und Fremddaten (Abb. 2-5). Zur Definition der Daten, die im geplanten Informationssystem (GIS) verwaltet werden sollen, ist die Erarbeitung eines Datenkatalogs erforderlich. Der Inhalt dieses Datenkatalogs richtet sich im Wesentlichen nach den in den Richtlinien gemachten Vorgaben. Alle anfallenden Daten werden darin genau beschrieben (Name, Datentyp, Länge, Domäne, Zusammenhänge, etc.).

| Dokumentation:                                                                                                    | Sachdaten:                                                                                                    | Geometriedaten:                      | Fremddaten:                                       |
|----------------------------------------------------------------------------------------------------|----------------------------------------------------------------------------------------------------|--------------------------------------|---------------------------------------------------|
| • Konzeptionelle Grundlagen<br>• Informationen zu Methoden/<br><b>Richtlinien</b><br>• Publikationen<br>$\ddot{\phantom{a}}$ | . Informationen zu Referenz-<br>gebieten<br>. Informationen zu Mitarbeitern<br>. Informationen zu einzelnen<br><b>Arten</b><br>$\ddot{\phantom{a}}$ | • Reviergrenzen<br>· Gemeindegrenzen | • Klimadaten<br>• Phänologische Daten<br>$\cdots$ |

**Abb. 2-5: Entwicklung eines projektorientierten Informationssystems** 

Neben zentralen Aufgabenbereichen des Wildtier-Informationssystems sind eine Reihe weiterer Informationsebenen zu erwähnen, die für die Interpretation der erhobenen Daten unverzichtbar sind (z.B. meteorologische bzw. phänologische Daten sowie Daten aus anderen Monitoringprogrammen wie z.B. Greifvogelmonitoring).

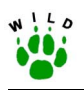

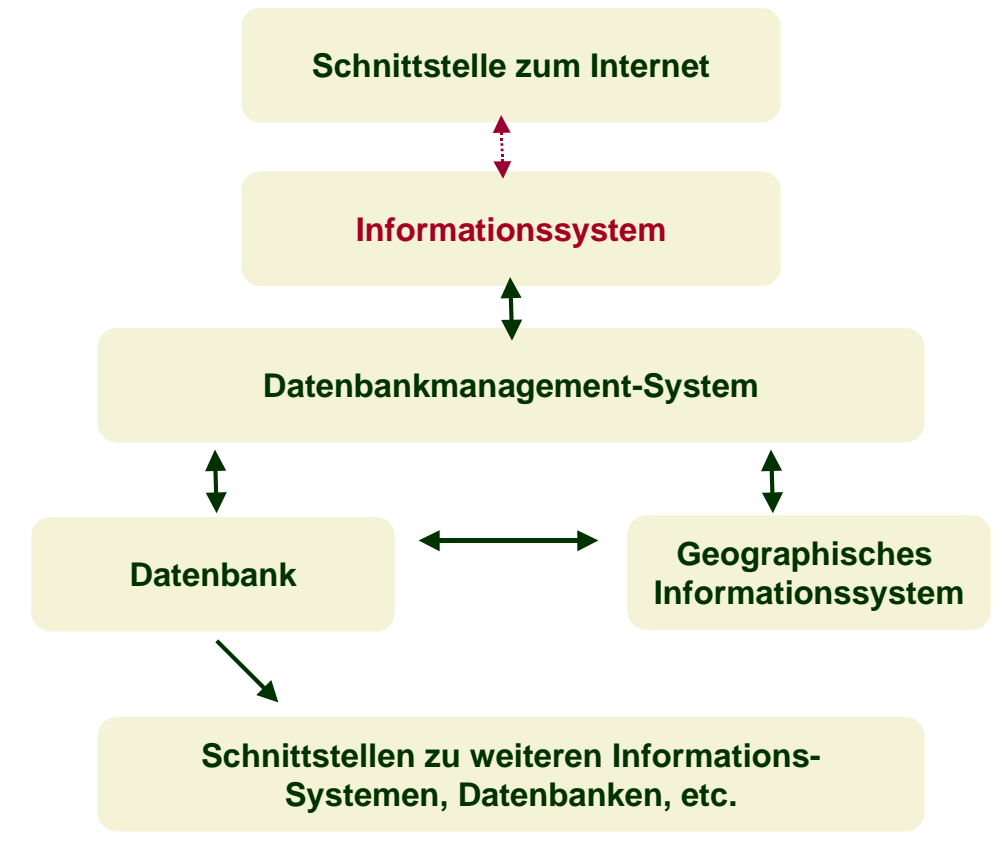

**Abb. 2-6: Übersicht der Entwicklungsmöglichkeiten** 

## **2.5.1 Ausstattung**

Die **Implementierung des geplanten Systems** erfolgt auf einem SQL-Server (SQL = Structured Query Language). Die darin definierten Erfassungsmasken sollen über eine Schnittstelle nach Access exportiert werden, da davon ausgegangen wird, dass in vielen Landesjagdverbänden Access bereits vorliegt bzw. ohne großen finanziellen Aufwand angeschafft werden kann. Da eine versionsunabhängige Programmierung wesentlich aufwändiger ist, wird so programmiert, dass der Client mit Versionen **ab MS-Access 97** betrieben werden kann.

Der MS-Access-Client wird von der EDV-Zentrale Trier den WILD-Zentren und über diese den jeweiligen Länderbetreuern zur Erfassung der anfallenden Daten zur Verfügung gestellt. In regelm‰fligen Abst‰nden sollen diese Clients in das Informationssystem importiert werden und so die Fortschreibung erfolgen.

## **2.5.2 Datenaustausch**

Der Datenfluss orientiert sich an den in Kap. [2.4.3](#page-37-0) (S. [29\)](#page-37-0) gemachten Vorgaben zum zeitlichen Ablauf des Projektes bzw. der Erfassungen. Wie der Datenaustausch der erhobenen Daten aus den Referenzgebieten und der flächendeckenden Einschätzungen erfolgen soll, ist in [Abb. 2-3](#page-31-0) dargestellt.

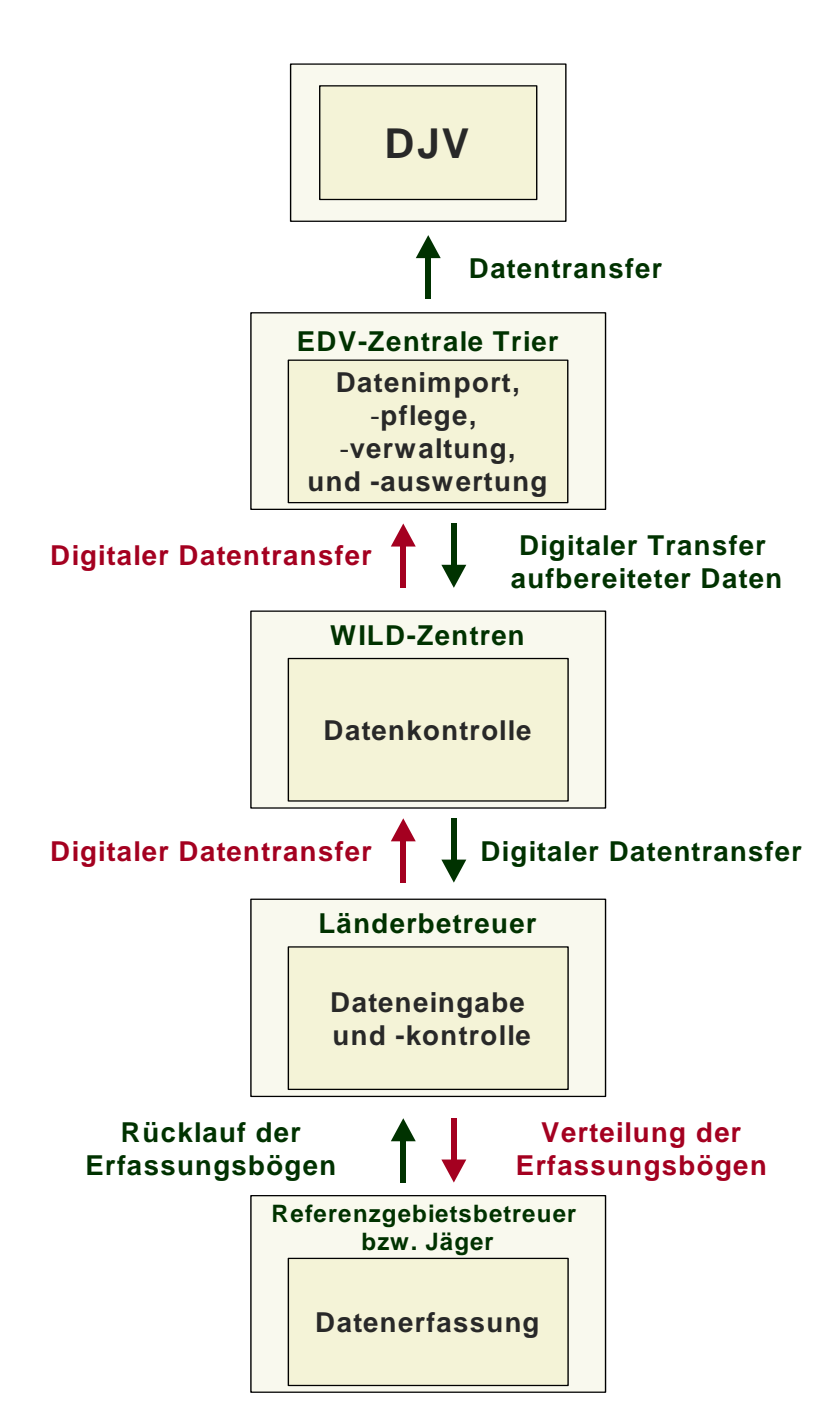

**Abb. 2-7: Datenaustausch im Rahmen des Projektes WILD** 

## **2.5.3 Auswertung**

Die Auswertung der Daten auf Bundesebene erfolgt in Absprache mit den beiden anderen WILD-Zentren Hannover und Eberswalde im WILD-Zentrum Trier. Die Hauptziele dieser Auswertungen sind für die Referenzgebiete und die Flächendeckende Einschätzung im folgenden Kapitel näher dargestellt.

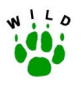

### **2.5.3.1 Referenzgebiete und beteiligte Jagdbezirke**

### **Referenzgebiete**

- ! Anzahl der beteiligten Referenzgebiete je Bundesland an der jeweiligen Erfassung
- Flächengrößen und Flächenanteile der Referenzgebiete je Bundesland

### **Flächendeckende Einschätzung**

- ! Anteil der beteiligten Jagdbezirke an der Gesamtzahl der Jagdbezirke des jeweiligen Bundeslandes / Landkreises
- Elächenanteil der beteiligten Jagdbezirke an der jeweiligen Bundeslandfläche / Landkreisfläche
- Verteilung der Flächengrößen der beteiligten Jagdbezirke

### **2.5.3.2 Hase**

### **Referenzgebiete**

- $D$ ichteangaben Frühjahr/Herbst (Mittelwerte/Mediane)  $\rightarrow$  Auswertungen auf Gemeindebzw. Naturraumebene, in Karten dargestellt als klassifizierte Punktsymbole
- durchschnittliche Größe der Taxationsflächen in den einzelnen Bundesländern
- ! Zuwachsraten, absolute Zahlen und Prozentwerte
- ! Verlustraten, absolute Zahlen und Prozentwerte
- **-** Jagdstrecken
	- a) Zahl der erlegten Individuen
	- b) Zahl erlegter Individuen je 100 ha bejagbare Fläche
	- c) Unfallwild
	- d) Fallwild
- ! Differenz zwischen Zahl geschossener Individuen und festgestellten Winterverlusten
- Anzahl erfolgreich aufgezogener Junghasen je Häsin (Berechnung aus Literaturwerten: Sommersterblichkeit Althasen und Geschlechterverhältnis)
- ! Trendberechnung der Populationsentwicklung (Vergleiche zwischen Strecken- und Z‰hldaten)

### **Flächendeckende Einschätzung**

- Populationsdichte des Frühjahrsbestandes als "Anzahl Hasen/100 ha bejagbare Fläche" für die beteiligten Jagdbezirke auf Gemeinde-, Landkreis-, Naturraum- sowie Landesebene und flächenhafte Darstellung in Karten
- Anteil der beteiligten Jagdbezirke mit und ohne Hasenvorkommen
- Vergleich der flächendeckend eingeschätzten Hasenbestände mit den punktuell gezählten aus den Referenzgebieten
- langfristige Darstellung der Populationsentwicklung
- . soweit weiterführende Abfragen durchgeführt wurden, sind beispielsweise entsprechende Auswertungen möglich:

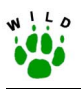

- $\rightarrow$  Anteil der Jagdbezirke, die zur Erfassung die Scheinwerfertaxation durchführen
- $\rightarrow$  Anteil der Jagdbezirke mit bzw. ohne Bejagung sowie Art und Weise der Bejagung
- $\rightarrow$  Jagdstreckendichte "Anzahl geschossener Hasen/100 ha bejagbare Fläche" für die beteiligten Jagdbezirke auf Gemeinde-, Landkreis-, Naturraum- sowie Landesebene
- $\rightarrow$  Anteil der Jagdstrecke am Frühjahrsbestand

## **2.5.3.3 Fuchs und Dachs**

### **Referenzgebiete**

- Bau- und Wurfbaukartierung Anzahl je 100 ha  $\rightarrow$  Auswertungen auf Gemeinde- bzw. Naturraumebene, in Karten dargestellt als klassifizierte Punktsymbole
- Anzahl Kunstbaue/Naturbaue je 100 ha → Auswertungen auf Gemeinde- bzw. Naturraumebene, in Karten dargestellt als klassifizierte Punktsymbole
- Verhältnis Bau-/Wurfbau
- ! Anzahl Baue im Wald
- **E.** Anzahl Baue im Feld
- **I** Mindestfrühjahrsbesätze Fuchs/Dachs [Bezugsfläche: Jagdbezirk]  $\rightarrow$  Auswertungen auf Gemeinde- bzw. Naturraumebene, in Karten dargestellt als klassifizierte Punktsymbole
- Streckenerfassung Fuchs:
	- $\rightarrow$  Fuchsstrecke in St./100 ha bejagbare Fläche
	- $\rightarrow$  bezüglich der Gesamtstrecke im Jagdbezirk: %-Anteil der Jung- und Altfüchse, Rüden und Fähen, Erlegungsarten und -orte sowie des Fallwildes

## **Flächendeckende Einschätzung**

- Geheckdichte als "Anzahl Gehecke/100 ha Jagdbezirksfläche" für die beteiligten Jagdbezirke auf Gemeinde-, Landkreis-, Naturraum- sowie Landesebene und flächenhafte Darstellung in Karten
- ! Anteil der beteiligten Jagdbezirke mit und ohne Gehecke
- Vergleich der flächendeckend eingeschätzten Geheckdichten mit den punktuell gezählten aus den Referenzgebieten
- langfristige Darstellung der Populationsentwicklung
- soweit weiterführende Abfragen durchgeführt wurden, sind beispielsweise entsprechende Auswertungen möglich:
	- $\rightarrow$  Anteil der Jagdbezirke mit bzw. ohne Bejagung sowie Art und Weise der Bejagung
	- $\rightarrow$  Jagdstreckendichte "Anzahl geschossener Füchse/100 ha Jagdbezirksfläche" für die beteiligten Jagdbezirke auf Gemeinde-, Landkreis-, Naturraum- sowie Landesebene
	- $\rightarrow$  Anteil der Jagdstrecke bezogen auf die Geheckdichte

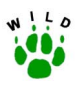

### **2.5.3.4 Rebhuhn**

### **Referenzgebiete**

- eingeschätzte Zahl der Brutpaare je 100 ha landwirtschaftliche Nutzfläche bzw. Offenlandfläche → Auswertungen auf Gemeinde- bzw. auf Naturraumebene, in Karten dargestellt als klassifizierte Punktsymbole
- . Jagdstreckendichte "Anzahl geschossener Rebhühner/100 ha landwirtschaftliche Nutzfläche bzw. Offenlandfläche" für die beteiligten Jagdbezirke auf Gemeinde-, Landkreis-, Naturraum- sowie Landesebene
- ! Anteil der beteiligten Jagdbezirke mit und ohne Bejagung

### **Flächendeckende Einschätzung**

- ! mittlere Brutpaardichte in beteiligten Jagdbezirken je Gemeinde, Landkreis sowie Naturraum
- eingeschätzte Zahl der Brutpaare je 100 ha landwirtschaftliche Nutzfläche bzw. Offenlandfläche → Auswertungen auf Gemeinde-, Landkreis-, Naturraum- sowie Landesebene und flächenhafte Darstellung in Karten
- ! Anzahl (%-Anteil) der Jagdbezirke mit Rebhuhn- bzw. ohne Rebhuhnvorkommen
- ! Anteil der Jagdbezirke mit bzw. ohne Bejagung
- Jagdstreckendichte "Anzahl geschossener Rebhühner/100 ha landwirtschaftliche Nutzfläche bzw. Offenlandfläche" für die beteiligten Jagdbezirke auf Gemeinde-, Landkreis-, Naturraum- sowie Landesebene
- . Anteil der Jagdstrecke am Frühjahrsbestand
- Anzahl Reviere, in denen Rebhühner ausgesetzt wurden im Jagdjahr auf Gemeindeund Landkreisebene
- Anzahl der ausgesetzten Rebhühner pro Gemeinde / Landkreis
- **E.** langfristige Darstellung der Populationsentwicklung

### **2.5.3.5 Aaskrähe**

### **Referenzgebiete**

- Zahl der Revierpaare je 100 ha [Bezugsfläche: Jagdbezirk]  $\rightarrow$  Auswertungen auf Gemeinde- bzw. Naturraumebene, in Karten dargestellt als klassifizierte Punktsymbole
- Zahl der Brutpaare je 100 ha [Bezugsfläche: Jagdbezirk]  $\rightarrow$  Auswertungen auf Gemeinde- bzw. Naturraumebene, in Karten dargestellt als klassifizierte Punktsymbole

### **Flächendeckende Einschätzung**

- . Populationsdichte des Frühjahrsbestandes als "Anzahl Brutpaar/100 ha Jagdbezirksfläche" für die beteiligten Jagdbezirke auf Gemeinde-, Landkreis-, Naturraum- sowie Landesebene und flächenhafte Darstellung in Karten
- Anteil der beteiligten Jagdbezirke mit und ohne Aaskrähenvorkommen

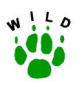

- Vergleich der flächendeckend eingeschätzten Aaskrähenbestände mit den punktuell gezählten aus den Referenzgebieten
- langfristige Darstellung der Populationsentwicklung
- soweit weiterführende Abfragen durchgeführt wurden, sind beispielsweise entsprechende Auswertungen möglich:
	- $\rightarrow$  Anteil der Jagdbezirke mit bzw. ohne Bejagung
	- $\rightarrow$  Jagdstreckendichte "Anzahl geschossener Aaskrähen/100 ha Jagdbezirksfläche" für die beteiligten Jagdbezirke auf Gemeinde-, Landkreis-, Naturraum- sowie Landesebene
	- $\rightarrow$  Anteil der Jagdstrecke am Frühjahrsbestand

### **2.5.3.6 Struktur- und Flächennutzungsparameter**

### **Referenzgebiete (betrifft mindestens 10 Referenzgebiete pro Bundesland)**

- Länge des Verkehrsnetzes, Gewässernetzes, Hecken (Knicks)  $\rightarrow$  Angabe in km/100 ha  $\rightarrow$  Gesamtlänge der Linearstrukturen [km/ha Offenland]
- Vegetationsvielfalt [= Anzahl der vorkommenden flächig ausgedehnten Vegetations-/ Nutzungstypen]
- Anteil an Wald, Dauergrünland und Ackerland  $\rightarrow$  Verhältnis
- ! Ackerzahlen, falls vorhanden
- Flächenstatistiken (z.B. Anteil der angebauten Fruchtarten, Wildäcker, Brachen, Sonderkulturen...)
- durchschnittliche Schlaggröße
- Berechnung des Grenzlinien- und Diversitätsindex

## **2.5.3.7 Klimadaten**

- ! Temperatur und Niederschlag als Tageswerte, Monatsmittelwerte und Jahreswerte [von nächstgelegener Klimastation]
- ! Berechnung der Monatsdekaden: 1. bis 10., 11. bis 20., 21. bis Ende

## **3 Literatur**

- ARILLO, A., DANI, M., LATTES, A., RISSO, A. & SPANO, S. (2000): Caractérisation génetique de differentes populations de Bécasse de Bois (*Scolopax rusticola*) per la technique RAPD. Wetlands International Woodcock and Snipe Specialist Group, Newsletter 26.
- BAILLIE, S. R. & MARCHANT, J. (1992): The use of breeding bird census to monitor common birds in Britain and Ireland - current practice and future prospects. Vogelwelt 113: 172-182.

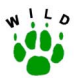

- BAILLIE, S. R. (1990): Integrated population monitoring of breeding birds in Britain and Ireland. Ibis 132: 151-166.
- BAINES, D., GODDARD J. & HUDSON, P. (1991): Capercaillie in Scotland. The Game Conservancy trust, Review of 1990: 153-156.
- BAIRLEIN, F. (1995): Vogelzugforschung: Grundlage für den Schutz wandernder Vögel. Natur und Landschaft 69: 547-553.
- BAIRLEIN, F., BAUER, H.-G. & DORSCH, H. (2000): Integriertes Monitoring von Singvogelpopulationen. Vogelwelt 121: 217-232.
- BAUER, H.-G. & BERTHOLD, P. (1997): Die Brutvögel Mitteleuropas. Bestand und Gefährdung. Aula-Verlag, Wiesbaden.
- BAUER, H.-G. & NOTTMEYER-LINDEN, K. (2000): Das Projekt "ADEBAR" ein neuer deutscher Brutvogel-Atlas. Vogelwelt 121(4): 217-220.
- BECKER, C. (1997): Zur nacheiszeitlichen Verbreitung des Damhirsches *Cervus dama* L. in Südosteuropa - eine kritische Zwischenbilanz. Festschrift B. Hänsel, Espelkamp: M. Leidorf.
- BERTHOLD, P. (1976): Methoden der Bestandserfassung in der Ornithologie: Übersicht und kritische Betrachtung. J. Orn. 117: 1-69.
- BERTHOLD, P. (2000): Vogelzug. 4. Aufl. Wiss. Buchges., Darmstadt.
- BERTHOLD, P., KAISER, A., QUERNER, U. & SCHLENKER, R. (1993): Analyse von Fangzahlen im Hinblick auf die Bestandsentwicklung von Kleinvögeln nach 20-jährigem Betrieb der Station Mettnau, Süddeutschland. J. Orn. 134: 229-283.
- BETTMANN, H. (1975): Die Waldschnepfe. BLV, München.
- BIBBY, C. J., BURGESS, N. & HILL, D. A. (1992): Bird Census Techniques. Acad. Press, London.
- BIBBY, J. B., BURGESS, N. D. & HILL, D. A. (1995): Methoden der Feldornithologie Bestandserfassung in der Praxis. Neumann-Verlag, Radebeul.
- BÖHNING-GAESE, K. & BAUER, H. G. (1996): Changes in species abundance, distribution and diversity in a central European bird community. Conserv. Biol. 10: 175-187.
- BÖHNING-GAESE, K. & BAUER, H. G. (1999): Änderungen in Häufigkeit, Verbreitung und Diversität der Brutvögel am Bodensee zwischen 1980/81 und 1990/92. In: Die Vögel des Bodenseegebietes. Orn. Jb. Baden-Württ. 14/15: 33-52.
- BÖKÖNYI, S. (1971): Angaben zum frühholozänen Vorkommen des Damhirsches *Cervus* (*Dama*) *dama* (Linné, 1758) außerhalb seines natürlichen Verbreitungsgebietes. Säugetierkd. Mitt. 19: 206-217.
- BOSCH, F. (1997): Die Nutzung des Lebensraumes durch Reh (*Capreolus capreolus* L., 1758) und Damhirsch (*Cervus dama* L. 1758) im Naherholungsgebiet Kottenforst bei Bonn. Z. Jagdwiss. 43(1): 15-23.

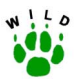

- BOYE, P. (1996): Ist der Feldhase in Deutschland gefährdet? Natur und Landschaft 71(4), 167-174.
- BRIEDERMANN, L. (1982): Der Wildbestand die große Unbekannte. Methoden der Wildbestandsermittlung. DLV, Berlin.
- BUB, H. & OELKE, H. (1985): Markierungsmethoden für Vögel. Brehm-Bücherei 535, Ziemsen-Verlag, Wittenberg.
- BUB, H. (1972): Zum Fang der Waldschnepfe. Luscinia 4(5/6): 302-305.
- BURTON, J. F. (1995): Birds and Climate Change. Ch. Helm, London.
- BUSCHE, G. (1999) Bestandsentwicklung von Brutvögeln im Westen Schleswig-Holsteins 1945-1995 - Bilanz im r‰umlich-zeitlichen Vergleich. Vogelwelt 120: 193-210.
- CHAPMAN, N. G. & CHAPMAN, D. I. (1980): The distribution of Fellow deer: a worldwide review. Mammal Rev. 10(2/3): 1-138.
- COMMISSION OF THE EUROPEAN COMMUNITIES (1987): The State of the Environment in the European Community 1986. Luxembourg.
- CREUTZ, G. (1983): Die Wetterabh‰ngigkeit des Zugablaufs bei der Waldschnepfe (*Scolopax rusticola* L.) in Mitteleuropa. Beitr. Vogelkd. 29: 107-117.
- DEPPE, H. (1975): Angaben zum Durchzug, Brutvorkommen und Brutbeginn der Waldschnepfe *Scolopax rusticola* in Norddeutschland. Vogelwelt 96: 201-213.
- DÖRING, V. & HELFRICH, R. (1986): Zur Ökologie einer Rebhuhnpopulation (*Perdix perdix*, LinnÈ, 1758) im Unteren Naheland (Rheinland-Pfalz; Bundesrepublik Deutschland). Schriftenr. AK Wildbiol. u. Jagdwiss. an der Justus-Liebig-Universität Gießen, H. 15. F. Enke-Verlag, Stuttgart.
- DRÖSCHMEISTER, R. & BOYE, P. (2000): Ziele und Arbeiten des Bundesamtes für Naturschutz im Tierartenschutz und Tierartenmonitoring. Vogelwelt 121: 217-232.
- DWENGER, R. (1991): Das Rebhuhn. Die Neue Brehm-Bücherei, Bd. 447. Ziemsen Verlag, Wittenberg, Lutherstadt.
- EBCC (1997): Report on the workshop on monitoring birds in Europe. Bird Census News 10: 80-95.
- EBERT, G. (1991): Die Schmetterlinge Baden-Württembergs. Ulmer-Verlag, Stuttgart.
- ELLENBERG, H., FRÄNZLE, O. & MÜLLER, P. (1978): Ökosystemforschung im Hinblick auf Umweltpolitik und Entwicklungsplanung. Bundesministerium des Inneren, Bonn.
- ELLIGER, A. LINDEROTH, P. & PEGEL, M. (2001): Jagdbericht Baden-Württemberg 1999/2000. Berichte Wildforschungsstelle 7: 1-60, VEBU Druck, Bad Schussenried.
- EXO, K.-M., BECKER, P. H., HÄLTERLEIN, B., HÖTKER, H., SCHEUFLER, H., STIEFEL, A., STOCK, M., SÜDBECK, P. & THORUP, O. (1996): Bruterfolgsmonitoring bei Küstenvögeln. Vogelwelt 117: 287-293.
- EYLERT, J. (1998): Wildbestandserfassungen. AFZ, Der Wald 1/1998, 12-13.

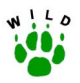

- EYLERT, J. (2000): Jagdstatistik als Beitrag zum Landschaftsmonitoring. LÖBF-Mitt. 2/2000: 56-67.
- FEHLBERG, U. & SCHMÜSER, H. (2000): Wildtier-Informationssystem der Länder Deutschlands. Studie im Auftrag des Deutschen Jagdschutz-Verbandes, Bonn, unveröff.
- FEHLBERG, U. (1997): Wildkataster Schleswig-Holstein ein System für regionales Biomonitoring am Beispiel Feldhase und Wiesenweihe. Beitr. Jagd- u. Wildforsch. 22: 149- 154.
- FERRAND, Y., GOSSMANN, F. & BASTAT, C. (2000): Activities of the woodcock (*Scolopax rusticola*) - network in France 1999/2000. Wetlands International Woodcock and Snipe Specialist Group, Newsletter 26.
- FLADE, M. & SCHWARZ, J. (1996): Stand und aktuelle Zwischenergebnisse des DDA-Monitoringprogramms. Vogelwelt 117: 235-248.
- FLADE, M. & SCHWARZ, J. (1999): Current status and new results from the German Common Birds Census (DDA Monitoring Program). Vogelwelt 120: 47-51.
- FLADE, M., BAUER, H.-G., OPITZ, N. & HELBIG, A. J. (1998): Vogelmonitoring in Deutschland oder: Es gibt nichts Gutes, außer man tut es! Vogelwelt 119: 35-37.
- FRYLESTAM, B. (1981): Studies on the European Hare XXXVII: Estimating by spotlight the population density of the European Hare. Acta Theriol. 26(28): 419-423.
- GATTER, W. (2000): Vogelzug und Vogelbestände in Mitteleuropa. Aula-Verlag, Wiesbaden.
- GIBBONS, D. W. (1993): The breeding birds of Britain and Ireland. Changing status and species richness. In: The New Atlas of Breeding Birds in Britain and Ireland. 1988  $-$ 1991, 476-483, Poyser, London.
- GILBERT, G., GIBBONS, D. & EVANS, J. (1998): Bird Monitoring Methods. A manual of techniques for key UK species. The Royal Society for the Protection of Birds, Bedfordshire.
- GORETZKI, J. (1998): Interessenkonflikt Rotfuchs. Natursch. Landschaftspfl. Brandenb. 7(1): 86-88.
- GORETZKI, J. & LIESS, C. (1989): Populationsökologie marderartiger Säugetiere. Wissenschaftl. Beitr. Univ. Halle 37: 361-370.
- GREENWOOD, J. J. (1999): Why conduct bird census and atlas work in Europe? Vogelwelt 120: 11-23.
- GREGORY, R.D., GREENWOOD, J. & HAGEMEYER, E. (1998): The EBCC Atlas of Breeding Birds: a contribution to science and conservation. Biol. Cons. Fauna 102: 38-49.
- HEATH, M., BORGGREVE, C. & PEET, N. (2000): European bird populations. Estimates and trends. UK Bird Life International, Bird Life Conservation Series 10, Cambridge.
- HAEUPLER, H. & SCHÖNFELDER, P. (1988): Atlas der Farn- und Blütenpflanzen der Bundesrepublik Deutschland. Ulmer-Verlag, Stuttgart.

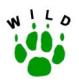

- HIRONS, G. & JOHNSON, T. H. (1987): A quantitative analysis of habitat preferences of woodcock *Scolopax rusticola* in the breeding season. Ibis 129: 371-381.
- HOFFMANN, D. (2001): Populationsentwicklung und Lebensraumnutzung des Baummarders (Martes martes L.) in Schleswig-Holstein. Beitr. Jagd- u. Wildforsch. 26: 255-265.
- HOLLOWAY, S. (1996): The Historical Atlas of Breeding Birds in Britain and Ireland 1875  $-$ 1900. Poyser, London.
- HOLZ, N. & SELLIN, D. (1981): Untersuchungen zur Verbreitung und Ökologie der Waldschnepfe (*Scolopax rusticola*) in Nordostmecklenburg (DDR) mit Hilfe der Rasterkartierung. Zool. Jahrb. Syst. 108: 36-50.
- HÖLZINGER, J. (1987): Die Vögel Baden-Württembergs. Ulmer-Verlag, Stuttgart.
- HOODLESS, A. & COULSON, J. C. (1998): Breeding biology of the Woodcock *Scolopax rusticola* in Britain. Bird Study 45(2): 195-204.
- HÜPPOP, O. & HÜPPOP, K. (2002): Die Waldschnepfe (Scolopax rusticola) auf Helgoland. Häufigkeit, Durchzug und Wanderwege. Vogelwarte Helgoland.
- IUCN (1996): Red List of Threatened Animals. IUCN, Gland, Schweiz.
- KLEIN, R. (1999): Informationsgehalt und Qualität von Umweltproben nationaler Umweltprobenbanken als integrale Bestandteile der Umweltbewertung. Habil.-schrift, Univ. des Saarlandes, Saarbrücken, unveröff., 337 Seiten.
- KLEIN, R. & PAULUS, M. (Hrsg.) (1995): Umweltproben für die Schadstoffanalytik im Biomonitoring. G. Fischer-Verlag, Jena.
- KNIEF, W. (1982): Ergebnis der Wat- und Wasservogel-Zählungen 1980/1981 in Niedersachsen und an der Westküste von Schleswig-Holstein. Natursch. Landschaftspfl. Nieders. 3.
- KORSCH, H. (1999): Chorologisch-ökologische Auswertungen der Daten der Floristischen Kartierung Deutschlands. Schriftenr. Vegetationskd. 30.
- KOSKIMIES, P. (1992): Monitoring bird populations in Finland. Vogelwelt 113: 161-172.
- KREIENBROCK, L. (1993): Einführung in die Stichprobenverfahren. 2. Aufl. Oldenburg, München, Wien.
- KREUZINGER, J. (2002): Wie effizient sind ehrenamtliche Erfassungsprojekte? Vogelwelt 123: 105-109.
- KRIEGLSTEINER, G. J. (1991): Verbreitungsatlas der Großpilze Deutschlands. Ulmer-Verlag, Stuttgart.
- KRÜGER (1998): Entwicklung der Jagdstrecken des Schwarzwildes (Sus scrofa L. 1758) und mˆglicher Einflussfaktoren im heutigen Freistaat Sachsen. Z. Jagdwiss. 44(3): 151- 166.
- LORD, R.D. (1959): Comparison of early morning and spotlight roadside censuses for cottontails. J. Wildl. Manage. 23: 458-460.

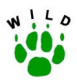

- MAAS, ST., DETZEL, P. & STAUDT, A. (2002): Gefährdungsanalyse der Heuschrecken Deutschlands. Verbreitungsatlas, Gefährdungseinstufung und Schutzkonzepte. BfN-Schriftenr., Münster.
- MÄDLOW, W. & MODEL, N. (2000): Vorkommen und Bestand seltener Brutvogelarten in Deutschland 1995/96. Vogelwelt 121: 189-205.
- MAJOOR, F. (1996): Constant effort sites project 1995-1996. Op Het Vinkentouw 82: 14-20.
- MAMMEN, U. & STUBBE, M. (1999): Monitoring of Raptors and Owls in Europe: a review of the first 10 years. Vogelwelt 120: 75-78.
- MAMMEN, U. & STUBBE, M. (2000): Zur Lage der Greifvögel und Eulen in Deutschland von 1995-1998. Vogelwelt 121(4): 207-215.
- MAMMEN, U. (1999): Monitoring von Greifvogel- und Eulenarten: Anspruch und Wirklichkeit. Egretta 42: 4-16.
- MARCHANT, J., FORREST, C. & GREENWOOD, J. (1998): A review of large-scale generic population monitoring schemes in Europe. Bird Census News 10: 42-79.
- MARKERT, B. (1993): Plants as Biomonitors. Indicators for Heavy Metals in the Terrestrial Environment. VCH Verlagsgesellschaft. Weinheim.
- MASSETI, M. (1996): The postglacial diffusion of the genus *Dama* Frisch, 1775, in the mediterranean region. Supplemento alle Ricerche di Biologie della Selvaggina XXV. Instituto Nazionale per la Fauna Selvatica, Florenz.
- MITCHELL-JONES,A. J., AMORI, G., BOGDANOWICZ, W., KRYäTUFEK, B., REIJNDERS, P. J. H., SPITZBERGER, F., STUBBE, M., THISSEN, J. B. M., VOHRALÍK, V. & ZIMA, J. (1999); The atlas of European mammals. Midas Printing, Hong Kong.
- MOOIJ, J.-H. (1995a): Bestandsentwicklung der Gänse in Deutschland und der westlichen Paläarktis sowie Bemerkungen zu Gänseschäden und Gänsejagd. Ber. Vogelsch. 33: 47-59.
- MOOIJ, J.-H. (1995b): Ergebnisse der Gänsezählungen in Deutschland 1988/89 bis 1992/93. Vogelwelt 116: 119-132.
- MÜLLER, P. (1981): Arealsysteme und Biogeographie. Ulmer-Verlag, Stuttgart. 749 Seiten.
- MÜLLER, P. (1997): Allgemeines Artensterben ein Konstrukt? Arch. Nat.-Lands. 36: 223-252.
- MÜLLER, P. (1997): Der Artenschutz kommt nicht ohne Fallenjagd aus. Nieders. Jäger 37(12): 632-636.
- MÜLLER, P. (1998): Frühjahrsjagd hilft der Waldschnepfe. Game Conservancy 1: 22-27.
- MÜLLER, P. (2001a): Aussterbe-Szenarien und die Kunst des Überlebens. Anpassungspotential und Evolution von Arealsystemen. Akad. Natursch. Landschaftspfl. Bayern 3: 46-66.
- MÜLLER, P. (2001b): Rabenvögel und Niederwild. Game Conservancy Deutschland, Nachrichten April 2001: 1-18.

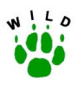

- MÜLLER, P. (2001c): Zuverlässige Abschuss-Statistik als Voraussetzung für Wildlife-Management, dargestellt am Beispiel von Schweinepest und der raumzeitlichen Dynamik von Schwarzwildschäden. Game Conservancy Deutschland, Nachrichten Dezember 2001: 9-19.
- MÜLLER, P., RUMPF, ST. & MONHEIM, H. (2002): Umwelt und Region. Aus der Werkstatt des Sonderforschungsbereichs 522. 1. Aufl., 472 Seiten, Trier.
- NEMETSCHEK, G. (1977) Beiträge zur Biologie und Ökologie der Waldschnepfe (*Scolopax* rusticola). Dissertation, Univ. Göttingen.
- NOWAK, E.; BLAB, J. & BLESS R. (1994): Rote Liste der gef‰hrdeten Wirbeltiere in Deutschland. Schriftenr. Landschaftspfl. Natursch. 42. Bundesamt für Naturschutz Bonn, Kilda-Verlag, Greven.
- PAULUS, M. & KLEIN, R. (1994): Umweltprobenbanken als Instrumente zur umweltchemischen Beweissicherung und retrospektiven Bioindikation. In: GUNKEL, G. (Hrsg.): Bioindikation in aquatischen Ökosystemen. G. Fischer-Verlag, Jena: 421-439.
- PEGEL, M. (1986): Der Feldhase (*Lepus europaeus* PALLAS) im Beziehungsgefüge seiner Um- und Mitweltfaktoren. Systematische Untersuchungen über die Existenz- und Gef‰hrdungskriterien einheimischer Wildtiere. Schriftenr. AK Wildbiol. u. Jagdwiss. an der Justus-Liebig-Universität Gießen, H. 16, Enke-Verlag, Stuttgart.
- PEGEL, M. (1987): Das Rebhuhn (Perdix perdix L.) im Beziehungsgefüge seiner Um- und Mitweltfaktoren. Schriftenr. AK Wildbiol. u. Jagdwiss. an der Justus-Liebig-Universität Gießen, H. 18, Enke-Verlag, Stuttgart.
- PERRINS, C., LEBRETON, J.-D. & HIRONS, G. (1991): Bird Population Studies. Oxford University Press, Oxford.
- PETERSEN, B. (2000): Vorkommen und Verbreitung von Arten des Anhangs II der FFH-Richtlinie in Deutschland. Natur und Landschaft 75(2): 80.
- PETRAK, M., SCHWARZ, R., GRAUMANN, F. & FRIELINGSDORF, F. (1991): Nischenbreite und Nischenüberlappung bei der Nahrungswahl von Damhirsch und Reh. Z. Jagdwiss. 37(1): 1-12.
- PFEIFFER, T. (1995): Das Vorkommen von *Dama dama* in Mitteleuropa im Pleistoz‰n unter besonderer Berücksichtigung der Funde von Neumark-Nord (Sachsen-Anhalt) Z. Jagdwiss. 41(3): 157-170.
- PFEIFFER, T. (1997): Die fossilen Damhirsche der Oberrheinebene im Vergleich zu *Dama dama* aus Neumark-Nord (Sachsen-Anhalt), Lehringen (Niedersachsen) und dem rezenten europäischen Damhirsch. Z. Jagdwiss. 43(4): 221-239.
- PFISTER, H. P. (1984): Raum-zeitliche Verteilungsmuster des Feldhasen (*Lepus europaeus* PALLAS) in einem Ackerbaugebiet des schweizerischen Mittellandes. Diss. thesis. Philosophische Fakultät II der Universität Zürich.
- PFISTER, H. P. & RIMATHÉ, R. (1979): Das ASJV-Hasenforschungsprojekt: Die schweizerische Hasenforschung. Schweiz. Jagd-Zeitung 2: 3-53.

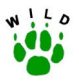

POTT, R. (1995): Die Pflanzengesellschaften Deutschlands. Ulmer-Verlag, Stuttgart.

- POTTS, G. R. (1986): The Partridge: Pesticides, Predation and Conservation. Collins Professional and Technical Books, London.
- PRETSCHER, P. & KLEIFGES, P. (2000): Die Schmetterlingsdatenbank LEPIDAT des Bundesamtes für Naturschutz (BfN): Grundlage für die Erstellung der Roten Liste gefährdeter Großschmetterlinge Deutschlands. Schriftenr. Landschaftspfl. Natursch. 65.
- PRINZ, B. (1992): Das Wirkungskataster Nordrhein-Westfalen. In: KOHLER, A. & ARNDT, U. (Hrsg.): Bioindikatoren für Umweltbelastungen: Neue Aspekte und Entwicklungen. Hohenheimer Umwelttagung 24. Verlag Josef Margraf. Weikersheim: 31-47.
- RHEINWALD, G. (1993): Atlas der Verbreitung und Häufigkeit der Brutvögel Deutschlands. Schriftenr. DDA 12.
- RIMATHÉ, R. (1977): Zur saisonalen Abundanzdynamik des Feldhasen (Lepus euopaeus Pallas) im schweizerischen Mittelland. Diss. Univ. Zürich, 176 Seiten.
- RÖSNER, H.-U. & GÜNTHER, K. (1996): Monitoring von rastenden Wat- und Wasservögeln im Wattenmeer. Vogelwelt 117: 295-301.
- SALATHÉ, T. (1991): The ICBP migratory birds conservation programme. ICBP Techn. Publ. 12: 3-14.
- SALZMANN-WANDELER, I. & SALZMANN, H. (1973): Erste Erfahrungen bei Feldhasenz‰hlungen mit Scheinwerfern. Jahrb. Nat. Hist. Museum Bern, 5.
- SCHEID, B. (2002): Indikatoren, Methoden und Biomonitoring zur Dynamik von Populationsdichten der Waldschnepfe - dargestellt am Beispiel von Schleswig-Holstein. Diplomarbeit Biogeographie, Univ. Trier.
- SCHMÜSER, H. (2001): Das Wildtierkataster Schleswig-Holstein (WTK-SH) ein Monitoringprojekt. Artenschutzreport 11, 33-36.
- SCHWARZ, J. & FLADE, M. (2000): Ergebnisse des DDA-Monitoringprogramms. Teil I: Bestands‰nderungen von Vogelarten der Siedlungen seit 1989. Vogelwelt 121: 87- 106.
- SCOTT, D. & ROSE, P. (1996): Atlas of Anatidae Populations in Africa and Western Eurasia. Wetlands International Publ. 41, Wageningen.
- SHISSLER, B., BURKHART, D., TAYLOR, C., & SAMUEL, D. (1982): A Revised Technique for the identification of individual woodcock. In: Woodcock ecology and management, Report 14: 26-29, Washington DC.
- SIBLEY, CH. & MONROE, B. (1990): Distribution and Taxonomy of Birds of the world. Yale Univ. Press, New Haven.
- SKIRNISSON, K. (1989): Zur Verbreitung, Bestandsentwicklung und Bejagung von Iltis, Baumund Steinmarder in Schleswig-Holstein  $-$  Ergebnisse einer Fragebogenaktion  $-$ . Forschungsstelle Wildbiol. Inst. Haustierkd. Univ. Kiel. Jahresbericht 1991/92.

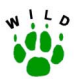

- SORACE, A., LANDUCCI, G. RUDA, P. & CARERE, C. (1999): Age Classes, morphometrics and body mass of woodcocks (*Scolopax rusticola*) wintering in Central Italy. Die Vogelwarte 40(1): 57-62.
- SPILLING, E. & KÖNIGSTEDT, D. G. W. (1995): Phänologie, Truppgrößen und Flächennutzung von Gänsen und Schwänen an der unteren Mittelelbe. Vogelwelt 116: 331-342.
- SRU (1990): Allgemeine ökologische Umweltbeobachtung. Metzler-Poeschel Verl., Stuttgart.
- SRU (2002): Für eine Stärkung und Neuorientierung des Naturschutzes. Sondergutachten des Sachverständigenrates für Umweltfragen. Bundestagsdrucksache 14/9852 vom 05.08.02. 204 Seiten.
- STAUFACHER, M., LEIMBACHER, K. & ULUSOY, N. (1999): Damwild in Erwerbshaltung (k)ein Tierschutzproblem? Informat. nebenberufl. Landwirtsch. 24(3): 28-31.
- STIEBLING, U. & SCHNEIDER, R. (1999): Zur Habitatnutzung des *Rotfuchses Vulpes vulpes* (L., 1758) in der uckerm‰rkischen Agrarlandschaft: Ergebnisse zur Populationsdichte und -dynamik. Beitr. Jagd- u. Wildforsch. 24: 331-341.
- STRAUß, E. & POHLMEYER, K. (1996): Erste Ergebnisse und Erfahrungen aus dem niedersächsischen Wildtiererfassungsprogramm am Beispiel der Feldhasenbesätze. Beitr. Jagd- u. Wildforsch. 21: 245-253.
- STRAUB, E. & POHLMEYER, K. (1997): Methodische Probleme bei der Scheinwerfertaxation zur Ermittlung der Feldhasenbesätze. Beitr. Jagd- u. Wildforsch. 22: 159-164.
- STRAUß, E. (2000): Unterschiedliche Wildtiererfassungssysteme in Deutschland- eine kritische Betrachtung. Z. Jagdwiss. 46: 193-197.
- STUBBE, M., MAMMEN, U. & GEDEON, K. (1996): Das Monitoring-Programm Greifvögel und Eulen Europas. Vogelwelt 117: 261-267.
- SUDFELDT, C. (1996): Organisation des bundesweiten Wasservogel-Monitorings. Vogelwelt 117: 311-320.
- SUKOPP, H. & MÜLLER, P. (1976): Symposium über Veränderungen von Flora und Fauna in der Bundesrepublik Deutschland – Ergebnisse und Konsequenzen. Schriftenr. Vegetationskd. 10: 401-409, Bonn - Bad Godesberg.
- SVENSSON, S. (1992): Experiences with the Swedish breeding-bird monitoring programme. Vogelwelt 113: 182-196.
- TAPPER, S. (1987): Cycles in game-bag records of hares and rabbits in Britain. Symp. Zool. Soc. London 58: 79-98.
- TAPPER, S. & FRANCE, J. (1991): The 1990-91 shooting season: a perspective from the national game census. The Game Conservancy trust, Review of 1990: 32-36.
- THOMPSON, S.K. (1992): Sampling. Wiley, New York.
- TUCKER, G. & HEATH, M. (1994): Birds in Europe. Their Conservation Status. Bird Life International, Cambridge, U.K.

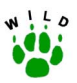

- TULJAPURKAR, S. (1990): Population Dynamics in variable Environments. Springer Verlag, Heidelberg.
- UECKERMANN, E. & HANSEN, P. (1983): Das Damwild. Parey-Verlag Hamburg.
- UECKERMANN, E., LUTZ, W., EYLERT, J. & ORTHWEIN, L. (1986): Erfassung von Wildbestandsentwicklung und ihre Auswertung. Unveröff. Bericht des Bundesministers für Ern‰hrung, Landwirtschaft und Forsten.
- UMWELTBUNDESAMT & NATIONALPARK NIEDERSƒCHSISCHES WATTENMEER (2000): Umweltatlas Wattenmeer. Ulmer-Verlag, Stuttgart.
- UMWELTBUNDESAMT (1989): Daten zur Umwelt. Schmidt-Verlag, Berlin.
- UMWELTBUNDESAMT WIEN (2002): Prinzipien, Kriterien und Indikatoren einer nachhaltigen Jagd. Monographie 158, Wien.
- UNEP (1995): Global Biodiversity Assessment. Cambridge University Press, Cambridge.
- VAN DIJK, A. (1992): The breeding-bird monitoring programme of SOVON in the Netherlands. Vogelwelt 113: 197-209
- VAN STRIEN, A. J. (1999): From monitoring data to policy-relevant summary statistics. Vogelwelt 120: 67-71.
- VOIGT, U. (2001): Verifizierung von Populationsdaten aus dem nieders‰chsischen Wildtiererfassungsprogramm am Beispiel von Rebhuhn und Feldhase. Artenschutzreport 11: 10-13.
- VOIGT, U., STRAUSS, E., BERKE, O. & GLASER, S. (2000): Wildtiererfassung in Niedersachsen. Ergebnisse einer begleitenden Studie zur Verifizierung von Populationsdichten beim Rebhuhn (*Perdix perdix* L.). Sachbericht des Deutschen Jagdschutz-Verbandes e. V. und der Landesjägerschaft Niedersachsen e. V.
- WERNER, M. & BAUER, H.-G. (2000): Zur Situation wandernder Vogelarten in Deutschland Konzeption für einen Zug- und Brutvogelatlas. Vogelwelt 121(4): 223-228.
- WISSENSCHAFTLICHER BEIRAT DER BUNDESREGIERUNG FÜR GLOBALE UMWELTVERÄNDERUNGEN (1998): Welt im Wandel: Strategien zur Bewältigung globaler Umweltrisiken. Springer-Verlag, Heidelberg.
- WITT, K. (1992): Bestandentwicklungen einiger ausgewählter gefährdeter Vogelarten im westlichen Deutschland 1977-1989. Vogelwelt 113: 289-310.

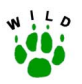

## **Anhang**

**Anhang 1: Richtlinie zur Erfassung von Feldhasenbeständen** 

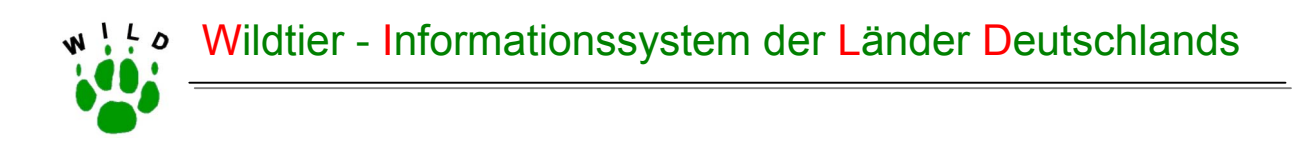

# **Richtlinie zur Erfassung von Feldhasenbeständen**

(Stand: Oktober 2002)

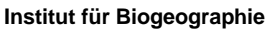

Universität Trier Prof. Dr. Dr. h. c. mult. Paul Müller Prof. Dr. Dr. habil. Klaus Pohlmeyer Dr. Manfred Ahrens Wissenschaftspark Trier-Petrisberg Bischofsholer Damm 15 Alfred-Möller-Straße 1 Tel.: (06 51) 201- 46 90 o. 46 91 Tel.: (05 11) 8 56 - 75 68 Tel.: (0 33 34) 65-158

**Institut für Wildtierforschung**  an der

Tierärztlichen Hochschule Hannover

**Forschungsstelle für Wildökologie und Jagdwirtschaft** 

Landesforstanstalt Eberswalde

54286 Trier 30173 Hannover 16225 Eberswalde muellerp@uni-trier.de wildtier@tiho-hannover.de manfred.ahrens@lfe-e.brandenburg.de

Im Auftrag des Deutschen Jagschutz-Verbandes e. V.

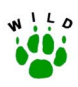

## **Inhaltsverzeichnis**

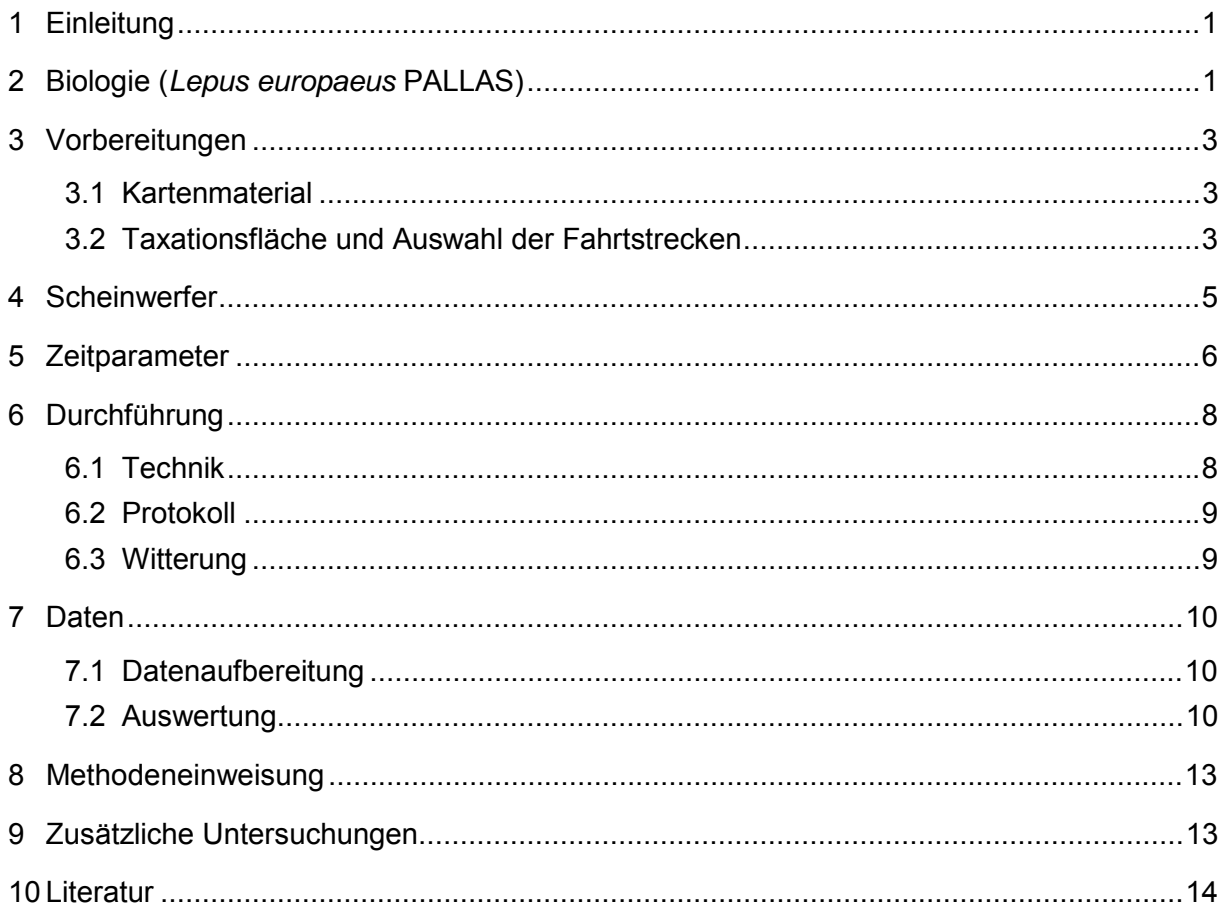

## Anlage:

- Kurzanleitung zur Erfassung von Feldhasenbeständen (WILD-Zentren Hannover & Trier)  $\blacksquare$
- Protokollbogen für die Erfassung von Feldhasen durch Scheinwerfertaxation (WILD- $\blacksquare$ Zentren Hannover & Trier)
- Kurzanleitung zur Erfassung von Feldhasenbesätzen (WILD-Zentrum Eberswalde)  $\blacksquare$
- Protokollbogen für die Erfassung von Feldhasen durch Scheinwerfertaxation (WILD- $\blacksquare$ Zentrum Eberswalde)

<span id="page-59-0"></span>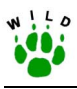

## **1 Einleitung**

Bereits seit 1935 lassen sich für Deutschland anhand der Hasenstrecken große regionale Bestandsunterschiede ableiten (SPITTLER 2000). Aktuelle und repräsentative Populationsdaten liegen nur aus einigen Bundesländern vor, die ebenfalls große lokale und regionale Bestandsunterschiede ausweisen. Insgesamt scheint der Hasenbestand in den 1990er Jahren deutlich geringer als in den 1960er und '70er Jahren zu sein. In einigen ehemals hasenreichen Regionen wie z. B. in weiten Teilen der Börde, des Thüringer Beckens und des Sächsischen Hügellandes sind die Bestände weitestgehend zusammengebrochen (AHRENS & KOTTWITZ 1997, NÖSEL & AHRENS 1997). In weiten Teilen Norddeutschlands ist – nach Analysen der Jagdstrecken - seit den beiden strengen Wintern 1978/79 und 1979/80 ein Rückgang der Bestände zu verzeichnen, wobei die Intensität der Bejagung hier nur lokal retrospektiv betrachtet werden kann, so dass eine Vergleichbarkeit der Jagdstreckendaten nur bedingt gegeben ist. Bestandsdichten differieren in allen Regionen sehr stark zwischen einigen wenigen Hasen bis über 100 Hasen/100 ha (AHRENS et al. 2002, unveröff., BECKER 1997).

Zur Ermittlung der Populationsdichten beim Feldhasen findet die Scheinwerfertaxation (ST) als bislang zuverlässigste Methode in vielen Untersuchungen verschiedener Länder Anwendung. Daher soll diese Methode auch im Rahmen von WILD zur Ermittlung von Feldhasenbest‰nden eingesetzt werden, wobei sie sich weitestgehend an den Vorgaben von PEGEL (1986) orientiert. Die Scheinwerfertaxation ist als Stichprobenzählung auf definierten Taxationsflächen zu verstehen. Eine flächendeckende Ableuchtung des jeweiligen Gebietes, wie sie beispielsweise in dem zehnjährigen Hasenmonitoringprojekt der Schweiz angewendet wurde (PFISTER et al. 2002), ist auf Grund einer dafür nicht ausreichenden Infrastruktur der Feldmark, der Größe der Feldschläge sowie des Geländereliefs in den meisten Referenzgebieten nicht durchführbar.

Grundlegende Methodenbeschreibungen sowie verfahrenstechnische Abwandlungen finden sich bei AHRENS et al. (1995), BARNES et al. (1983), ELTHRINGHAM & FLUX (1971), FRYLESTAM (1981), PEGEL (1986), PEPIN & BIRKAN (1981), PIELOWSKI (1969), PFISTER (1984), RIMATHE (1977), SALZMANN-WANDELER & SALZMANN (1973), SMITH & NYDEGGER (1985), VERHEYDEN (1991).

## **2 Biologie (***Lepus europaeus* **PALLAS)**

### **Verbreitung**

Das natürliche Verbreitungsgebiet des Feldhasen umfasst die eurasischen Steppengebiete und die mitteleuropäische Kulturlandschaft. Im schottischen Hochland, in Nordskandinavien und Sibirien wird der Feldhase durch den Schneehasen (*Lepus timidus* L.) ersetzt. Drei weitere *Lepus*-Arten sind in einzelnen Verbreitungsgebieten in Südeuropa vertreten. In vielen Ländern und Kontinenten wie Irland, Südamerika und Australien wurde der Feldhase erfolgreich angesiedelt. Eine rezente Ausbreitung des Feldhasen nach Osten dauert an.

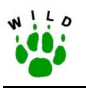

### **Lebensraum**

Der Feldhase hat sich veränderten Landschaftsbedingungen stets angepasst und als echter Kulturfolger auch in der landwirtschaftlich intensiv genutzten Feldflur einen Lebensraum erschlossen. Günstige Feldhasenbiotope sind vorrangig durch geringe Niederschläge, eine über 8°C liegende mittlere Jahrestemperatur, fruchtbare Schwarzerde- oder Lößböden sowie das Fehlen grofler Waldkomplexe gekennzeichnet. Obwohl der Feldhase typischerweise Steppengebiete und offene Kulturlandschaften bewohnt, ist er zunehmend auch in geschlossenen Waldgebieten anzutreffen. Waldrandbereiche und Feldgehölze sind besonders in der intensiv genutzten Agrarlandschaft als Rückzugshabitate von besonderer Bedeutung.

### **Lebensweise**

Der Hase ist ein Einzelgänger, relativ standorttreu und nutzt Aktionsräume von durchschnittlich 30 ha (Aktionsradius 300 – 500 m). Die Hauptaktivitätszeiten sind die Dämmerungs- und Nachtstunden, in denen er seine Äsungsplätze aufsucht. Die Tageszeit wird ruhend in der Sasse verbracht, von denen der Hase innerhalb seines Aktionsraumes mehrere in mikroklimatisch günstigen, sonnigen und windgeschützten Bereichen anlegt (ausgeprägtes Tarnverhalten). Die Äsungsplätze liegen häufig in der Nähe der Ruheplätze. Aber auch größere Entfernungen zwischen Ruhe- und Nahrungshabitat von mehreren hundert Metern werden zurückgelegt. Die Hasen, die sich tagsüber in Gehölze oder Waldrandbereiche zurückziehen, suchen in der Dämmerung wieder die außerhalb des Waldes gelegenen Äsungsflächen auf. Zur Reproduktionszeit sind während der Aktivitätsphase häufiger sogenannte Paarungsgruppen aus mehreren Rammlern beim Werben um eine oder wenige Häsinnen anzutreffen. Die Jungen werden in der Nacht innerhalb weniger Minuten nur einmal gesäugt (Feindvermeidung).

### **Nahrung**

Der Feldhase ist ein reiner Pflanzenfresser. Die Zusammensetzung der Nahrung ist je nach Gebiet und Jahreszeit sehr verschieden. Besondere Bedeutung als Äsungsflächen haben ganzjährig Grünflächen und Wegränder sowie vom Herbst bis zum Frühjahr die landwirtschaftlichen Kulturflächen mit aufgelaufenen Getreide- und Zwischenfruchtsaaten. Neben Kräutern und Süßgräsern, die ganzjährig die Hauptnahrungskomponenten bilden, werden je nach Jahreszeit und Angebot auch Kartoffeln, Rüben, Knospen, Rinde, Zweige oder Baumfrüchte aufgenommen.

### **Fortpflanzung**

Die Häsinnen sind mit acht Monaten geschlechtsreif, die Fortpflanzung erfolgt meist erst im darauffolgenden Jahr. Drei Jahressätze sind üblich, vier selten (Superfötation). Durchschnittlich werden 2,3 Junghasen pro Wurf gesetzt. Die Jungen sind Nestflüchter. Die Tragzeit beträgt 43 Tage, die Säugezeit 33 Tage.

Zusammengestellt im Wesentlichen aus folgender Literatur: BAJOHR (2001), BECKER (1997), FEHLBERG & SCHMÜSER (1997), HACKLÄNDER (2001), MÜLLER (1996), PEGEL (1986), PFISTER

<span id="page-61-0"></span>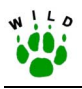

et al. (2002), SCHNEIDER (1978), SPÄTH (1989), STRAUß & POHLMEYER (2001), ZÖRNER (1996).

## **3 Vorbereitungen**

## **3.1 Kartenmaterial**

- ! Erstellung einer analogen oder digitalen Karte des Referenzgebietes im Maflstab 1:10.000 (auf der Basis der Deutschen Grundkarte "DGK 5") mit Jagdbezirksgrenze, Feld-, Wald- und Gewässeranteilen, Siedlungsflächen sowie der Fahrtstrecken und Taxationsfl‰chen durch den L‰nderbetreuer in Zusammenarbeit mit den Jagdbezirksinhabern und dem zuständigen WILD-Zentrum (digitale Karte)
- Ermittlung der Flächengrößen der bejagbaren Fläche, der Wald-, Gehölz- und Offenlandanteile durch planimetrische oder digitale Flächenberechnung bzw. aus den Jagdbezirkskatastern
- Ermittlung der Taxationsfläche durch Planimetrie oder GIS (alte Bundesländer) bzw. Berechnung über die Fahrtstreckenlänge (neue Bundesländer)
- ! Ausgabe der Gebietskarte (i.d.R. im Maflstab 1:10.000) als Arbeitskarten an die Jagdbezirksinhaber durch den Länderbetreuer

## **3.2 Auswahl der Taxationsflächen und der Fahrtstrecken**

- Die Auswahl der Fahrtstrecken und die Festlegung der Taxationsflächen erfolgen vor der ersten Zählung durch den Jagdbezirksinhaber in Zusammenarbeit mit dem Länderbetreuer, wobei die Fahrtstrecke mindestens 20 km lang sein bzw. die Summe aller Taxationsflächen mindestens 200 ha betragen soll.
- Die Taxationsfläche muss hierbei einen repräsentativen Querschnitt der Biotop- und Flächennutzungsverhältnisse des Referenzgebietes darstellen, d.h. es dürfen nicht nur "die besten Hasenecken" im Gebiet abgeleuchtet werden.

Werden zu kleine Taxationsflächen ausgewählt oder entsprechen diese nicht einem repräsentativen Querschnitt des Gebietes, so kann eine fehlerhafte Erfassung - durch eine möglicherweise ungleichmäßige Verteilung der Hasen - die Folge sein. Insbesondere im Herbst kann sich in Ackerbaugebieten mit großen Feldschlägen diese Verteilung der Hasen in Abhängigkeit von der Bodenbewirtschaftung und dem Nahrungsangebot täglich ändern.

Darüber hinaus bilden sich im Frühjahr (Rammelzeit) häufig Paarungsgruppen, die zeitweilig aus bis zu zehn und mehr Hasen bestehen können. Diese Gruppen queren größere Areale in kurzer Zeit. Werden die Stichprobenflächen zu klein gewählt, kann eine solche Gruppe, deren engeres Wohnareal sonst außerhalb des Zählgebietes liegt, zufällig miterfasst werden. Der umgekehrte Fall ist natürlich ebenso möglich. Diese Ergebnisse fallen um so mehr ins Gewicht, je geringer die Hasendichte ist.

Auch Wiederholungszählungen bringen bei zu geringen Stichprobenflächen kein befriedigendes Ergebnis. Der mittlere Variationskoeffizient, der sich z. B. aus den Herbstzählungen

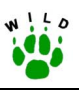

von RIMATHE (1977) berechnen lässt, beträgt bei einer Taxationsfläche von durchschnittlich 73 ha (33 bis 125 ha) etwa 54% bei drei Zählungen. SPAETH (1985) erreichte mit jeweils vier Herbstzählungen und einer mittleren Taxationsfläche von 152 ha (28 bis 380 ha) einen Variationskoeffizient von 16%. Insbesondere bei niedrigen Hasendichten wirkt sich eine zu geringe Taxationsfläche negativ auf das Ergebnis aus (STRAUß & POHLMEYER 1997).

- ! Bezug zum entsprechenden Referenzgebiet muss stets gegeben sein, d.h. die Taxationsflächen müssen innerhalb eines Gebietes liegen; sind in einem Referenzgebiet (mindestens 500 ha) nicht ausreichend Taxationsfl‰chen vorhanden, ist das Referenzgebiet um einen weiteren, benachbarten Jagdbezirk zu vergrößern
- Befahrbarkeit der Strecken muss zur Zählzeit im Frühjahr und Herbst gewährleistet sein
- Durch Abfahren des Gebietes bei Tag werden die Fahrtstrecken sowie Geländestrukturen wie z. B. Hecken, Hegebüsche, Bodenwellen, Böschungen, die die freie Sicht bis 150 m einschränken, in eine Karte eingezeichnet (Gebietskarte im Maßstab 1:10.000)
- Taxationsflächen bleiben über die Jahre unverändert, sofern keine gravierenden Veränderungen wie z. B. Sichtbeeinträchtigungen durch Verbauung entstehen. Bekannt gewordene Veränderungen in der Jagdbezirks- bzw. Gebietsstruktur sind dem Länderbetreuer mitzuteilen
- Flächen, die durch Sichtbehinderungen nicht eingesehen werden können, müssen in ihrer Größe berechnet werden und von der Taxationsfläche abgezogen werden
- Sämtliche Flächenberechnungen erfolgen durch die WILD-Zentren bzw. Länderbetreuer

Bei der Berechnung der Taxationsfläche können geländebedingte Sichteinschränkungen (Hecken, Hegebüsche, Bodenwellen o.ä.) zu einer Verschmälerung der Taxationsstreifen und folglich zu einer fehlerhaften Berechnung der Hasendichte führen. Daher muss die nicht einzusehende Fläche innerhalb der effektiven Reichweite des Scheinwerfers (s. Abschnitt 4) von der jeweiligen Taxationsfläche abgezogen werden.

Je nach Ausbildung des ˆrtlichen Wegenetzes kommen zwei Fahrweisen in Betracht:

- mehr oder weniger geradlinige Fahrtstrecken, bei denen auf dem Hin- und/oder Rückweg geleuchtet werden kann
- ! geschlossene Fahrtstrecken: Nach Umfahren eines "Kessels" ist man wieder am Ausgangspunkt angelangt. Da der Suchscheinwerfer aus dem rechten Seitenfenster herausgehalten wird, müssen die abzuleuchtenden Flächen im Uhrzeigersinn (rechts herum) umfahren werden

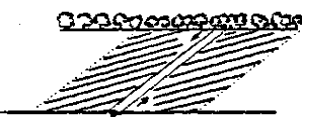

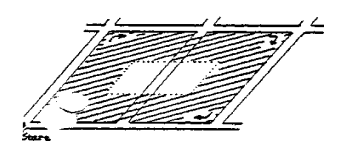

Abstand zwischen benachbarten Fahrtstrecken, deren Taxationsfläche einander zugewandt sind und nicht durch Gelände- oder Vegetationsstrukturen getrennt sind, muss mind. die 2,5-fache effektive Reichweite des Scheinwerfers betragen, sonst sind Doppelzählungen möglich

<span id="page-63-0"></span>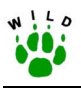

## **4 Scheinwerfer**

Die effektive Reichweite (ERW) des Scheinwerfers ist eine wichtige Größe, die bei der Berechnung der Bestandsdichte zu Fehlern führt, wenn sie falsch eingeschätzt wird. Sie ist nicht mit der in den technischen Datenblättern der Scheinwerfer beschriebenen Leuchtweite oder Leuchtst‰rke zu verwechseln. Die in Metern angegebene ERW ist als mittlere Reichweite zu verstehen. Dies bedeutet, dass die Anzahl der Hasen, die noch in Entfernungen über der ERW gesehen werden, etwa der Anzahl der übersehenen Hasen unter der ERW entspricht, wenn keine optischen Hilfsmittel verwendet werden (PEGEL 1986). Die ERW ist u.a. abhängig von:

- der Lichtstärke des verwendeten Scheinwerfers
- der Größe der Wildart (für Rehwild und Beutegreifer ist die ERW wesentlich größer als für Hasen)
- der "Dämmerungsleistung" der Augen des Beobachters
- ! vom Kontrast des Untergrundes zur Farbe der Hasen und der Lichtabsorption des Untergrundes (auf bewachsenem Boden werden Hasen besser gesehen)
- den Sichtverhältnissen bedingt durch die Wetterlage (Nebel, Regen usw.)
- der Flächennutzung / Vegetationsstruktur

Nach PEGEL (1986) bleibt die effektive Reichweite des Scheinwerfers, trotz Vorversuchen mit Hasenattrappen, eine nicht exakt definierbare Größe. Als Erfahrungswert ist sie damit eine Fehlerquelle bei der Ermittlung einer flächenbezogenen Bestandsdichte. Bei angenommener ERW von 150 m ergäbe eine Fehleinschätzung der effektiven Reichweite um ± 20 m einen systematischen Fehler bei der Berechnung der Bestandsdichte von max. ± 11% und bei einer Fehleinschätzung um ± 50 m würde für die errechnete Bestandsdichte ein Fehler zwischen 24 und 50% resultieren. RIMATHE (1977) ermittelte für einen Scheinwerfer anderer Bauart eine ERW von nur 100 m. Bei der Berechnung des Jahreszuwachses sowie der Wintermortalitätsrate sind Fehleinschätzungen der ERW nicht relevant, da die Bezugsfläche (abgeleuchtete Fläche) bei jeder Zählung unverändert ist.

Die in den neuen Bundesländern angewandte Zählmethodik differiert dahingehend, dass der "Bosch-Scheinwerfer" mittels Saugfuß am Fahrzeug installiert und auf eine Entfernung von 150 m eingestellt wird. Die Zähler sind angewiesen, keine Hasen außerhalb dieser 150 m-Distanz zu zählen. Da die "Conrad-Scheinwerfer" bei der Zählmethode in den alten Bundesländern von den Zählpersonen in der Hand gehalten werden, ist hier eine Begrenzung des Leuchtfeldes auf 150 m unrealistisch. Diesbezüglich ist abzuklären, ob die Anwendung derselben Berechnungsformel nach PEGEL zu unterschiedlichen Ergebnissen führt. Ein weiteres, hiermit zusammenhängendes Problem stellt die Verwendung verschiedener Scheinwerfer in den einzelnen Bundesländern dar. Durch die in ihrer Leuchtstärke und Bündelung des Lichtstrahls abweichenden Typen sind divergierende Ergebnisse infolge einer veränderten ERW nicht auszuschließen. In vergleichenden und weiterführenden Untersuchungen der WILD-Zentren sind die technischen Hilfsmittel zu überprüfen und die Zählmethode hinsichtlich der ERW und der Festlegung der Taxationsflächen zu optimieren (s. auch Abschnitt 9, S. [13\)](#page-71-0).

<span id="page-64-0"></span>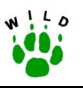

Auf Grund genannter Differenzen darf die Wahl des Scheinwerfers nicht im Ermessen der einzelnen Z‰hlperson liegen, sondern muss folgenden einheitlichen Vorgaben folgen:

- Verwendung gleicher Scheinwerfer mit der Spezifikation 12V, 55W, Halogenglühlampe H<sub>3</sub> zum Anschluss an den Zigarettenanzünder
- ! Die effektive Reichweite des Scheinwerfers wird z.Zt. mit 150 m angesetzt
- ! Der Scheinwerfer muss zum flexibleren Arbeiten leicht schwenkbar sein, um den Saatreihen besser folgen zu können
- Die Beschaffung einheitlicher Scheinwerfer erfolgt durch die Länderbetreuer oder die WILD-Zentren

| <b>WILD-Zentren Hannover und Trier</b> | <b>WILD-Zentrum Eberswalde</b>         |  |
|----------------------------------------|----------------------------------------|--|
|                                        |                                        |  |
| Bezug: Conrad Elektronik               | Bezug: Eigenbau (Bosch)                |  |
| Spezifikation:                         | Spezifikation:                         |  |
| 12V, 55W, H3                           | 12V, 55W, H3, mit schwenkbarem Saugfuß |  |

**Abb. 4-1: Empfohlene und in den Bundesländern eingesetzte Scheinwerfer** 

## **5 Erfassungszeitraum**

Die wichtigsten Bezugsgrößen bei der Untersuchung der Populationsdynamik sind die Bestandsdichten zu Beginn und nach Abschluss der Fortpflanzungsperiode, d.h. der Stammbesatz im Frühjahr und der Herbstbestand vor der Bejagung.

Das Auffinden der Hasen mittels eines Scheinwerfers ist unter anderem von der Verteilung der Hasen im Gelände abhängig. Da regionale und lokale Unterschiede in der Agrarphänologie bestehen, erfolgt die Festlegung der Zählzeiträume nicht nach einem einheitlichen Kalenderdatum, sondern in Anlehnung an den phänologischen Kalender, d.h. unter Berücksichtigung des Vegetationszustandes innerhalb eines Zeitfensters. Zudem muss das Nahrungsangebot in der Feldflur im Frühjahr wie im Herbst sowohl hinsichtlich der Quantität als auch der Attraktivität vergleichbar sein. Im Frühjahr ist es die Zeit, in der sich die Grünlandvegetation und die Wintersaat aufrichtet und sichtbar zu wachsen beginnt. Durch das "Saftigwerden" und die Nährstoffzufuhr erhält diese Nahrung eine besondere Attraktivität. Eine vergleichbare Situation ist im Herbst gegeben, wenn die Wintersaat aufläuft, oder wenn bei bestimmten Bewirtschaftungsmethoden nach der Getreideernte größere Mengen von auskei-

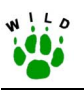

mendem Ausfallgetreide zur Verfügung stehen. Des Weiteren sind die Vegetationshöhe und -dichte entscheidend für das Erkennen der Hasen im Lichtkegel. Einerseits dürfen die Zwischenfrüchte nicht zu hoch gewachsen sein, andererseits muss ein Großteil der Feldfrüchte abgeerntet sein.

Gerade diese Forderung erw‰chst zu einem Problem beim Vergleich der Zuwachsraten aus Gebieten mit starkem Rüben- und Maisanbau mit denen anderer Regionen. In Rüben- und Maisgebieten ist eine Zählung erst nach der Ernte sinnvoll, da die Hasen in der hohen Vegetation nicht auszumachen sind. Die Ernte dieser Fruchtarten kann sich aber bis Mitte Dezember hinziehen, wohingegen sie in anderen Regionen schon Anfang November abgeschlossen ist. Durch diese zeitliche Differenz zwischen den Anfängen der Zählperioden wird in Rüben- und Maisgebieten eine höhere natürliche Mortalität ermittelt, woraus eine geringere Zuwachsrate resultiert. Hinzu kommt, dass Hasen bereits gelegentlich schon vor dem völligen Abernten der Rüben- und Maisfelder bejagt werden. Generell gilt, dass zuerst gezählt wird und dann eine Bejagung erfolgen kann. Ein einfaches Addieren der geschossenen Hasen zum Zählergebnis ist nicht ohne weiteres zulässig.

Der sinnvolle Beginn der Zählungen in den genannten Gebieten ist daher ein noch ungelöstes Problem, sofern man die Zuwachsraten bundesweit vergleichen möchte. In Abstimmung mit dem jeweiligen Ernte- und Bestellungszustand der Felder werden folgende Zählzeiträume empfohlen:

- Frühjahr: Stammbesatz Anfang März bis Mitte April je nach lokaler Phänologie, stets mit Beginn des Vegetationswachstums auf den Agrarflächen
- Herbst: Herbstbestand Mitte Oktober bis Mitte Dezember, stets **vor** der Bejagung. Der bestmögliche Termin in Gebieten mit starkem Rüben- und Maisanbau liegt in der Zeit, in der die Ernte weit fortgeschritten ist und die Zwischenfrüchte nicht zu hoch gewachsen sind

Der zeitliche Beginn einer jeden Zählung hängt vom Aktivitätsmuster der Hasen ab. Grundsätzlich zeigen Hasen nach Eintritt der völligen Dunkelheit eine hohe Aktivität. Obwohl es geschlechtsspezifische und individuelle Aktivitätsunterschiede gibt, beschreiben HANSEN (1995) und HOMOLKA (1986) die Stunden nach Mitternacht als aktivitätsärmere Zeit.

RIMATHE (1977) und STRAUß & POHLMEYER (1997) belegen, dass sich erhebliche Variationen zwischen den einzelnen Zählungen ergeben können. Deshalb müssen im Rahmen des WILD zur Absicherung der Ergebnisse Wiederholungszählungen durchgeführt werden. In der Regel betreut jeder in der ST ausgebildete Mitarbeiter nur ein Referenzgebiet, so dass dadurch geringe Zeitabstände zwischen den einzelnen Zählungen gewährleistet werden können.

- Zählbeginn: ca. 1,5 h nach Sonnenuntergang
- Zähldauer: max. 3 h (Nachlassen der Konzentration des Beobachters und Fahrers)
- Zähltermine: mind. 2 Zählungen, die maximal 10 Tage auseinander liegen. Bei voneinander abweichenden Zählergebnissen ist eine 3. Zählung durchzuführen:

<span id="page-66-0"></span>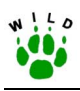

Die Zählwerte der 1. und 2. Zählung müssen innerhalb eines bestimmten Bereichs liegen, der sich folgendermaßen berechnen lässt. Man bildet den Mittelwert aus 1. und 2. Zählung. 25% davon werden addiert und subtrahiert, so dass man die Ober- bzw. Untergrenze erhält, innerhalb derer sich die Werte aus 1. und 2. Zählung befinden müssen (vgl. nebenstehende Beispiele). Liegt einer der Zählwerte außerhalb dieses Bereiches, muss eine 3. Zählung durchgeführt werden.

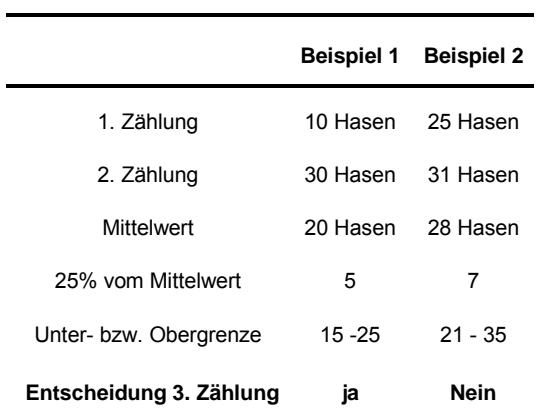

## **6 Durchführung**

## **6.1 Technik**

Der Scheinwerfer sollte stets senkrecht zur Fahrtrichtung gehalten werden, um die volle ERW auszunutzen. Bei bestimmten Flächenstrukturen kann es jedoch vorteilhaft sein, mit dem Scheinwerfer leicht angewinkelt zur Fahrtrichtung zu leuchten, z. B. bei leicht schräg zum Weg verlaufenden höheren Stoppelreihen in deren Zwischenräumen liegende Hasen sonst übersehen werden können.

- ! Besteht ein Referenzgebiet aus mehreren Jagdbezirken, sollte die Scheinwerfertaxation in diesen Jagdbezirken in der gleichen Nacht erfolgen
- An einer Zählung müssen mind. 2 Personen beteiligt sein ein Fahrer sowie ein Beifahrer, der sowohl die Flächen ableuchtet als auch das Protokoll führt. Letzteres kann auch durch eine dritte Person erfolgen
- Das eingesetzte Fahrzeug sollte den örtlichen Zuständen der Wege entsprechend geländetauglich sein und nach Möglichkeit über eine erhöhte Sitzfläche verfügen (Vermeidung tiefliegender Straßen-PKW)
- Nach Möglichkeit sollten dieselben Personen zählen sowie dasselbe Fahrzeug benutzt werden oder ein anderes Fahrzeug mit vergleichbarer Sitzhöhe
- Ableuchten der Flächen erfolgt aus dem Beifahrerfenster im rechten Winkel zur Fahrtrichtung. Nur **ausnahmsweise** darf mit dem Scheinwerfer leicht gewinkelt zur Fahrtrichtung geleuchtet werden. Durch starkes Schrägleuchten nimmt die ERW des Scheinwerfers ab und es entstehen Fehler bei der Berechnung der Bestandsdichte
- ! Die Fahrgeschwindigkeit muss den jeweiligen Sichtbedingungen angepasst und vor allem gleichm‰flig sein (i.d.R. liegt diese bei 15 bis max. 20 km/h). Es darf **nur** angehalten werden, um zweifelhafte Objekte zu identifizieren
- ! **Zählung in den vom WZ-Trier bzw. WZ-Hannover betreuten Bundesländern (Con**rad-Scheinwerfer): Grundsätzlich werden alle Hasen gezählt, die im Scheinwerferkegel mit **bloßem** Auge, also **ohne** Zuhilfenahme eines Fernglases entdeckt werden, also auch auflerhalb der ERW von 150 m. Wird aus irgendeinem Grund das Fernglas benutzt

<span id="page-67-0"></span>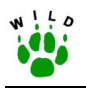

und dabei ein Hase entdeckt, der vorher nicht zu sehen war, so darf dieser **nicht** mitgezählt werden

- ! **Zählung in den vom WZ-Eberswalde betreuten Bundesländern (Bosch-Scheinwerfer)**: Der Scheinwerfer ist so einzustellen, dass der obere Bereich des Scheinwerferkegels bis zu einer Entfernung von 150 m reicht. Grundsätzlich werden nur die Hasen gez‰hlt, die im Scheinwerferkegel **bis maximal 150 m** mit **bloßem** Auge, also **ohne** Zuhilfenahme eines Fernglases entdeckt werden.
- Wechselt ein Hase während der Zählung auf eine im Anschluss noch abzufahrende Strecke, so ist dies zur Vermeidung von Doppelzählungen zu beachten
- Mitführen eines qualitativ hochwertigen Fernglases mit normaler Dämmerungsleistung (ab 7x42/8x56) zur Identifizierung zweifelhafter Objekte, z. B. Kaninchen und Hase auf größere Entfernungen. Diese dürfen nur dann nach Ansprache durch das Fernglas mitgezählt werden, wenn sie vorher mit bloßem Auge als unidentifiziertes Wildtier wahrgenommen wurden
- " Zusätzlich können andere Wildarten aufgenommen werden (Rehwild, Fuchs, Marder u.a.)
- Im Frühjahr werden erkennbare Junghasen nicht mitgezählt, da es sich um eine Stammbesatzerfassung handelt
- . Das Mitführen einer Arbeitskarte mit eingezeichneten Fahrtstrecken und abzuleuchtenden Flächen – Maßstab 1:25.000 erscheint ausreichend
- Benachrichtigung der Polizei vor Beginn der Zählung

## **6.2 Protokoll**

- Verwendung von Protokollbögen, deren Inhalt den Vorgaben des WILD entspricht Vergabe durch Länderbetreuer bzw. WILD-Zentren
- Protokollierung per Diktiergerät oder Strichliste
- ! Protokollierung der Anzahl beobachteter Tiere mit jeweils besuchtem Bodennutzungstyp (=Fruchtart) je Fahrtstrecke bzw. Zählfläche nach einem einheitlichen und vereinfachten Schlüssel
- Schätzung der Wetterparameter nach vorgegebenen Kategorien: Temperatur, Windstärke (verändert n. BEAUFORT), Niederschlag, Boden/Vegetationsfeuchte, Sichtbedingungen, Mondphase (exakte Daten zur Mondphase können später in die Datenbank eingespielt werden)

## **6.3 Witterung**

Da das Wetter einen direkten Einfluss auf die Sichtweite hat, z. B. durch Streulicht bei Regen oder Nebel, und die Vergleichbarkeit der erhobenen Daten gew‰hrleistet sein muss, sind folgende Wetterbedingungen für eine Zählung ungeeignet:

- bei Schneelage oder raureifbedecktem Boden **··** bei Dunst oder Nebel
- 
- 
- bei hellem Mondlicht . . bei starkem bis stürmischem Wind
- bei andauernden starken Regenfällen

<span id="page-68-0"></span>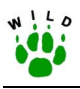

Sollte sich eine dieser Bedingungen während einer Zählung einstellen, muss diese abgebrochen und auf einen anderen Termin verschoben werden; die Daten der abgebrochenen Z‰hlung bleiben unberücksichtigt.

## **7 Daten**

## **7.1 Datenaufbereitung**

- jährlicher Rücklauf der Protokollbögen an die jeweiligen Länderbetreuer bis zum 30.6. (Frühjahrsbestände) bzw. 15.12. (Herbstbestände)
- Daten über die Anzahl Hasen je Nutzungstyp gehen zur Auswertung an die WILD-Zentren
- zentrale Auswertung durch die WILD-Zentren, Rücklauf der ausgewerteten Daten an die **Länderbetreuer**

## **7.2 Auswertung**

Bei der Scheinwerfertaxation handelt es sich um eine Stichprobenzählung, folglich wird nicht die gesamte Population eines Gebietes erfasst. Durch verschiedene Landschaftselemente (Hecken, Feldfrüchte etc.) sowie durch soziale Interaktionen (Rammel- bzw. Paarungsgruppen) sind die Hasen im Gebiet ungleichmäßig verteilt. Obwohl Hasen relativ standorttreu sind, hat sich in der Praxis gezeigt, dass sich die Hasen durch kleinere Ortsbewegungen mal innerhalb mal außerhalb der Taxationsflächen aufhalten und damit unterschiedliche Ergebnisse bei verschiedenen Zählterminen zustande kommen (RIMATHE 1977, SPAETH 1985, STRAUG & POHLMEYER 1997). Weiterhin können sich langjährig bevorzugte Habitatbereiche des Hasen in Folge von Lebensraumveränderungen so verschieben, dass sie sich über die Jahre in die einmal festgelegten Taxationsfl‰chen hinein- oder herausverlagern (PFISTER et al. 2002 u.a.). Dadurch kann der Eindruck einer vermeintlichen Veränderung der Populationsdichte entstehen. Durch eine ausreichend große Taxationsfläche (mindestens 200 ha) und Wiederholungszählungen sollen diese Fehler minimiert werden. Darüber hinaus ist im Wald eine Scheinwerfertaxation nicht möglich, so dass über den Bestand der sogenannten "Waldhasen" keine Aussage getroffen werden kann. Zusätzlich ist ein systematischer Fehler einzukalkulieren, da ein unbekannter Anteil der Hasenpopulation aus den Feldgehölzen und den Randbereichen der Wälder nachts zum Äsen bis zu mehreren hundert Metern auf die landwirtschaftlichen Kulturflächen zieht und bei der Scheinwerfertaxation mitgezählt wird. Projektbegleitende, weitergehende Untersuchungen und biostatistische Analysen zur Validierung der Ergebnisse sind diesbezüglich angestrebt. Für die Berechnung der Populationsdichten gehen die Mittelwerte aus den einzelnen Zählergebnissen (Σ Hasen) ein. Auf Grund der momentanen Unwägbarkeiten sind für die Auswertung der Zählergebnisse zwei Vorgehensweisen zweckmäßig.

1. Zur vergleichenden Darstellung der Frühjahrs- und Herbstpopulationsdichten (Hasen/100 ha abgeleuchtete Fläche) der Referenzgebiete, Naturräume oder Landesteile sowie der Populationsdichte (PD) =  $\frac{\sum \text{Hasen} \times 100}{\text{abgeleuchtete Fläche[ha]}}$  (Formel 1)

Die Berechnung der Nettozuwachsrate (%) ist flächenunabhängig und gibt den Populationszuwachs vom Frühjahr zum Herbst, d.h. den Zuwachs an Junghasen abzüglich der Althasenverluste zum Zählzeitpunkt wieder. Weitere Kenngrößen der Population wie der Nettozuwachs/Häsin oder der Nettozuwachs/100 ha abgeleuchtete Fläche sind zu berechnen.

> $(PD_{Herbst} - PD_{Frühiahr})$ Frühjahr Herbst<sup>-</sup> FU<sub>Frühjahr</sub> PD Nettozuwachsrate [%] =  $\frac{\text{(PD}_{\text{Herbst}}-PD_{\text{Frühjahr}})\times 100}{22}$  (Formel 2)

2. Für einen Bezug der Hasenbestände mit den Jagdstrecken, dem Fallwild, der Habitatstruktur oder der Populationsdichte anderer Wildarten ist eine Umrechnung auf die gesamte bejagbare Fläche eines Referenzgebietes (= Lebensraum des Feldhasen) erforderlich, um die gleiche Ebene der Bezugsflächen herzustellen. Die Jagdstrecken können in der Regel nicht auf die Taxationsflächen bezogen werden, zumal Hasen auch in Feldgehölzen und Waldrandbereichen erlegt werden. Die Wintermortalitätsraten sind nur unter Berücksichtigung der Jagdstrecken zu berechnen.

In reinen Feldgebieten ohne Waldanschluss ist die Übertragung der für die Taxationsfläche ermittelten Populationsdichte auf die bejagbare Fläche unproblematisch und zulässig, weil stets ein repräsentativer Teil des Referenzgebietes bearbeitet wird. In Anbetracht der erreichbaren Genauigkeit der Populationsdichtebestimmung bei Hasen ist der

**Hasenbestand/100 ha abgeleuchtete Fläche äquivalent zum Hasenbestand/100 ha bejagbare Fläche.** 

In Referenzgebieten **mit Wald- und Gehölzanteilen oder angrenzenden Waldbereichen** treten zwei Probleme auf:

- " Welcher Anteil der "Wald"-Population wird nachts im Feld angetroffen?
- " Welche Fläche ist als Bezugsgröße für die Hasendichte zu wählen?

Die Populationsdichten für die bejagbare Fläche eines Referenzgebietes mit Waldanteilen sind nicht äquivalent zur Populationsdichte der abgeleuchteten Fläche. Denn es bleibt unsicher, welcher Anteil der Waldflächen zum Lebensraum der Hasen hinzuzuzählen ist. Vor allem in den deckungslosen Jahreszeiten nutzt ein unter Umständen beträchtlicher Teil der Population tagsüber den Wald als Schutz und Rückzugsraum. Nachts wird aber offensichtlich ein Groflteil der Hasenpopulation im Feldteil angetroffen. Werden also Hasen

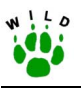

aus Waldrandflächen mitgezählt, besteht das Risiko einer Überschätzung des Bestandes, wenn es sich um potenzielle Waldhasen handelt. Andererseits steht ein Aussparen von Taxationsflächen in der Nähe von Waldbereichen und Gehölzen einem repräsentativen Querschnitt des Referenzgebietes entgegen.

Für Gebiete mit Gehölz- und Waldanteilen wird zunächst der Gesamtbestand des Referenzgebietes berechnet, indem die bei der Scheinwerfertaxation ermittelte Anzahl Hasen auf den Offenlandanteil bezogen wird.

$$
\text{Gesamthest and }_{\text{Referenzgødet}} = \frac{(\text{bejagbareFläche}[ha] - \text{Waldfläche}[ha])}{\text{abgeleuchtete Fläche}[ha]} \times \sum \text{gezählteHasen}
$$

(Formel 3)

Der Gesamtbestand wird dann auf die gesamte jagdliche Nutzfläche bezogen, also einschließlich der Waldanteile:

Populationsdichte 
$$
Reference
$$

\nReference of the standard  $Reference$ 

\nFrequencyebiet  $\times$  100

\nbeginning  $\left(100, 100\right)$ 

\nbeginning  $\left(100, 100\right)$ 

\nBigagbare Fläche $\left[\text{ha}\right]$ 

Letztendlich stellt die Umrechnung auf den Gesamtbestand des Referenzgebietes unter den genannten Voraussetzungen für den Jäger vor Ort eine zweckmäßige Bestandsangabe dar.

Dagegen ist der Fehler einer Überschätzung des Hasenbestandes bei angrenzenden und außerhalb des Referenzgebietes gelegenen Waldflächen nicht auszugleichen. Auf Grund der Mindestgröße der Referenzgebiete ist dieser Fehler vernachlässigbar.

In Referenzgebieten mit Wald- und Feldgehölzanteilen von <10 ha sind die Hasenbestände wie in reinen Feldjagdbezirken zu berechnen (Formel 1), da der Korrekturwert zu vernachlässigen ist.

Durch die Umrechnung der ermittelten Populationsdichte auf die bejagbare Fläche kann nun auch die Jagdstrecke, das Fallwild und andere Parameter anteilig in Beziehung zum Frühjahrs- bzw. Herbstbestand gesetzt werden. Dabei ist herauszustellen, dass die Anteile der Jagdstrecke am Frühjahrs- und Herbstbestand zwei zentrale Werte zur Beurteilung des Einflusses der Jagd auf den Hasenbestand darstellen.

Jagdstreckendichte (JD) = 
$$
\frac{\sum \text{erlegte Hasen x 100}}{\text{abgeleuchtete Fläche [ha]}}
$$
 (Formel 5)

$$
\text{Anteil Jagdstrecke } [\%]_{\text{Frühjahrsbesatz}} = \frac{JD \times 100}{PD_{\text{Frühjahr}}}
$$
 (Formel 6a)

$$
Anteil Jagdstrecke [\%]_{\text{Herbstbesatz}} = \frac{JD \times 100}{PD_{\text{Hertost}}} \tag{Formel 6b}
$$

<span id="page-71-0"></span>Die Wintermortalitätsrate wird aus dem Herbst- und darauffolgenden Frühjahrsbestand unter Einbeziehung der Jagdstrecke berechnet.

$$
W\text{ int errortalität }[\%] = \frac{(\text{PD}_{\text{Herbst}} - \text{JD} - \text{PD}_{\text{Frühjahr}}) \times 100}{\text{PD}_{\text{Herbst}}} \tag{Formel 7}
$$

## **8 Methodeneinweisung**

Die Jäger/Jagdbezirksinhaber bzw. Mitarbeiter der entsprechenden Referenzgebiete müssen in die anzuwendende Methode der Scheinwerfertaxation persönlich eingewiesen werden. Es erscheint nicht sinnvoll, detaillierte Beschreibungen der Scheinwerfertaxation an die Mitarbeiter auszugeben, die dann in Eigenregie, ohne Erläuterung der bestehenden Probleme, die Taxation durchführen. Daher sollten die Länderbetreuer oder Mitarbeiter der WILD-Zentren Tagesseminare für die Mitarbeiter der Referenzgebiete veranstalten, in denen eine persönliche Einweisung in die gesamte Methodik der Scheinwerfertaxation und der damit verbundenen Problematik erfolgt. Falls sich solche Seminare nicht realisieren lassen, wird empfohlen, Einweisungen pro Jägerschaft vorzunehmen.

- Veranstaltung von Seminaren durch die Länderbetreuer oder WILD-Zentren
- Einweisung der Jäger jeweils vor Ort oder in Beispielgebieten
- Bereitstellung einer Kurzanleitung zur Scheinwerfertaxation für die Zählpersonen als Planungshilfe in der Vorbereitung sowie als Gedächtnisstütze während einer Zählung

## **9 Zusätzliche Untersuchungen**

Diese Untersuchungen sind notwendig, um die Daten aus den Scheinwerfertaxationen wissenschaftlich abzusichern. Modifikationen der Scheinwerfertaxation sind möglich, sofern Fehlerabschätzungen vorgenommen werden. Diese Untersuchungen sollten in den nächsten drei Jahren durchgeführt werden.

- Überprüfung der Genauigkeit der Scheinwerfertaxation als Methode (z. B. SPITTLER: Infrarotkamera)
- Überprüfung und Vergleich der effektiven Reichweite der in den einzelnen Ländern verwendeten Scheinwerfer
- Prüfung des "Distance Sampling" zur Eignung im WILD

(Methode zur Berechnung relativer Dichtewerte aus Ergebnissen von Punkt- oder Linientaxierungen durch Bestimmung der lotrechten Entfernung zwischen dem beobachteten Tier und der Grundlinie des begangenen Transekts.)
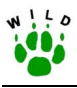

## **10 Literatur**

- AHRENS, M., GORETZKI, J., STUBBE, C. & TOTTEWITZ, F. (1995): Die Scheinwerferz‰hlung als Methode zur Ermittlung der Populationsdichte beim Feldhasen (*Lepus europaeus* PALLAS, 1778). Methoden feldökol. Säugetierforsch. 1: 39-44.
- AHRENS, M. & KOTTWITZ, S. (1997): Feldhasenprojekt Sachsen-Anhalt: Ergebnisse der Feldhasenuntersuchungen. Beitr. Jagd- u. Wildforsch. 22: 49-62.
- AHRENS, M., BARTEL, M., HOFFMANN, D., MÜLLER, P., NÖSEL, H., MENZEL, C., POHLMEYER, K., STRAUß, E. & VOIGT, U. (2002): Zur Besatzsituation des Feldhasen in Deutschland. Studie im Auftrag des Deutschen Jagdschutz-Verbandes, Bonn, unveröff.
- BAJOHR, W.A. (2001): Das Tier des Jahres 2001. Ist der Feldhase noch zu retten? ÖkoJagd, Sept. 2001: 13-14.
- BARNES, R.F.W., TAPPER, S.C. & WILLIAMS, J. (1983): Use of pastures by Brown hares. J. Appl. Ecol. 20: 179-185.
- BECKER, R.-W. (1997): Differenzierte Bewertungen sind unverzichtbar ein Patentrezept gibt es nicht. In: Feldhase und Wildkaninchen, Wild und Hund Exklusiv 6: 92-95.
- ELTHRINGHAM, S.K. & FLUX, J.E.C. (1971): Night counts of hares and other animals in East Africa. E. Afr. Wildl. J. 9: 67-72.
- FEHLBERG, U. & SCHMÜSER, H. (2000): Wildtier-Informationssystem der Länder Deutschlands. Studie im Auftrag des Deutschen Jagdschutz-Verbandes, Bonn, unveröff.
- FRYLESTAM, B. (1981): Estimation by spotlight the population density of the European hare. Acta theriol. 26/28: 419-423.
- HACKLÄNDER, K., FRISCH, C., KLANSEK, E., STEINECK, T. & RUF, T. (2001): Die Fruchtbarkeit weiblicher Feldhasen (*Lepus europaeus*) aus Revieren unterschiedlicher Populationsdichte. Z. Jagdwiss. 47: 100-110.
- HANSEN, K. (1995): European hare (*Lepus europaeus*) time budget of nine different nocturnal activities in a Danish farmland. In Proceedings of the International Union of Game Biologists XXII Congress "The Game and the Man". 1995. Sofia, Bulgaria.
- HOMOLKA, M. (1986): Daily activity pattern of the European hare (*Lepus europaeus*). Folia Zool. 35(1): 33-42.
- NÖSEL, H. & AHRENS, M. (1997): Niederwildprojekt Thüringen: Ergebnisse der Felduntersuchungen. Beitr. Jagd- u. Wildforsch. 22: 117-126.
- PEGEL, M. (1986): Der Feldhase (*Lepus europaeus* PALLAS) im Beziehungsgefüge seiner Um- und Mitweltfaktoren. Systematische Untersuchungen über die Existenz- und Gef‰hrdungskriterien einheimischer Wildtiere. Schriftenr. AK Wildbiol. u. Jagdwiss. an der Justus-Liebig-Universität Gießen, H. 16, Enke-Verlag, Stuttgart.
- PÉPIN, D. & BIRKAN, M. (1981): Comparative total and strip census estimates of hares and partridges. Acta oecol. 2: 151-160.

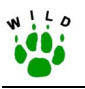

- PIELIOWSKI, Z. (1969): Belt assessment as a reliable method of determining the numbers of hares. Acta theriol. 14: 133-140.
- PFISTER, H.P. (1984): Raum-zeitliche Verteilungsmuster des Feldhasen (*Lepus europaeus* PALLAS) in einem Ackerbaugebiet des schweizerischen Mittellandes. Diss. thesis. Philosophische Fakultät II der Universität Zürich.
- PFISTER, H.P., KOHLI, L. & KÄSTLI, P. (2002): Feldhase, Schlussbericht 1991 2000. Schriftenreihe Umwelt Nr. 334. Hrsg: Bundesamt für Umwelt, Wald und Landschaft BU-WAL, Bern in Zusammenarbeit mit der Schweizerischen Vogelwarte, Sempach.
- RIMATH…, R. (1977): Zur saisonalen Abundanzdynamik des Feldhasen (*Lepus euopaeus* PALLAS) im schweizerischen Mittelland. Diss. Univ. Zürich.
- SALZMANN-WANDELER, I. & SALZMANN, H. (1973): Erste Erfahrungen bei Feldhasenz‰hlungen mit Scheinwerfern. Jahrb. Nat. Hist. Museum Bern, 5.
- SCHNEIDER, E. (1978): Der Feldhase: Biologie, Ökologie, Hege und Jagd. 1.Aufl., BLU-Verlagsgesellschaft, München.
- SMITH, G.W. & NYDEGGER, N.C. (1985): A spotlight, line-transect method for surveying jackrabbits. J. Wildl. Manage. 49: 699-702.
- SPAETH, V. (1985): Untersuchungen zur Populationsdynamik beim Feldhasen in der Oberrheinebene. VIIIth Congress of the Internat. Union Game Biologists, Brussels, Sep. 17-21th, 545-552.
- SPITTLER, H. (2000): Der Feldhase. Deutscher Jagdschutz-Verband (Hrsg). Merkblatt Nr. 5, 42 Seiten. Verl. D. Hoffmann, Mainz.
- STRAUfl, E. & POHLMEYER, K. (1997): Methodische Probleme bei der Scheinwerfertaxation zur Ermittlung der Feldhasenbesätze. Beitr. Jagd- u. Wildforsch. 22: 159-164.
- STRAUß, E. & POHLMEYER, K. (2001): Zur Populationsökologie des Feldhasen. In: Wo liegt der Hase im Pfeffer? Naturschutz & Rote Liste - Jagd & Hege, Tagungsband der Natur- u. Umweltschutz-Akademie des Landes Nordrhein-Westfalen (NUA) 7: 5-20.
- VERHEYDEN, C. (1991): A spotlight, circular-plot method for counting Brown hares in hedgerow system. Acta Theriol. 36(3/4): 255-265.
- ZÖRNER, H. (1996): Der Feldhase. Reprint. Die Neue Brehm-Bücherei. Spektrum Akademischer Verlag, Heidelberg, Berlin, Oxford.

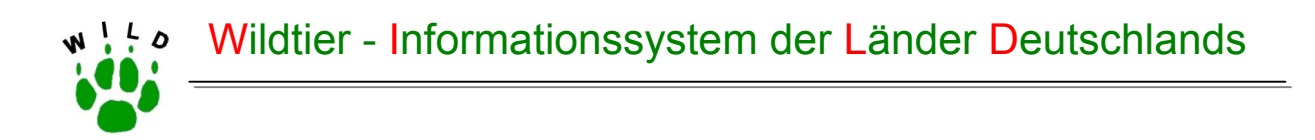

# **Richtlinie zur Erfassung von Feldhasenbeständen**

# **– Kurzanleitung – (WILD-Zentren Hannover & Trier)**

(Stand: Oktober 2002)

**Institut für Biogeographie** 

Universität Trier

**Institut für Wildtierforschung**  an der

Tierärztlichen Hochschule Hannover Prof. Dr. Dr. h. c. mult. Paul Müller Prof. Dr. Dr. habil. Klaus Pohlmeyer Dr. Manfred Ahrens Wissenschaftspark Trier-Petrisberg Bischofsholer Damm 15 Alfred-Möller-Straße 1 54286 Trier 30173 Hannover 16225 Eberswalde Tel.: (06 51) 201- 46 90 o. 46 91 Tel.: (05 11) 8 56 - 75 68 Tel.: (0 33 34) 65-158

#### **Forschungsstelle für Wildökologie und Jagdwirtschaft**

Landesforstanstalt Eberswalde

muellerp@uni-trier.de wildtier@tiho-hannover.de manfred.ahrens@lfe-e.brandenburg.de

Im Auftrag des Deutschen Jagdschutz-Verbandes e. V.

Die Scheinwerfertaxation ist ein probates Mittel, um Feldhasenbes‰tze mit einer relativ hohen Genauigkeit zu erfassen. Die Methodik der ST trägt dem Umstand Rechnung, dass der Hase weitgehend nachtaktiv ist. Aus einem Fahrzeug heraus, mit dem die Feldwege eines Jagdbezirks bzw. eines Referenzgebietes langsam abgefahren werden, können die Feldhasen auf den Nahrungsflächen entlang der Fahrtstrecken mittels eines Handsuchscheinwerfers leicht gezählt werden. Die Fahrtstrecken müssen im Vorfeld der Zählungen festgelegt werden und dürfen zur Vergleichbarkeit der Ergebnisse im Laufe der Jahre nicht verändert werden. Die abgeleuchteten Flächen müssen dabei gut überschaubar sein und dürfen nur niedrigen Bewuchs aufweisen. Gehölzflächen und -ränder bleiben daher bei dieser Methode unberücksichtigt. Die Bestandsermittlungen werden jeweils im Frühjahr und Herbst durchgeführt.

## **2 Vorbereitungen zur Scheinwerfertaxation**

! Ausgabe einer Karte des Referenzgebietes mit den festgelegten Fahrtstrecken und Taxationsflächen an die Zählgebiete durch den Länderbetreuer im Maßstab 1:10.000

Die Taxationsfläche (TF) dient bei der Berechnung der Besatzdichte als Bezugsgröße. Sie errechnet sich aus der effektiven Reichweite des Scheinwerfers von etwa 150 m, der abgefahrenen Wegstrecke und notwendigen Flächenabzügen, die z. B. durch geländebedingte Sichteinschränkungen oder bei gewinkelten Fahrtstrecken durch doppelt abgeleuchtete Flächen entstehen.

- TF muss mind. 200 ha betragen
- " TF muss einen repräsentativen Querschnitt der örtlichen Biotop- und Bodennutzungsverhältnisse des Referenzgebietes darstellen, d.h. es dürfen nicht nur "die besten Hasenecken" eines Gebietes abgeleuchtet werden
- Die Befahrbarkeit aller Strecken muss zur Zählzeit im Frühjahr und Herbst stets gewährleistet sein
- Festlegung der Fahrtstrecken erfolgt durch den Jagdbezirksinhaber wenn möglich mit gleichzeitiger oder anschließender Begutachtung durch den Länderbetreuer
- ! Stark befahrene Bundes- oder Landstraflen sollten auf Grund eines hohen Unfallrisikos nicht als Zählstrecke festgelegt werden
- ! Durch Abfahren des Referenzgebietes bei Tag werden die Fahrtstrecken kontrolliert und Geländestrukturen wie z. B. Hecken, Hegebüsche, Bodenwellen, Böschungen, die die freie Sicht bis 150 m einschränken, in eine Karte (Maßstab 1:10.000) eingezeichnet
- Die Strecken müssen über die Jahre unverändert bleiben, sofern keine gravierenden Sichtbeeinträchtigungen entstehen wie z. B. durch Verbauung. Bekannt gewordene Veränderungen sind dem Länderbetreuer mitzuteilen
- Sämtliche Flächenberechnungen erfolgen durch die WILD-Zentren bzw. Länderbetreuer

Je nach Ausbildung des ˆrtlichen Wegenetzes kommen zwei Fahrweisen in Betracht:

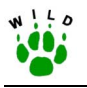

- a) mehr oder weniger geradlinige Fahrtstrecken, bei denen auf dem Hin- und/oder Rückweg geleuchtet werden kann
- b) Geschlossene Fahrtstrecken: Nach Umfahren eines "Kessels" gelangt man wieder an den Ausgangspunkt. Da der Suchscheinwerfer aus dem rechten Seitenfenster herausgehalten wird, müssen die abzuleuchtenden Flächen im Uhrzeigersinn (rechts herum) umfahren werden

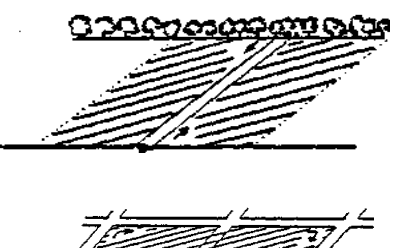

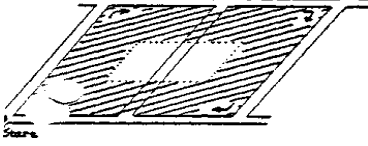

! Der Abstand zwischen benachbarten Fahrtstrecken, deren TF einander zugewandt sind und die nicht durch Gelände- oder Vegetationsstrukturen getrennt sind, muss mind. die 2,5-fache effektive Reichweite des Scheinwerfers betragen (~400 m), sonst besteht ein hohes Risiko von Doppelzählungen

## **3 Arbeitsgerät**

- **Scheinwerfer:** Es haben sich Handsuchscheinwerfer bewährt, die an die Buchse für den Zigarettenanzünder anzuschließen sind und die die Spezifikation 12V, 55W sowie Halogenglühlampe H3 aufweisen; die Beschaffung von einheitlichen Scheinwerfern erfolgt durch die Länderbetreuer oder WILD-Zentren.
- **Fernglas:** Mitführen eines qualitativ hochwertigen Fernglases mit normaler D‰mmerungsleistung (ab 7x42) zur eindeutigen Identifizierung von Tieren.
- Jagdbezirks-Karte: Zur Orientierung im Gelände und Einhaltung der abzufahrenden Strecken ist eine geeignete Karte des Referenzgebietes mit den eingezeichneten Fahrtstrecken mitzuführen (1:25.000 ist ausreichend).
- Fahrzeug: Das eingesetzte Fahrzeug sollte den örtlichen Zuständen der Wege entsprechend geländetauglich sein und nach Möglichkeit über eine erhöhte Sitzfläche verfügen (Vermeidung tiefliegender Straßen-PKW), um einen günstigeren Blickwinkel auf die Zählflächen zu erhalten.
- **Diktiergerät oder Strichliste:** Die Beobachtungen werden am einfachsten w‰hrend der Fahrt auf Band gesprochen oder sofort als Strichliste in den Protokollbogen eingetragen.

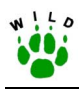

## **4 Zeitplan**

- Erühjahr: Stammbesatz: Anfang März bis Mitte April, lokal unterschiedlich, stets mit Beginn des Vegetationswachstums auf den Agrarflächen
- ! Herbst: Herbstbesatz: Mitte Oktober bis Mitte Dezember, stets vor einer Bejagung. Der bestmögliche Termin liegt in der Zeit, in der die Rüben- bzw. Maisernte weit fortgeschritten ist und die Zwischenfrüchte nicht zu hoch gewachsen sind
- ! **Zählbeginn:** ca.1,5 Stunden nach Sonnenuntergang
- ! **Zähldauer:** max. 3 h (Nachlassen der Konzentration des Beobachters und Fahrers)
- **E. Zähltermine:** mind. 2 Zählungen, die maximal 10 Tage auseinander liegen. Bei stark voneinander abweichenden Zählergebnissen ist eine 3. Zählung durchzuführen:

Die einzelnen Zählwerte der 1. und 2. Zählung müssen innerhalb eines bestimmten Bereichs liegen, der sich folgendermaßen berechnen lässt: es wird der Mittelwert aus 1. und 2. Zählung gebildet. 25% davon werden addiert und subtrahiert, so dass man die Ober- bzw. Untergrenze erhält innerhalb derer sich die Werte aus 1. und 2. Zählung befinden müssen (vgl. nebenstehende Beispiele). Liegt einer der Zählwerte außerhalb dieses Bereiches muss eine 3. Zählung durchgeführt werden.

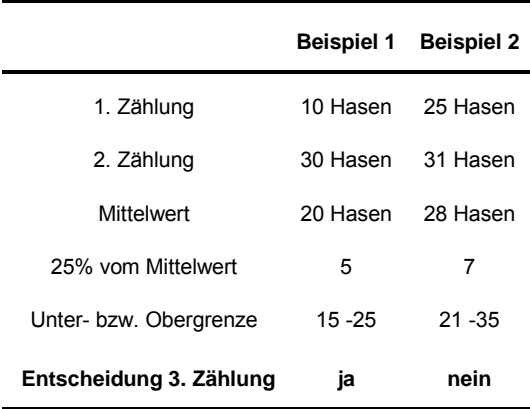

## **5 Durchführung**

## **5.1 Technik**

- Setzt sich ein Referenzgebiet aus mehreren Jagdbezirken zusammen, so erfolgt die Scheinwerfertaxation in diesen Jagdbezirken gemeinsam in einer Nacht
- . An einer Zählung müssen mindestens 2 Personen teilnehmen ein Fahrer sowie ein Beifahrer, der sowohl die Flächen ableuchtet als auch das Protokoll führt. Letzteres kann auch durch eine dritte Person erfolgen
- Nach Möglichkeit sollten stets dieselben Personen zählen sowie dasselbe Fahrzeug benutzt werden; ein anderes Fahrzeug sollte eine ähnliche Sitzhöhe aufweisen
- Das Ableuchten der Flächen erfolgt aus dem Beifahrerfenster im rechten Winkel zur Fahrtrichtung. Nur **ausnahmsweise** darf mit dem Scheinwerfer leicht gewinkelt zur Fahrtrichtung geleuchtet werden, z. B. bei leicht schräg zum Weg verlaufenden höheren Stoppelreihen in deren Zwischenräumen liegende Hasen sonst leicht übersehen werden können

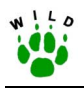

- ! Es sollte auf eine **konstante,** den jeweiligen Sichtbedingungen angepasste Fahrgeschwindigkeit geachtet werden. Es darf **nur** angehalten werden, um Tiere eindeutig zu identifizieren
- Die Zählaktion sollte bei der zuständigen Polizeidienststelle "angemeldet" werden

## **5.2 Protokoll**

- Verwendung von Protokollbögen, deren Inhalt den Vorgaben der WILD-Zentren entspricht; Vergabe der Bögen durch die Länderbetreuer bzw. WILD-Zentren
- " Der Protokollbogen ist stets vollständig und gewissenhaft auszufüllen
- Schätzung der Wetterparameter erfolgt nach vorgegebenen Kategorien (s. Wetterklassifizierung)
- Mit dem Handsuchscheinwerfer werden die Flächen weiträumig abgeleuchtet, wobei grundsätzlich alle Hasen gezählt werden, die im Scheinwerferkegel - auch über die Entfernung von 150 m hinaus - mit **bloßem** Auge, also **ohne** Zuhilfenahme eines Fernglases sicher entdeckt werden. Wird das Fernglas benutzt und dabei ein Hase entdeckt, der vorher nicht zu sehen war, so darf dieser **nicht** mitgezählt werden
- Wechselt ein Hase während der Zählung auf eine im Anschluss noch abzufahrende Strecke, so ist dies zur Vermeidung von Doppelzählungen zu beachten
- . Im Frühjahr werden erkennbare Junghasen nicht mitgezählt, da es sich um eine Stammbesatzerfassung handelt
- Zusätzlich können andere Wildarten wie Rehwild, Fuchs, Rebhuhn, Fasan, Marder u.a. erfasst werden
- Die vollständig ausgefüllten Protokollbögen müssen für die Frühjahrszählung bis zum 30. Juni, für die Herbstzählung bis zum 15. Dezember an die jeweiligen Länderbetreuer zurückgeschickt werden

## **5.3 Witterung**

Da die Sichtweite durch das Wetter direkt beeinflusst wird, sind folgende Wetterbedingungen für eine Zählung ungeeignet:

- . Neuschnee oder raureifbedeckter Boden . Dunst oder Nebel
	-
- helles Mondlicht, Vollmond **! i starker bis stürmischer Wind**
- andauernde starke Regenfälle
- Sollte sich eine dieser Bedingungen während einer Zählung einstellen, muss diese abgebrochen und auf einen anderen Termin verschoben werden.

## **6 Checkliste**

Zur Arbeitserleichterung sollte im Vorfeld der Hasenzählungen eine Checkliste angelegt werden. Nachstehende Punkte dienen als Vorschlag und können nach Belieben ergänzt werden.

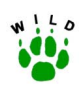

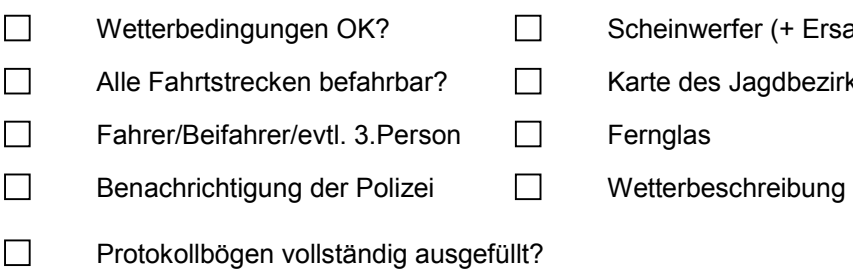

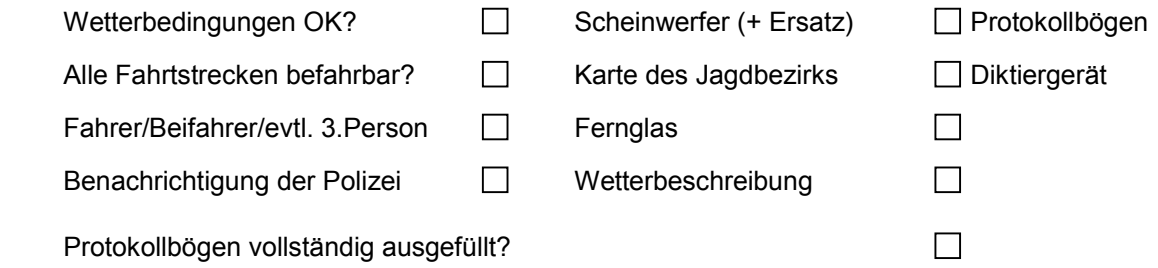

# **Parameterklassen für die Scheinwerfertaxation Wetter und Mondphasen**

Stand: September 2002

Bei der Durchführung der Scheinwerfertaxation ist es erforderlich, Wetterdaten nach einem einheitlichen Muster zu erfassen. Die nachstehende Klassifizierung mit kurzen Beschreibungen trägt hierzu bei und sollte bei jeder Zählung mitgeführt werden.

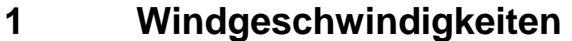

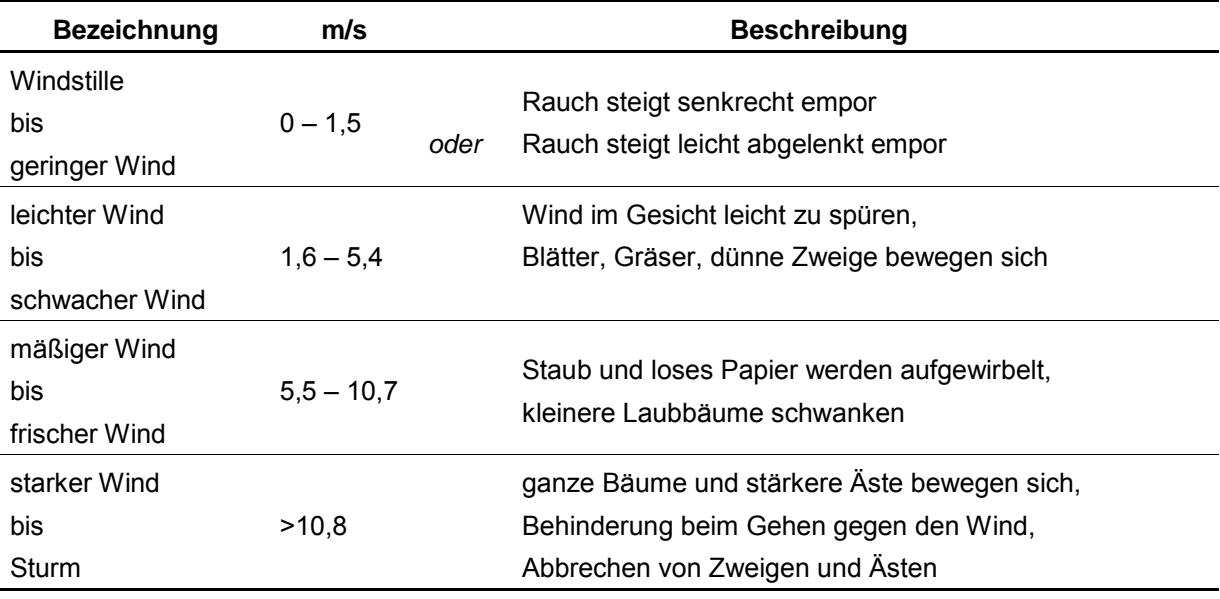

## **2 Boden- Vegetationsfeuchte**

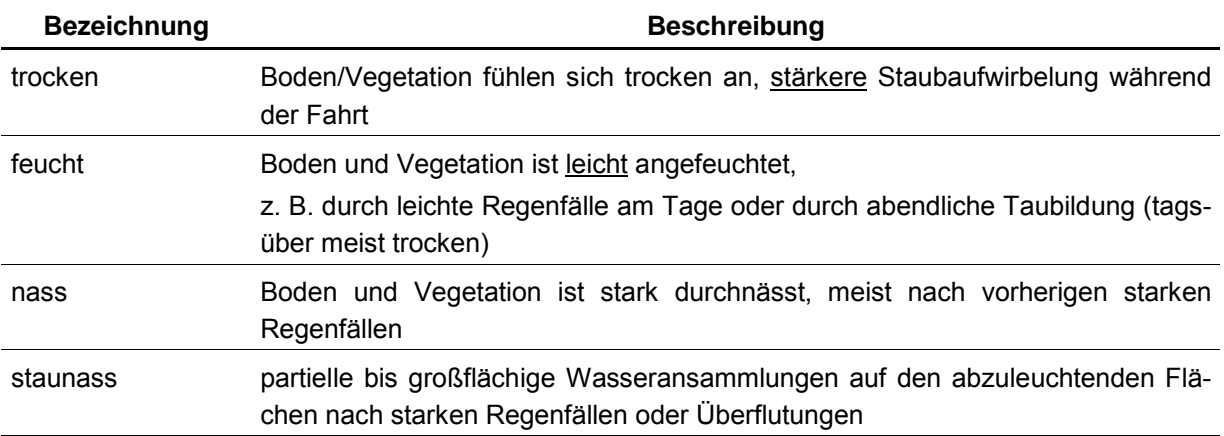

# **3 Niederschlag**

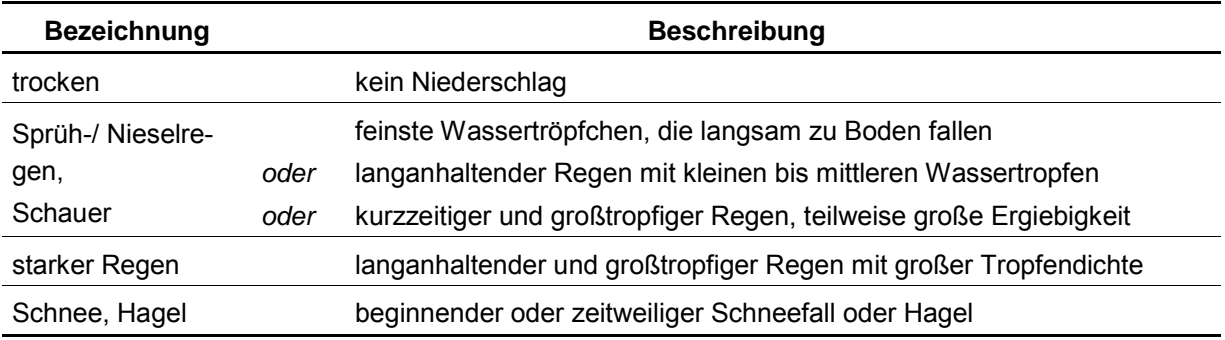

## **4 Sichtverhältnisse**

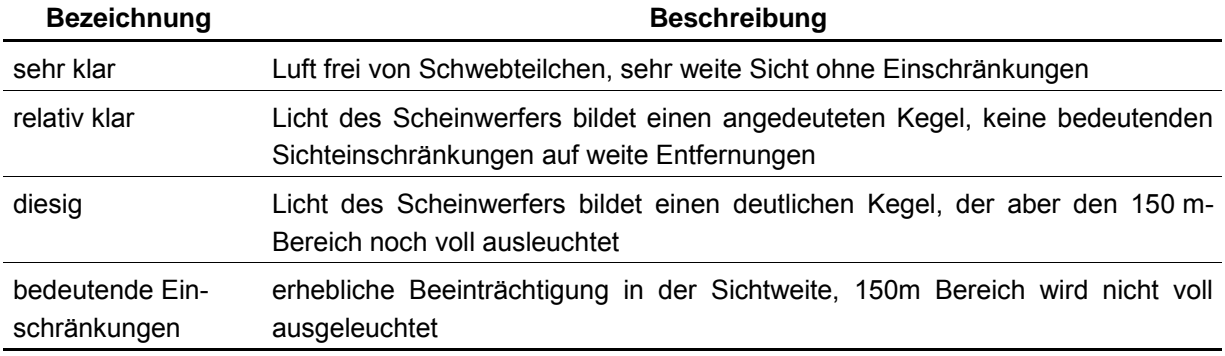

## **5 Mond**

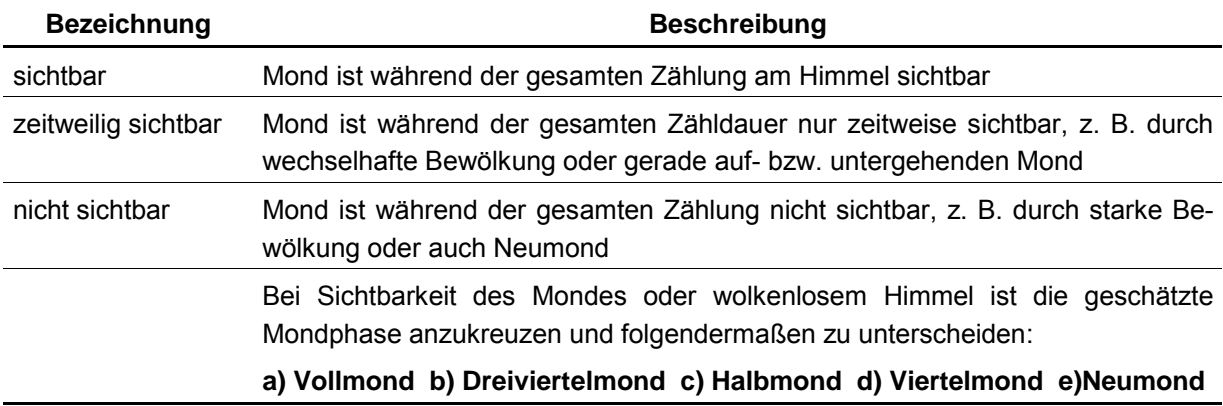

# **6 Temperatur**

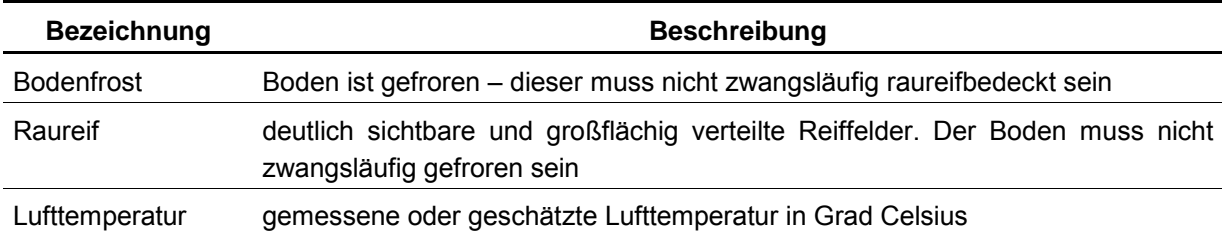

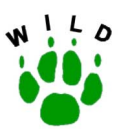

# Wildtier - Informationssystem der Länder Deutschlands

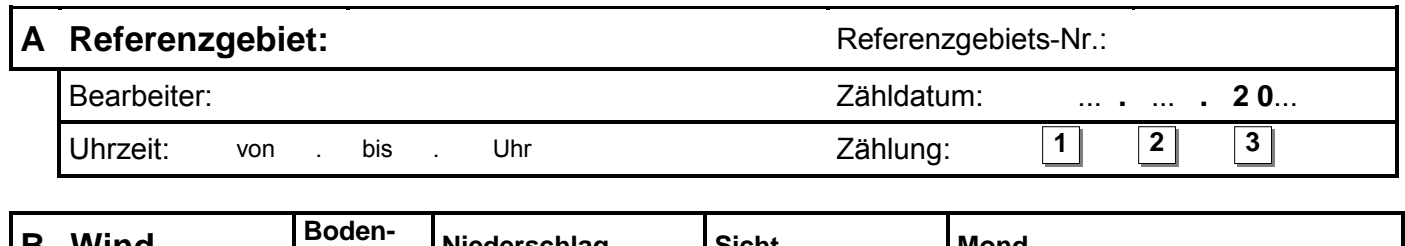

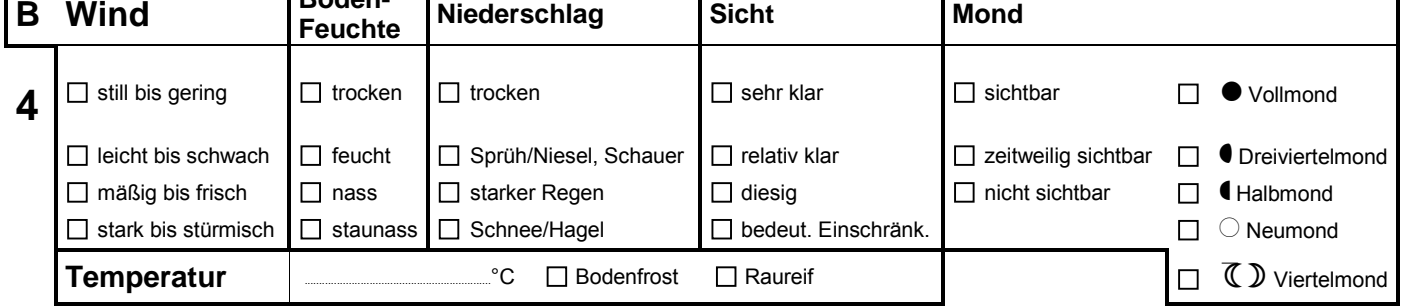

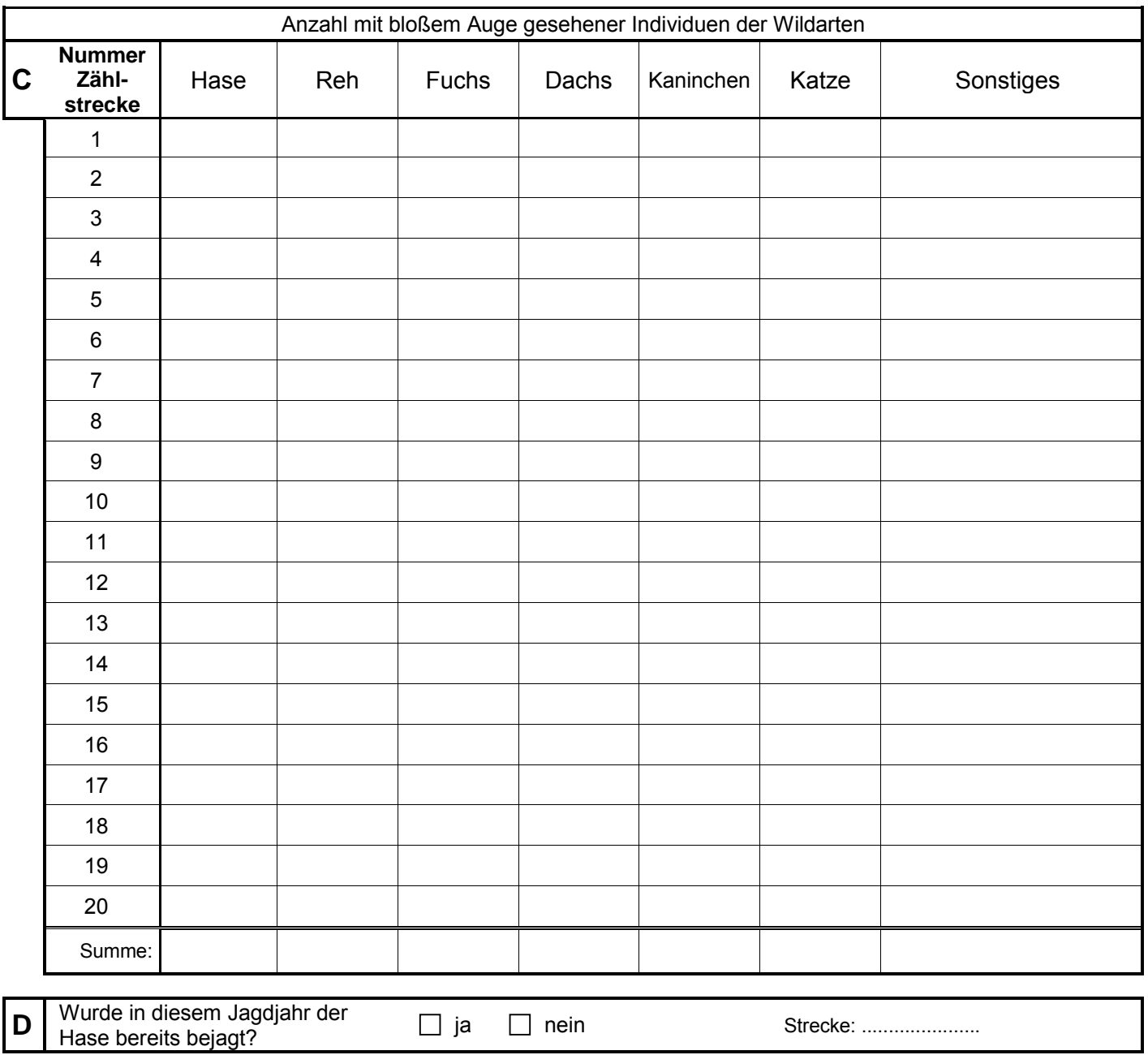

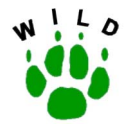

# **Wildtier Informationssystem der Länder Deutschlands**

## **Scheinwerfertaxation – Protokollbogen**

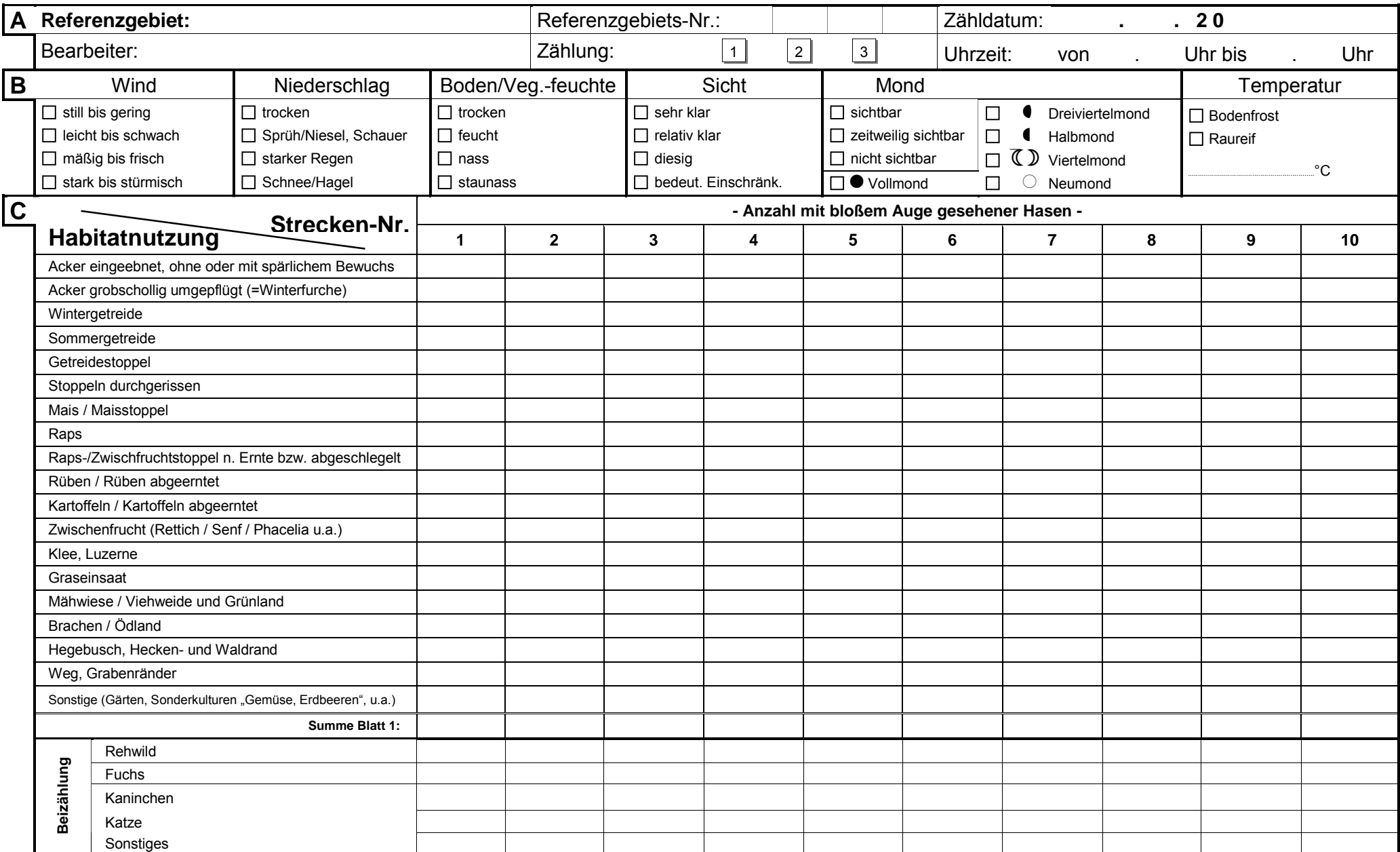

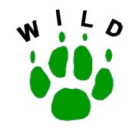

# **Wildtier Informationssystem der Länder Deutschlands**

## **Scheinwerfertaxation – Protokollbogen**

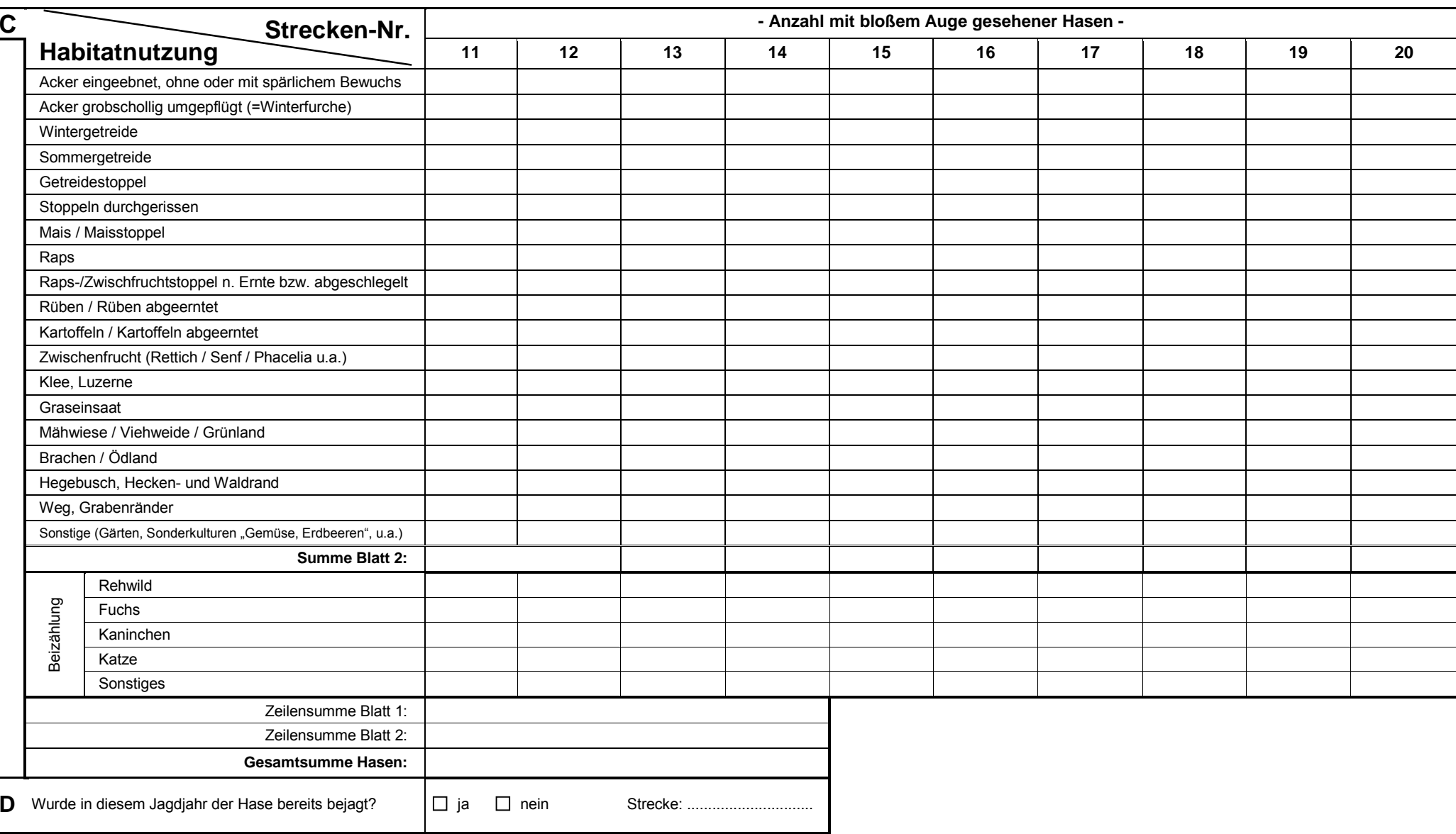

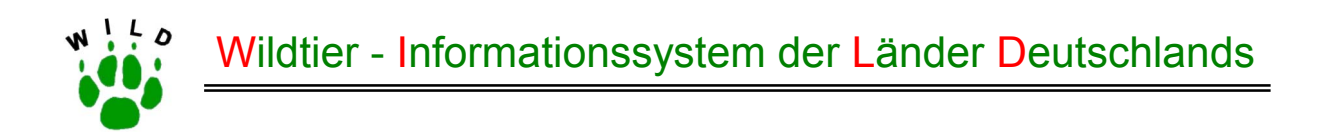

# **Richtlinie zur Erfassung von Feldhasenbesätzen**

# **- Kurzanleitung - (WILD-Zentrum Eberswalde)**

(Stand: Oktober 2002)

**Institut für Biogeographie**  Universit‰t Trier

**Institut für Wildtierforschung**  an der Tierärztlichen Hochschule Hannover Prof. Dr. Dr. h. c. mult. Paul Müller Prof. Dr. Dr. habil. Klaus Pohlmeyer Dr. Manfred Ahrens Wissenschaftspark Trier-Petrisberg Bischofsholer Damm 15 Alfred-Möller-Straße 1 54286 Trier 30173 Hannover 16225 Eberswalde Tel.: (06 51) 201- 46 90 o. 46 91 Tel.: (05 11) 8 56 - 75 68 Tel.: (0 33 34) 65 - 158

**Forschungsstelle für Wildökologie und Jagdwirtschaft**  Landesforstanstalt Eberswalde

muellerp@uni-trier.de wildtier@tiho-hannover.de manfred.ahrens@lfe-e.brandenburg.de

Im Auftrag des Deutschen Jagdschutz-Verbandes e. V.

#### **Kurzbeschreibung der Methode**

Nach dem derzeitigen Kenntnisstand ist die Scheinwerferzählung die zuverlässigste Methode zur Besatzermittlung beim Feldhasen. Sie liefert bei vertretbarem Aufwand hinreichend genaue Ergebnisse. Die Zählung mit dem Scheinwerfer ist für die ebene, deckungsarme Agrarlandschaft geeignet.

Auf einer vorher festgelegten Route wird nach Eintritt der Dunkelheit mit Hilfe eines rechtwinklig zur Fahrtrichtung am geländegängigen Fahrzeug angebrachten Scheinwerfers die Zählung durchgeführt. Es werden alle bis zu einer Entfernung von 150 m im Scheinwerferlicht zu beobachtenden Hasen und weitere Arten in ein Zählprotokoll aufgenommen. Aus der Anzahl der gezählten Hasen und der jeweils abgeleuchteten Flächengröße ist der Feldhasenbesatz in St./100 ha errechenbar. Die Durchführung der Scheinwerferzählung über mehrere Jahre erlaubt die Einschätzung der Besatzentwicklung des Feldhasen im Zählgebiet.

### **Voraussetzung**

#### Anforderungen an den Jäger

Bereitschaft der Jäger (mind. 2, besser 3 Personen), die Zählungen über mehrere Jahre durchzuführen, wobei jährlich zwei Frühjahrs- und zwei Herbstzählungen erfolgen sollen.

#### notwendige Arbeitsmittel

- ein geeignetes geländegängiges Fahrzeug
- " Scheinwerfer (wird zur Verfügung gestellt)
- Zählprotokoll (wird zur Verfügung gestellt)
- topographische Karte vom Zählgebiet mit dem Eintrag der Fahrstrecken

## **Auswahl der Zählstrecke**

#### Allgemeines

- Die abzuleuchtenden Flächen müssen einen repräsentativen Teil des Referenzgebietes darstellen, d.h. alle charakteristischen Biotop- und Bodennutzungsverhältnisse des Gebietes sind zu berücksichtigen.
- Da die Fahrstrecken aufgrund der Vergleichbarkeit der Ergebnisse für jede weitere Zählung beibehalten werden, muss die Befahrbarkeit der Wege zur Zählzeit im Frühjahr und Herbst gew‰hrleistet sein.
- ! Die Fahrstrecken sind durch Abfahren des Gebietes bei Tag festzulegen und in eine topographische Karte einzuzeichnen. Dabei ist der Startpunkt zu markieren und die einzelnen Fahrstrecken sind zu nummerieren (siehe Anlage). Die Summe der Fahrstrecken ergibt die Zählstrecke des Gebietes.
- ! Da der Scheinwerfer an der Beifahrerseite angebracht und rechtwinklig zur Fahrtrichtung eingesetzt wird, muss die rechte Seite der Zählstrecke frei von Sträuchern und Stauden sein und eine Sicht auf 150 m ermöglichen.

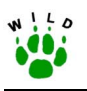

In Gebieten, in denen bei der Auswahl einer repräsentativen Zählstrecke auch Fahrstrecken mit geländebedingten Sichteinschränkungen (Flurgehölze, Bodenwellen usw., die eine Sicht auf 150 m nicht zulassen) genutzt werden müssen, kann der Zählsektor für die entsprechende Fahrstrecke einheitlich reduziert werden (z.B. auf 100 m). Dieses ist im Zählprotokoll unbedingt zu vermerken.

#### Fahrweisen

- Entsprechend des örtlichen Wegenetzes kommen zwei Fahrweisen oder eine Kombination beider in Betracht:
	- . mehr oder weniger geradlinige Fahrstrecken, bei denen auf dem Hin- und Rückweg geleuchtet werden kann
	- ! geschlossene Fahrstrecken, d.h. nach Umfahren eines oder mehrerer Feldschl‰ge ist man wieder am Ausgangspunkt angelangt; um Doppelzählungen auszuschließen muss der Abstand zwischen gegenüberliegenden Fahrwegen größer sein als der doppelte Z‰hlsektor

## Größe der Taxationsfläche

Die insgesamt abzuleuchtende Fläche darf nicht weniger als 200 ha betragen, da sonst das Zählergebnis bei ungleichmäßiger Verteilung der Hasen zu ungenau wird. Nach Möglichkeit sind 20 km Zählstrecke, das entspricht einer Taxationsfläche von 300 ha, abzufahren.

## **Zeitplan**

#### Frühjahrszählung

- " Der Frühjahrs- oder Stammbesatz wird zum Beginn der Fortpflanzungsperiode des Feldhasen im März/April ermittelt.
- ! Das Wintergetreide soll sichtbar zu wachsen beginnen.

#### Herbstzählung

- ! Die Ermittlung des Herbstbesatzes erfolgt am Ende der Fortpflanzungsperiode, jedoch noch vor Beginn der jagdlichen Nutzung, im Oktober/November.
- Die Rüben- und Maisernte soll abgeschlossen sein.

#### Wiederholungszählung

- Zur Absicherung der Zählung ist eine Wiederholungszählung durchzuführen.
- Die zweite Zählung sollte im Abstand von wenigen Tagen (bis zu 10 Tagen) erfolgen.

#### Zählbeginn

Nach Eintritt der völligen Dunkelheit (ca. 1-2 h nach Sonnenuntergang) kann mit der Zählung begonnen werden.

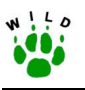

#### **Wetter**

- Das Wetter hat im Allgemeinen keinen Einfluss auf die Zählergebnisse, abgesehen von extremen Witterungsbedingungen, wie z. B. Dunst, Nebel oder starker Regenfall, die die Sichtweite einschränken und damit eine Zählung verhindern.
- Auch bei erstem Schnee, hellem Vollmondlicht, stürmischem Wind oder plötzlichem Wetterwechsel können die Besätze nicht ermittelt werden.

## **Durchführung**

### Aufgabenverteilung

- An der Zählung müssen mindestens zwei, besser drei Personen teilnehmen. Eine Person fährt, die andere bedient den Scheinwerfer und sagt einer dritten Person das Zählergebnis an, die das Zählprotokoll ausfüllt.
- Nach Möglichkeit ist die Bedienung des Scheinwerfers und die Zählung der Hasen immer durch die gleiche Person vorzunehmen.

### Handhabung des Scheinwerfers

- ! Der Scheinwerfer wird mittels des Saugfufles (anfeuchten) an die etwa zu 2/3 heruntergelassene Seitenscheibe der Beifahrertür befestigt.
- Über den Zigarettenanzünder des Fahrzeuges erfolgt die Stromzufuhr.
- Die Einhaltung der Ausleuchtung des Zählsektors von 150 m stellt bei einiger Übung kein schwieriges Problem dar. Bei Tageslicht wird die Entfernung zu bestimmten Festpunkten ausgemessen und der Scheinwerfer nachts danach eingestellt.
- Der Scheinwerfer ist über ein Gelenkstück vertikal und horizontal leicht drehbar, um Geländeunebenheiten und die Bewegungen des Fahrzeugs während der Fahrt mittels des Handgriffes ausgleichen zu können.

## Fahrgeschwindigkeit

Die Fahrgeschwindigkeit beträgt höchstens 20 - 25 km/h.

## Zählung und Ausfüllen des Zählprotokolls

- Im Deckblatt des Zählprotokolls (siehe Anlage) sind Angaben zum Gebiet, zum Zähltag, zum Wetter usw. erforderlich. Darüber hinaus werden Streckenangaben zum Feldhasen in den zum Zählgebiet gehörenden Jagdbezirken abgefragt.
- Zu Beginn der Zählung wird der Tageskilometerzähler des Fahrzeuges auf Null gestellt. Bei jeder Veränderung der abgeleuchteten Fläche hinsichtlich der Fruchtart oder des Bearbeitungszustandes wird im Zählprotokoll eine neue Zeile begonnen und der aktuelle Kilometerstand eingetragen. Daraus ist dann in der Auswertung die abgeleuchtete Strecke errechenbar.
- ! Einzutragen sind weiterhin die Fahrstreckennummern entsprechend der Karte.
- In das Zählprotokoll werden die im Scheinwerferlicht mit dem bloßen Auge innerhalb des Zählsektors beobachteten Hasen sowie andere Wildarten (Rehwild, Kaninchen, Raub-

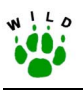

wild u.a.) aufgenommen und dem entsprechenden Zählabschnitt mit der vorliegenden Bodennutzung zugeordnet.

Im Frühjahr werden erkennbare Junghasen nicht mitgezählt, da es sich um eine Stammbesatzerfassung handelt.

#### **Auswertung**

- Nach Abschluss der Zählaktion kann die Dichte des Feldhasenbesatzes entsprechend des Auswertungsprotokolls (siehe Anlage) berechnet werden.
- Bei den sonstigen beobachteten Arten wird nur die Anzahl in Stück zusammengestellt.
- " Die Zählprotokolle der 1. und 2. Zählung (Wiederholung) sowie das Auswertungsprotokoll sind gleich nach Abschluss der jeweiligen Frühjahrs- bzw. Herbstzählung an folgende Institution zu senden:

---------------------------------------------------------------------

(bei Einweisung bitte ausfüllen)

Weiterhin ist eine Karte mit der eingetragenen Zählstrecke bei der oben genannten Institution vorzulegen. Da sich die Fahrstrecken in den Folgejahren im Allgemeinen nicht ändern, reicht die einmalige Abgabe mit den Protokollen der ersten durchgeführten Scheinwerfertaxation aus. Sollten Änderungen in der Zählstrecke notwendig werden, sind diese auf einer neuen Karte mitzuteilen.

#### **Anlage**

- 1. Schematische Darstellung der Methode der Scheinwerfertaxation
- 2. Eintragung der Fahrstrecken in eine Gebietskarte (Beispiel)
- 3. Zählprotokoll (Beispiel)
- 4. Auswertungsprotokoll (Beispiel)
- 5. Zähl- und Auswertungsprotokoll

Landesforstanstalt Eberswalde

## **Feldhasen - Scheinwerfertaxation**

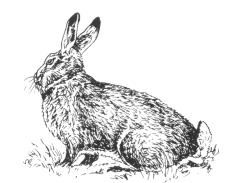

Darstellung der Methode

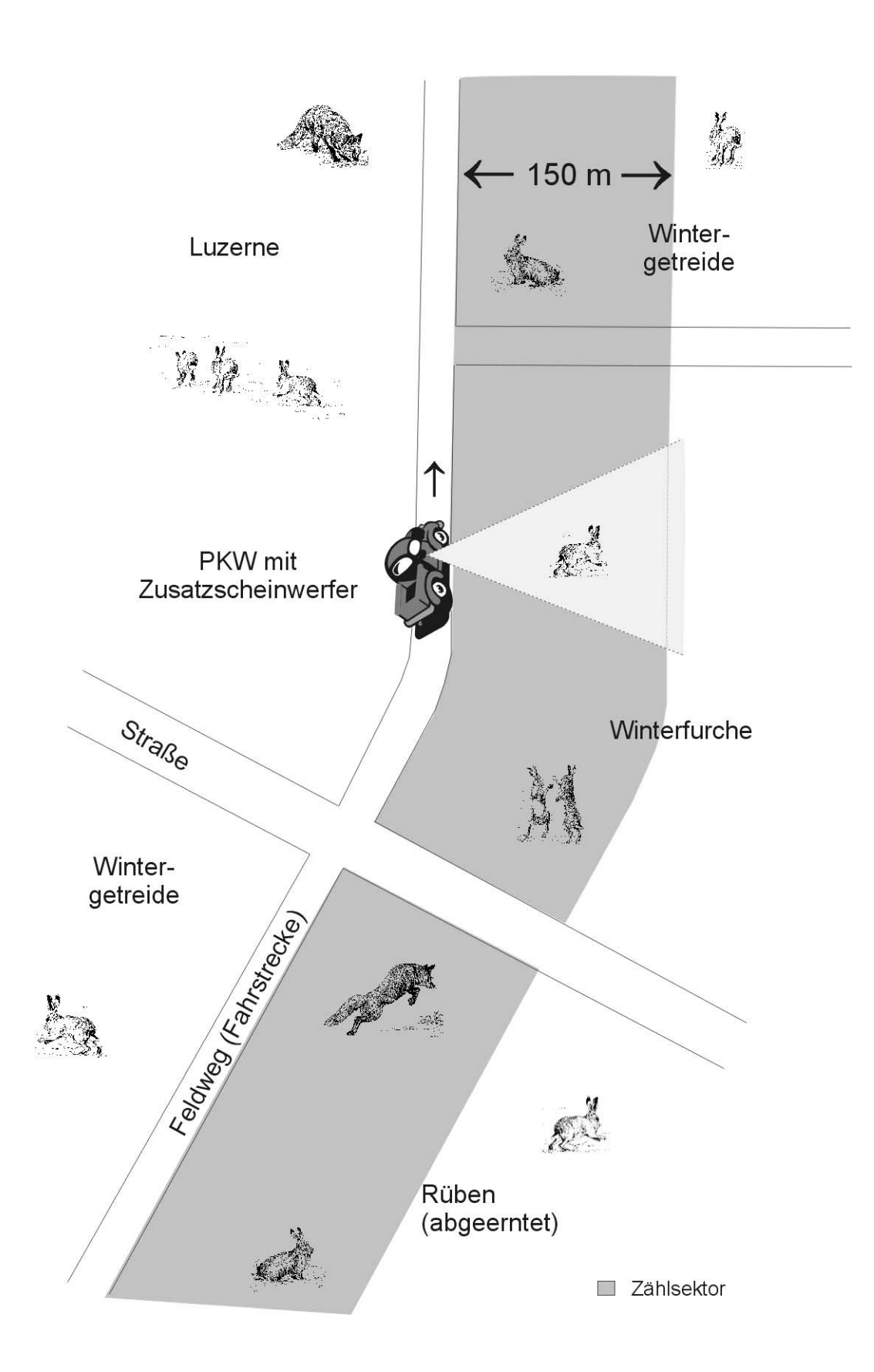

Landesforstanstalt Eberswalde

## **Feldhasen - Scheinwerfertaxation**

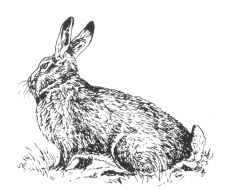

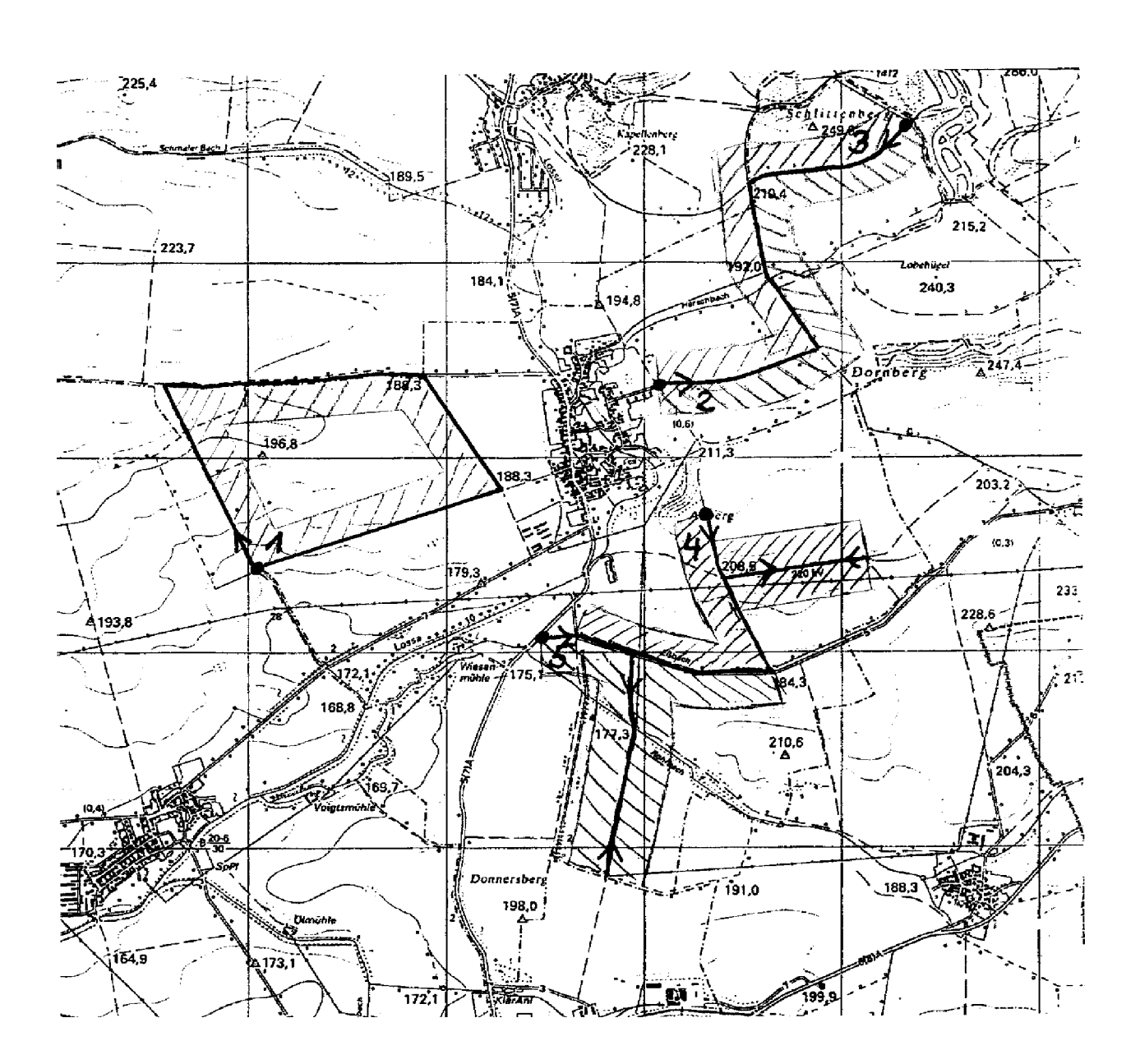

Beispielkarte

Beispiel für die Eintragungen der Fahrstrecken bei der Scheinwerfertaxation in eine topographische Karte

Fahrstrecke mit Startpunkt

**ZZZZ** Taxationsfläche mit Nummerierung

Wildtier - Informationssystem der Länder Deutschlands  $! 50$ 

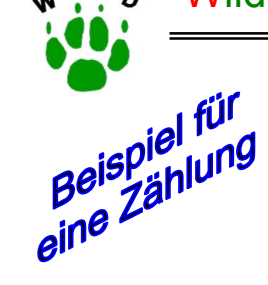

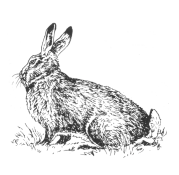

**Feldhasen - Scheinwerfertaxation** 

## **Zählprotokoll**

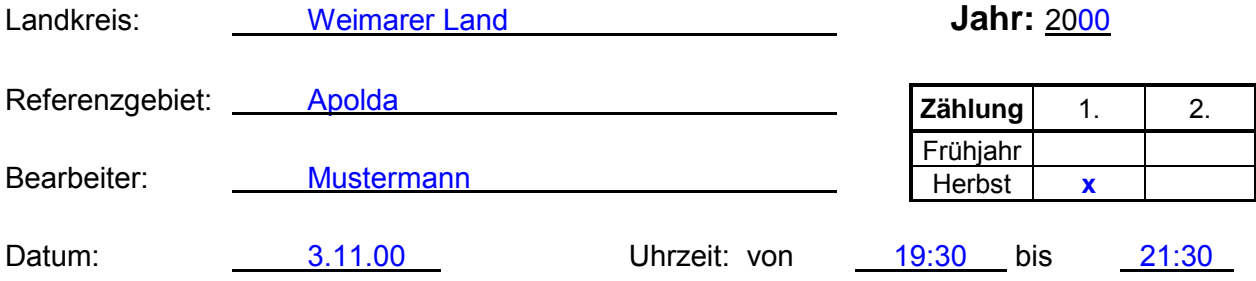

#### **Wetterangaben:**

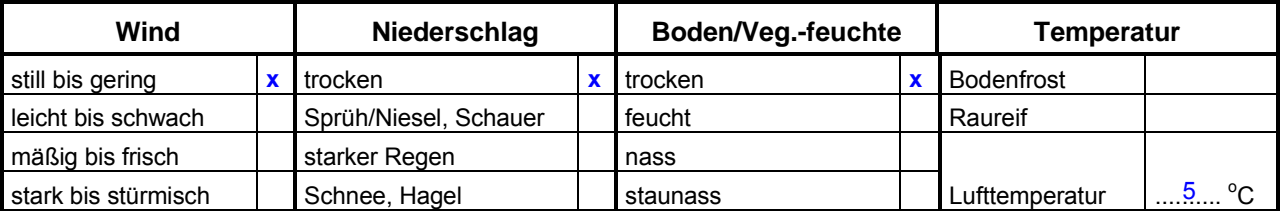

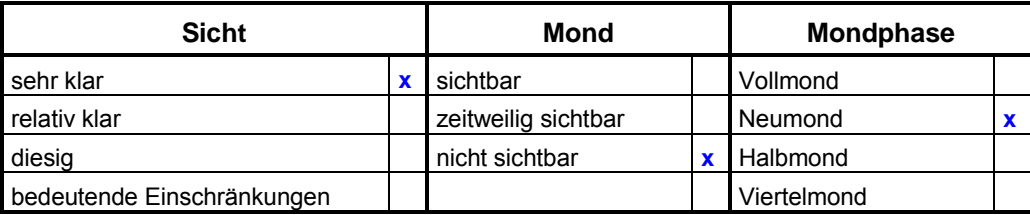

### **Streckenangaben zum Feldhasen in den Jagdbezirken:**

1. Angaben zur Frühjahrszählung

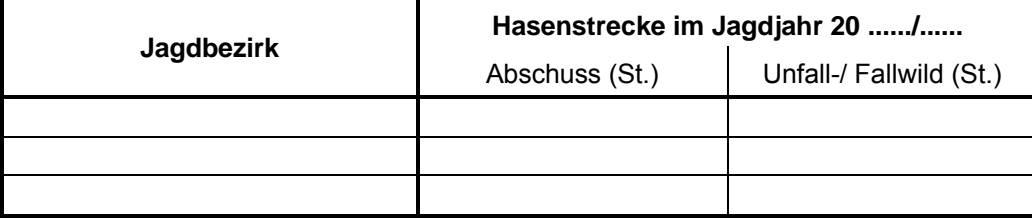

## 2. Angaben zur Herbstzählung

### Wurde eine Hasenjagd vor oder zwischen den Herbstzählungen durchgeführt?

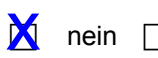

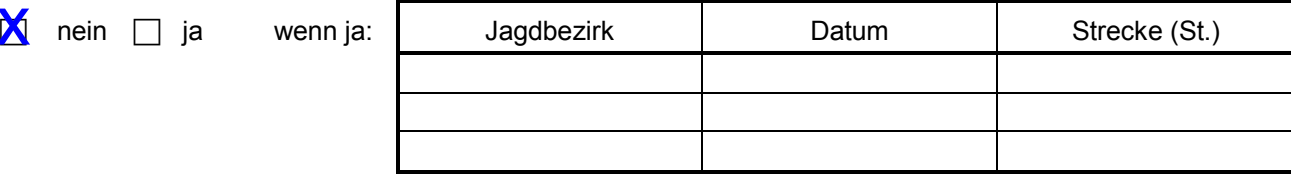

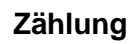

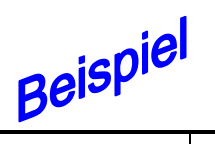

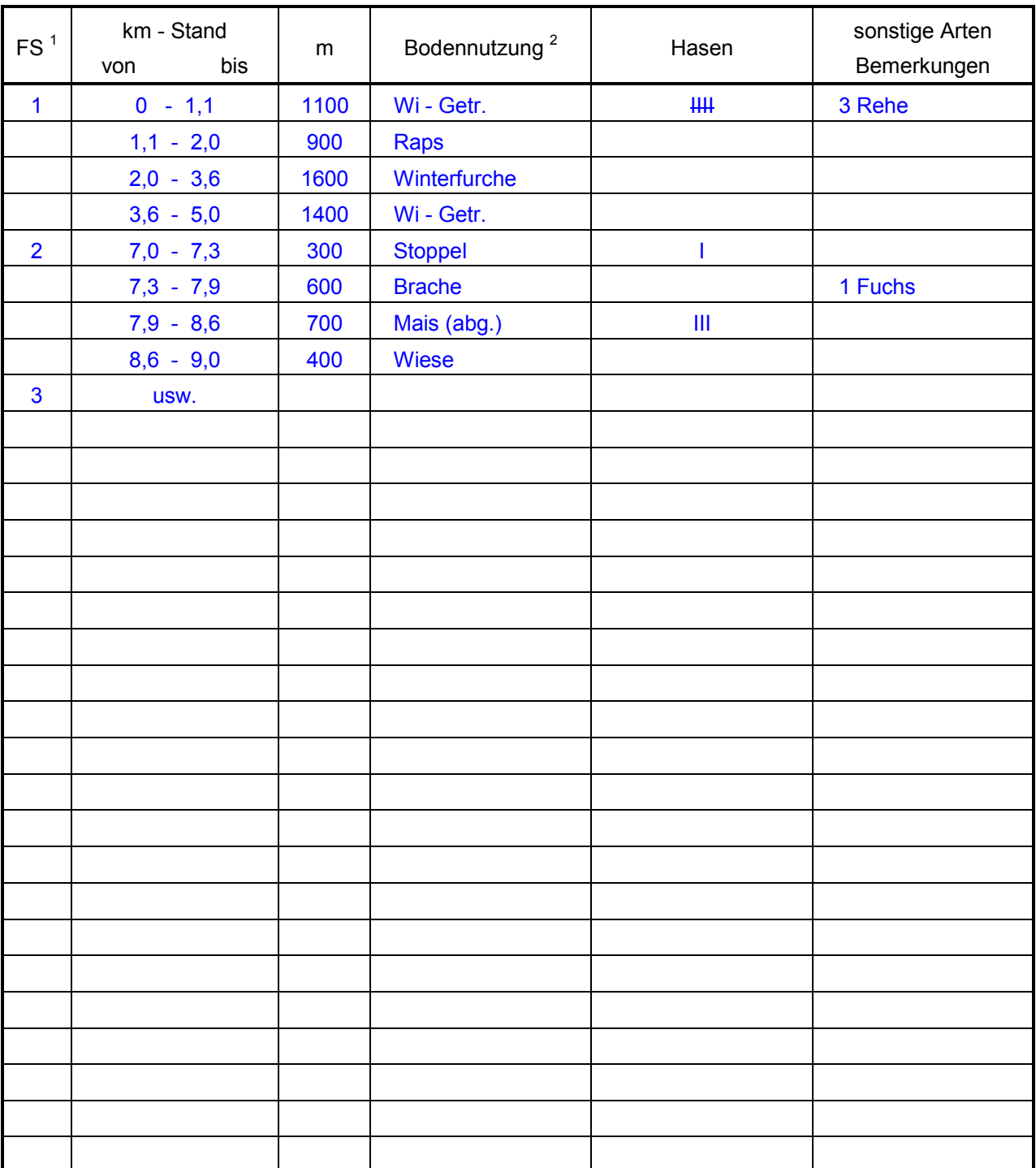

 $<sup>1</sup>$  FS = Fahrstrecke (Nummer eintragen)</sup>

2 Bodennutzung

Winterraps Rüben (abgeerntet) Sommergetreide Wiese/ Weide/ Saatgras Mais (abgeerntet) Stoppel Winterfurche/ Pflugland

Wintergetreide Brache/ Ödland Saatacker (bestellter Acker, nicht aufgelaufen) Klee/ Luzerne Kartoffeln (abgeerntet) sonstiges (eigene Bezeichnung wählen)

Landesforstanstalt Eberswalde

**Feldhasen - Scheinwerfertaxation** 

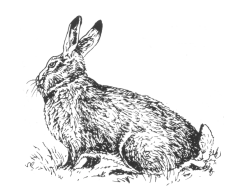

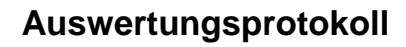

Beispiel **Referenzgebiet:** Apolda **Jahr:** 2000

## **Berechnung der Feldhasendichte**

1. Zählung

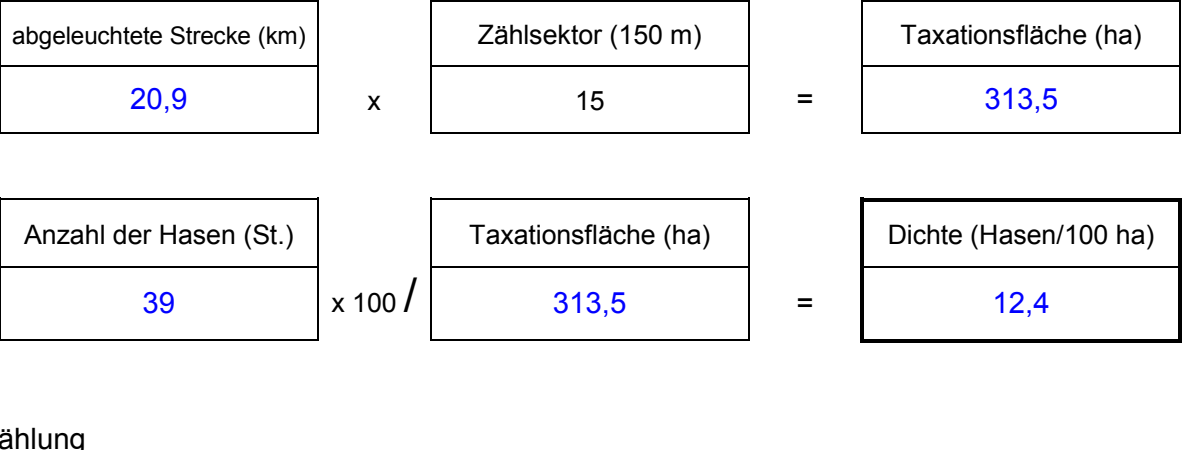

2. Zählung

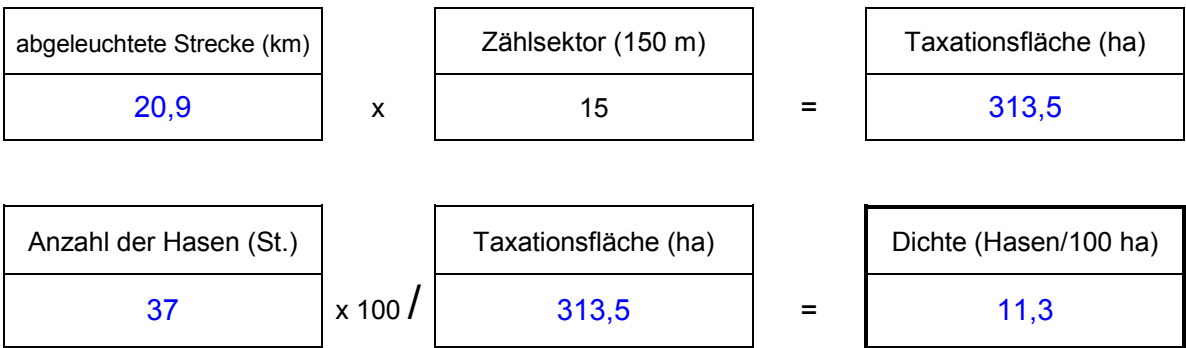

## **Sonstige Arten**

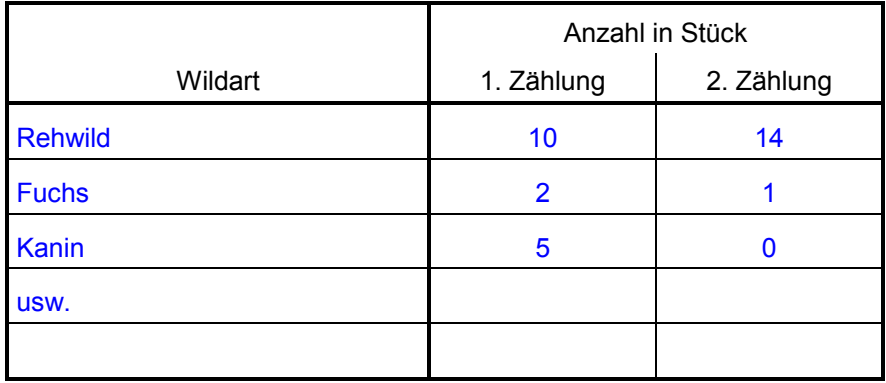

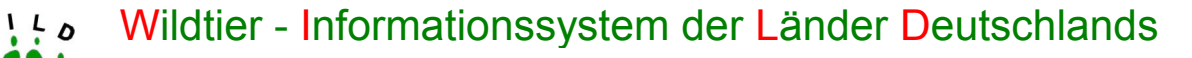

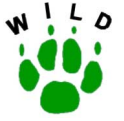

## **Feldhasen - Scheinwerfertaxation Zählprotokoll**  Landkreis: **Jahr:** 20 Referenzgebiet: Bearbeiter: Datum: Uhrzeit: von bis **Zählung** 1. 2. Frühjahr Herbst

#### **Wetterangaben:**

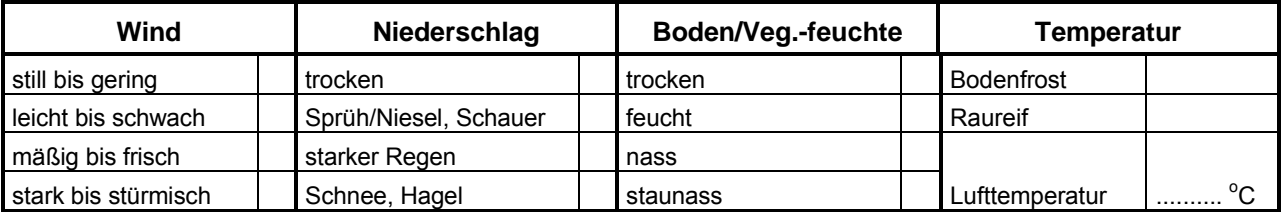

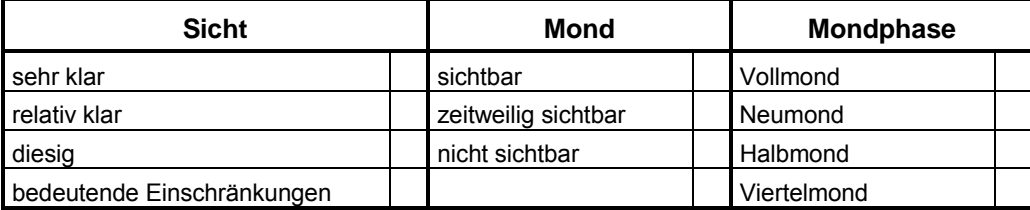

#### **Streckenangaben zum Feldhasen in den Jagdbezirken:**

1. Angaben zur Frühjahrszählung

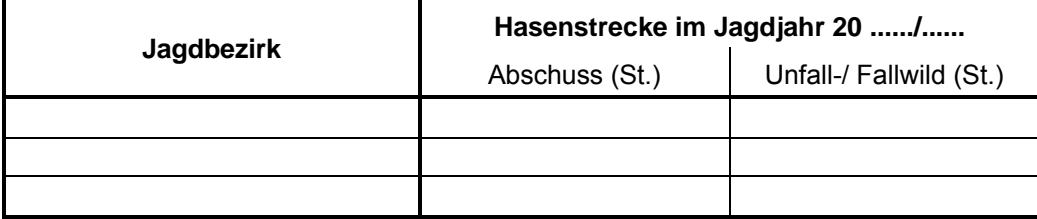

#### 2. Angaben zur Herbstzählung

Wurde eine Hasenjagd vor oder zwischen den Herbstzählungen durchgeführt?

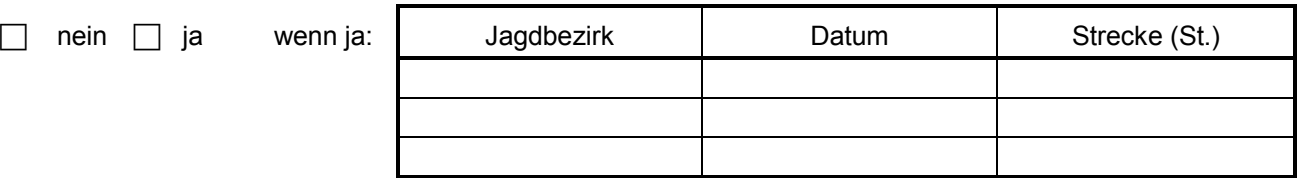

## **Zählung**

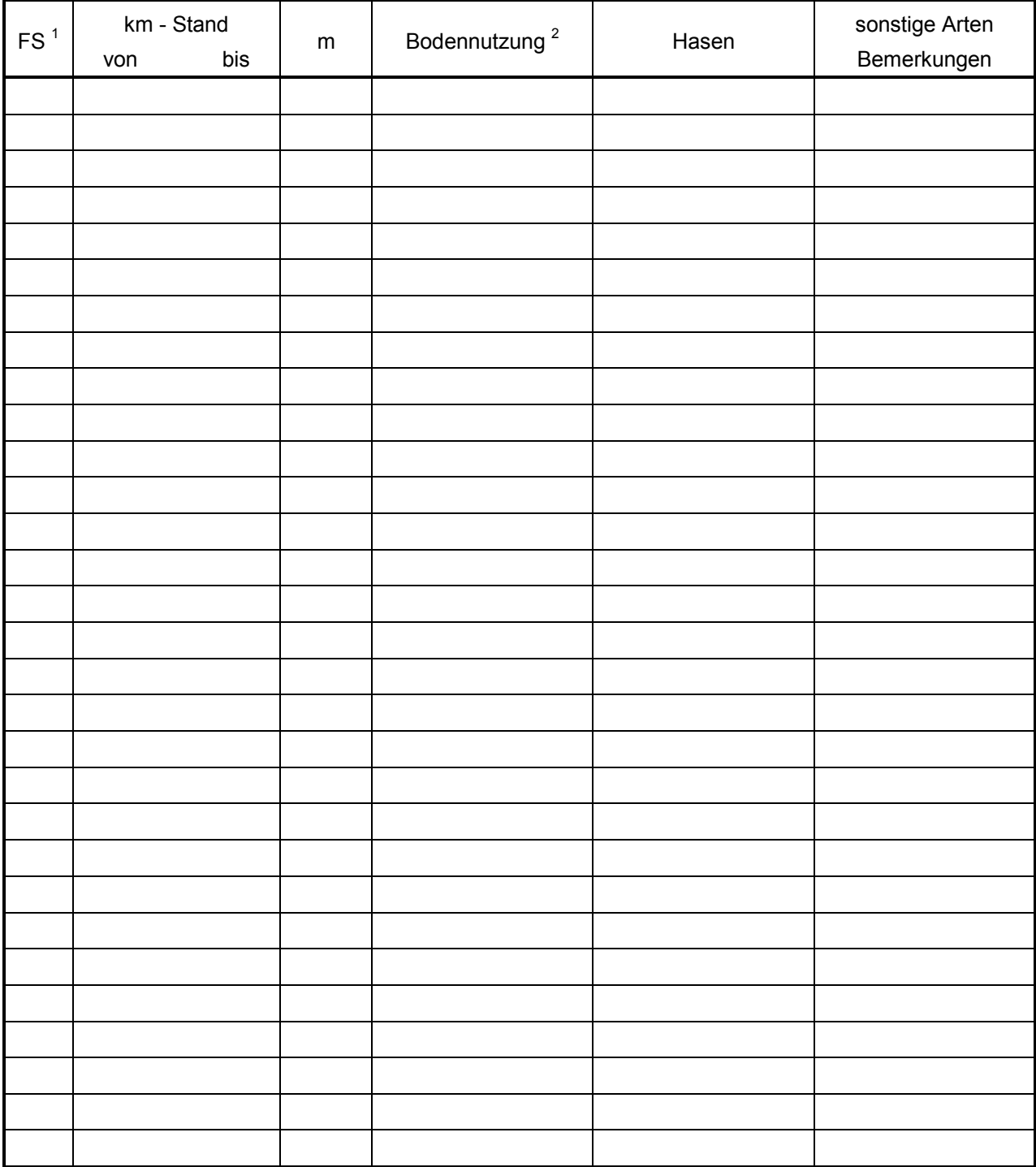

 $<sup>1</sup>$  FS = Fahrstrecke (Nummer eintragen)</sup>

2 Bodennutzung Winterraps Rüben (abgeerntet) Wiese/ Weide/ Saatgras Mais (abgeerntet)

Stoppel Winterfurche/ Pflugland

Wintergetreide Brache/ Ödland Saatacker (bestellter Acker, nicht aufgelaufen)<br>Winterraps Suiter (abgeerntet) Sommergetreide Klee/ Luzerne Kartoffeln (abgeerntet) sonstiges (eigene Bezeichnung wählen)

Landesforstanstalt Eberswalde

## **Feldhasen - Scheinwerfertaxation**

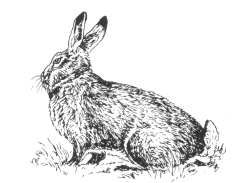

## **Auswertungsprotokoll**

**Referenzgebiet: Jahr:** 20

## **Berechnung der Feldhasendichte**

#### 1. Zählung

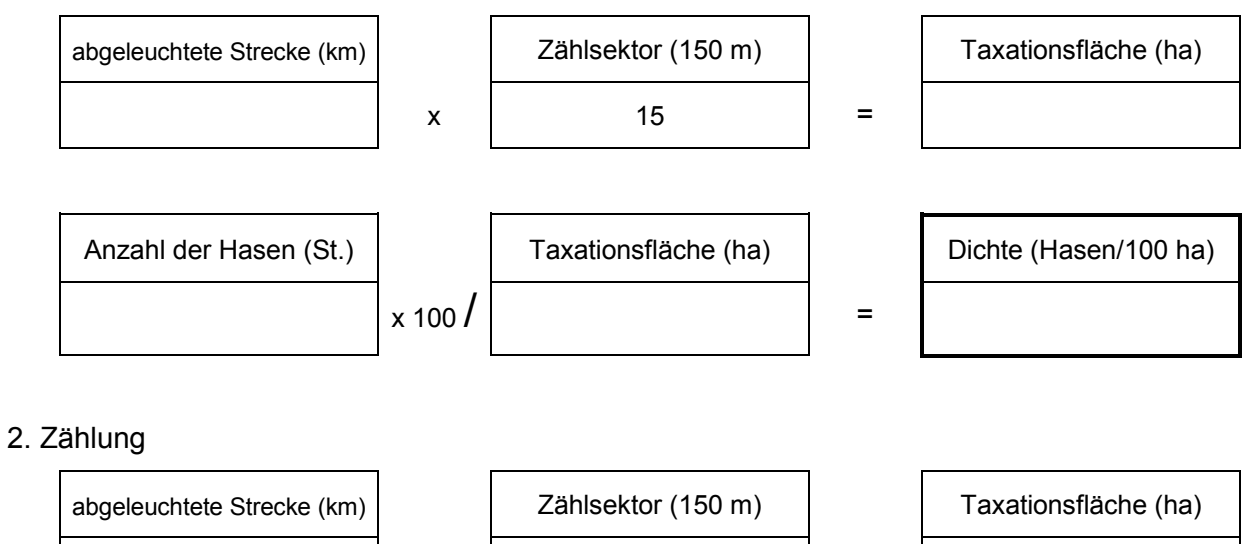

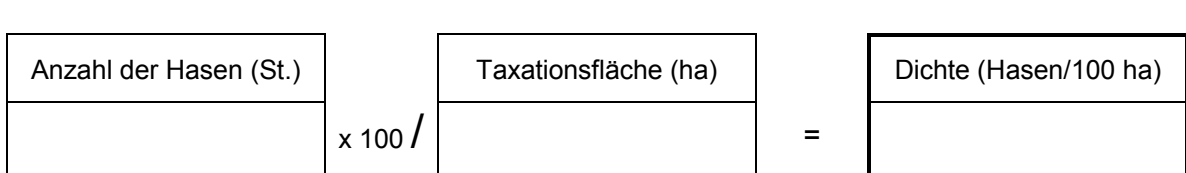

 $x \mid 15 \mid =$ 

## **Sonstige Arten**

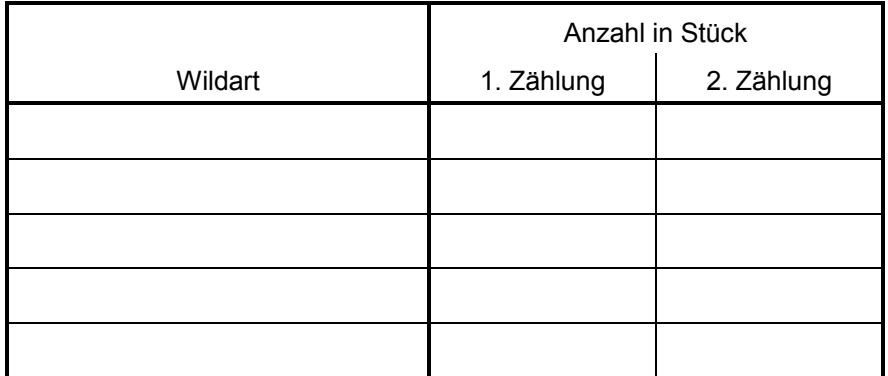

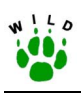

**Anhang 2: Richtlinie zur Erfassung von Fuchs- und Dachsbesätzen** 

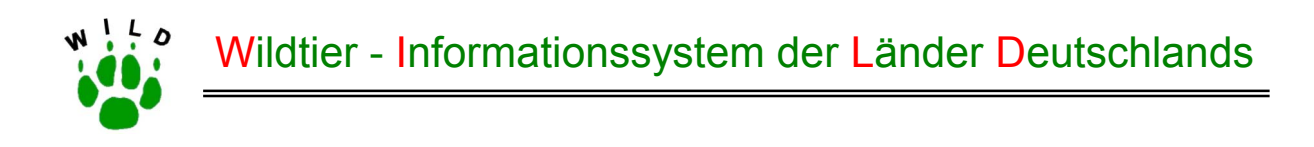

# **Richtlinie zur Erfassung von Fuchs- und Dachsbesätzen**

(Stand: Oktober 2002)

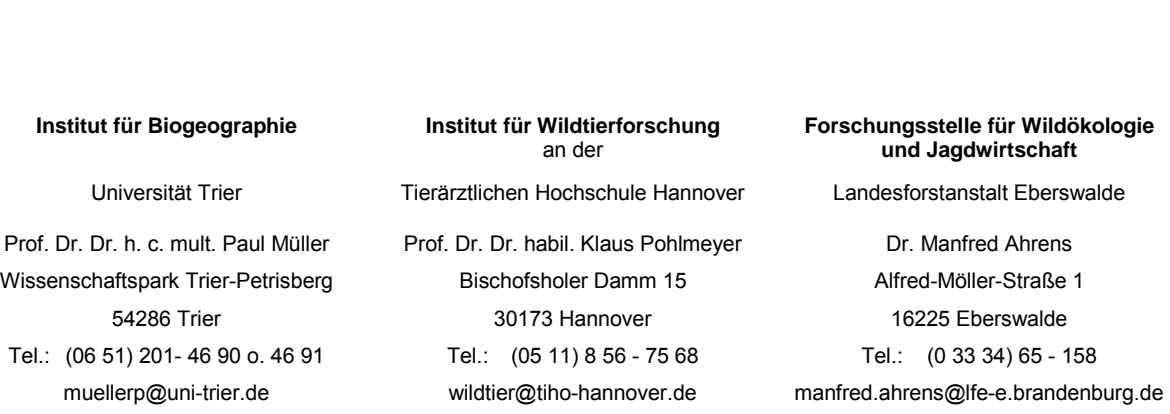

Im Auftrag des Deutschen Jagdschutz-Verbandes e. V.

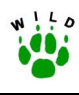

### **Inhaltsverzeichnis**

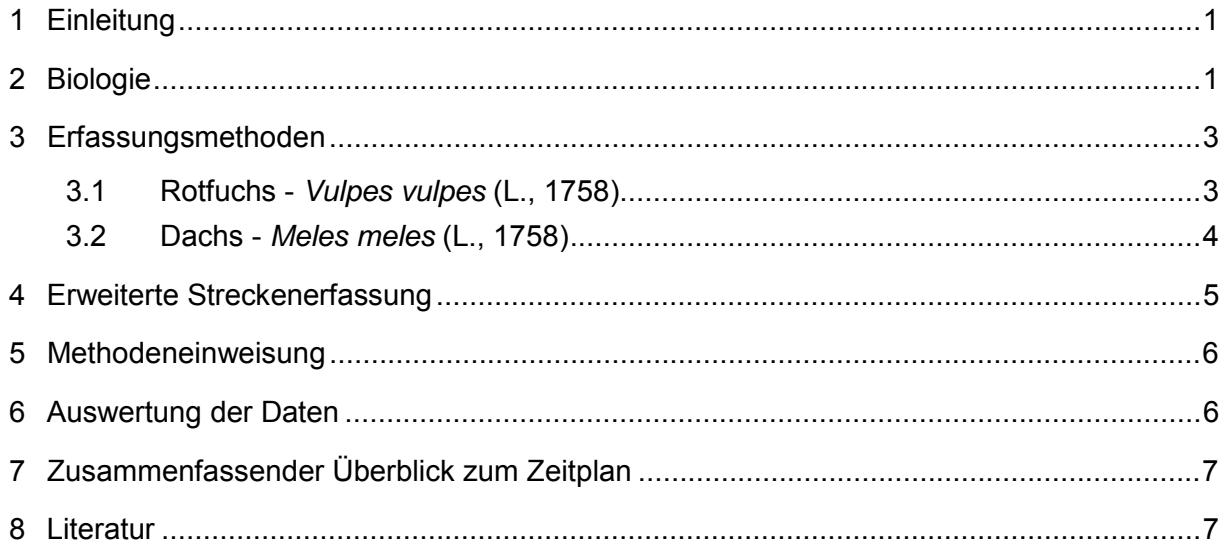

#### **Anlage**

- Kurzanleitung zur Erfassung von Fuchs- und Dachsbesätzen mit Beispielformularen zur Bau- und Wurfbaukartierung
- ! Beispielformular mit Hinweisen zur erweiterten Streckenerfassung beim Fuchs
- jährlich zu verwendende Formulare
	- Erfassungsformular zur Bau- und Wurfbaukartierung
	- Auswertungsprotokoll zur Wurfbaukartierung
	- Formular zur Streckenerfassung Fuchs

<span id="page-101-0"></span>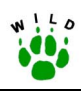

## **1 Einleitung**

Insbesondere in den 1990er Jahren ist aus regional unterschiedlichen Gründen ein starker Anstieg der Fuchs- und Dachsbesätze in Deutschland zu verzeichnen. Das belegen nicht nur die Jagdstrecken (DEUTSCHER JAGDSCHUTZ-VERBAND E. V. 2002), sondern auch wissenschaftlich begleitete neueste populationsökologische Untersuchungen zum Fuchs und Dachs (FUNK 1994, GORETZKI et al. 1997, NOACK & GORETZKI 1999, STIEBLING & SCHNEIDER 1999). Der gleichzeitig in zahlreichen Gebieten Europas nachweisbare negative Einfluss von Beutegreifern auf Tierarten mit einem hohen Gefährdungsgrad (ANGERBJÖRN 1989, LABHARDT 1996, LITZBARSKI 1998, MACDONALD 1993, MÜLLER 1992, RYSLAVY 1994) führt immer wieder zu kontroversen Diskussionen über bestandsregulierende Eingriffe in Beutegreiferpopulationen (GORETZKI 1998, MÜLLER 1997).

Das Projekt "Wildtier - Informationssystem der Länder Deutschlands" ermöglicht, großflächig die Mindestfrühjahrsbesätze von Fuchs und Dachs in ausgewählten Referenzgebieten der einzelnen Bundesländer Deutschlands mit gleicher Methodik einzuschätzen.

## **2 Biologie**

### **Verbreitung**

Rotfuchs und Dachs haben ein sehr großes Verbreitungsgebiet. Während der Dachs in Europa und Asien vorkommt, ist der Rotfuchs zusätzlich in Nordamerika und Nordafrika vorhanden und hat damit von allen wildlebenden *Carnivoren* das größte Verbreitungsgebiet.

#### **Lebensraum und Besatzdichten**

Von beiden Arten werden reich strukturierte Landschaften bevorzugt, in denen sich W‰lder, Wiesen sowie Felder mit Flurgehölzen und Hecken abwechseln. In den dicht vom Menschen besiedelten Regionen Mitteleuropas werden durch den Fuchs neben den dörflich-ländlichen Habitaten auch zunehmend Großstädte erobert.

Derzeit ist in Deutschland flächendeckend von sehr hohen Populationsdichten beim Rotfuchs auszugehen. In den letzten 5 Jahren wurden durchschnittlich 2 Füchse/100 ha gestreckt. Voraussetzung dieser Entnahme muss nach GORETZKI (1998) im Frühjahr ein Fuchsbesatz von mindestens der gleichen Dichte gewesen sein. Die Streifgebietsgröße beim Fuchs beträgt durchschnittlich 250 ha (100-500 ha), bei gutem Nahrungsangebot auch darunter.

Reviergrößen und Siedlungsdichten des Dachses schwanken wie beim Fuchs je nach Nahrungsangebot und Biotopvoraussetzungen. Sehr hohe Dichten sind in England mit über 10 Tieren/100 ha keine Seltenheit. In Gebieten mit bestem Dachsvorkommen in Holland werden 1 Dachs/100 ha und ein besetzter Bau auf 200 ha erreicht. An der Spitze mitteleurop‰ischer W‰lder steht der Hakel (Sachsen-Anhalt) mit zeitweise 2 bis 6 Dachsen auf 100 ha. Bei weniger als einem Tier pro 300 ha ist die Populationsdichte als gering zu bezeichnen. Der Aktionsraum beträgt etwa 50 ha (20 – 100 ha), kann aber auch deutlich darüber liegen.

## **Ernährung**

Fuchs und Dachs sind Allesfresser und Nahrungsgeneralisten, wobei beim Fuchs der tierische Fraßanteil und beim Dachs die Pflanzenkost überwiegt. Der tägliche Nahrungsbedarf liegt beim Fuchs zwischen 200 und 500 g und beim Dachs zwischen 600 und 1200 g.

## **Fortpflanzung**

Füchse werden in Mitteleuropa mit etwa 10 Monaten geschlechtsreif. Die Ranz findet im Januar/Februar statt. Nach 51-54 Tagen werden von Mitte Februar bis Ende April, insbesondere jedoch im März, 4-6 Welpen gewölft.

Beim Dachs tritt die Geschlechtsreife erst im 2. Lebensjahr mit 13-18 Monaten ein. Die Ranz findet im Juli/August statt. Erst um die Jahreswende setzt die Fötenentwicklung ein (verlängerte Tragzeit durch Keimruhe) und dauert dann ca. 45 Tage. Zwischen Januar und M‰rz werden 2-3 Jungen geworfen.

## **Lebensweise**

Beide Arten sind überwiegend dämmerungs- und nachtaktiv. Sie haben eine starke Bindung an ihren Bau, vor allem während der Aufzucht der Jungen.

Für die Anlage von Bauen, die in der Regel röhrenreich sind, werden vom Dachs südlich exponierte Hänge mit tiefgründigen schweren Böden bevorzugt. Sind ausreichend vom Dachs gegrabene Baue vorhanden, werden diese von der Fuchspopulation zur Welpenaufzucht mit genutzt. In dachsfreien Gebieten legen Füchse ihre Baue selbst an, die jedoch dann überwiegend nur ein oder zwei Röhren haben. Neben Erdbauen nutzen Füchse aber auch andere Unterschlupfmöglichkeiten wie Stallungen, Stein- und Strohhaufen, Holzstapel usw. zur Welpenaufzucht. In deckungsarmen Landschaften, die einer intensiven Nutzung mit häufigen Störungen unterliegen, erlangen Erdbaue für den Fuchs zunehmend auch ganziährig eine Funktion als Deckungs- und Ruhemöglichkeit.

Füchse leben im Frühjahr und Sommer während der Jungenaufzucht in Familienterritorien, die in der Regel von einem Paar und seinen Jungen des laufenden Jahres besetzt sind. Zusätzlich können dem Familienverband weitere, meist nicht reproduzierende Fähen angehören. Die Jungfüchse verlassen im Herbst im Alter von 6 bis 8 Monaten das Elternterritorium, um sich w‰hrend der Ranz zu verpaaren und eigene Territorien zu etablieren.

Dagegen bleiben die Jungdachse im 1. Lebensjahr in der Familie und dispergieren erst im 2. Lebensjahr. Die im Familienverband gesellig lebenden Dachse erreichen Gruppengrößen zwischen 2 und 12 Individuen beiderlei Geschlechts und verschiedener Altersklassen. Der Dachs hält Winterruhe, d. h. die Aktivitäten außerhalb des Baues werden im Herbst/Winter seltener und sind von kurzer Dauer.

Für die kurzen Ausführungen zur Biologie der beiden Arten sind folgende Literaturquellen verwendet worden: GORETZKI 1998, LABHARDT 1996, LÜPS & WANDELER 1993, MACDONALD 1993, STUBBE 1998, WANDELER & LÜPS 1993.

<span id="page-103-0"></span>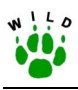

## **3 Erfassungsmethoden**

## **3.1 Rotfuchs -** *Vulpes vulpes* **(L., 1758)**

#### **Überblick**

Durch Jagdstrecken, Beschaffenheit der Baue und Spurenbilder sind nur grobe Rückschlüsse auf die Fuchsdichte eines Gebietes möglich. Auch die Linientaxation bei Schnee kann bei der Besatzermittlung für den Fuchs nur eingeschränkt Verwendung finden (BRIE-DERMANN 1982). Darüber hinaus sind vorliegende Angaben zu Besatzdichten oftmals nicht miteinander vergleichbar, da die Verfahrensweise sowie die Jahreszeiten für die Dichteermittlung unterschiedlich sind bzw. Angaben darüber völlig fehlen.

Um eine Vergleichbarkeit von Besatzdaten zu gewährleisten, bieten sich beim Fuchs besonders die Wurfzeit und Jungenaufzuchtperiode als Zeitraum für eine Erfassung an. Eine geeignete und auch nachprüfbare Methode zur Ermittlung des Fuchsbesatzes ist die Feststellung der Anzahl der Gehecke. Daraus lässt sich der Frühjahrsbesatz abschätzen (STUBBE 1989a, ZIMEN 1982).

#### **Bau- und Wurfbaukartierung**

Voraussetzung für die Feststellung der Anzahl der Gehecke ist die Führung eines Baukatasters. Dieses besteht aus einer geeigneten Gebietskarte (mind. Maflstab 1:25.000) mit den eingezeichneten Bauen und einem Erfassungsformular, in das jeder im Jagdbezirk ermittelte Bau - sowohl befahren als auch unbefahren - eingetragen wird, wobei die Nummerierung des Baues in der Karte mit dem Formular übereinstimmen muss. Art und Lage der Baue sowie die Anzahl der Röhren sind entsprechend des Formulars zu beschreiben. Die Erstkartierung und jährliche Aktualisierung des Baukatasters erfolgt in den Wintermonaten (vegetationsfreie Zeit). Das Auffinden von Bauen kann w‰hrend der Ranz, wenn durch Neuschnee der Weg der Füchse leicht zu verfolgen ist, unterstützt werden.

Auch im Hinblick auf eine effektive Fuchsbejagung ist die Baukartierung von Bedeutung. Nur mit der Kenntnis der Fuchsbaue ist die Baujagd mit Erdhunden sowie der Einsatz von Fallen (z.B. Jungfuchsfallen) erst möglich.

Der günstigste Zeitraum für die Ermittlung der Gehecke im Jagdbezirk (Wurfbaukartierung) sind die Monate April und Mai. Durch mehrmalige vorsichtige Kontrollen aller im Baukataster eingetragenen Baue ist leicht festzustellen, welcher Bau ein Fuchsgeheck birgt und welcher nicht. Spielplätze der Welpen und Beutereste verraten das Vorhandensein von Jungfüchsen. In der letzten April- und ersten Maidekade kann in Mitteleuropa ein grofler Teil der Fuchsgehecke auf diese Art ermittelt werden. Ob es sich um einen Wurfbau handelt oder nicht, ist im Formular einzutragen.

Die Anzahl der Gehecke des Gebietes muss sorgfältig erfasst werden, da sie Grundlage für die Abschätzung des Gesamtbesatzes im Frühjahr ist.

### <span id="page-104-0"></span>**Berechnung des Frühjahrsbesatzes**

Beim Rotfuchs wird ein Geschlechterverhältnis von 1,5 : 1 (Rüden : Fähen) angenommen. Das Produkt aus der Geheckzahl mit dem Faktor 2,5 erlaubt Rückschlüsse auf die Populationsdichte und damit auf den Frühjahrsbesatz (STUBBE 1989a). Der Wert 2,5 schließt den Prozentsatz nichtträchtiger Fähen mit ein. Er kann jedoch regional und zeitlich erheblich variieren.

Da es eine Dunkelziffer an übersehenen Wurfbauen und Gehecken im Revier gibt, stellt der ermittelte Besatz nur den Mindestfrühjahrsbesatz dar. STIEBLING & SCHNEIDER (1999) ermittelten Dunkelziffern an übersehenen Wurfbauen in Höhe von 15 bis 26%. Trotz intensiver Baukartierung über mehrere Jahre erfolgten mehrfach Sichtbeobachtungen von Welpen, die keinem der bekannten Wurfbaue zugeordnet werden konnten. Der tatsächliche Anteil übersehener Baue dürfte nach STIEBLING & SCHNEIDER (1999) noch etwas höher liegen, da es im Freiland in Abhängigkeit von der Strukturdiversität der Landschaft oftmals nicht möglich ist, die absolute Zahl der Fuchswürfe festzustellen.

## **3.2 Dachs -** *Meles meles* **(L., 1758)**

## **Überblick**

Die Ermittlung der Dachsbesätze ist nur durch sorgfältige Beobachtungen an den Bauen und das Führen eines Baukatasters möglich. Zufallsbeobachtungen allein sind für eine Besatzerhebung ungeeignet. Der Besatz wird meistens unterschätzt, da Dachse heimlich lebende Nachttiere sind. Erfassungen während des Winters anhand von Spuren sind nur begrenzt möglich, da der Dachs den Bau meist nur unregelmäßig verlässt. Das Verfolgen von Spuren liefert Kenntnisse zum Aktivitätsradius und führt auch zum Auffinden unbekannter Baue (BRIEDERMANN 1982, STUBBE 1989b).

## **Bau- und Wurfbaukartierung**

Voraussetzung für die Besatzschätzung beim Dachs ist wie beim Fuchs das Erstellen eines Baukatasters. Alle Baue sind in eine geeignete Gebietskarte einzutragen und auf dem Erfassungsformular entsprechend zu beschreiben. Wichtig ist auch beim Dachs eine ständige Aktualisierung des Baukatasters, da ein lückenloses Erfassen häufig erst nach mehreren Jahren möglich ist.

In Verbindung mit den Kontrollen der im Baukataster eingezeichneten Baue auf Fuchsgehecke im April/Mai ist festzustellen, welche Baue durch den Dachs bewohnt sind. Dachsbaue unterscheiden sich deutlich von denen der Füchse. Neben den tief ausgefahrenen Rinnen der Baueingänge und den ausgeprägten Dachspässen sind in der Nähe der Baue muldenförmig gegrabene Gruben zu finden, die zum Absetzen der Losung dienen. Charakteristisch sind auch die hinterlassenen Spuren am Baueingang (Auspolsterungsmaterial wie Gras und Laub, langkrallige Trittsiegel).

<span id="page-105-0"></span>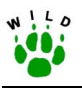

Bis zum Juni sind die Dachsbaue zu registrieren, die als Wurfbau dienen. Die Standorttreue der Dachsfamilien ist in den ersten zwei bis drei Monaten nach der Geburt sehr grofl, da die von Januar bis März geworfenen Jungdachse erst mit 8 Wochen vor dem Bau erscheinen.

Da sich nicht alle Dachse an der Reproduktion beteiligen, ist es für die Ermittlung des Frühjahrsbesatzes notwendig, den Anteil der in der Zeit der Jungenaufzucht noch zusätzlich im Gebiet befindlichen Dachse einzuschätzen. Dazu werden alle vom Dachs bewohnten Baue, die jedoch keine Wurfbaue sind, ermittelt und im Formular vermerkt.

### **Berechnung des Frühjahrsbesatzes**

Die Ermittlung der Populationsdichte des Dachses basiert auf einem Geschlechterverh‰ltnis von 1:1. Durch Multiplikation der festgestellten Dachsgehecke mit dem Faktor 2,0 erhält man als Produkt die Anzahl der Elterntiere im Frühjahr. Dieser Wert wird mit der festgestellten Anzahl der vom Dachs genutzten Baue, die keine Wurfbaue sind, addiert und daraus der Frühjahrsbesatz im Jagdbezirk abgeleitet (NOACK & GORETZKI 1999).

Der so ermittelte Besatz kann nur ein Mindestfrühjahrsbesatz sein, da die Anzahl der Dachse je bewohntem Bau sehr unterschiedlich ist. So kann ein größerer Bau mehrere Generationen beherbergen. Die Ermittlung des Besatzes auf Grund der besetzten Behausungen ist deshalb mit Fehlern behaftet.

## **4 Erweiterte Streckenerfassung**

Die Strecken der Raubwildarten gehen in die jährliche Streckenmeldung nur als Gesamtanzahl ohne weitere Differenzierung ein. Für Informationen zur Altersstruktur und zum Geschlechterverhältnis sowie zur Bejagungsmethodik ist das Führen einer erweiterten Streckenerfassung empfehlenswert. In der Anlage ist ein Erfassungsformular für den Fuchs dargestellt. Folgende Angaben sind für jeden gestreckten bzw. als Fallwild gefundenen Fuchs im Jagdbezirk in das Formular einzutragen:

- **•** Datum der Erlegung,
- ! Alter: es wird nur zwischen Jung- (bis 1 Jahr) und Altfuchs unterschieden,
- ! Geschlecht,
- ! Bejagungsmethodik: Angaben zur Erlegung mit der Waffe, mit der Falle oder Jagd vor dem Hund,
- **Erlegungsort,**
- Fallwild.

Für die Einschätzung des Fuchsbesatzes in den Referenzgebieten sind die Angaben aus der erweiterten Streckenerfassung nicht notwendig. Im Rahmen des WILD-Projektes besteht jedoch die Möglichkeit, durch die Auswertung der erweiterten Streckenstatistik weitere Kenntnisse zu populationsökologischen Parametern des Fuchsbesatzes sowie zur Bejagungsmethodik zu erhalten.

Da das ordnungsgemäße Führen der Streckenstatistik über das gesamte Jagdjahr einen gewissen Zeit- und Organisationsaufwand mit sich bringt, ist vorerst die erweiterte Strecken-

<span id="page-106-0"></span>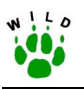

erfassung als fakultative Aufgabe zu verstehen. Die Entscheidung, ob diese Aufgabe in den Referenzgebieten des jeweiligen Bundeslandes bearbeitet werden soll, ist den Länderbetreuern in Abstimmung mit den WILD-Zentren vorbehalten.

## **5 Methodeneinweisung**

Die Einweisung der Betreuer der Referenzgebiete erfolgt durch eine Informationsmappe mit der Kurzanleitung zur Erfassung von Fuchs- und Dachsbesätzen und den zu verwendenden Formularen. Gleichzeitig ist darin – falls im jeweiligen Bundesland durchgeführt – auch eine Erläuterung zur erweiterten Streckenerfassung beim Rotfuchs enthalten. Das richtige Ausfüllen der Formulare wird jeweils anhand von Beispielen aufgezeigt. Besteht ein Referenzgebiet aus mehreren Jagdbezirken, so ist die Informationsmappe in entsprechender Anzahl zur Verfügung zu stellen.

Verantwortlich für die Vergabe des Materials sind die WILD-Zentren, die die Aufgabe an die Länderbetreuer übertragen können.

Die Kurzanleitung und Beispielformulare sowie die jährlich zu verwendenden Formulare sind dieser Richtlinie als Anlage beigefügt.

## **6 Auswertung der Daten**

Mit der dargestellten Methode der Erfassung von Fuchs und Dachs wird die jeweilige Anzahl der Individuen pro Jagdbezirk (Mindestfrühjahrsbesatz) errechnet. Um die Vergleichbarkeit der Daten zu gewährleisten, ist ein Flächenbezug erforderlich. Als Bezugsfläche ist die Jagdbezirksfläche anzusehen. Die einzelnen Schritte zur Berechnung der Mindestfrühjahrsbesätze in Anzahl der Füchse bzw. Dachse pro 100 ha sind aus dem Auswertungsprotokoll (Anlage) ersichtlich. Es wird als wichtig erachtet, dass auch die Jäger der Referenzgebiete die Möglichkeit erhalten, aus den erfassten Parametern die Frühjahrsbesätze selbstständig zu berechnen.

Folgende ausgefüllte Unterlagen sind von den Betreuern der Referenzgebiete an die jeweiligen Länderbetreuer zu übergeben:

- **Erfassungsformular zur Bau- und Wurfbaukartierung**
- ! Jagdbezirks- bzw. Referenzgebietskarte mit den eingetragenen Bauen
- ! Auswertungsprotokoll zur Wurfbaukartierung
- Streckenerfassung Fuchs (fakultativ)

Der jährliche Rücklauf der Formulare an die Länderbetreuer erfolgt jeweils bis zum 30. Juni. Die Weitergabe der von den Länderbetreuern computertechnisch aufgearbeiteten Daten aus den einzelnen Bundesländern wird von den zuständigen WILD-Zentren organisiert.

<span id="page-107-0"></span>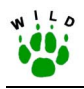

## **7 Zusammenfassender Überblick zum Zeitplan**

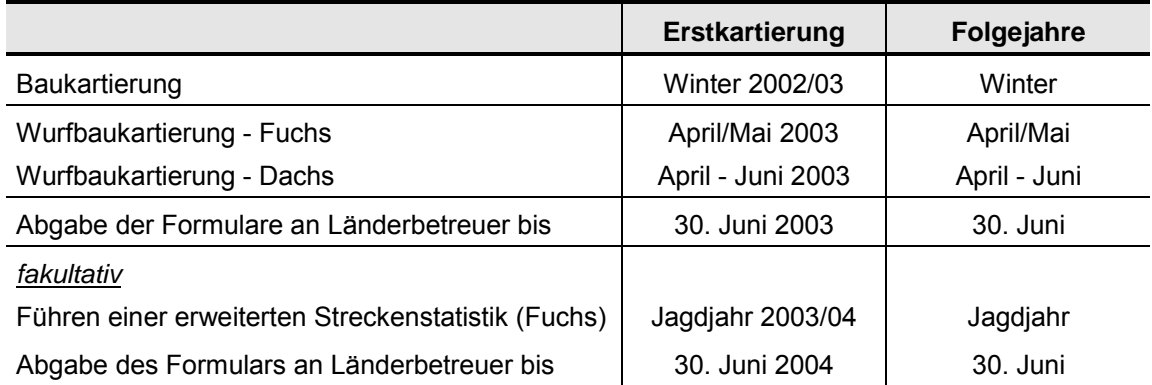

## **8 Literatur**

- ANGERBJÖRN, A. (1989): Mountain hare populations on islands: effects of predation by red fox. - Oecologia 81: 335-340.
- BRIEDERMANN, L. (1982): Der Wildbestand die große Unbekannte. Methoden der Wildbestandsermittlung. DLV, Berlin.
- DEUTSCHER JAGDSCHUTZ-VERBAND E. V. (2002): DJV-Handbuch 2002. Verlag D. Hoffmann, Mainz.
- FUNK, S. (1994): Zur Dichteabhängigkeit der räumlichen und sozialen Organisation und der Reproduktion beim Rotfuchs (*Vulpes vulpes* L.): Eine Studie bei zeitlich und räumlich durch Jagd und Tollwut variierenden Populationsdichten in Südwestdeutschland und Ostfrankreich. Diss. Univ. des Saarlandes, Saarbrücken.
- GORETZKI, J., AHRENS, M., STUBBE, CH., TOTTEWITZ, F., SPARING, H. & GLEICH, E. (1997): Zur Ökologie des Rotfuchses (*Vulpes vulpes* L., 1758) auf der Insel Rügen: Ergebnisse des Jungfuchsfanges und der Jungfuchsmarkierung. Beitr. Jagd- u. Wildforsch. 22: 187-199.
- GORETZKI, J. (1998): Erfolgsmodell der Evolution. Wild und Hund Exklusiv 10 Raubwild: 9- 17.
- LABHARDT, F. (1996): Der Rotfuchs. Naturgeschichte, Ökologie und Verhalten dieses erstaunlichen Jagdwildes. 2. Aufl., Parey-Verlag, Hamburg.
- LITZBARSKI, H. (1998): Prädatorenmanagement als Artenschutzstrategie. Natursch. Landschaftpfl. Brandenb. 7(1): 92-97.
- LÜPS, P. & WANDELER, A. (1993): Dachs. In: STUBBE, M. & KRAPP, F. (Hrsg.): Handbuch der Säugetiere Europas, Bd. 5: Raubsäuger (Teil II). Aula-Verlag, Wiesbaden.
- MACDONALD, D. (1993): Unter Füchsen: eine Verhaltensstudie. Knesebeck, München.
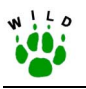

- MÜLLER, P. (1992): Der Artenschutz kommt nicht ohne Fallenjagd aus. Nieders. Jäger 37 (12): 632-636.
- MÜLLER, P. (1997): Risiken einer fehlenden Kontrolle von Fuchspopulationen für den Artenund Naturschutz. In: Hilfe (für die) Beutegreifer!? Meyer-Verlag, Scheinfeld.
- NOACK, M. & GORETZKI, J. (1999): Kartierung von Rotfuchs- und Dachsbauen als Grundlage für die Bestandesschätzung von Rotfuchs und Dachs im Nationalpark "Unteres Odertal". Beitr. Jagd- u. Wildforsch. 24: 307-330.
- RYSLAVY, T. (1994): Zur Bestandssituation ausgewählter Vogelarten in Brandenburg Jahresbericht 1993. Natursch. Landschaftpfl. Brandenb. 3(3): 4-13.
- STIEBLING, U. & SCHNEIDER, R. (1999): Zur Habitatnutzung des Rotfuchses *Vulpes vulpes* (L., 1758) in der uckermärkischen Agrarlandschaft: Ergebnisse der Populationsdichte und -dynamik. Beitr. Jagd- u. Wildforsch. 24: 331-341.
- STUBBE, M. (1989a): Fuchs *Vulpes vulpes* (L.). In: STUBBE, H. (Hrsg.): Buch der Hege 1. 5. Aufl., DLV, Berlin.
- STUBBE, M. (1989b): Dachs *Meles meles* (L.). In: STUBBE, H. (Hrsg.): Buch der Hege 1. 5. Aufl., DLV, Berlin.
- STUBBE, M. (1998): Dachs mit steigender Tendenz. Wild und Hund Exklusiv 10 Raubwild: 18- 29.
- WANDELER, A. & LÜPS, P. (1993): Rotfuchs. In: STUBBE, M.; KRAPP, F.: Handbuch der Säugetiere Europas, Bd. 5: Raubsäuger (Teil I). Aula-Verlag, Wiesbaden.
- ZIMEN, E. (1982): Tollwut, Fuchs und Mensch. Pirsch 34(6): 352-357.

#### **Fuchs- und Dachsbild auf den Formularen entnommen aus:**

GÖRNER, M. & HACKETHAL, H. (1988): Säugetiere Europas. 2. Aufl. Neumann-Verlag, Leipzig, Radebeul.

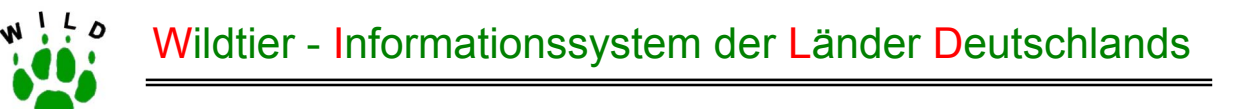

# **Richtlinie zur Erfassung von Fuchs- und Dachsbesätzen**

# **- Kurzanleitung -**

(Stand: Oktober 2002)

**Institut für Biogeographie**  Universität Trier Prof. Dr. Dr. h. c. mult. Paul Müller Prof. Dr. Dr. habil. Klaus Pohlmeyer Dr. Manfred Ahrens Wissenschaftspark Trier-Petrisberg Bischofsholer Damm 15 Alfred-Möller-Straße 1 Tel.: (06 51) 201- 46 90 o. 46 91 Tel.: (05 11) 8 56 - 75 68 Tel.: (0 33 34) 65 - 158

**Institut für Wildtierforschung**  an der Tierärztlichen Hochschule Hannover 54286 Trier 16225 Eberswalde

**Forschungsstelle für Wildökologie und Jagdwirtschaft** 

Landesforstanstalt Eberswalde

muellerp@uni-trier.de wildtier@tiho-hannover.de manfred.ahrens@lfe-e.brandenburg.de

Im Auftrag des Deutschen Jagdschutz-Verbandes e. V.

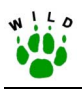

#### **Kurzanleitung zur Erfassung von Fuchs- und Dachsbesätzen**

#### **Rotfuchs**

#### **Überblick**

Durch Jagdstrecken, Beschaffenheit der Baue und Spurenbilder sind nur grobe Rückschlüsse auf die Fuchsdichte eines Gebietes möglich. Auch die Linientaxation bei Schnee kann bei der Besatzermittlung für den Fuchs nur eingeschränkt Verwendung finden. Darüber hinaus sind vorliegende Angaben zu Besatzdichten oftmals nicht miteinander vergleichbar, da die Verfahrensweise sowie die Jahreszeiten für die Dichteermittlung unterschiedlich sind bzw. Angaben darüber völlig fehlen.

Um eine Vergleichbarkeit von Besatzdaten zu gewährleisten, bieten sich beim Fuchs besonders die Wurfzeit und Jungenaufzuchtperiode als Zeitraum für eine Erfassung an. Eine geeignete und auch nachprüfbare Methode zur Ermittlung des Fuchsbesatzes ist die Feststellung der Anzahl der Gehecke. Daraus lässt sich der Frühjahrsbesatz abschätzen.

#### **Bau- und Wurfbaukartierung**

Voraussetzung für die Feststellung der Anzahl der Gehecke ist die Führung eines Baukatasters. Dieses besteht aus einer geeigneten Gebietskarte (mind. Maflstab 1:25.000) mit den eingezeichneten Bauen sowie einem Erfassungsformular, in das jeder im Jagdbezirk ermittelte Bau - sowohl befahren als auch unbefahren - eingetragen wird, wobei die Nummerierung des Baues in der Karte mit dem Formular übereinstimmen muss. Art und Lage der Baue sowie die Anzahl der Röhren sind entsprechend des Formulars zu beschreiben (Beispiel beigefügt). Die Erstkartierung und jährliche Aktualisierung des Baukatasters erfolgt in den Wintermonaten (vegetationsfreie Zeit). Das Auffinden von Bauen kann während der Ranz, wenn durch Neuschnee der Weg der Füchse leicht zu verfolgen ist, unterstützt werden.

Der günstigste Zeitraum für die Ermittlung der Gehecke im Jagdbezirk (Wurfbaukartierung) sind die Monate April und Mai. Durch mehrmalige vorsichtige Kontrollen aller im Baukataster eingetragenen Baue ist leicht festzustellen, welcher Bau ein Fuchsgeheck birgt. Spielplätze der Welpen und Beutereste verraten das Vorhandensein von Jungfüchsen. In der letzten April- und ersten Maidekade kann in Mitteleuropa ein großer Teil der Fuchsgehecke auf diese Art ermittelt werden. Ob es sich um einen Wurfbau handelt oder nicht, ist im Formular einzutragen. Die Anzahl der Gehecke des Gebietes muss sorgfältig erfasst werden, da sie Grundlage für die Abschätzung des Gesamtbesatzes im Frühjahr ist.

#### **Berechnung des Frühjahrsbesatzes**

Beim Rotfuchs wird ein Geschlechterverhältnis (GV) von 1,5:1 (Rüden:Fähen) angenommen. Das Produkt aus der Geheckzahl mit dem Faktor 2,5 erlaubt Rückschlüsse auf die Populationsdichte und damit auf den Frühjahrsbesatz. Der Wert 2,5 schließt den Prozentsatz nichtträchtiger Fähen mit ein. Da es eine Dunkelziffer an übersehenen Wurfbauen und Gehecken im Revier gibt, stellt der ermittelte Besatz nur den Mindestfrühjahrsbesatz dar. Entsprechend des Auswertungsprotokolls (siehe Beispiel) kann der Mindestfrühjahrsbesatz des Jagdbezirkes in Stück/100 ha errechnet werden.

#### **Dachs**

#### **Überblick**

Die Ermittlung der Dachsbesätze ist nur durch sorgfältige Beobachtungen an den Bauen und das Führen eines Baukatasters möglich. Zufallsbeobachtungen allein sind für eine Besatzer $\overline{a}$ 

hebung ungeeignet. Der Besatz wird meistens unterschätzt, da Dachse heimlich lebende Nachttiere sind. Erfassungen während des Winters anhand von Spuren sind nur begrenzt möglich, da der Dachs den Bau meist nur unregelmäßig verlässt. Das Verfolgen von Spuren liefert Kenntnisse zum Aktivitätsradius und führt auch zum Auffinden unbekannter Baue.

#### **Bau- und Wurfbaukartierung**

Voraussetzung für die Besatzschätzung beim Dachs ist wie beim Fuchs das Erstellen eines Baukatasters. Alle Baue sind in eine geeignete Karte einzutragen und auf dem Erfassungsformular entsprechend zu beschreiben. Wichtig ist auch beim Dachs eine ständige Aktualisierung des Baukatasters, da ein lückenloses Erfassen häufig erst nach mehreren Jahren möglich ist.

In Verbindung mit den Kontrollen der im Baukataster eingetragenen Baue auf Fuchsgehecke im April/Mai ist festzustellen, welche Baue durch den Dachs bewohnt sind. Dachsbaue unterscheiden sich deutlich von denen der Füchse. Neben den tief ausgefahrenen Rinnen der Baueingänge und den ausgeprägten Dachspässen sind in der Nähe der Baue muldenförmig gegrabene Gruben zu finden, die zum Absetzen der Losung dienen. Charakteristisch sind auch die hinterlassenen Spuren am Baueingang (Auspolsterungsmaterial wie Gras und Laub, langkrallige Trittsiegel). Bevorzugte Standorte bilden südwärts exponierte Hänge. Bis zum Juni sind die Dachsbaue zu registrieren, die als Wurfbau dienen. Die Standorttreue der Dachsfamilien ist in den ersten zwei bis drei Monaten nach der Geburt sehr grofl, da die von Januar bis März gewölften Jungdachse erst mit 8 Wochen vor dem Bau erscheinen. Da sich nicht alle Dachse an der Reproduktion beteiligen, ist es für die Ermittlung des Frühjahrsbesatzes notwendig, den Anteil der in der Zeit der Jungenaufzucht noch zusätzlich im Gebiet befindlichen Dachse einzuschätzen. Dazu werden alle vom Dachs bewohnten Baue, die iedoch keine Wurfbaue sind, ermittelt und im Formular vermerkt.

#### **Berechnung des Frühjahrsbesatzes**

Die Ermittlung der Populationsdichte des Dachses basiert auf einem Geschlechterverhältnis von 1:1. Durch Multiplikation der festgestellten Dachsgehecke mit dem Faktor 2,0 erhält man als Produkt die Anzahl der Elterntiere im Frühjahr. Dieser Wert wird mit der festgestellten Anzahl der vom Dachs genutzten Baue, die keine Wurfbaue sind, addiert und daraus der Mindestfrühjahrsbesatz im Jagdbezirk abgeleitet (siehe Beispiel im Auswertungsprotokoll). Der so ermittelte Besatz kann nur ein Mindestfrühjahrsbesatz sein, da die Anzahl der Dachse je bewohntem Bau sehr unterschiedlich ist. So kann ein größerer Bau mehrere Generationen beherbergen. Die Ermittlung des Besatzes auf Grund der besetzten Behausungen ist deshalb mit Fehlern behaftet.

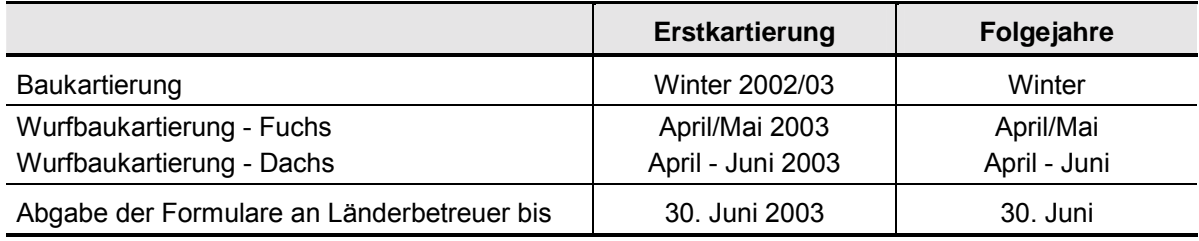

#### **Zusammenfassender Überblick zum Zeitplan**

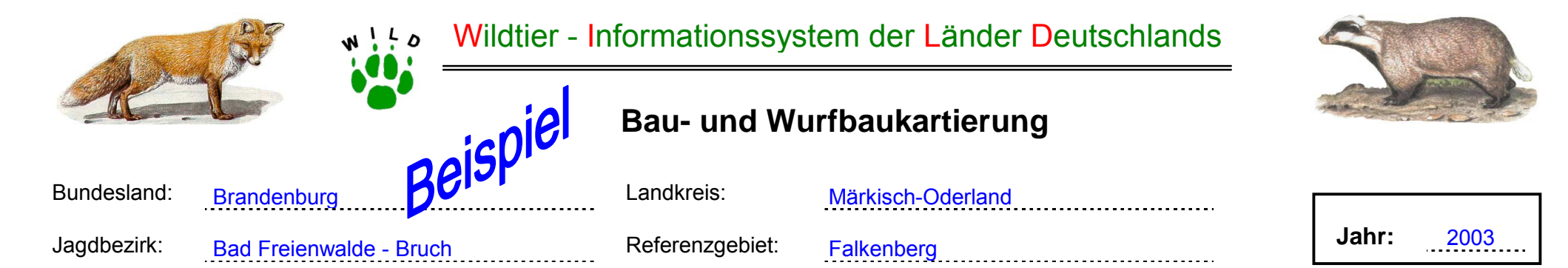

Bearbeiter: Mustermann

#### **Karte mit Baukartierung beifügen**

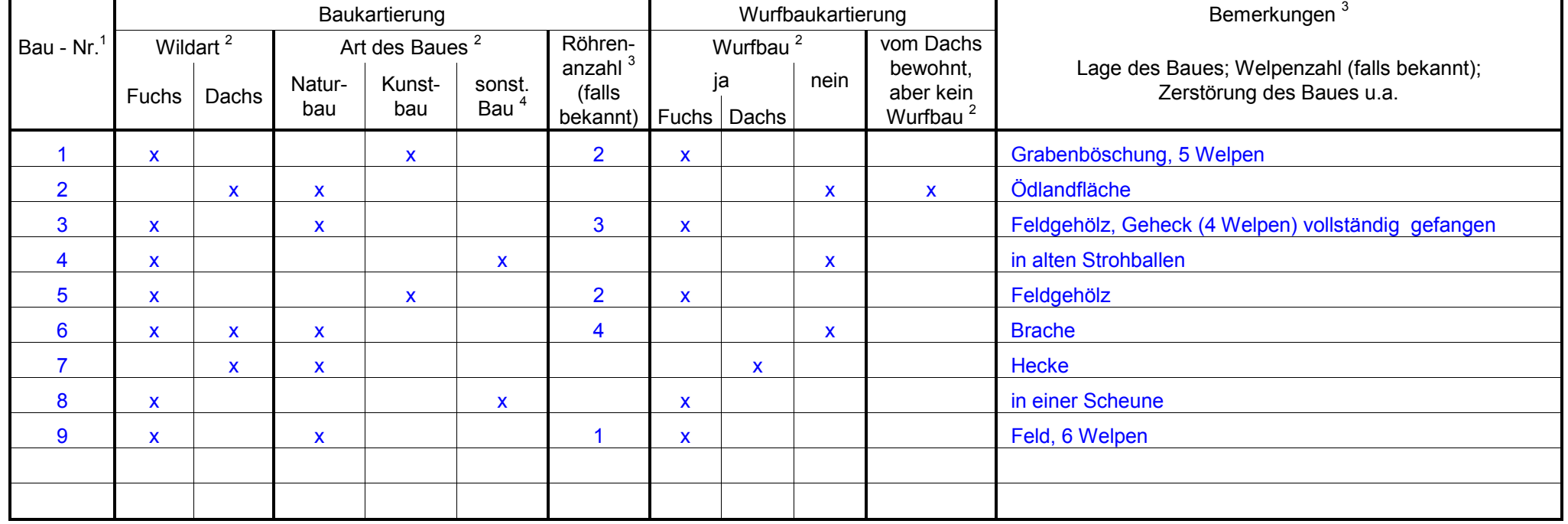

1 Baunummer muss mit der Bezeichnung in der Karte übereinstimmen (Eintragung der Baue in die Karte mit ● Bau-Nr.)<br>2 bitte ankreuzen

2 bitte ankreuzen

3 bitte eintragen

4 bei Bemerkungen beschreiben

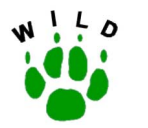

Wildtier - Informationssystem der Länder Deutschlands

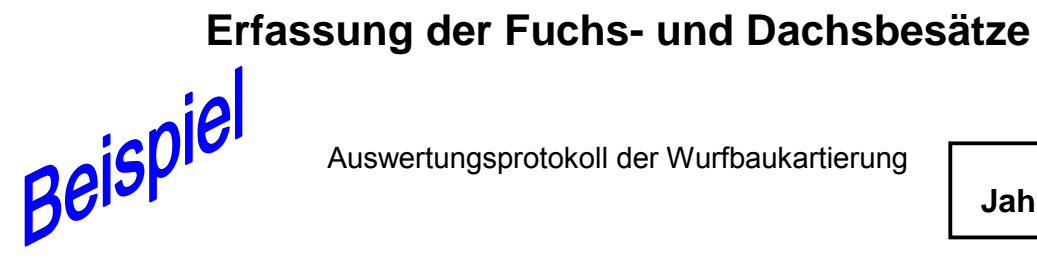

Auswertungsprotokoll der Wurfbaukartierung

**Jahr:** 2003

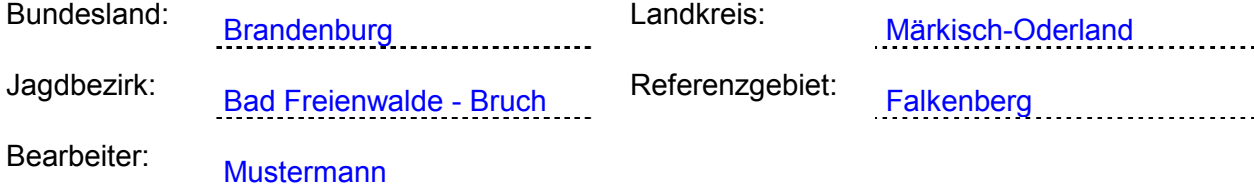

#### **Berechnung der Mindestfrühjahrsbesätze**

#### **Rotfuchs**

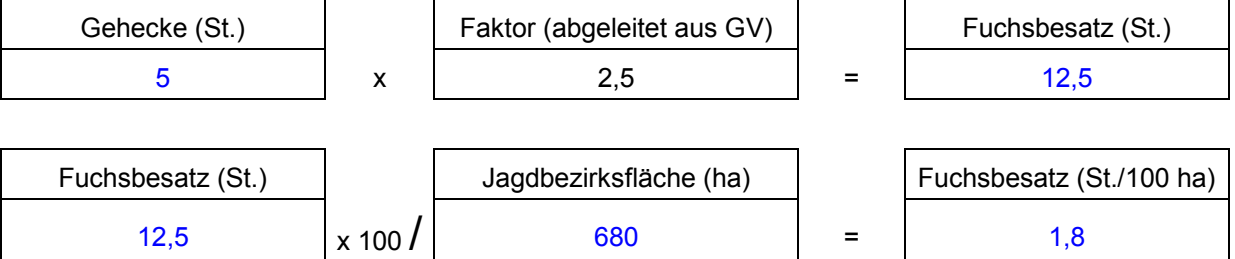

#### **Dachs**

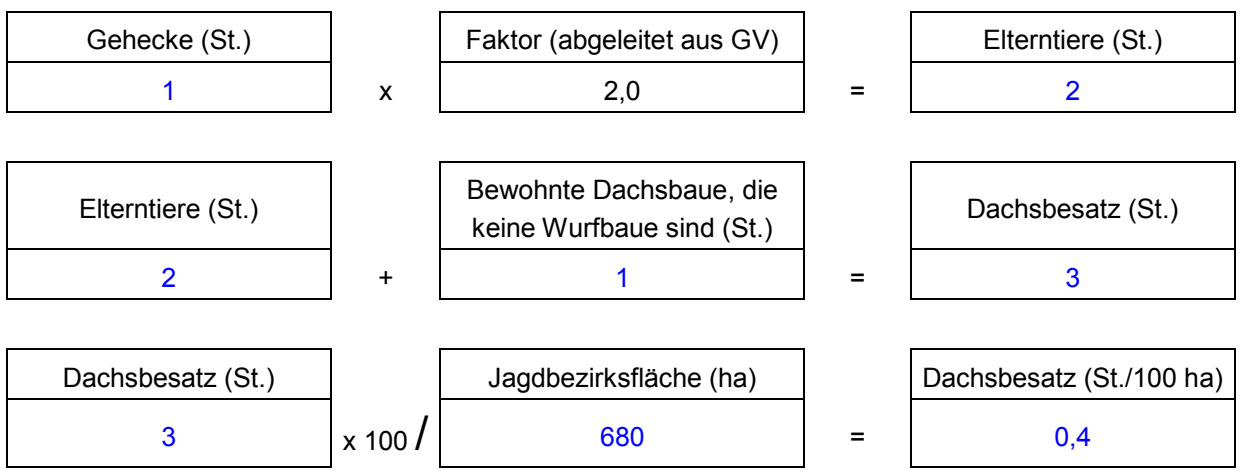

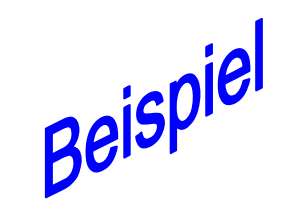

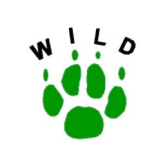

#### **Streckenerfassung Fuchs**

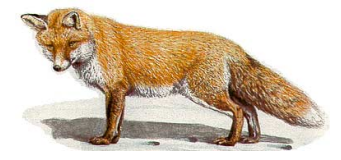

#### **Hinweise**

Die Strecken der Raubwildarten gehen in die jährliche Streckenmeldung nur als Gesamtanzahl ohne weitere Differenzierung ein.

Für Informationen zur Altersstruktur und zum Geschlechterverhältnis sowie zur Bejagungsmethodik ist das Führen einer erweiterten Streckenerfassung empfehlenswert.

In der Tabelle sind für jeden gestreckten bzw. als Fallwild gefundenen Fuchs im Jagdbezirk die jeweils betreffenden Angaben anzukreuzen.

Bei der Altersangabe ist nur zwischen Jungfuchs (bis 1 Jahr) und Altfuchs (älter als 1 Jahr) zu unterscheiden.

Todfunde sind in der Spalte Fallwild anzukreuzen. Ist die Todesursache bekannt (Unfall, Räude usw.), bitte diese dort eintragen.

Die erweiterte Streckenerfassung ist nur sinnvoll auswertbar, wenn sie für den gesamten Jagdbezirk über den Zeitraum eines Jagdjahres (01.04. - 31.03.) vollständig geführt wird.

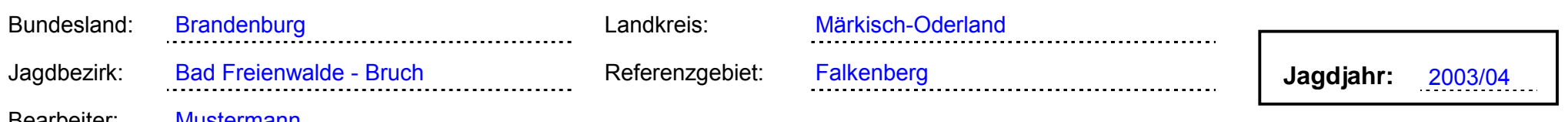

Bearbeiter: Mustermann

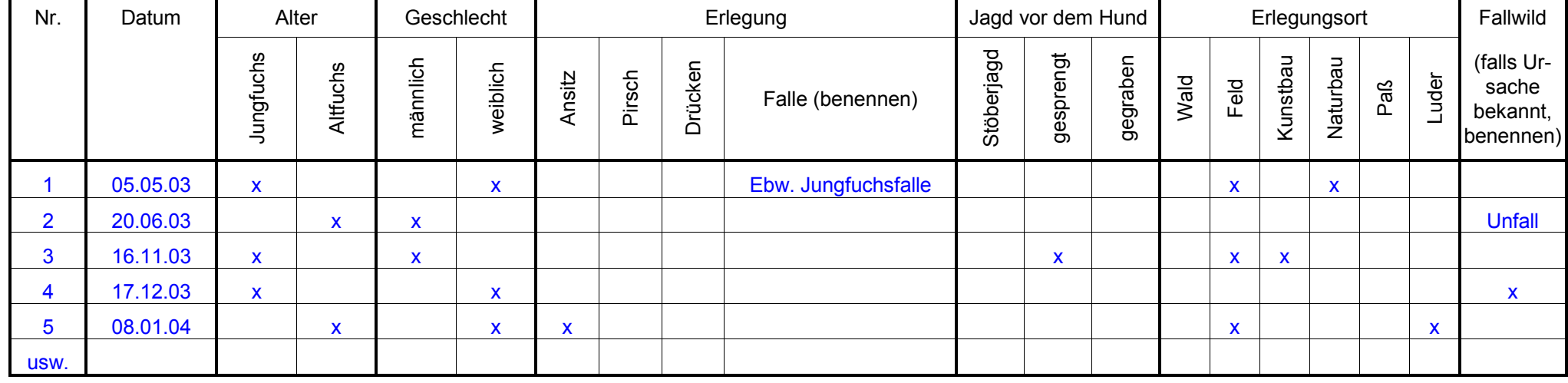

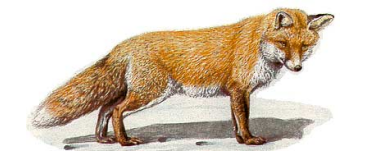

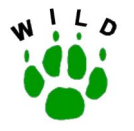

Wildtier - Informationssystem der Länder Deutschlands

### **Bau- und Wurfbaukartierung**

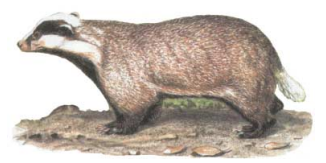

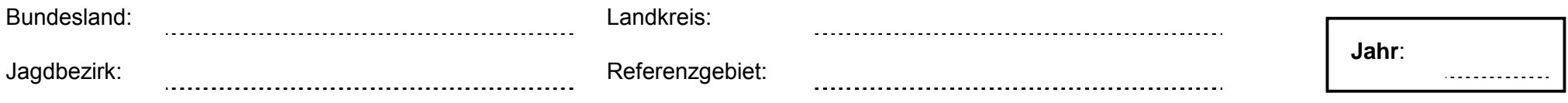

Bearbeiter:

#### **Karte mit Baukartierung beifügen**

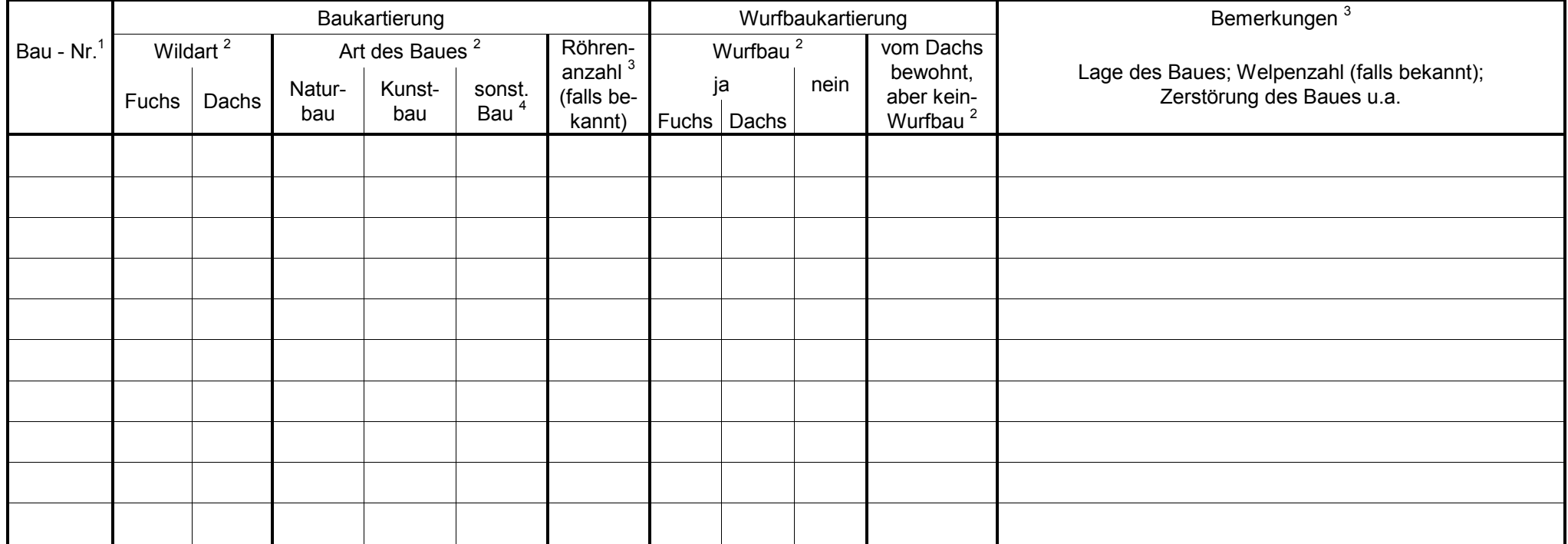

1 Baunummer muss mit der Bezeichnung in der Karte übereinstimmen (Eintragung der Baue in die Karte mit ● No. )<br>2 bitte ankreuzen

2 bitte ankreuzen

3 bitte eintragen

4 bei Bemerkungen beschreiben

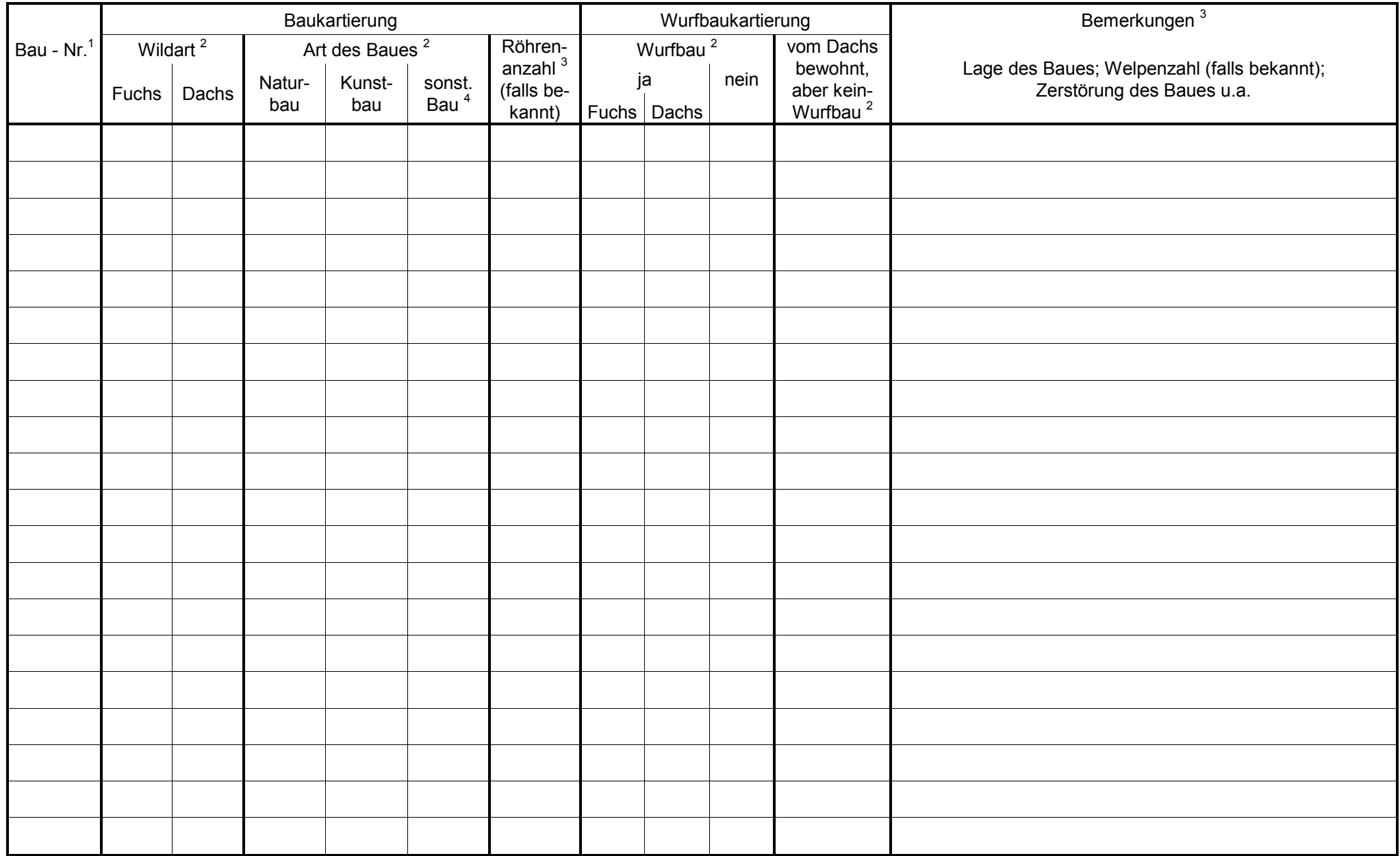

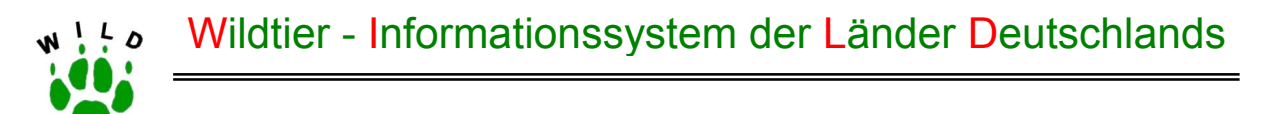

# **Erfassung der Fuchs- und Dachsbesätze**

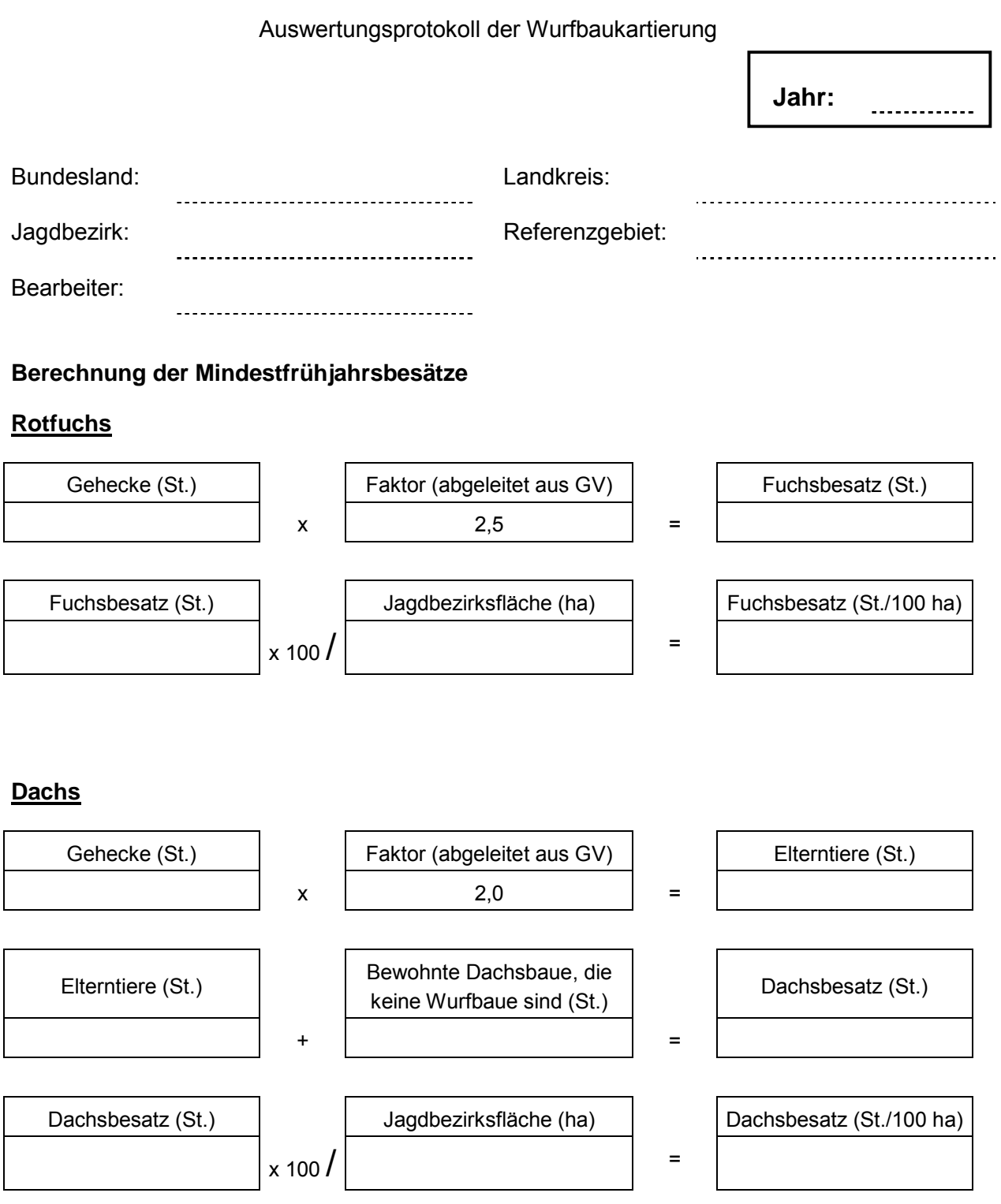

 $Q + M$ Wildtier - Informationssystem der Länder Deutschlands

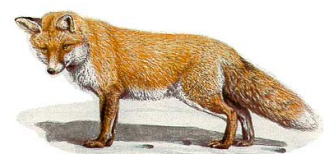

## **Streckenerfassung Fuchs**

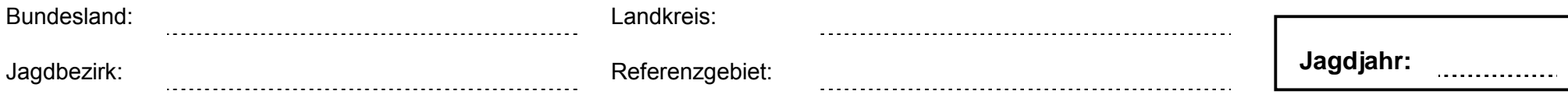

Bearbeiter:

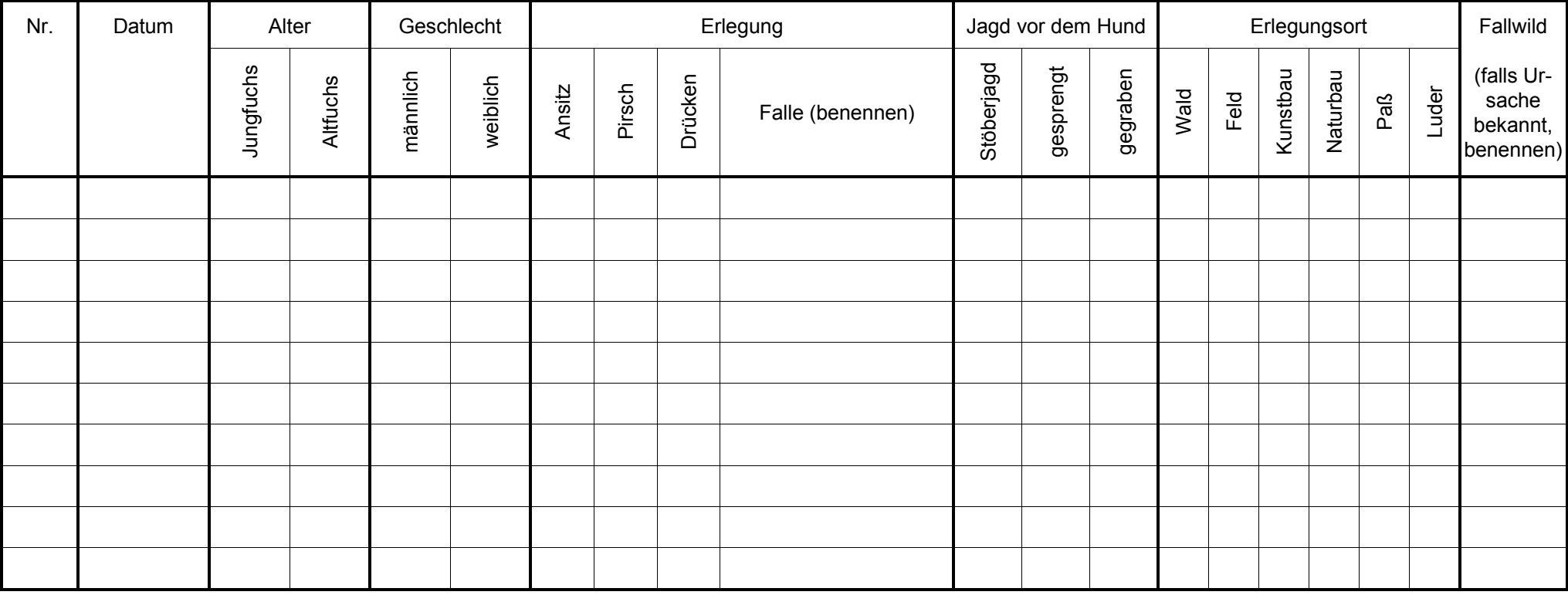

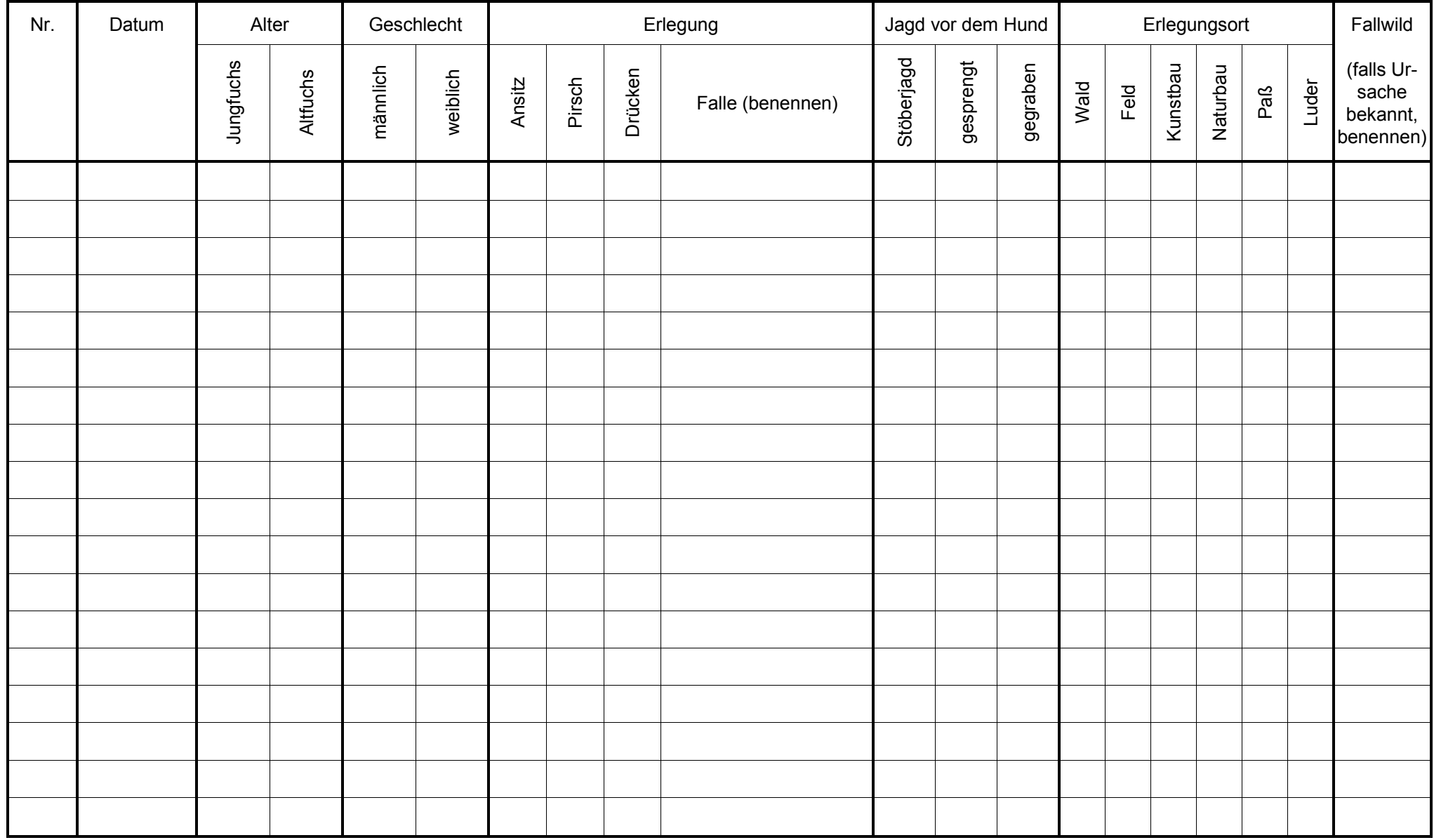

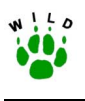

### **Anhang 3: Richtlinie zur Erfassung von Brut- und Revierpaaren der Aaskrähe**

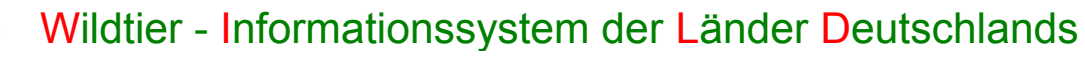

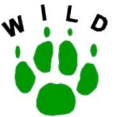

# **Richtlinie zur Erfassung von Brut- und Revierpaaren der Aaskrähe**

(Stand: Oktober 2002)

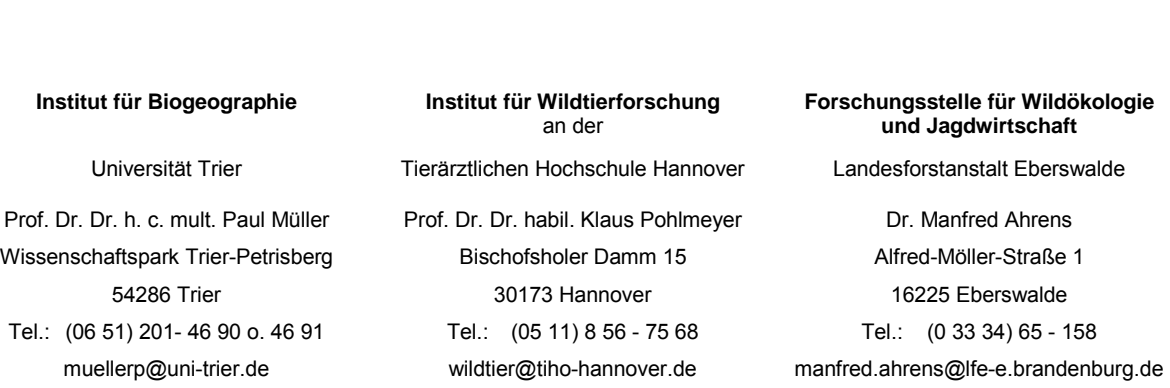

Im Auftrag des Deutschen Jagdschutz-Verbandes e. V.

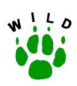

#### **Inhaltsverzeichnis**

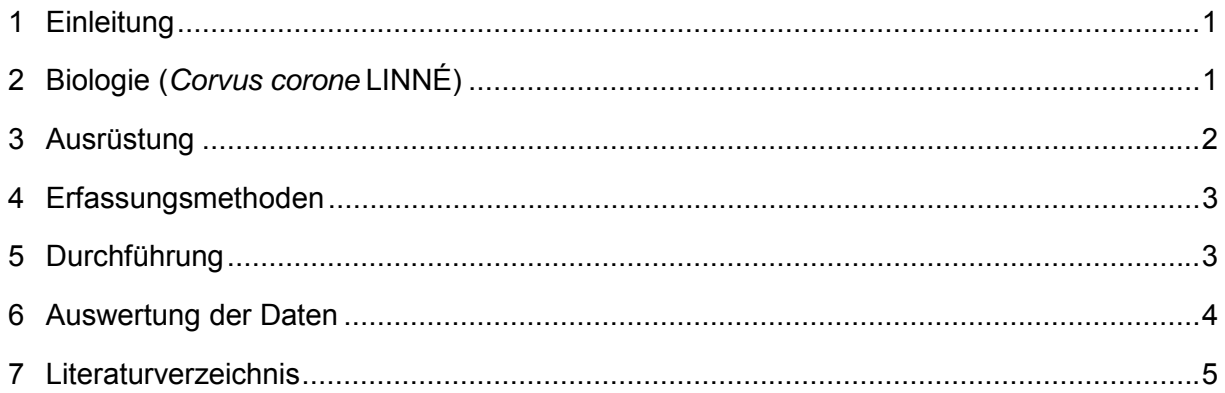

#### Anlage:

- Kurzanleitung zur Erfassung von Brut- und Revierpaaren der Aaskrähe  $\blacksquare$
- Formular zur Erfassung von Brut- und Revierpaaren der Aaskrähe  $\blacksquare$

<span id="page-123-0"></span>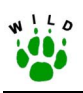

#### **1 Einleitung**

Seit den 90er Jahren ist ein kontinuierlicher Populationsanstieg der Aaskrähe insbesondere in Westdeutschland zu verzeichnen (SCHWARZ & FLADE 2000). Wie andere anspruchslose Arten sind sie Nutznießer des großen Nährstoffangebots in der Kulturlandschaft (HÖTKER et al. 2000). Durch ihr breites Nahrungsspektrum und ihre auffallende Vermehrung in Städten sind sie stark in das Blickfeld der Öffentlichkeit geraten. Infolge dieses Konfliktpotentials wird in den letzten Jahren emotionsgeladen und kontrovers über Aaskrähen und andere Rabenvögel diskutiert. Hierbei werden oft wissenschaftlich begründete Argumente übersehen, nicht beachtet oder einseitig verwendet (MÄCK & JÜRGENS 1999, MÄCK et al. 1999).

Wichtige Vorraussetzung zum Verständnis ihrer Lebensweise und daher zur richtigen Bestandserfassung von Aaskrähen ist ein umfassendes Wissen über ihre Biologie bzw. ihr Verhalten. Ziel des Projektes ist es, die territorialen Brut- und Revierpaare w‰hrend der Brutzeit in den Referenzgebieten zu kartieren. Zusätzlich wird die Erfassung von Nichtbrüter-Schwärmen und Schlafplätzen in ausgewählten Jagdbezirken angestrebt.

#### **2 Biologie (***Corvus corone* **LINNÉ)**

#### **Verbreitung**

Die Aaskrähe ist in ganz Europa verbreitet und kommt in Deutschland in zwei **unterschiedlich gefärbten Unterarten** vor, der westlich verbreiteten Rabenkrähe (*C. c. corone*) und der ˆstlichen Nebelkr‰he (*C. c. cornix*). Beide Unterarten vermischen sich in einer 50-150 km breiten Kontaktzone entlang der Elbe, wobei durch selektive Partnerwahl der Anteil an Hybriden gering und der Hybridbelt schmal bleibt (RISCH & ANDERSEN 1998).

#### **Lebensraum**

Charakteristische Lebensräume für Aaskrähen sind halboffene Landschaften. Als Nist- und Schlafplatz sowie Warte und Deckung werden Bäume, Sträucher, Feldgehölze oder Waldränder genutzt. Zur Nahrungssuche werden Flächen mit relativ kurzer Vegetation, wie zum Beispiel Ackerland, Viehweiden und Mähwiesen bevorzugt (FLADE 1994).

#### **Siedlungsdichte**

Die Brutpaardichten zeigen erhebliche Schwankungen. Großflächig wird für Deutschland etwa 1 Brutpaar (BP)/100 ha vermutet (0,3 bis 2,1 BP/100 ha). Die v.a. von den Habitatstrukturen und vom Nahrungsangebot abhängigen Reviergrößen (DICK 1995, MENZEL et al. 2000) liegen während der Brutzeit bei etwa 15-45 ha. Nach der Brutzeit werden von einem Paar Aktionsr‰ume von bis zu 75 ha genutzt (GLUTZ V. BLOTZHEIM 1993). Mit steigender Siedlungsdichte nehmen die innerartlichen Auseinandersetzungen häufig zu (MÜLLER 2002, WIT-TENBERG 1968).

<span id="page-124-0"></span>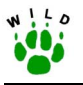

#### **Sozialverhalten**

Der mitteleuropäische Aaskrähenbestand setzt sich aus territorialen Brutpaaren und häufig lockere Schwärme bildenden Nichtbrütern zusammen, die als Brutreserve aus noch nicht revierbesitzenden (aber teilweise schon geschlechtsreifen) Vögeln bestehen (BÖHMER 1976). Die Brutpaare verteidigen ihre Reviere. Auseinandersetzungen an den Reviergrenzen können deshalb zur Abgrenzung von Brutterritorien herangezogen werden. Innerhalb des Territoriums eines Brutpaares können einzelne Jungtiere ein oder mehrere Jahre geduldet werden und bei dessen Verteidigung, teilweise sogar bei der Aufzucht späterer Bruten, helfen (RICHNER 1990, 1991). Nichtbrüter versammeln sich ganzjährig, Brutvögel außerhalb der Brutperiode oft und in der Brutzeit manchmal an gemeinsamen Schlafplätzen.

#### **Fortpflanzung**

Die Revierbesetzung erfolgt in Mitteleuropa etwa in der Zeit von Januar bis Ende M‰rz, wobei bereits etablierte Territoriumsbesitzer zumeist ganziährig in ihrem Revier anzutreffen sind. Die Nestbauphase beginnt Ende Februar/Anfang März. In Mitteleuropa liegt der Legebeginn in der Zeit von Ende M‰rz bis Mitte Mai, meistens aber im April. Die Brutperiode endet im Juli, wobei die flüggen Jungen auch nach dem Ausfliegen zunächst noch einige Wochen im Familienverband verbleiben und noch etwa vier bis fünf Wochen von beiden Eltern gefüttert werden. Danach schließen sie sich in der Regel Schwärmen an (GLUTZ V. BLOTZ-HEIM 1993).

Aaskr‰hen ziehen normalerweise nur eine Jahresbrut auf, wobei Vollgelege aus zwei bis sechs Eiern bestehen. Bei Gelege- oder Nestlingsverlust können ein bis zwei Ersatzbruten in neu erstellten Nestern erfolgen. Die Bereitschaft hierzu nimmt aber mit fortschreitendem Jahresverlauf schnell ab. Trotz Ersatzgelegen sind die Bruterfolge oft gering (etwa 1 Jungvogel/Brutpaar), da zumeist nur etwa die Hälfte der Bruten flügge Jungtiere hervorbringt. Hauptverlustursache sind Nestplünderung durch nichtterritoriale Artgenossen (WITTENBERG 1968, 1988) sowie Verluste durch Marder im Nestlingsstadium (PICOZZI 1975).

#### **3 Ausrüstung**

Für die Kartierung werden benötigt:

- **Kurzanleitung** für die Erfassung von Brut- und Revierpaaren,
- ! Aktualisierte **Karte** (mit bisherigen Beobachtungen),
- ! **Notizblock, Bleistift** und **Klemmbrett**,
- Fernglas.

Falls noch keine digitale Karte des Jagdbezirks vorliegt, genügt es eine Karten-Kopie (z.B. Topographischen Karte 1:25.000) mit eingezeichneter Reviergrenze zu verwenden. In diese "Aaskrähen-Karte" sollten alle Beobachtungen zu den Brut- und Revierpaaren der Aaskrähe mit den entsprechenden Symbolen und Zeichen eingetragen werden (s.u.). Um die verschiedenen Kartierungsgänge zu erleichtern, ist es ratsam, stets eine aktualisierte Version mit den Einträgen der vorherigen Beobachtungen mit zu führen.

<span id="page-125-0"></span>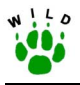

#### **4 Erfassungsmethoden**

Für das "Wildtier-Informationssystem der Länder Deutschlands" ist insbesondere die Erfassung der Brut- und Revierpaare wichtig. Grundlage hierfür sind Nestersuche und Revierkartierung territorialer Aaskrähen.

- Als **Brutpaare** werden die Aaskrähenpaare bezeichnet, die durch eine direkte Beobachtung des Brutgesch‰ftes im April/Mai festgestellt werden. Die eigentliche **Zähleinheit** ist das **besetzte Aaskrähen-Nest** (BERTHOLD 1976, BIBBY et al. 1995, PROJEKTGRUPPE ORNITHOLOGIE UND LANDSCHAFTSPLANUNG DER DEUTSCHEN ORNITHOLOGEN-GESELL-SCHAFT 1995).
- Als Revierpaare werden alle Aaskrähenpaare bezeichnet, die während der Brutperiode (April/Mai) ein Revier besetzt halten und eindeutiges Territorialverhalten (gemeinsame Vertreibung von Konkurrenten der eigenen Art, "Hassen" auf Greifvögel etc.) zeigen; deren Neststandort jedoch nicht exakt lokalisiert werden kann.

Die Nester der Rabenvögel sind recht auffällig und von daher sehr leicht zu finden. Da Aaskrähen im Verlauf eines Jahres jedoch ggf. mehrere Nester nutzen bzw. auch noch Nester der Vorjahre vorhanden sind, reicht eine reine Nestersuche als Brut-Nachweis nicht aus. Dieser liegt erst dann vor, wenn das betreffende Nest auch wirklich durch Aaskrähen besetzt ist.

Grunds‰tzlich kann man nie sicher sein, alle (besetzten) Nester eines Gebietes gefunden zu haben. Daher ist es sinnvoll diese Erfassungsmethode mit einer Revierkartierung zu kombinieren. Dabei könnte theoretisch die Feldarbeit so lange fortgeführt werden, bis die Ergebnisse beider Methoden übereinstimmen.

Bei der Untersuchung nur einer Vogelart genügen jedoch "oft fünf Begehungen zur richtigen Tageszeit während der Hauptbrutzeit der Art" (BIBBY et al. 1995). Da Rabenvögel aber keinen für Singvögel typischen Reviergesang vortragen und die Revierkartierung auf der Beobachtung von territorialem Verhalten beruht, ist man in der Auswahl der günstigsten Tageszeit nicht auf die Dämmerung mit der größten Gesangsaktivität angewiesen. Viel wichtiger ist es, auf gute Witterungsbedingungen zu achten. Diese beeinflussen sowohl die Aktivität der Vögel als auch die Befindlichkeit und Aufmerksamkeit des Kartierers. Deshalb sind Erfassungen bei schlechtem Wetter (starker Regen oder Wind) zu vermeiden.

#### **5 Durchführung**

Zur Erfassung der Brut- und Revierpaare sind folgende Schritte notwendig:

- (optional): In der Zeit von Januar bis März (außerhalb der Vegetationsperiode) werden durch flächendeckende Begehungen und Beobachtungen die Nester der Vorjahre (Alt**horste**) kartiert und mit (AH) in die Karte eingetragen. Die Kenntnis über die Standorte der alten Nester erleichtert die Brutpaarerfassung wesentlich.
- (obligat): In den **ersten beiden Aprilwochen** (vor der vollständigen Belaubung) werden alle Aaskrähen-Nester kartiert und die bekannten Althorste auf eine Wiederbesetzung

<span id="page-126-0"></span>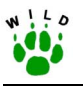

durch territoriale Brutpaare überprüft. Besetzte Nester werden durch ein (BP) in die Karte eingetragen.

Die Besetzung eines Nestes wird ersichtlich durch:

- Nistmaterial eintragende Vögel,
- schwarze Federn und Kot unter dem Nest,
- Beobachtungen an- oder abfliegender Vögel oder
- auf dem Nest sitzende Vögel.
- ! (obligat): In der Zeit **von Anfang April bis Ende Mai** soll alle zwei Wochen (insgesamt 5 mal) durch flächendeckende Begehungen und Beobachtungen versucht werden, territoriale Aaskrähen zu erfassen.
- " Um auszuschließen, dass es sich nur um zufällige Beobachtungen, Durchzügler o. Ä. handelt, muss Territorialverhalten eines Revierpaares an mindestens zwei verschiedenen Kartierungsgängen registriert werden (BIBBY et al. 1995).
- ! Beobachtetes Territorialverhalten wird mit **TV** und dem **Datum der Beobachtung** in die Karte eingetragen. Bei zweimaliger Beobachtung ist in der Mitte der beiden Beobachtungspunkte bzw. an der Stelle des vermuteten Horstes ein **RP** (Revierpaar) zu protokollieren.

Wird nachträglich das durch ein Revierpaar besetzte Nest gefunden, so ist dies auf der Revierkarte mit (BP) zu vermerken. Um eine Doppelzählung zu vermeiden müssen die zuvor gemachten Einträge zu diesem Revierpaar (TV oder RP) gestrichen werden (nicht ausradieren).

Die Anzahl der unbesetzten Althorste, bestätigten Brutpaare und wiederholt festgestellten **Revierpaare** ist in das **Erfassungsformular** einzutragen.

Während der Brutpaar-Erfassung gemachte Beobachtungen zu Schlafplätzen (Anzahl im Revier, geschätzte Individuenanzahl), Schwärmen (Häufigkeit des Auftretens im Revier, geschätzte Individuenanzahl) sowie besondere Beobachtungen oder Anmerkungen werden ebenfalls notiert.

#### **6 Auswertung der Daten**

Im Anschluss an die Erfassung soll das im Anhang befindliche **Formular vollständig ausgefüllt** und zusammen mit der **Karte** der festgestellten Brut- und Revierpaare bis zum **30. Juni** an den jeweiligen L‰nderbetreuer geschickt werden. Dieser leitet die EDV-technisch aufgearbeiteten Daten möglichst umgehend an das zuständige WILD-Zentrum weiter, wo die weitere Auswertung erfolgt.

Bei der Erfassung der Brut- und Revierpaare von Aaskrähen wird nicht der Gesamtbestand an Aaskrähen eines Jagdbezirkes bzw. Referenzgebietes erfasst, sondern nur der Brutbestand. Für eine bundesweite Erfassung und sinnvolle Auswertung der lockere Schwärme bildenden Nichtbrüter müssen die Erfassungsmethoden noch weiterentwickelt werden. Dementsprechend dienen die zu den Schwärmen und Schlafplätzen gemachten Angaben nur

<span id="page-127-0"></span>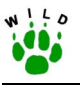

zum besseren Verständnis der Angaben über die Brut- und Revierpaare bzw. zur weiteren Charakterisierung des Reviers.

Die getroffene Unterscheidung in Brut- und Revierpaare ist aus praktischen Gründen erfolgt und abh‰ngig von der angewandten Methode der Nestersuche bzw. Revierkartierung. Einen eindeutigen Brutnachweis liefert im Grunde genommen nur ein besetztes Nest. Bei immer weiterer Fortführung beider Methoden ist aber anzunehmen, dass sich deren Ergebnisse immer weiter angleichen und schließlich übereinstimmen (BIBBY et al. 1995). Dementsprechend wird in der weiteren Auswertung angenommen, dass es sich bei allen Brut-Nachweisen (Brut- und Revierpaare) um Brutpaare handelt.

Um die bundesweite Vergleichbarkeit der erhobenen Daten zu gewährleisten, ist ein Flächenbezug erforderlich. Als Bezugsfläche wird die gesamte Jagdbezirkfläche gewählt. Der **Brutbestand** wird in Brutpaare (BP)/100 ha angegeben.

#### **7 Literaturverzeichnis**

- BERTHOLD, P. (1976): Methoden der Bestandserfassung in der Ornithologie: Übersicht und kritische Betrachtung. J. Orn. 117: 1-69.
- BIBBY, J. B., BURGESS, N. D. & HILL, D. A. (1995): Methoden der Feldornithologie Bestandserfassung in der Praxis. Neumann-Verlag, Radebeul.
- BÖHMER, A. (1976): Zur Struktur der schweizerischen Rabenkrähenpopulation. Orn. Beob. 73: 109-136.
- DICK, K. (1995): Randeffekt Problematik durch generalistische Beutegreifer am Beispiel von Rabenkrähe (Corvus corone corone L. 1758) und Wurzacher Ried (Süddeutschland). Ökol. Vögel 17: 1-128.
- FLADE, M. (1994): Die Brutvogelgemeinschaften Mittel- und Norddeutschlands. Grundlagen für den Gebrauch vogelkundlicher Daten in der Landschaftsplanung. IHW-Verlag, Eching.
- GLUTZ V. BLOTZHEIM, U. N. (Hrsg.) (1993): Handbuch der Vˆgel Mitteleuropas 13-III: Passeriformes (4. Teil): Corvidae – Sturnidae. Aula-Verlag, Wiesbaden.
- HÖTKER, H., BAUER, H.-G., FLADE, M., MITSCHKE, A., SUDFELD, CH. & SÜDBECK, P. (2000): Synopse zum zweiten Bericht zur Lage der Vögel in Deutschland – unter besonderer Berücksichtigung der Vögel der Siedlungen. Vogelwelt 121: 331-342.
- MÄCK, U. & JÜRGENS, M.-E. (1999): Aaskrähe, Elster und Eichelhäher in Deutschland. Bundesamt für Naturschutz, Bonn.
- MÄCK, U., JÜRGENS, M.-E., BOYE, P. & HAUPT, H. (1999): Aaskrähe (*Corvus corone*), Elster (*Pica pica*) und Eichelh‰her (*Garrulus glandarius*) in Deutschland. Betrachtungen zu ihrer Rolle im Naturhaushalt sowie zur Notwendigkeit eines Bestandsmanagements. Natur und Landschaft 74(11): 485-493.

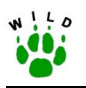

- MENZEL, C., STRAUß, E., MEYER, W, & POHLMEYER, K. (2000): Die Bedeutung der Habitatstrukturen als Regulationsmechanismus für die Brutpaardichte von Rabenkrähen (*Corvus c. corone*). J. Orn*.* 141:127-141.
- MÜLLER, P. (2002): Rabenvögel und Niederwild. Beitr. Jagd- u. Wildforsch. 27: 263-277.
- PICOZZI, N. (1975): A study of the Carrion/Hooded Crow in North-east Scotland. Brit. Birds 68: 409-419.
- PROJEKTGRUPPE ORNITHOLOGIE UND LANDSCHAFTSPLANUNG DER DEUTSCHEN ORNITHOLOGEN-GESELLSCHAFT (1995): Qualitätsstandards für den Gebrauch vogelkundlicher Daten in raumbedeutsamen Planungen. NFN Medien-Service Natur. Minden.
- RICHNER, H. (1990): Helpers-at-the-nest in Carrion Crows. Ibis 132: 105-108.
- RICHNER, H. (1991): Identifikation der ethologisch und ökologisch bedeutungsvollen Faktoren im Arten- und Habitatschutz. Orn. Beob. 88: 243–252.
- RISCH, M. & ANDERSEN, L. (1998): Selektive Partnerwahl der Aaskrähe (*Corvus corone*) in der Hybridisierungszone von Rabenkrähe (C. c. corone) und Nebelkrähe (C. c. cor*nix*). J. Orn*.* 139: 173-177.
- SCHWARZ, J. & FLADE, M. (2000): Ergebnisse des DDA-Monitoringprogramms. Teil I: Bestands‰nderungen von Vogelarten der Siedlungen seit 1989. Vogelwelt 121: 87- 106.
- WITTENBERG, J. (1968): Freilanduntersuchungen zur Brutbiologie und Verhalten der Rabenkr‰hen (*Corvus corone*). Zool. Jb. Syst. 95: 16-46.
- WITTENBERG, J. (1988): Langfristige Entwicklung einer Population der Rabenkrähe bei Braunschweig, ihre Zusammensetzung und ihr Einflufl auf andere Arten. Beih. Natursch. Landschaftspfl. Baden-Württemberg 53: 211-223.

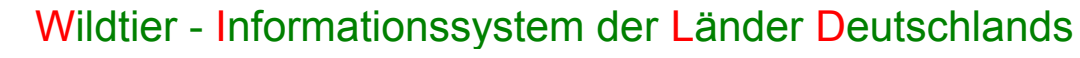

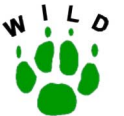

# **Richtlinie zur Erfassung von Brut- und Revierpaaren der Aaskrähe**

# **- Kurzanleitung -**

(Stand: Oktober 2002)

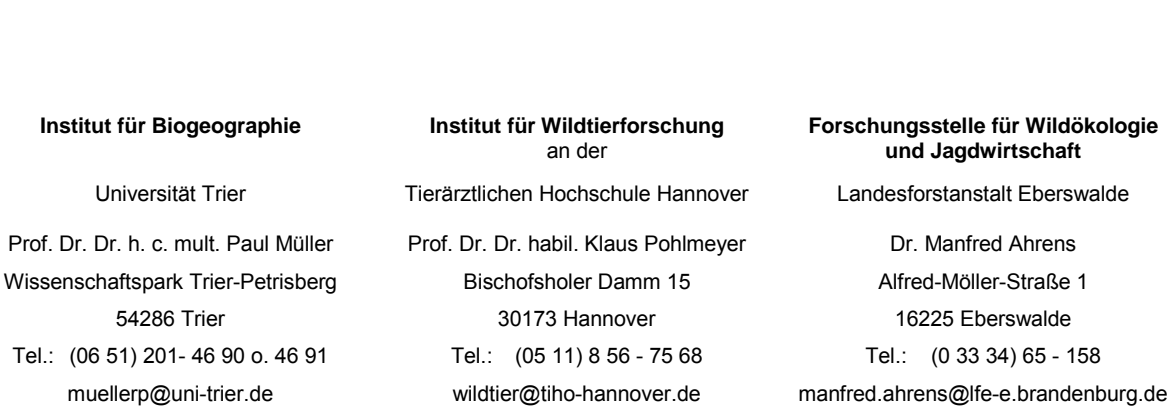

Im Auftrag des Deutschen Jagdschutz-Verbandes e. V.

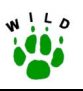

#### **Erfassung von Brut- und Revierpaaren der Aaskrähe**

#### **Methode:**

Der Brutbestand an Aaskrähen kann mit Hilfe von Nestersuche und Revierkartierung territorialer Aaskrähen nachgewiesen werden. Die getroffene Unterscheidung in Brut- und Revierpaare erfolgt aus praktischen Gründen und ist abhängig von der angewandten Methode. Einen eindeutigen Brutnachweis liefert im Grunde genommen nur ein besetztes Nest. Bei (theoretisch) immer weiterer Fortführung beider Methoden ist aber anzunehmen, dass sich deren Ergebnisse immer weiter angleichen und schließlich übereinstimmen.

- **Brutpaar: Aaskrähenpaar, welches durch eine direkte Beobachtung des Brutgeschäftes** im Zeitraum von April/Mai festgestellt wird. Die eigentliche **Zähleinheit** ist das **besetzte Aaskrähen-Nest**.
- Revierpaar: Aaskrähenpaar, welches während der Brutzeit (April/Mai) ein Revier besetzt h‰lt und eindeutiges **Territorialverhalten** zeigt; deren Neststandort jedoch nicht exakt lokalisiert werden kann.

#### **Ausrüstung:**

- Karte mit eingezeichneter Reviergrenze,
- ! **Notizblock**, **Bleistift** und **Klemmbrett**,
- Fernglas.

Um die verschiedenen Kartierungsgänge zu erleichtern, sollte stets eine aktualisierte Karte mit den Einträgen der vorherigen Beobachtungen mitgeführt werden.

#### **Durchführung:**

#### **Nestersuche:**

**(optional) Januar bis März** (d.h. auflerhalb der Vegetationsperiode - unbelaubt):

- Flächendeckende Begehung und Beobachtung des Referenzgebietes,
- ! Kartierung **aller Nester (Althorste)**,
- **Althorste mit**  $(AH)$  **in Karte des Referenzgebietes eintragen,**
- Kenntnis über die Standorte der Althorste erleichtert Brutpaarerfassung wesentlich.

**(obligat) 1.-15. April** (d.h. vor der vollständigen Belaubung):

- Kartierung aller Aaskrähen-Nester,
- . Überprüfung der bekannten Althorste auf Wiederbesetzung durch territoriale Brutpaare,
- **Example 3 besetzte Nester als <b>Brutpaar** (BP) in Karte des Referenzgebietes eintragen.

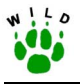

Die **Besetzung eines Nestes** wird ersichtlich durch:

- Nistmaterial eintragende Vögel,
- **EXECO IS CONCOCO EXECO FEDER** Federn und Kot unter dem Nest.
- Beobachtungen an- oder abfliegender Vögel,
- auf dem Nest sitzende Vögel.

#### **Revierkartierung:**

#### **(obligat) Anfang April bis Ende Mai**:

- ! Erfassung territorialer Aaskr‰hen in **2-wöchigem Rhythmus** (insgesamt 5 mal) durch flächendeckende Begehungen und Beobachtungen.
- ! Beobachtetes Territorialverhalten (**TV**) mit Datum der Beobachtung in Karte eintragen.
- ! Bei **zweimaliger Beobachtung** von Territorialverhalten wird an Stelle des vermuteten Nestes oder in der Mitte der Beobachtungspunkte ein **Revierpaar** (**RP**) eingetragen.
- Wird nachträglich das durch ein Revierpaar besetzte Nest gefunden, so wird dies auf der Revierkarte mit (BP) vermerkt. Um eine Doppelzählung zu vermeiden, müssen die zuvor gemachten Einträge zu diesem Revierpaar (TV oder RP) gestrichen werden (nicht ausradieren).
- ! Zus‰tzliche Beobachtungen zu **Schlafplätzen** (Anzahl im Revier, gesch‰tzte Individuenanzahl) und **Schwärmen** (Häufigkeit des Auftretens im Revier, geschätzte Individuenanzahl) werden ebenfalls notiert.

#### **Territorialverhalten**

- ! wird z.B. durch die gemeinsame Vertreibung von Konkurrenten der eigenen Art oder durch "Hassen" auf Greifvögel etc. angezeigt.
- ! muss an mindestens zwei verschiedenen Kartierungsg‰ngen registriert werden, um auszuschließen, dass es sich nur um zufällige Beobachtungen, Durchzügler o. Ä. handelt.

#### Für Karteneinträge bitte folgende Kürzel verwenden:

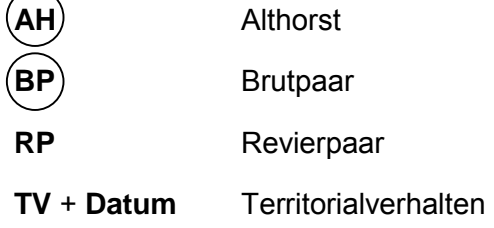

**Erfassungsformular vollständig** ausfüllen und zusammen mit der Karte der Althorste, Brutund Revierpaare bis zum 30. Juni an den Länderbetreuer schicken.

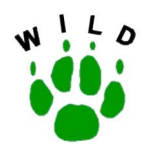

### **Formular zur Erfassung von Aaskrähen**

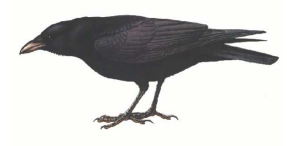

Brut- und Revierpaare

**Erfassungszeitraum:** 

# **Althorste: Jan.-März** 

# **Brut- und Revierpaare: April/Mai** 

# **Schlafplätze und Schwärme: April/Mai** 

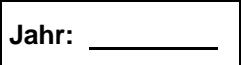

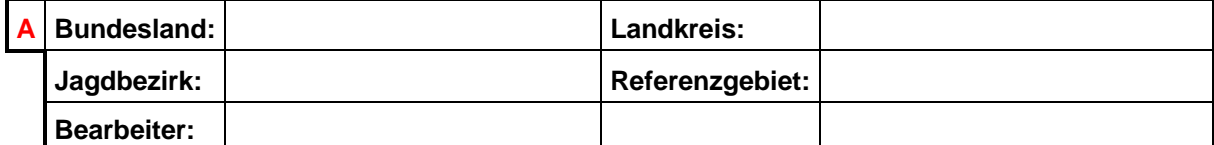

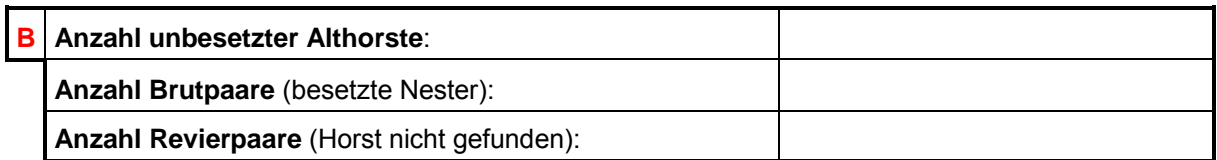

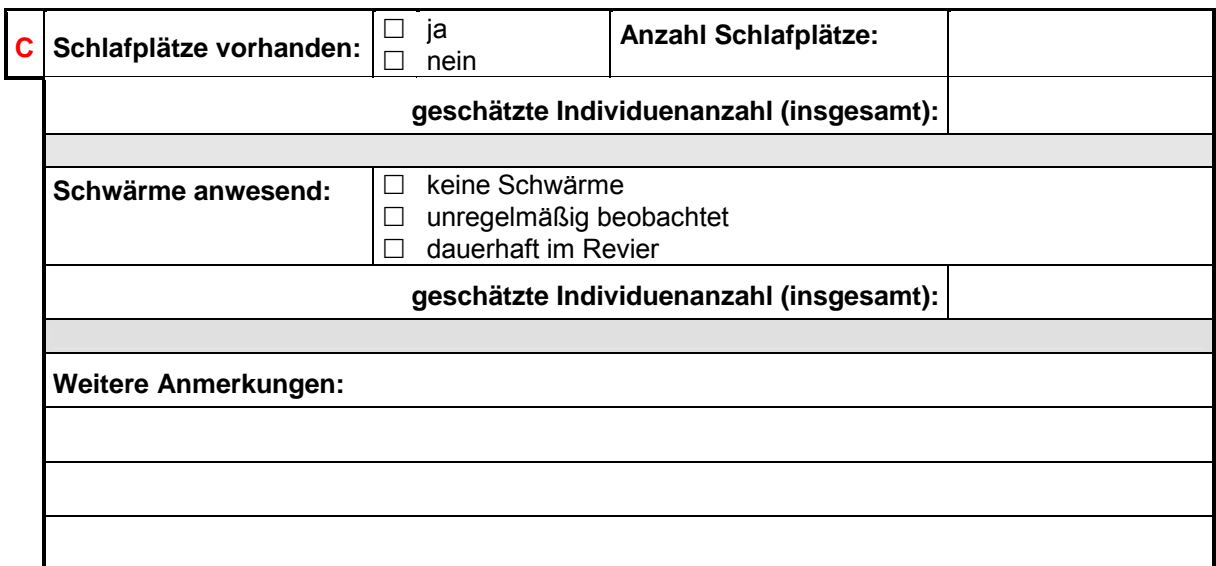

#### **Formular mit Karteneintrag bitte bis zum 30. Juni an den Länderbetreuer schicken!**

Für die Karteneinträge bitte folgende Kürzel verwenden:

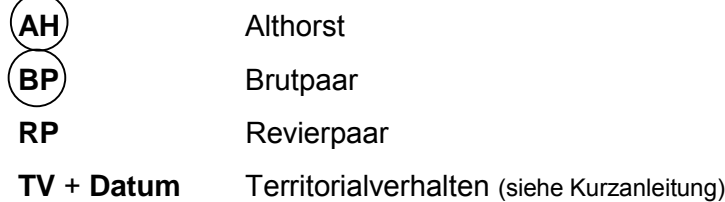

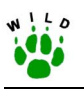

**Anhang 4: Richtlinie zum Einschätzen der Jagdintensität und zur rückwirkenden Erfassung der Jagdstrecken ausgewählter Wildarten** 

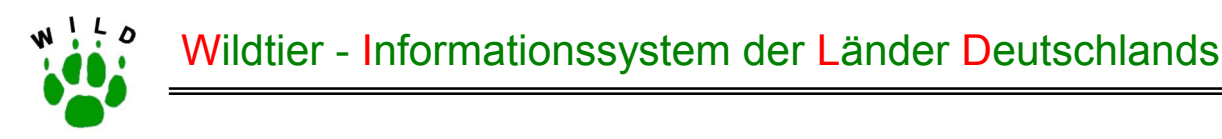

# **Richtlinie zum Einschätzen der Jagdintensität und zur rückwirkenden Erfassung der Jagdstrecken ausgewählter Wildarten**

(Stand: November 2002)

**Institut für Biogeographie** 

Universit‰t Trier

**Institut für Wildtierforschung**  an der Tierärztlichen Hochschule Hannover Prof. Dr. Dr. h. c. mult. Paul Müller Prof. Dr. Dr. habil. Klaus Pohlmeyer Dr. Manfred Ahrens Wissenschaftspark Trier-Petrisberg Bischofsholer Damm 15 Alfred-Möller-Straße 1 54286 Trier 16225 Eberswalde Tel.: (06 51) 201- 46 90 o. 46 91 Tel.: (05 11) 8 56 - 75 68 Tel.: (0 33 34) 65 - 158

**Forschungsstelle für Wildökologie und Jagdwirtschaft** 

Landesforstanstalt Eberswalde

muellerp@uni-trier.de wildtier@tiho-hannover.de manfred.ahrens@lfe-e.brandenburg.de

Im Auftrag des Deutschen Jagdschutz-Verbandes e. V.

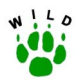

#### **Inhaltsverzeichnis**

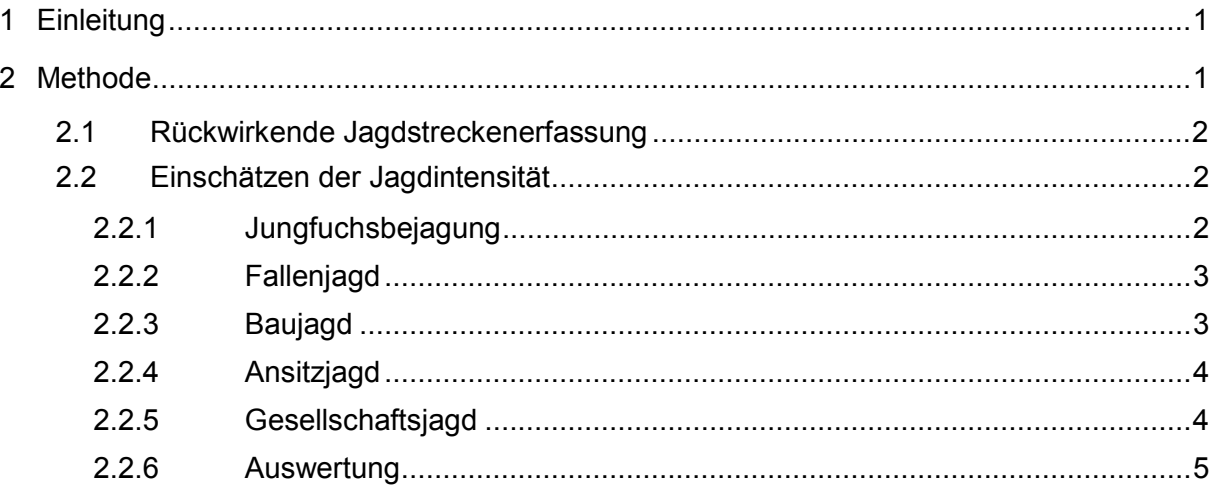

#### Anlage:

- Kurzanleitung zum Fragebogen Intensität der Bejagung auf Rotfuchs  $\blacksquare$
- Erfassungsbogen zur rückwirkenden Erfassung ausgewählter Wildarten  $\blacksquare$
- Fragebogen zur Intensität der Bejagung auf Rotfuchs  $\blacksquare$

<span id="page-136-0"></span>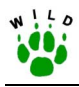

#### **1 Einleitung**

Jagdstrecken können wichtige Indikatoren für Strukturparameter von Wildtierpopulationen sein, wenn die Umstände, die zum jeweiligen Jagdergebnis geführt haben, bekannt sind (EY-LERT 2000, KRÜGER 1998, HOFFMANN 2001, SKIRNISSON 1989, TAPPER 1980). Dies wird insbesondere dann populationsbiologisch interessant, wenn aus den Aufzeichnungen grofle Zeiträume retrospektiv betrachtet werden können (BAINES 1991, GORETZKI & LIESS 1989, MÜLLER 2001 a,b, TAPPER & FRANCE 1991).

Im WILD-Projekt sollen die Streckenberichte aus den einzelnen Referenzgebieten als Ergänzungen zu den Populationserfassungen genutzt werden, da sie häufig für einen längeren Zeitraum verfügbar sind. Der angestrebte Erfassungszeitraum sollte mit dem Jagdjahr 1990/91 beginnen, um über diese Informationsbasis einen ersten Eindruck zur Entwicklung und Konstitution der jeweiligen Population in der jüngeren Vergangenheit zu erhalten. Allerdings führen etliche Revierinhaber wesentlich weiter zurückreichende Streckenstatistiken, die einen wichtigen populationsbiologischen Fundus darstellen und daher im Einzelfall unbedingt in die Datenbasis des Projektes zu integrieren sind.

Der Wert der jagdstatistischen Zahlenreihen kann aber erst taxiert werden, wenn bekannt ist, welcher Aufwand betrieben worden ist, um zu der Zahl erlegter Individuen zu kommen und wie konstant dieser im betrachteten Zeitraum war. Idealerweise werden vor einer Jagdstreckenanalyse über eine längere Periode parallel zur Jagdstreckenerfassung auch methodisch nachvollziehbare Populationsdaten zur Tierart erhoben, um dann die Abschusszahlen mit der Besatzdichte zu korrelieren. Letzteres wird im Projekt WILD jedoch zunächst nur für den Feldhasen gelingen können, da hier die Herbstzählungen mit Scheinwerfern vor den Jagden stattfinden und es die begrenzte Jagdzeit ermöglicht, den Hasenbesatz zum Zählzeitpunkt mit den zeitlich kurz darauf erfolgenden jagdlichen Eingriffen in Beziehung zu setzen.

Beim Fuchs, der mit Ausnahme von § 22 Abs. 4 des BJG keiner Jagdzeitenbeschränkung unterliegt, ist eine solche Beziehung zwischen Dichte und Jagdstrecke wesentlich unschärfer herzustellen. Hinzu kommt, dass es derzeit keine praktikable quantitative Erfassungsmethode gibt, die eine Fuchspopulation im Jahresgang beschreiben könnte.

Da seine Prädationswirkung auf Bodenbrüter und kleinere Säugetiere stark diskutiert wird, ist es notwendig, Fuchsabundanzen zumindest relativ einordnen zu können. Hierzu werden im Rahmen von WILD alle mit vertretbarem Aufwand zu erlangenden Hinweise bezüglich der Fuchspopulationen herangezogen. Neben den Geheckkartierungen und den Beobachtungen w‰hrend der Scheinwerfertaxation wird auch eine differenzierte Jagdstrecke erhoben. Letztere wird jedoch erst in vollem Umfang nutzbar und bundesweit vergleichbar, wenn die Jagdintensität bei der Interpretation berücksichtigt werden kann.

Da die Jagdstreckenerfassung und der Versuch, die Bejagungsaktivität zu objektivieren und zu quantifizieren, thematisch verwandt sind, werden die Methoden zur Erfassung beider Parameter nachfolgend in einem Kapitel beschrieben.

<span id="page-137-0"></span>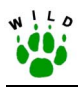

#### **2 Methode**

#### **2.1 Rückwirkende Jagdstreckenerfassung**

Bei der rückwirkenden Erfassung der Jagdstrecken und des Fallwildes bedarf es keiner aufwendigen Methodenbeschreibung, da hier auf die private und freiwillige Datensammlung der Jagdausübungsberechtigten zurückgegriffen wird.

Zunächst muss als Voraussetzung für die Verwendbarkeit der Angaben die Jagdbezirksgröfle angegeben werden, auf die sich die Streckenangaben beziehen, da die Referenzgebietsgrenzen nicht immer identisch mit Reviergrenzen sind. Sind in ein Referenzgebiet mehrere Reviere integriert, ist für jeden Jagdbezirk eine eigene Streckenstatistik auszufüllen.

Um eine Vergleichbarkeit der Jagdstrecken zu erreichen, muss eine Umrechnung in Stück erlegten Wildes bzw. in Stück Fallwild je 100 ha Jagdfläche erfolgen.

Die Referenzgebietsbetreuer tragen im Fragebogen, sofern die Informationen vorhanden sind, in die vorgesehenen Spalten für die jeweiligen Tierarten die Zahl der erlegten sowie der tot gefundenen (Fallwild) Individuen mindestens ab dem Jagdjahr 1990/91 ein. Es ist unbedingt darauf zu achten, dass eine klare Trennung zwischen erlegtem Wild und Fallwild erfolgt, da der Einflussfaktor Jagd auf die Population sonst in falscher Relation in die späteren Auswertungen einfließen würde.

Die Jagdstreckenangaben beziehen sich stets auf ein Jagdjahr, das am 01.04. beginnt und am 31.03. des Folgeiahres endet.

Die Statistik muss fortlaufend mit den sonstigen Erhebungen jährlich ergänzt werden.

#### **2.2 Einschätzen der Jagdintensität**

Methodisch wird mit der Erfassung der Jagdintensität in einem überregionalen Projekt Neuland betreten, so dass die hier beschriebene Methode nach der Freilandanwendung eventuell noch Änderungen erfahren wird. Ziel ist es, eine statistisch auswertbare Bewertungsgrundlage des Parameters Jagdintensität zu schaffen.

Dazu werden die verschiedenen Möglichkeiten der Fuchsjagd, die nach dem BJG anwendbar sind, zunächst einzeln analysiert.

Der Fragebogen ist so konzipiert, dass die Beantwortung der Fragen mit "Ja" bzw. "Nein" erfolgen muss. Zahlenwerte sind lediglich für die Angabe der Zahl der eingesetzten Fallen und der regelmäßig kontrollierten Baue im Referenzgebiet einzutragen.

Die Auswertung des Bogens erfolgt nach einem Punktvergabesystem, das für die einzelnen Informationen die Vergabe von "Pluspunkten" vorsieht. Hohe Summenwerte drücken dabei eine hohe Jagdintensität aus.

Für die Sparten Jungfuchsbejagung, Fallenjagd, Baujagd und Ansitzjagd können jeweils vier Punkte maximal erreicht werden. Für den Abschnitt Gesellschaftsjagd sind maximal zwei Punkte vorgesehen.

<span id="page-138-0"></span>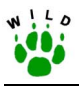

#### **2.2.1 Jungfuchsbejagung**

Die Jungfuchsbejagung meint die Aktivität, die aufgebracht wird, Jungfüchse am Bau oder während der ersten Lernphasen in den Sommermonaten (bis Dispersalphase) zu erlegen.

Die Punktvergabe sieht für die Wertung der Fragen 1.1 bis 1.3 (Tab.1) je einen Punkt für die Beantwortung mit "Ja" vor, während "Nein"-Antworten eine Nullwertung bedeuten. Die Aspekte 1.4 und 1.5 schließen sich gegenseitig aus, weshalb sie als eine Frageeinheit betrachtet werden. Es wird nur ein Pluspunkt vergeben, wenn 1.4 mit "Ja" beantwortet wird.

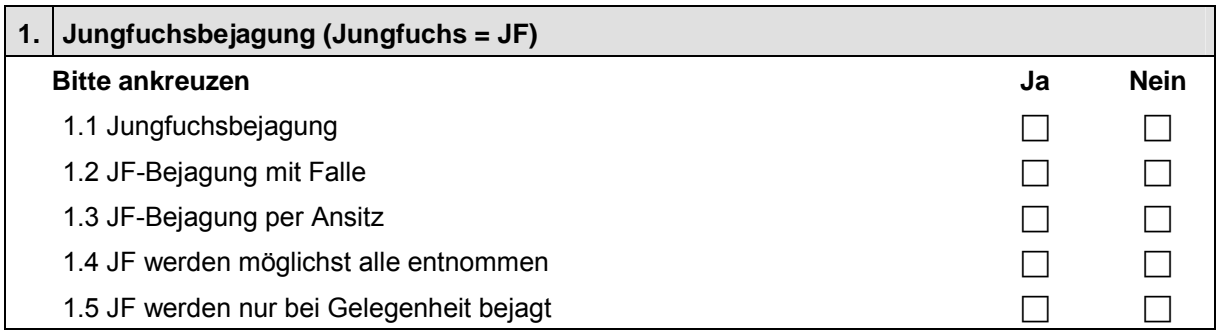

#### **2.2.2 Fallenjagd**

Für die Frage 2.1 wird ein Punkt vergeben, wenn die Jagd mit Lebend- oder Totschlagfallen (außer Jungfuchsfallen) im Referenzgebiet durchgeführt wird. Die Frage 2.2 richtet sich in ihrer Bewertung nach der Anzahl regelmäßig gestellter Fallen im Referenzgebiet, wobei "regelmäßig" bedeutet, dass außerhalb der Jungenaufzuchtzeit, zumindest aber während der Herbst- und Wintermonate die Fallen mindestens 2 Nächte pro Woche fängisch gestellt sind.

Drei Punkte werden vergeben, wenn mehr als eine Falle je 100 ha Referenzgebietsfläche gestellt wird. Zwei Punkte sind vorgesehen, wenn eine Fallendichte < 1 je 100 ha und > 1 je 250 ha Fläche erreicht wird. Für eine Fangjagdaktivität von weniger als einer Falle je 250 ha wird ein Punkt vergeben.

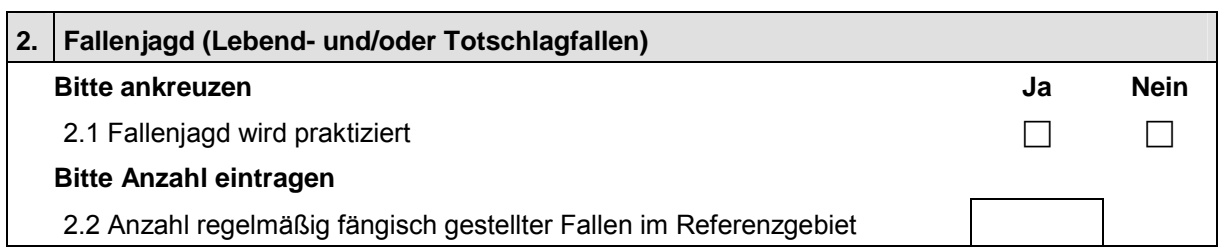

#### **2.2.3 Baujagd**

Mit dem Punkt 3.1 wird die generelle Information erbeten, ob Baujagden im Referenzgebiet durchgeführt werden. Dieser Punkt dient nur der Orientierung für den Referenzgebietsbetreuer, weshalb eine Punktvergabe erst zu den Fragen 3.2 bis 3.4 erfolgt. Je zwei Punkte

<span id="page-139-0"></span>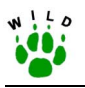

sind vorgesehen, wenn unter 3.2 angegeben wird, dass eine Kontrolle der Baue im Herbst und Winter mindestens im vierwöchigen Rhythmus erfolgt und unter 3.4 die Anzahl kontrollierter Baue > 1 je 250 ha Referenzgebietsfläche ist.

Je ein Punkt wird vergeben, wenn der Punkt 3.3 zutreffend ist und die Berechnung der Anzahl der kontrollierten Baue weniger als 1 je 250 ha ergibt.

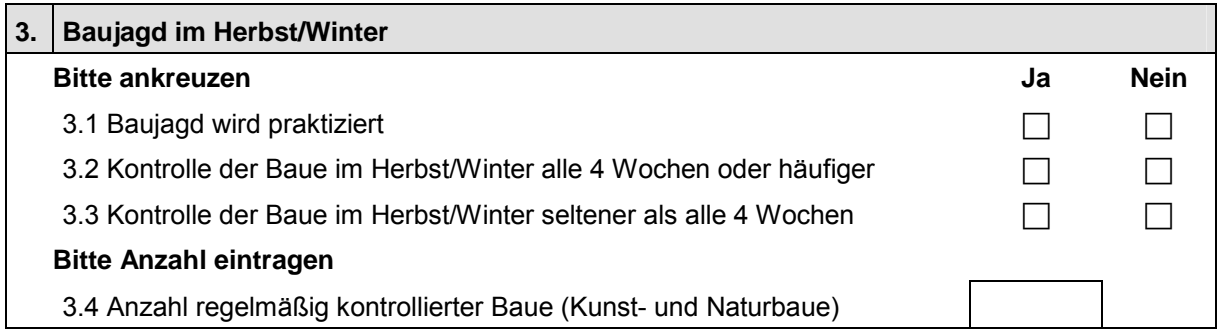

#### **2.2.4 Ansitzjagd**

Unter diesem Aspekt soll einleitend geklärt werden, ob die Ansitzjagd auf den Fuchs praktiziert wird und ob überhaupt Füchse vom Ansitz aus erlegt werden. Für die Angabe ist ein Punkt vorgesehen. Die folgenden Fragen 4.2 bis 4.4 sind Ergänzungen zu 4.1, wobei die Bejahung von 4.2 die positive Beantwortung von 4.3 und 4.4 ausschließt. Hier ist ein Zähler für den Punkt 4.2 vorgesehen.

Unter 4.5 wird die gezielte Anlage von Luderplätzen im Revier abgefragt. Dies hat eine zentrale Bedeutung für den dauerhaften Erfolg der Fuchsbejagung vom Ansitz aus, weshalb hier 2 Punkte für die Beurteilung der Bejagungsintensität vorgesehen sind.

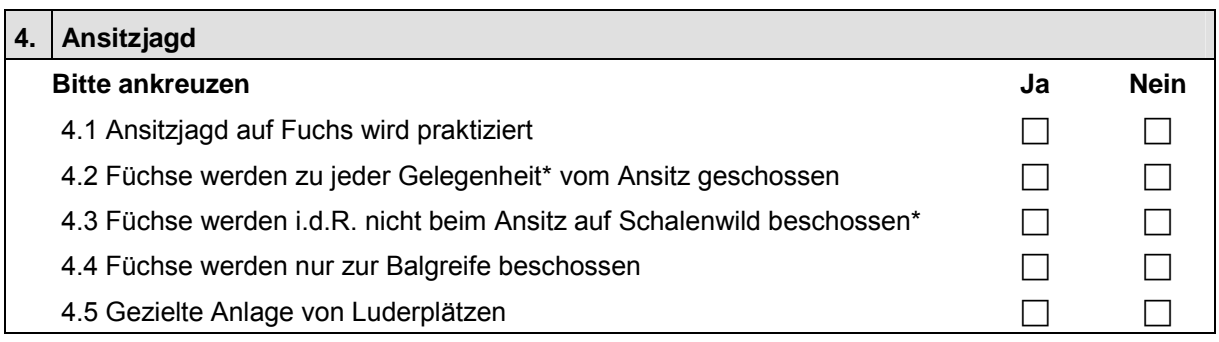

\* im Rahmen der jagdrechtlichen Bestimmungen

#### **2.2.5 Gesellschaftsjagd**

Auf Gesellschaftsjagden werden je nach jagdlicher Zielsetzung und auch ökologischer Einstellung der Organisatoren Füchse nicht immer zum Abschuss freigegeben. Daher ist für die Freigabe von Füchsen bei Drück- oder Treibjagden ein Punkt für die Gesamtwertung vorge-

<span id="page-140-0"></span>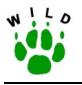

sehen. Ein weiterer Punkt wird vergeben, wenn zusätzliche Fuchsjagden beispielsweise als sogenanntes "Raubwildwochenende" durchgeführt werden.

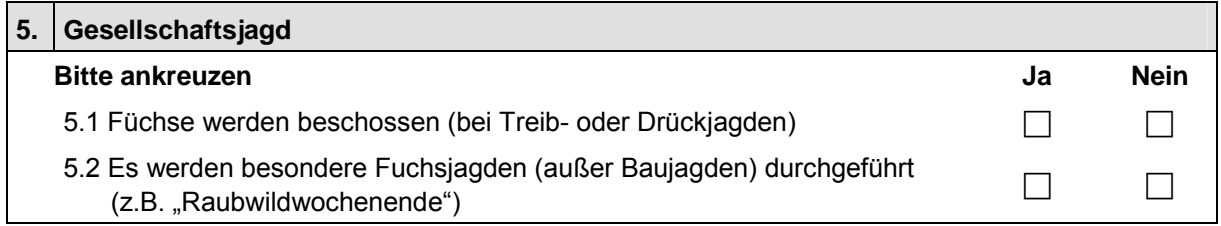

#### **2.2.6 Auswertung**

In der Summe können nach oben erläutertem Vergabesystem maximal 18 Punkte erreicht werden. Ein Auswertungsmodus für das Gesamtergebnis und die einzelnen Unterkategorien, der später eine vergleichende Beurteilung der Jagdstreckenstatistiken aus den Referenzgebieten ermöglichen und zur Bestimmung der relativen Abundanz des Rotfuchses herangezogen werden soll, wird derzeit in Schleswig-Holstein ausgearbeitet.

#### **3 Literatur**

- BAINES, D., GODDARD J. & HUDSON, P. (1991): Capercaillie in Scotland. The Game consarvancy trust, Review of 1990: 153-156.
- EYLERT, J. (2000): Jagdstatistik als Beitrag zum Landschaftsmonitoring. LÖBF-Mitt. 2/2000: 56-67.
- GORETZKI, J. & LIESS, C. (1989): Populationsˆkologie marderartiger S‰ugetiere. Wiss. Beitr. Univ. Halle 37: 361-370.
- HOFFMANN, D. (2001): Populationsentwicklung und Lebensraumnutzung des Baummarders (Martes martes L.) in Schleswig-Holstein. Beitr. Jagd- u. Wildforsch. 26: 255-265.
- KRÜGER (1998): Entwicklung der Jagdstrecken des Schwarzwildes (Sus scrofa L. 1758) und mˆglicher Einflussfaktoren im heutigen Freistaat Sachsen. Z. Jagdwiss. 44(3): 151- 166.
- MÜLLER, P. (2001): Rabenvögel und Niederwild. Game Conservancy Deutschland, Nachrichten April 2001: 1-18.
- MÜLLER, P. (2001): Zuverlässige Abschuss-Statistik als Voraussetzung für Wildlife-Management, dargestellt am Beispiel von Schweinepest und der raumzeitlichen Dynamik von Schwarzwildschäden. Game Conservancy Deutschland, Nachrichten Dezember 2001: 9-19.
- SKIRNISSON, K. (1989): Zur Verbreitung, Bestandsentwicklung und Bejagung von Iltis, Baumund Steinmarder in Schleswig-Holstein – Ergebnisse einer Fragebogenaktion –. Forschungsstelle Wildbiol. Instit. Haustierkd. Univ. Kiel. Jahresbericht 1991/92.

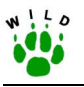

- TAPPER, S. (1987): Cycles in game-bag records of hares and rabbits in Britain. Symp. Zool. Soc. London 58: 79-98.
- TAPPER, S. & FRANCE, J. (1991): The 1990-91 shooting season: a perspective from the national game census. The Game consorvancy trust, Review of 1990: 32-36.

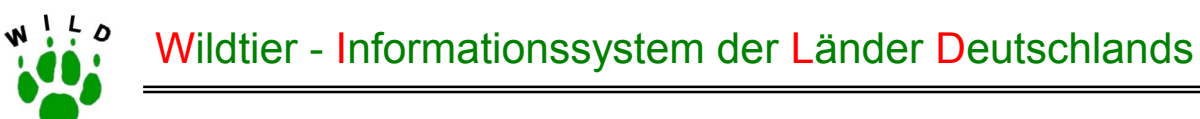

# **Richtlinie zum Einschätzen der Jagdintensität**

**- Kurzanleitung -** 

(Stand: November 2002)

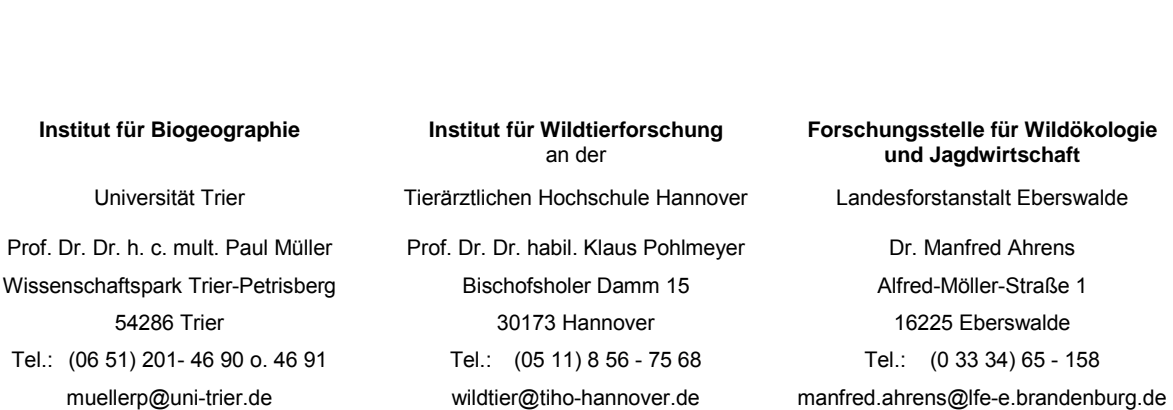

Im Auftrag des Deutschen Jagdschutz-Verbandes e. V.

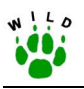

### **Kurzanleitung zur Einschätzung der Jagdintensität auf den Rotfuchs**

Methodisch wird mit der Erfassung der Jagdintensität in einem überregionalen Projekt Neuland betreten, so dass die hier beschriebene Methode nach der Freilandanwendung eventuell noch Änderungen erfahren wird. Ziel ist es, eine statistisch auswertbare Bewertungsgrundlage des Parameters **Jagdintensität** zu schaffen.

Dazu werden die verschiedenen Möglichkeiten der Fuchsjagd, die nach dem BJG angewendet werden können, zunächst einzeln analysiert.

Der Fragebogen ist so konzipiert, dass die Beantwortung der Fragen durch Ankreuzen mit "Ja" bzw. "Nein" erfolgen muss. Zahlenwerte sind lediglich für die Angabe der Zahl der eingesetzten Fallen und der regelmäßig kontrollierten Baue im Referenzgebiet einzutragen.

### **1 Jungfuchsbejagung**

Die Jungfuchsbejagung meint die Aktivität, die aufgebracht wird, Jungfüchse am Bau oder während der ersten Lernphasen in den Sommermonaten (bis Dispersalphase) zu erlegen. Das Zeitfenster ist relativ eng gefasst, obwohl Jung- und Altfuchs jahreszeitlich noch länger unterschieden werden können (siehe Richtlinie Fuchs/Dachs - erweiterte Streckenerfassung), da es in der Regel nur während dieser Phase umsetzbar ist, alle Jungfüchse eines Wurfes zu erlegen. Da diese Jagdart eine moralische Belastung für etliche Jäger darstellt, soll zunächst generell geklärt sein, ob die Jungfuchsbejagung durchgeführt wird oder nicht.

Die Möglichkeiten der Bejagung werden differenziert nach der Jungfuchsjagd mit der Falle und vom Ansitz aus, wobei die Bejagung per Ansitz hier prinzipiell alle Jagdformen mit der Schusswaffe einbezieht, sofern nicht der Fallenfang vorangegangen ist.

Die Bejagung der Jungfüchse "nur bei Gelegenheit" bedeutet, dass im Referenzgebiet nicht gezielt nach Wurfbauen gesucht wird, um möglichst alle vorhandenen Jungfüchse zu erlegen.

#### **2 Fallenjagd**

Die Fallenjagd ist in der jüngeren Vergangenheit häufig Gegenstand kontroverser jagdpolitischer Diskussionen und durch Fangjagdverordnungen in einigen Bundesländern bereits stark eingeschränkt. Dennoch stellt diese Jagdart eine effektive Form der Populationsreduzierung des Fuchses dar. Unter diesem Fragenblock sind alle jagdrechtlich zulässigen Lebend- und Totschlagfallen außer den verschiedenen Jungfuchsfallensystemen zu berücksichtigen.

ÑRegelm‰fligì bedeutet, dass die Fallen w‰hrend der Hauptfangsaison im Herbst/Winter mindestens während zwei Nächten pro Woche fängisch gestellt sind.
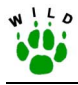

### **3 Baujagd**

Unter diesem Punkt werden verschiedene Aspekte, welche die klassische Baujagd mit dem Erdhund in den Herbst- und Wintermonaten betreffen, abgefragt.

Regelmäßig kontrollierte Baue bedeutet unter Frage 3.4, dass die Kontrolle turnusmäßig und mehrmals je Jagdsaison erfolgt. Die Wiederholungsfrequenz orientiert sich an den Zeitvorgaben, die unter den Fragen 3.2 und 3.3 angegeben sind.

### **4 Ansitzjagd**

Die Ansitzjagd stellt eine weitere weit verbreitete und je nach jagdlichem Einsatz sehr effektive Form der Fuchsbejagung dar. 4.1 klärt prinzipiell, ob diese Jagdart auf den Fuchs ausgeübt wird. Punkt 4.2 wird bejaht, wenn unter Beachtung der jagdrechtlichen Bestimmungen versucht wird, jeden mit Schusswaffen erreichbaren Fuchs zu erlegen. Hierbei spielt es keine Rolle, ob der Jäger wie unter Frage 4.3 gezielt Schalenwild bejagen möchte. Die Frage 4.3 geht auf diese Thematik näher ein. Mit ja ist die Frage zu beantworten, wenn Füchse beim Ansitz auf Schalenwildarten pardoniert werden.

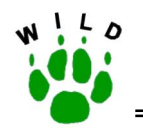

## **Rückwirkende Erfassung ausgewählter Wildarten**

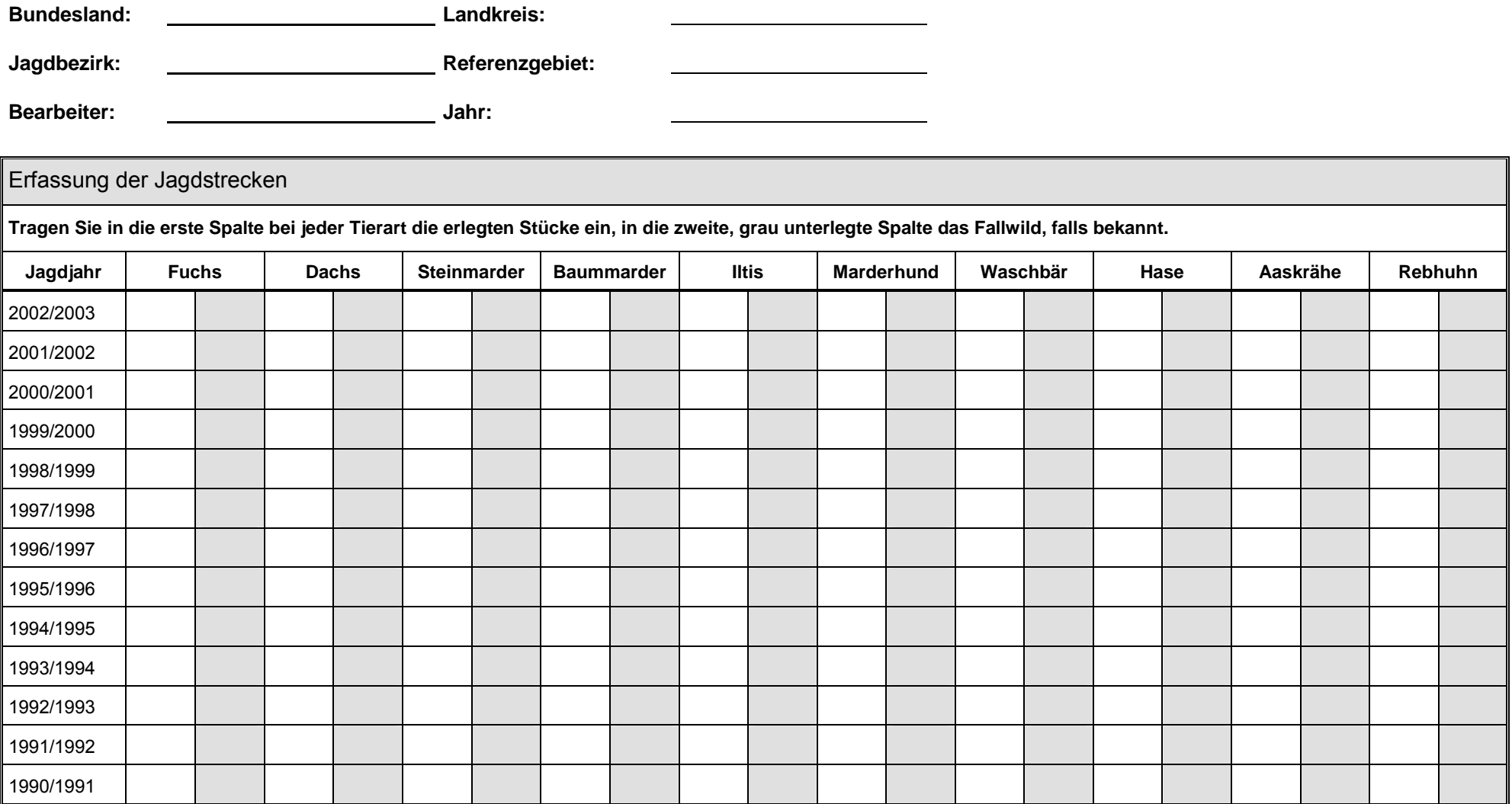

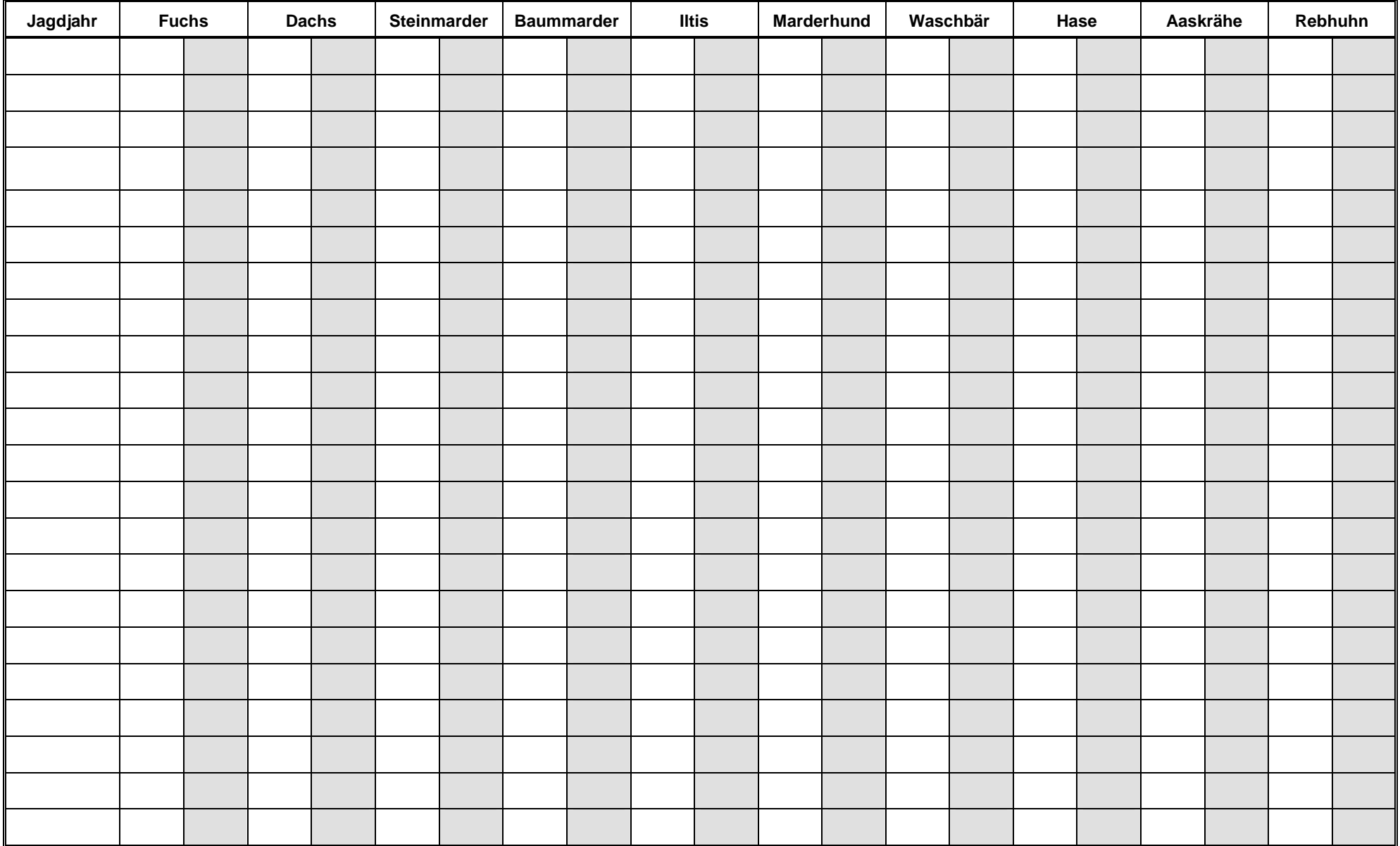

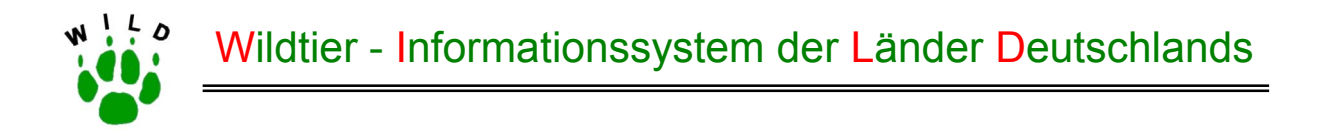

# **Fragebogen zur Intensität der Bejagung auf Rotfuchs**

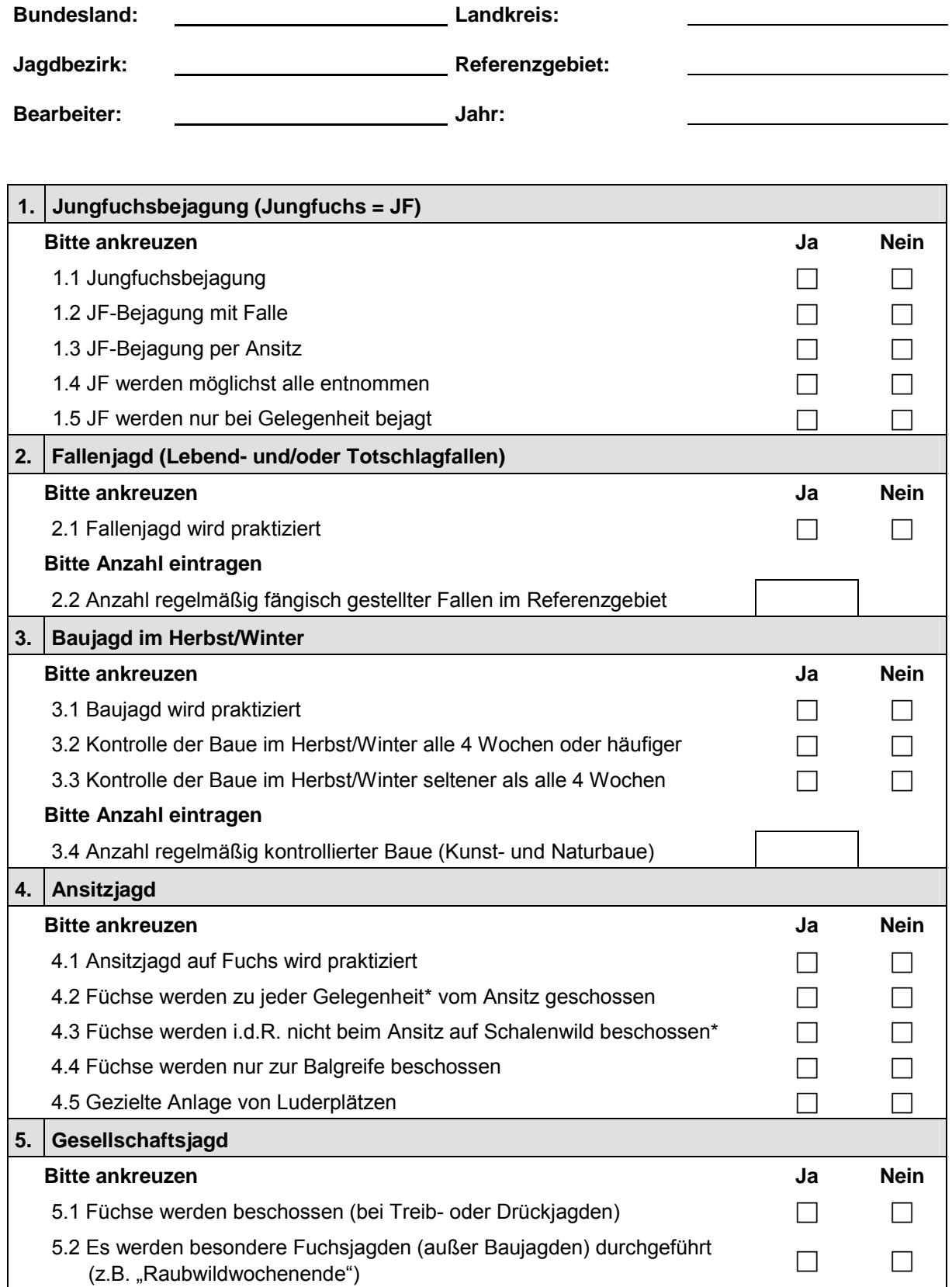

\* im Rahmen der rechtlichen Bestimmungen

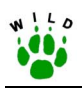

**Anhang 5: Richtlinie zur Flächennutzungskartierung** 

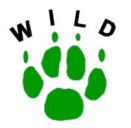

# **Richtlinie zur Flächennutzungskartierung**

In Anlehnung an: BfN (2002): Systematik der Biotoptypen- und Nutzungstypenkartierung. - LuN 73.

(Stand: Oktober 2002)

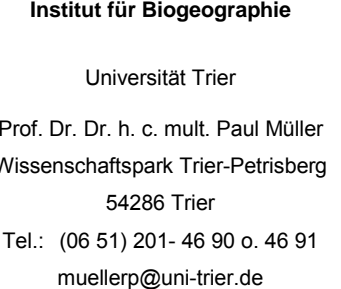

**Institut für Wildtierforschung**  an der Tierärztlichen Hochschule Hannover Prof. Dr. Dr. habil. Klaus Pohlmeyer Dr. Manfred Ahrens Wissenschaftspark Trier-Petrisberg Bischofsholer Damm 15 Alfred-Möller-Straße 1 Tel.: (05 11) 8 56 - 75 68 Tel.: (0 33 34) 65 - 158

#### **Forschungsstelle für Wildökologie und Jagdwirtschaft**

Landesforstanstalt Eberswalde

30173 Hannover 16225 Eberswalde wildtier@tiho-hannover.de manfred.ahrens@lfe-e.brandenburg.de

Im Auftrag des Deutschen Jagdschutz-Verbandes e. V.

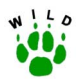

### **Inhaltsverzeichnis**

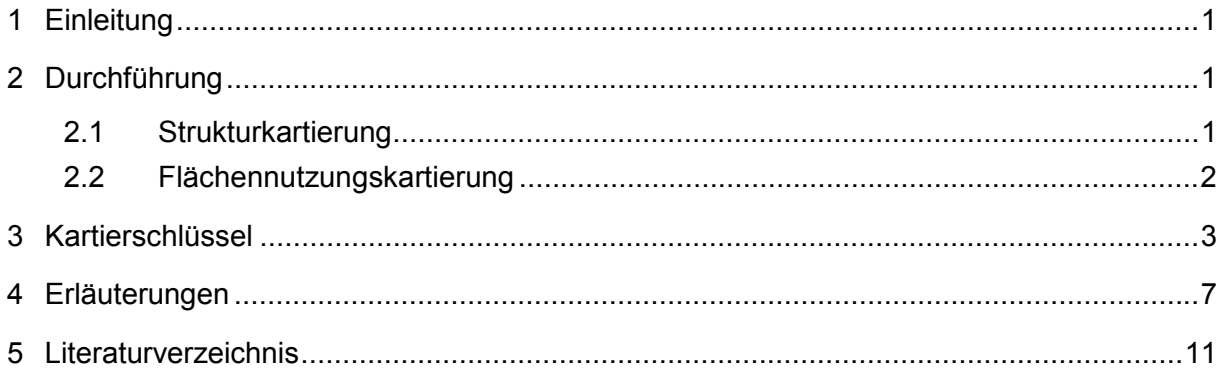

### Anlage:

Kurzanleitung zur Flächennutzungskartierung im Sommer  $\blacksquare$ 

<span id="page-151-0"></span>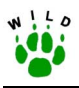

### **1 Einleitung**

Neben Kenntnissen über die Populationsentwicklung der Arten sind auch genaue Kenntnisse über die Landschaften und Reviere notwendig, in denen diese Arten in Lebensgemeinschaften leben. Es ist wenig sinnvoll über die Rolle von Prädatoren zu diskutieren, wenn die Kenntnis über die Ökosystemkomponenten unvollständig ist. Daher müssen im Rahmen eines effektiven Wildtiermonitorings auch Geographische Informationssysteme (GIS) eingesetzt werden. Diese sollen möglichst die wichtigen Naturfaktoren abbilden, um sachdienliche Konzepte für Schutz und nachhaltige Nutzung der Wildtierpopulationen zu entwickeln.

Um spätere Auswertungen zu ermöglichen, muss sich, aufgrund der bundesweiten Auslegung von WILD, an eine einheitliche Verschlüsselung der einzelnen Nutzungstypen gehalten werden. Der einzige bundesweit anwendbare Biotoptypenschlüssel wurde 2002 vom Bundesamt für Naturschutz herausgegeben. Es handelt sich um die Systematik der Biotoptypen- und Nutzungstypen, Schriftenreihe für Landschaftspflege und Naturschutz, Heft 73. Die von einzelnen Bundesländern herausgegebenen, auf regionale Besonderheiten ausgerichteten Biotoptypenschlüssel sind wegen der bundesweiten Auslegung von WILD nicht geeignet.

Aus dem gesamten Datensatz der Systematik der Biotop- und Nutzungstypen wurden die für WILD sinnvollen bzw. relevanten Parameter selektiert (siehe Punkt 3: Kartierschlüssel), welche zur Kartierung der Flächennutzung im Revier genutzt werden sollen.

### **2 Durchführung**

Zunächst erfolgt einmalig eine Strukturkartierung, bei welcher die Jagdbezirksgrenzen sowie die dauerhaften Strukturen der Referenzgebiete in eine Strukturkarte eingezeichnet werden. Anschließend soll mit Hilfe der Strukturkarte und dieser Kartieranleitung eine flächendeckende Nutzungskartierung durchgeführt werden. Da sich infolge der Bewirtschaftung das Strukturangebot auf landwirtschaftlichen Flächen im Jahresverlauf schnell verändert, wäre eine mehrmalige Flächennutzungskartierung im Jahr optimal. Eine einzige Aufnahme im Sommer minimiert jedoch den Zeitaufwand und liefert hinreichend genaue Angaben zur Charakterisierung der Referenzgebiete. Diese Sommerkartierung sollte jedes Jahr im Zeitraum von Ende Mai bis Ende Juni erfolgen (vor der Ernte). Sie soll, nach einer kurzen Einführung in die Vorgehensweise durch die jeweiligen Länderbetreuer, von den Revierpächtern möglichst selbstständig durchgeführt werden.

### **2.1 Strukturkartierung**

Die Strukturkartierung erfolgt zur Aufnahme dauerhafter Strukturen im Referenzgebiet. Sie dient als Grundlage für die Kartierung der Flächennutzung.

Topographische Karten im Maflstab 1:25.000 (TK 25) werden an die Mitarbeiter in den jeweiligen Referenzgebieten geschickt. Diese tragen den Grenzverlauf des Referenzgebietes in diese Karte oder in eine Karte vergleichbaren Maflstabs ein. Zu beachten ist dabei, dass die

<span id="page-152-0"></span>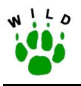

Gitternetzinformationen an den Kartenrändern lesbar bleiben.

Diese senden die Betreuer der Referenzgebiete an den Länderbetreuer oder das zuständige WII D-Zentrum

Auf dieser Grundlage werden die benötigten Blätter der Deutschen Grundkarte im Maßstab 1:5.000 (DGK 5) bzw. 1:10.000 (für die neuen Bundesländer) beschafft, falls nicht der Gebietsbetreuer bereits im Besitz dieses Kartenmaterials ist.

Für jeden Jagdbezirk wird daraus eine digitale Strukturkarte angefertigt. Sie enthält Informationen über alle Parzellen, zum Verkehrsnetz, zu Hecken und Knicks, zum Gewässernetz, zu W‰ldern, Siedlungen und zu naturraumtypischen Landschaftsbesonderheiten sowie den exakten Grenzverlauf des Untersuchungsgebietes.

Den Referenzgebietsbetreuern wird diese Karte als Ausdruck mindestens im Format DIN A3 zugesandt. Korrekturen werden handschriftlich eingetragen und zusätzlich Flächen mit Dauernutzungsformen (z.B. Dauergrünland, Streuobstwiese usw.) sowie die Flächen der Feldhasentaxation (falls noch nicht geschehen) gekennzeichnet und beschriftet. Diese Flächen brauchen in den Folgejahren nur auf eine Veränderung kontrolliert werden und erleichtern eine Orientierung, d.h. das Übertragen der anderen Nutzungstypen vom Feld auf die Karte. Alle anderen Flächen müssen jedes Jahr aufs Neue genau in Augenschein genommen werden, um die bestehende Nutzung festzustellen. Die Aktualisierungen der Strukturkarte werden in den Geographischen Informationssystemen durch die WILD-Zentren umgesetzt.

### **2.2 Flächennutzungskartierung**

Die Flächennutzungskartierung dient der parzellengenauen Aufnahme der aktuellen landwirtschaftlichen Nutzung im Referenzgebiet. Sie wird durch die Referenzgebietsbetreuer i.d.R. im Juni durchgeführt. Hierzu erhalten diese die fertige digitale Strukturkarte als Ausdruck mindestens im Format DIN A3. Die Standardinhalte dieser Karte sind oben beschrieben und der Bearbeiter trägt lediglich handschriftlich die aktuelle Nutzung in die Ackerflächen ein.

Die in den Grund- bzw. folglich auch den Strukturkarten angegeben Parzellengrößen bzw. deren Lage oder Zuschnitt stimmt jedoch oft nicht mit der tatsächlichen Abgrenzung der Felder überein. Viele Parzellen wurden schon vor Jahren zu einem gleichmäßig bewirtschafteten Feld zusammengefasst, manche Parzellen aber auch geteilt und (eventuell zusammen mit anderen, benachbarten Parzellen) unterschiedlich bewirtschaftet. Da die Ausdehnung einzelner Felder nicht immer sofort eindeutig zu erkennen ist, ist hier besondere Aufmerksamkeit geboten. Bei einheitlicher Bewirtschaftung benachbarter Parzellen erfolgt ein gemeinsamer Eintrag für entsprechend gekennzeichnete Parzellen. Wird jedoch eine einzelne Parzelle unterschiedlich bewirtschaftet, so muss in der Flächennutzungskarte diese Parzelle auch entsprechend ihrer Nutzung geteilt dargestellt werden.

Die zu unterscheidenden Nutzungstypen sind im unten folgenden Schlüssel aufgeführt. Die real festgestellten Typen werden schliefllich in die Strukturkarte eingetragen, so dass jeder Parzelle (mindestens) ein bestimmter Nutzungstyp zugeordnet wird. Außerdem müssen Veränderungen, welche die Struktur oder Dauernutzung betreffen, vermerkt werden.

<span id="page-153-0"></span>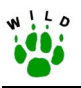

Um sich bei späteren Kartierungen im Jagdbezirk nicht erneut durch die Parzellenabgrenzung verwirren zu lassen, ist es hilfreich, sich auf einer Kopie der Strukturkarte die tatsächlichen Feldergrenzen einzuzeichnen.

### **3 Kartierschlüssel**

Die einzelnen Biotop- bzw. Nutzungstypen sind in unterschiedlichem Mafle in Untereinheiten aufgetrennt. Alle nicht aufgeführten Nutzungstypen sind bei erfolgter Untergliederung des Oberbegriffs unter "Sonstige ..." einzuordnen; ein Feld mit z.B. Dinkelanbau also unter Code 4122 (Sonstige Getreidearten). Bei nicht erfolgter Untergliederung oder nicht möglicher, genauer Bestimmung der Nutzung ist der Typ der jeweils übergeordneten Kategorie zuzuordnen; ein Buchenwald also z.B. unter 7000 (Wälder). Grundsätzlich sollte aber versucht werden die Flächennutzung so detailliert wie möglich zu erfassen, um eine möglichst exakte Auswertung zu gestatten.

Die Zahlen-Codierung der Nutzungstypen ist für die weitere Datenverarbeitung wichtig, erleichtert aber auch das Nachschlagen von Erläuterungen zu einem bestimmten Typ. Für die Erstellung der Nutzungskarten im Gelände wurde zusätzlich ein Buchstaben-Code eingeführt. Dieser erleichtert das Eintragen der Nutzung in die Karte v.a. bei den oftmals kleinen Parzellen. Die Verwendung der Codierungen ist jedoch nicht zwingend notwendig; in die Karten können auch Worte eingetragen werden - dann aber bitte eindeutig.

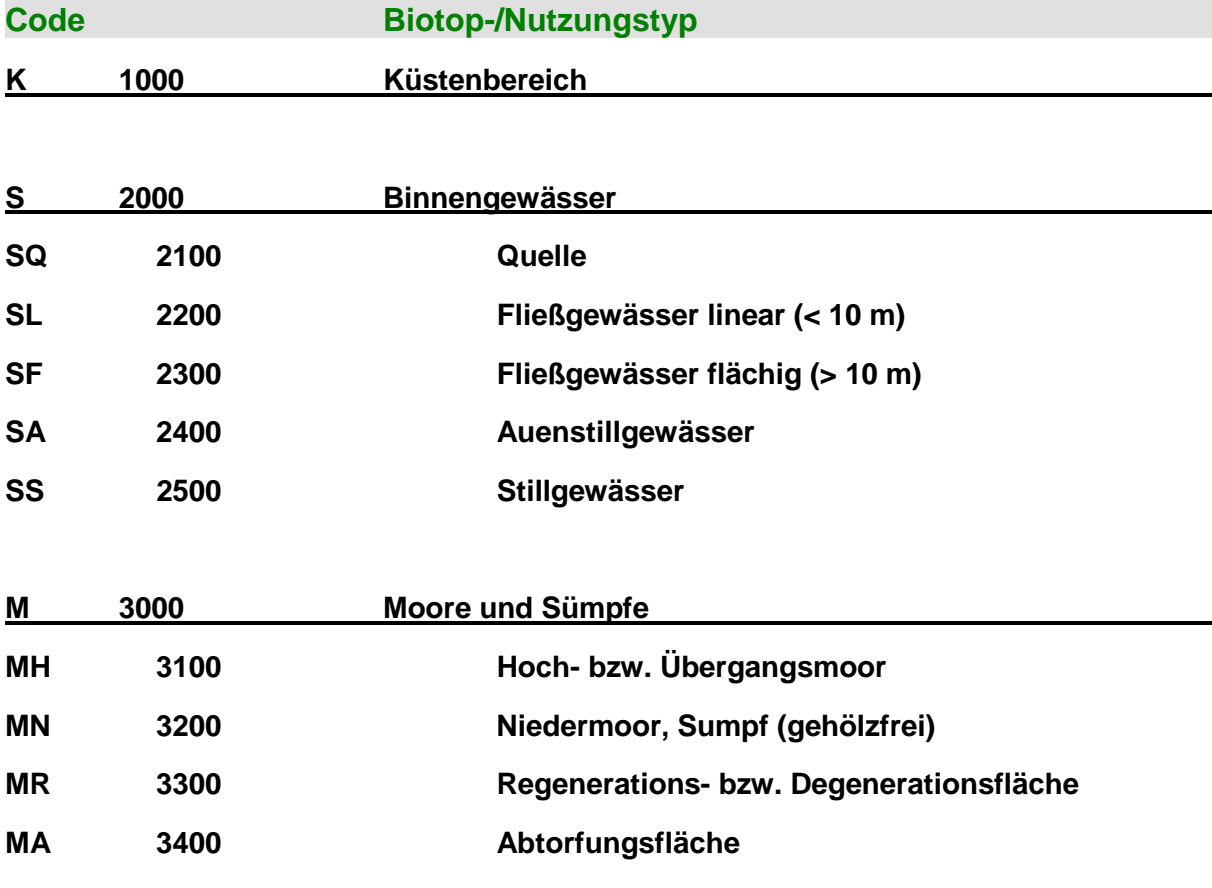

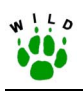

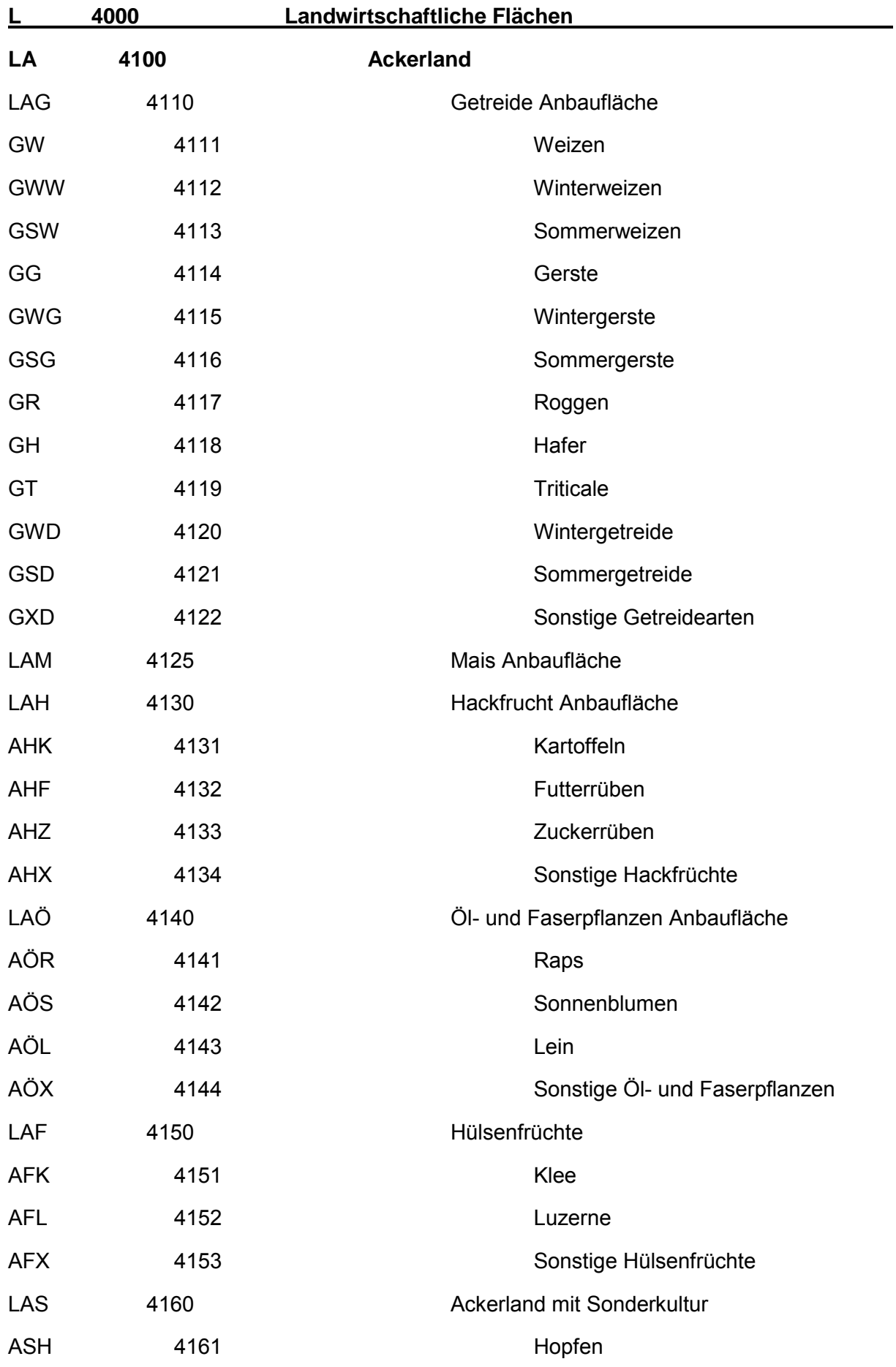

Flächennutzung

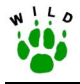

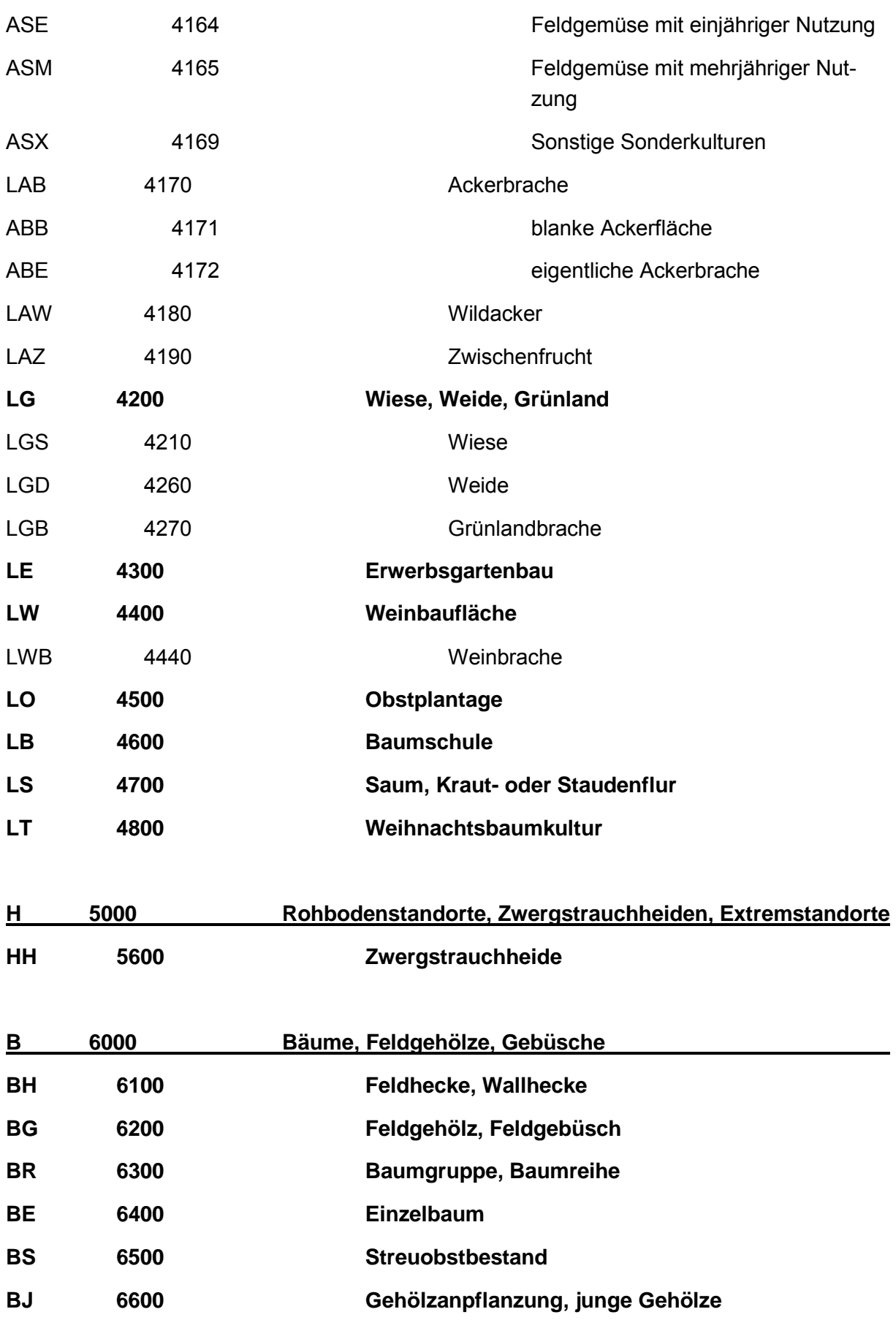

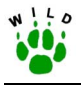

**W 7000 Wälder Y 8000 Stark veränderte Standorte, Ver- und Entsorgungsflächen YG 8100 Abgrabungsfläche YS 8200 Aufschüttungsfläche YV 8300 Ver- und Entsorgungsfläche**  YVA 8310 Basic et al. Eläche der Abfallwirtschaft YVM 8317 8317 Mülldeponie YVW 8320 Fläche der Wasserwirtschaft YVK 8324 B324 Kläranlage YVR 8326 Rieselfeld **YR 8400 offene Fläche, Rohbodenstandort im industriellen Bereich** 

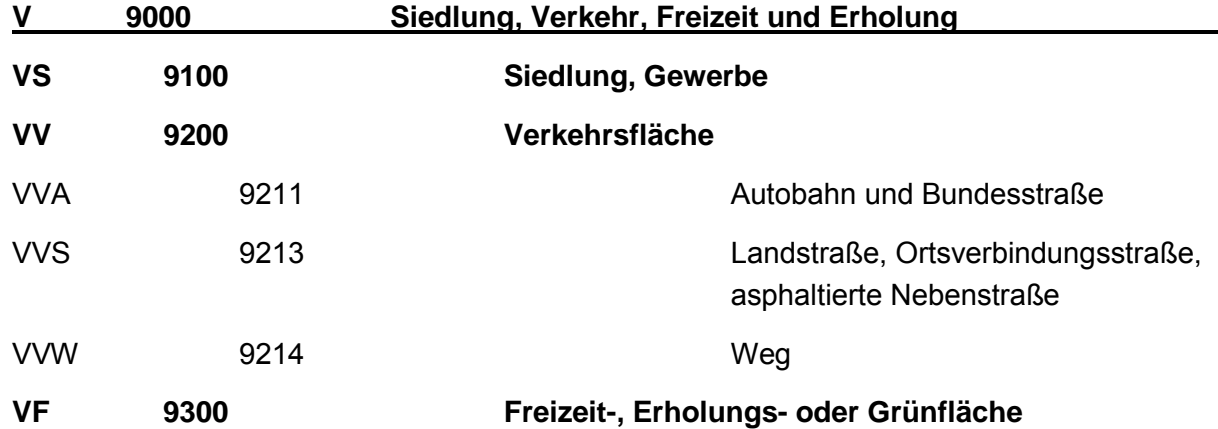

Flächennutzung

<span id="page-157-0"></span>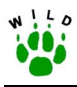

### **4 Erläuterungen**

- **1000** Meeresflächen und küstennahe Biotope von Nord- und Ostsee. Hierzu gehören z.B. Meer- und Flusswatt, Sandplaten, Strand, Salzwiesen, Strandwälle, Dünen, Steilküste und Küstenbauwerke.
- **2000** Flächen des Binnenlandes, die ständig (oder überwiegend) mit stehendem oder fließendem Wasser bedeckt sind, bzw. in ihrer Erscheinungsform durch die Wirkung des Wassers geprägt sind (temporäre Gewässer).
- 2200 Natürlich entstandene oder künstlich angelegte Wasserläufe, die durch mehr oder minder stark fließendes Oberflächenwasser gekennzeichnet sind und maximal 10 m breit sind. Hierzu gehören z.B. schmale Bäche, Kanäle, Gräben, Wasserfälle, Bauwerke sowie Ufer und Verlandungsbereiche von kleineren Fließgewässern.
- 2300 Natürlich entstandene oder künstlich angelegte Wasserläufe, die durch mehr oder minder stark fließendes Oberflächenwasser gekennzeichnet sind und breiter als 10 m sind (bei mittlerem Wasserstand). Hierzu gehören z.B. breite Flüsse, Kanäle, Gräben, Wasserfälle, Bauwerke, Ufer und Verlandungsbereiche von großen Fließgewässern sowie Mündungsbereiche mit Tiedeneinfluss.
- 2400 Durch Bettverlagerung eines Fließgewässers entstandene Hohlform in einer Flussaue, die von stehendem Wasser erfüllt ist. Hierzu gehören z.B. Altarme und Altwässer sowie deren Ufer und Verlandungsbereiche.
- 2500 Natürlich oder künstlich angelegte stehende Gewässer, die nicht in unmittelbarem Zusammenhang mit Küstengewässern oder strömungsarmen Fließgewässern bzw. Altwässern stehen.
- 3000 Ein durch Grundwasser, Hangwasser oder extrem hohe beständige Niederschläge bis an die Oberfläche dauernd durchfeuchtetes Gelände mit meist schlammigem Untergrund, in oder über dem sich viel unvollständig zersetztes pflanzliches Material angereichert hat.
- **3100** Standort und Lebensraum einer wachsenden, dicht geschlossenen Vegetationsdecke, die sich unabhängig vom Grundwasserspiegel nur vom Niederschlagswasser (Regenwasser) und vom Flugstaub versorgt.
- **3200** Standort und Lebensraum für eine Sumpfvegetationsdecke mit hohem Grundwasserstand. Hierzu gehören z.B. Kleinseggen- und Binsenbestände, Großseggenriede, Landröhrichte, Salzsümpfe des Binnenlandes sowie Bruchwälder.
- **3300** Artenarme Pfeifengras- und/oder Besenheidebestände stärker entwässerter Hochmoore, Anmoorheiden und nährstoffarmer Niedermoore mit z.T. mehr oder weniger starkem, aber noch jungem Gehölzaufkommen.
- **3400** Zur Zeit in Abtorfung befindliche oder vor kurzer Zeit abgetorfte Moorfläche; vegetationslos oder mit lückiger, gestörter Vegetation; einschließlich junger Regenerationsstadien. Hierzu gehören z.B. Handtorfstiche, industrieller Torfabbau sowie Bunkerdeund Torf-Halden.
- 4100 Nutzflächen, auf denen regelmäßig Bodenbearbeitung, Saat, Düngung, Pflege und Ernte von Kulturpflanzen vorgenommen wird, so dass meist innerhalb eines Jahres der Neuaufbau der Vegetation und ihre Aberntung aufeinander folgen.
- 4110 Ackerland, auf dem Getreidepflanzen zur Körnergewinnung angebaut werden.
- 4130 Ackerland, auf dem Wurzel- und Knollenfrüchte angebaut werden, zu deren regel-

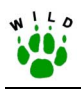

mäßiger Pflege in der Vergangenheit die Bearbeitung der Bestände mit Hand- oder Maschinenhacke gehörte. Hierzu gehören z.B. Kartoffeln (→ 4131), Rüben (→ **4132/3**), Möhren oder Topinambur, jedoch keine Hackfrüchte, die unter 4160 (Ackerland mit Sonderkulturen) aufgeführt sind.

- 4132 Rüben die Erdoberfläche überragend, gelb- oder rotschalig.
- 4133 Rüben unter der Erdoberfläche befindlich, weißschalig.
- **4140** Ackerland, auf dem Öl- und Faserpflanzen angebaut werden, deren Ernteprodukte in der Regel über eine technische Weiterverarbeitung genutzt werden. Hierzu gehören z.B. Raps (**4141**), Sonnenblumen (**4142**), Lein (**4143**) bzw. Senf, Mohn oder Hanf.
- 4150 Ackerland, auf dem Luftstickstoff-bindende Hülsenfrüchte zur menschlichen und tierischen Ernährung sowie zur Gründüngung angebaut werden. Hierzu gehören z.B. Speise- und Ackerbohnen, Erbsen, Wicken, Esparsette oder Lupine. Futterpflanzengemenge werden auch dazu gezählt, sofern es sich v.a. um Hülsenfrüchte handelt. Überwiegt der Anteil Gräser so werden sie unter 4210 (Wiese) oder 4260 (Weide) eingeordnet. Klee- und Luzernearten werden gesondert unter **4151** bzw. **4152** aufgeführt.
- **4160** Ackerland, auf dem Arten angebaut werden, deren Anbau sich auf bestimmte Regionen beschränkt und sich hinsichtlich ihrer Produktionsweise (und damit Struktur) wesentlich von anderen Kulturarten unterscheidet. Die Sonderkulturen werden weiter untergliedert in (4161) Hopfen, (4164) Feldgemüse mit einjähriger Nutzung, z.B. Blumenkohl, Rettich, Salat, Spinat oder Zwiebeln, (4165) Feldgemüse mit mehrjähriger Nutzung, z.B. Spargel oder Rhabarber sowie (**4169**) Sonstige Sonderkulturen, z.B. Tabak, Heil- und Gewürzpflanzen, Erdbeeren oder Enzian.
- 4170 Ackerland, das nicht (mehr) in Nutzung befindlich ist. Neben einjährigen Ackerwildkräutern treten mehrjährige Ruderal- und Grünlandpflanzen auf. Je nach Stadium finden sich noch vormalige Kulturarten oder Spuren der Bewirtschaftung. Eine Gehölzentwicklung ist nicht oder kaum eingetreten. Unterschieden wird in blanke Ackerflächen (→ **4171**) und eigentliche Ackerbrachen (→ **4172**).
- **4171** Ackerland, welches keinen oder nur sehr geringen Bewuchs aufweist. Es handelt sich um (I) Schwarzbrachen, (II) gepflügte, grobschollige Äcker, auf welchem die Winterfurche gezogen wurde, (III) gepflügte Äcker, die mittlerweile eingeebnet sind, aber noch nicht bestellt wurden und daher keinen Bewuchs aufweisen oder (IV) bestellte Äcker, auf welchen die Frucht bisher kaum aufgelaufen ist. Der spärliche Pflanzenbewuchs bedeckt weniger als 10 % des Bodens.
- **4172** Ackerland, das nicht (mehr) in Nutzung befindlich ist und unterschiedlichen Bewuchs aufweist. Es handelt sich z.B. um Stoppelfelder (eventuell mit Untersaat, natürlichem Auflaufgetreide oder Wildkräutern), abgeerntete Kartoffel- oder Rübenschläge (oder Ähnliches - eventuell mit Ernterückständen) oder unterschiedlich alte Ackerbrachen mit einjährigen Ackerwildkräutern und mehrjährigen Ruderal- und Grünlandpflanzen.
- **4180** Zur Äsungs- und Habitatverbesserung angelegte Futterpflanzenkulturen, die sich in einem geschlossenen Waldbestand oder an dessen Rand befinden.
- 4190 Planmäßiger Anbau von Pflanzen zwischen zwei Hauptfrüchten zur Nutzung sonst vorhandener Teilbrachen (meist im Herbst, teilweise auch über Sommer). Das Ziel liegt in der Produktion von Pflanzensubstanz zur Bodenverbesserung bzw. als Futter. Hierzu gehören u.a. Phacelie (blaublühend), Ölrettich (mit kleiner Rübe - weiß- oder rosablühend), Ackersenf (gelbblühend) sowie weitere Arten.

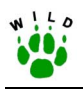

- 4200 Landwirtschaftliche Flächen des Grünlandes, die regelmäßig gemäht oder beweidet werden. Hierzu gehören auch Grünland-Einsaaten bzw. durch häufigen Umbruch mit Neueinsaat oder Herbizideinsatz stark gestörte Grünlandflächen (Futterbau). Für die Untergliederung in 4210 Wiese bzw. 4260 Weide ist die Nutzung der Flächen zum Zeitpunkt der Kartierung entscheidend, egal ob (kurz) vorher die Grünlandfläche anders genutzt wurde oder nicht.
- 4210 Grünländer unterschiedlicher Feuchtigkeits- oder Nährstoffgradienten bzw. Nutzungsintensität, die zum Zeitpunkt der Kartierung als Mähwiese genutzt werden.
- 4260 Grünflächen unterschiedlicher Feuchtigkeits- oder Nährstoffgradienten bzw. mit mehr oder weniger starkem Viehbesatz, die zum Zeitpunkt der Kartierung als Viehweide genutzt werden.
- 4270 Nicht (mehr) genutzte Wiesen und Weiden. Das Arteninventar verändert sich sehr langsam. Es besteht v.a. aus mehrjährigen Gräsern und Kräutern und einem erhöhten Anteil an Hochstauden. Es gibt keine oder kaum Gehölzentwicklung.
- 4300 Flächen, die dem gewerblichen Freiland-Gartenbau dienen und durch deutliche Beetstrukturen, Frühbeet-/Wanderkästen, Folientunnel, Flachfolien- oder Vlieseindekkungen bzw. Gewächshäuser geprägt sind.
- 4400 Mit Reben bestockte landwirtschaftliche Flächen. Sie sind entweder terrassiert oder nicht terrassiert.
- 4440 Nicht (mehr) genutzte Weinbauflächen.
- 4500 Mit Obstbäumen bewachsene Flächen, die ausschließlich dem Obstanbau dienen und intensiv bewirtschaftet werden. Die Obstbäume sind in der Regel streng symmetrisch angeordnet. Hierzu gehören Hoch-, Mittel- und Niederstammkultur sowie Spalierobst. Streuobstbestände werden unter 6500 eingeordnet.
- 4600 Flächen, die der gewerblichen Aufzucht und Vermehrung von Bäumen und Sträuchern dienen.
- 4700 Gehölzfreier bis -armer Vegetationsbestand aus mehrjährigen Pflanzen (Staudenflur) und/oder strukturreicher Übergangsbereich, z.B. Ackerrain, ungepflegte Wegränder und Straßenböschungen oder feuchte Hochstaudenflur außerhalb von Gewässern. Gepflegte Wegränder, Straßenböschungen und Mittelstreifen werden den Verkehrsfl‰chen (→ **9200**) direkt zugeordnet.
- 4800 Fläche mit dichter Nadelholzanpflanzung, die vorwiegend der Erzeugung von Weihnachtsbäumen dient.
- 5000 Flächen, die durch nährstoffarme und/oder trockene Standortverhältnisse ausgezeichnet sind. Unter diesen Verhältnissen finden sich Biotopkomplexe aus Zwergsträuchern und Grasfluren mit geringer bis mäßiger Durchsetzung an Bäumen und Sträuchern (Bedeckungsgrad < 40 %). Hierzu gehören z.B. Höhlen, Stollen, Binnendünen, Fels- und Schotterrasen, natürliche, offene Flächen, Rohböden, Steinriegel, freistehende Mauern, Stützmauern, Lesesteinhaufen, Schuttfluren, Fels-/Steinwänden oder Gletscher/Firnfelder. Zwergstrauchheiden werden unter 5600 aufgeführt.
- **5600** Von Zwergsträuchern geprägte, ansonsten gehölzfreie oder von lockerem Strauchoder Baumbestand durchsetzte Heiden, einschließlich lückiger Initial- und grasreicher Degenerationsstadien. Hierzu gehören z.B. Besen- und Glockenheide, Ginster, Blau-Preisel-, Krähenbeere, Alpenrose oder Wachholder.
- 6000 "Außerhalb geschlossener Wälder liegende punkt-, streifen- oder flächenförmige

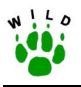

baum- und/oder gebüschbestandene Strukturen, die allseitig von Offenland umgeben sind und eine maximale Flächenausdehnung von 4 ha haben. In der Regel besteht keine forstwirtschaftliche Nutzung" (KRETSCHMAR et al. 1995).

- 6100 Von Sträuchern dominierte, lineare Struktur (Verhältnis Länge zu Breite > 4:1, Breite < 20 m) im Acker- und Grünland.
- 6200 Mit Bäumen und Sträuchern bestandene Fläche des Offenlandes (Verhältnis Länge zu Breite < 4:1 und/oder Breite > 20 m) mit einer Größe von weniger als 4 ha, die auflerhalb geschlossener Ortschaften anzutreffen ist.
- 6300 Baumansammlung (dominiert von Hochstammexemplaren) im Offenland. Sträucher sind weitgehend nicht beteiligt.
- 6400 Einzelbaum im Acker- und Grünland sowie an Verkehrswegen.
- **6500** Flächen mit angepflanzten Obstbäumen (meist Hochstammkulturen), die nicht intensiv bewirtschaftet werden. Erst wenn die ehemalige Nutzung nicht mehr zu erkennen ist werden alte, ungepflegte bzw. verbuschte Streuobstbestände Feldgehölzen ( $\rightarrow$ **6200**) oder Wald (→ **7000**) zugerechnet. Intensive Obstplantagen werden unter **4500** aufgeführt.
- 6600 In der Feldflur neu angelegte Anpflanzung von Sträuchern und/oder Bäumen oder von selbst angesäte Ansammlung von Gehölzen. Die Gehölze weisen bislang nur einen geringen Wuchs auf, so dass die gesamte Fläche eher einer Brachfläche gleicht als einer Hecke bzw. einem Feldgehölz.
- **7000** Mit Bäumen (und Sträuchern) bedeckte Flächen, die in der Regel forstwirtschaftlich genutzt werden und eine Mindestgröße von 4 ha haben (KRETSCHMAR et al. 1995). "Als Wald gelten auch kahlgeschlagene oder verlichtete Grundflächen, Waldwege, Waldeinteilungs- und Sicherungsstreifen, Waldblößen und Lichtungen, Waldwiesen, Wildäsungsplätze, Holzlagerplätze sowie weitere mit dem Wald verbundene und ihm dienende Flächen" (BUNDESMINISTERIUM FÜR ERNÄHRUNG, LANDWIRTSCHAFT UND FORSTEN 1975).
- 8000 Diese Kartiereinheit umfasst Flächen zur Gewinnung von Bodenschätzen oder zur Ablagerung von Materialien. Diese Flächen sind in der Regel durch künstliche Reliefveränderungen gekennzeichnet. Des Weiteren gehören hierzu künstliche Rohbodenstandorte sowie Ver- und Entsorgungsflächen.
- 8100 Flächen, die zum Zeitpunkt der Datenerhebung zum offenen Abbau von Bodenschätzen im Tagebau genutzt werden. Sie sind durch künstliche Reliefveränderungen gekennzeichnet. Hierzu gehören z.B. Ton-, Sand- und Kiesgruben, Steinbrüche und Braunkohletagebaue.
- 8200 Flächen, die der Ablagerung aufgeschütteten Materials dienen. Sie sind in der Regel durch künstliche Reliefveränderungen gekennzeichnet. Nicht eingeschlossen sind Aufschüttungen im Zusammenhang mit Baustellen (→ 9000) oder der Entsorgung von Abfall (→ **8310**).
- 8300 Flächen der Abfall-, Wasser- und Energiewirtschaft, die der Ver- und Entsorgung der Bevölkerung bzw. Industrie dienen.
- 8310 Flächen, die durch Einrichtungen geprägt sind, die der Sammlung, Trennung, Zwischen- und Endlagerung von Abfällen dienen. Hierzu gehören Müllsammelstellen, -zwischenlager, -verbrennungsanlagen, Sondermüllverwertungsanlagen oder Recyclinghöfe. Nicht eingeschlossen sind Mülldeponien und -ablagerungen ( $\rightarrow$  8317) bzw.

<span id="page-161-0"></span>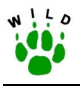

Fl‰chen, die der Weiterverarbeitung von Abf‰llen dienen (→ **9100**).

- 8317 Flächen, die der Endlagerung von Abfällen dienen bzw. auf welchen Müll ieder Art "wild" abgelagert wurde.
- 8320 Flächen, die durch bauliche Einrichtungen geprägt sind, die der Gewinnung, Speicherung, Verteilung, Sammlung oder der Reinigung von Wasser dienen. Hierzu gehören z.B. Brunnen, Pumpwerke, Wasserbehälter und -leitungen oder Abwasserkanäle. Rieselfelder (→ 8324) oder Kläranlagen (→ 8326) werden gesondert aufgeführt.
- 8400 Künstliche Rohbodenstandorte (durch Oberbodenabschub oder Versiegelung) im Bereich von Industriebrachen oder aufgelassenen militärischen Anlagen). Natürliche Rohbodenstandorte werden unter **5000** aufgeführt.
- 9000 Flächen, die von baulichen Anlagen und Verkehrseinrichtungen mehr oder minder stark geprägt oder durch Freizeit- und Erholungseinrichtungen bestimmt sind.
- 9100 Durch Bauten geprägte Flächen, die dem Wohnen oder dem Arbeiten in Gewerbe, Industrie, Verwaltung sowie Forschung und Lehre dienen, einschließlich Flächen mit Einrichtungen, die der Versorgung des Gebietes dienen. Hierzu gehören z.B. auch Flächen mit gemischter Nutzung, Einzelgebäude und -anwesen oder Großstallungen für Massentierhaltung.
- 9200 Flächen, die der Abwicklung von Verkehr (Schiene, Schiff oder Luft) und dem ruhenden Verkehr dienen sowie Einrichtungen zum Unterhalt von Verkehrsmitteln. Hierzu gehören z.B. auch Parkplätze, Bahnhöfe, Hafen- und Schleusenanlagen, Flugplätze, Seilbahnanlagen, Loipen, Baustellen von Verkehrsstraßen sowie gepflegtes Verkehrsbegleitgrün (Wegränder, Böschungen, Mittelstreifen). Straßenverkehrs-, Rad-, Fuß- und Reitwege werden unter 9211-9214 weiter aufgegliedert. Ungepflegte Wegränder an Verkehrswegen werden 4700 Saum, Kraut- oder Staudenflur zugerechnet.
- **9214** Einfache Erschließungswege, Feld-, Wirtschafts-, Fuß-, Rad- und sonstige Wege, die zumeist nicht asphaltiert sind.
- 9300 Vorwiegend unbebaute, aber gestaltete Flächen, die im weitesten Sinne der passiven und aktiven Erholung des Menschen dienen. Hierzu gehören z.B. Park- und Gartenanlagen, Zoologische und Botanische Gärten, Erlebnisparks, alle Arten von Sportplätzen und großflächigen Sportanlagen, Spiel- und Aufführungsplätze, Kleingartenanlagen, Campingplätze, Schwimmbäder oder Friedhöfe.

### **5 Literaturverzeichnis**

- BfN (2002): Systematik der Biotoptypen- und Nutzungstypenkartierung. Schriftenr. Landschaftspfl. Natursch. 73, Bonn Bad-Godesberg.
- BUNDESMINISTERIUM FÜR ERNÄHRUNG, LANDWIRTSCHAFT UND FORSTEN (Hrsg.) (1975): Bundeswaldgesetz. - 2. Mai 1975 (BGBI. I S. 1037) zuletzt geändert durch Artikel 2 Abs. 1 des Gesetzes vom 26. August 1998 (BGBl. I S. 2521).
- KRETSCHMAR, H., PFEFFER, H., HOFFMANN, J., SCHRÖDL, G. & FUX, I. (1995): Strukturelemente in Agrarlandschaften Ostdeutschlands. Bedeutung für den Biotop und Artenschutz. Zentrum für Agrarlandschafts- und Landnutzungsforschung, ZALF-Bericht 19, Müncheberg.

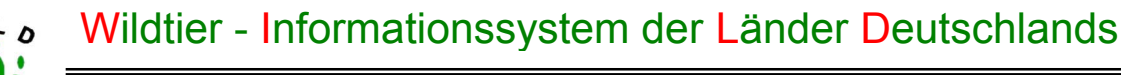

# $\frac{L}{2}$

# **Richtlinie zur Flächennutzungskartierung**

In Anlehnung an: BFN (2002): Systematik der Biotoptypen- und Nutzungstypenkartierung. - LuN 73.

### **– Kurzanleitung –**

(Stand: Oktober 2002)

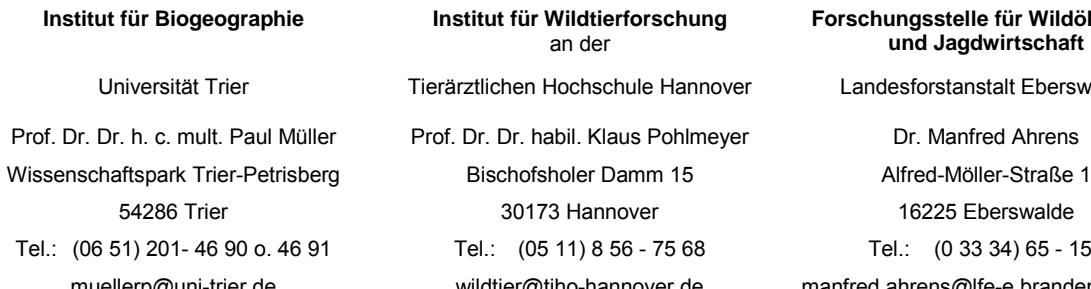

an der Tierärztlichen Hochschule Hannover Prof. Dr. Dr. habil. Klaus Pohlmeyer Dr. Manfred Ahrens Tel.: (05 11) 8 56 - 75 68 Tel.: (0 33 34) 65 - 158 muellerp@uni-trier.de wildtier@tiho-hannover.de manfred.ahrens@lfe-e.brandenburg.de

**Institut für Wildtierforschung** 

**Forschungsstelle für Wildökologie und Jagdwirtschaft** 

Landesforstanstalt Eberswalde

54286 Trier 30173 Hannover 16225 Eberswalde

Im Auftrag des Deutschen Jagdschutz-Verbandes e. V.

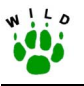

### **Flächennutzungskartierung im Sommer**

**Methode**: Parzellengenaue Kartierung der Dauernutzungsformen (einmalig) bzw. landwirtschaftlichen Nutzung (alliährlich) mit Hilfe von Strukturkarte und vorliegendem Kar**tierschlüssel**. Nach **Einführung** in die Vorgehensweise durch den L‰nderbetreuer soll eine selbstständige Kartierung durch den Revierpächter erfolgen.

### **Strukturkartierung** (einmalig):

Erfolgt zur Aufnahme dauerhafter Strukturen und dient als Grundlage der Flächennutzung,

- ! Einzeichnen des **Grenzverlaufs** des Referenzgebietes in eine Topographische Karte im Maßstab 1:25.000 durch Referenzgebietsbetreuer und Versendung an zuständiges WILD-Zentrum (falls noch nicht geschehen),
- ! **WILD-Zentrum**: Anfertigung einer **digitalen Strukturkarte** im Maflstab 1:5.000 bzw. 1:10.000 mit Informationen über alle Parzellen, Verkehrs- und Gewässernetz, zu Hecken und Knicks, Wäldern, Siedlungen, naturraumtypischen Landschaftsbesonderheiten sowie dem exakten Grenzverlauf,
- ! Handschriftliche Eintragung von **Korrekturen** sowie Fl‰chen mit **Dauernutzungsformen** (z.B. Dauergrünland, Streuobstwiese usw.) auf Strukturkarte durch Referenzgebietsbetreuer.

### **Flächennutzungskartierung** (jährlich):

Dient der parzellengenauen Aufnahme der aktuellen landwirtschaftlichen Nutzung.

Zeitraum: Jährlich von Ende Mai bis Ende Juni (vor der Ernte),

- Kontrolle der Strukturdaten und Dauernutzungsformen auf eine Veränderung,
- Handschriftliche Eintragung der aktuellen (während der Aufnahme) landwirtschaftlichen Nutzung (s. Kartierschlüssel) der einzelnen Parzellen in die Karte,
- ! Eintragung wird v.a. bei kleinen Parzellen durch Buchstaben-Code vereinfacht,
	- Rücksendung der aktuellen Flächennutzungskarte mit Korrekturen zu Strukturdaten und Dauernutzungsformen (mit den Daten zur Hasenzählung) bis zum 15. Dezember.

### **HINWEISE**:

- → Angegebene Parzellengrößen bzw. deren Lage oder Zuschnitt stimmen oft nicht mit der tatsächlichen Abgrenzung der Felder überein. Viele Parzellen sind zu einem gleichmäßig bewirtschafteten Feld zusammengefasst, manche aber auch geteilt und werden (eventuell zusammen mit anderen, benachbarten Parzellen) unterschiedlich bewirtschaftet.
- $\rightarrow$  Ausdehnung einzelner Felder wird nicht sofort oder eventuell falsch erkannt,
- $\rightarrow$  Bei einheitlicher Bewirtschaftung benachbarter Parzellen erfolgt ein gemeinsamer Eintrag für entsprechend gekennzeichnete Parzellen,
- $\rightarrow$  Eine einzelne Parzelle, die unterschiedlich bewirtschaftet wird, muss in der Karte auch geteilt dargestellt werden.

#### **Hilfe: Für spätere Kartierungen auf Kopie der Strukturkarte tatsächliche Feldergrenzen einzeichnen.**

### **Kartierschlüssel**:

- Grundsätzlich sollte versucht werden, die Flächennutzung so detailliert wie möglich zu erfassen, um eine möglichst exakte Auswertung zu gestatten.
- Falls eine genaue Bestimmung nicht möglich ist, wird die Nutzung entweder unter "Sonstige ..." eingeordnet oder der jeweils übergeordneten Kategorie zugeordnet.

Beispiel: Feld mit Dinkelanbau: "Sonstige Getreidearten"

Spargel: "Feldgemüse mit mehrjähriger Nutzung"

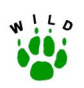

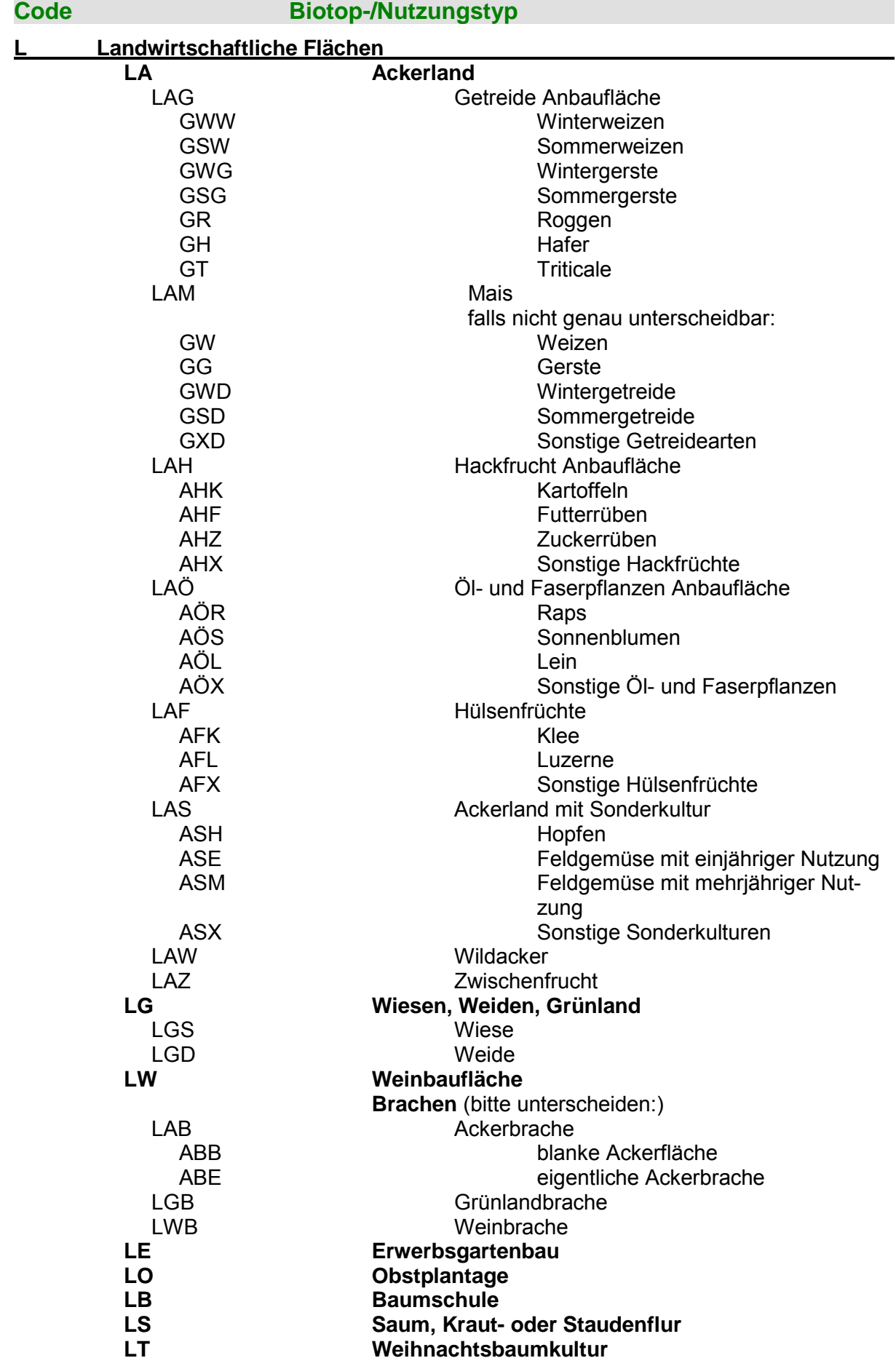

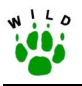

### **Erläuterungen:**

- Ackerflächen: Nutzflächen, auf denen regelmäßig Bodenbearbeitung, Saat, Düngung, Pflege und Ernte von Kulturpflanzen vorgenommen wird, so dass meist innerhalb eines Jahres der Neuaufbau der Vegetation und ihre Aberntung aufeinander folgen.
- Getreide Anbauflächen: Ackerland, auf dem Getreidepflanzen zur Körnergewinnung angebaut werden.
- Hackfrucht Anbauflächen: Ackerland, auf dem Wurzel- und Knollenfrüchte angebaut werden, zu deren regelmäßiger Pflege in der Vergangenheit die Bearbeitung der Bestände mit Hand- oder Maschinenhacke gehörte. Hierzu gehören z.B. Kartoffeln, Rüben, Möhren oder Topinambur, jedoch keine Hackfrüchte, die unter "Ackerland mit Sonderkulturen" aufgeführt sind.
- **Öl- und Faserpflanzen Anbauflächen**: Ackerland, auf dem Öl- und Faserpflanzen angebaut werden, deren Ernteprodukte in der Regel über eine technische Weiterverarbeitung genutzt werden. Hierzu gehören z.B. Senf, Mohn oder Hanf. Raps, Sonnenblumen und Lein werden gesondert aufgeführt.
- Hülsenfrüchte: Ackerland, auf dem Luftstickstoff-bindende Hülsenfrüchte zur menschlichen und tierischen Ernährung sowie zur Gründüngung angebaut werden. Hierzu gehören z.B. Acker- und Speisebohnen, Erbsen, Wicken, Esparsette, oder Lupine. Futterpflanzengemenge werden auch dazu gezählt, sofern es sich v.a. um Hülsenfrüchte handelt. Überwiegt der Anteil an Gräsern so werden sie unter "Wiese, Weide, Grünland" eingeordnet. Klee- und Luzernearten werden gesondert aufgeführt.
- Ackerland mit Sonderkultur (u.a. Gemüse): Ackerland, auf dem Arten angebaut werden, deren Anbau sich auf bestimmte Regionen beschränkt und sich hinsichtlich ihrer Produktionsweise (und damit Struktur) wesentlich von anderen Kulturarten unterscheidet. Die Sonderkulturen werden weiter untergliedert in Hopfen, Feldgemüse mit einjähriger Nutzung (z.B. Blumenkohl, Rettich, Salat, Spinat oder Zwiebeln), Feldgemüse mit mehrjähriger Nutzung (z.B. Spargel oder Rhabarber) sowie Sonstige Sonderkulturen (z.B. Tabak, Heil- und Gewürzpflanzen, Erdbeeren oder Enzian).
- Wildacker: Zur Äsungs- und Habitatverbesserung angelegte Futterpflanzenkulturen, die sich in einem geschlossenen Waldbestand oder an dessen Rand befinden.
- Zwischenfrucht: Planmäßiger Anbau von Pflanzen zwischen zwei Hauptfrüchten zur Nutzung sonst vorhandener Teilbrachen (meist im Herbst, teilweise auch über Sommer). Das Ziel liegt in der Produktion von Pflanzensubstanz zur Bodenverbesserung bzw. als Futter. Hierzu gehören u.a. Phacelie (blaublühend), Ölrettich (mit kleiner Rübe weiß- oder rosablühend), Ackersenf (gelbblühend) sowie weitere Arten.
- **Wiesen, Weiden, Grünland**: Landwirtschaftliche Flächen des Grünlandes, die regelmäßig gemäht oder beweidet werden. Hierzu gehören auch Grünland-Einsaaten bzw. durch häufigen Umbruch mit Neueinsaat oder Herbizideinsatz stark gestörte Grünlandflächen (Futterbau). Für die Untergliederung in "Wiese" bzw. "Weide" ist die Nutzung der Flächen zum Zeitpunkt der Kartierung entscheidend, egal ob (kurz) vorher die Grünlandfläche anders genutzt wurde oder nicht.
- Wiese: Grünländer unterschiedlicher Feuchtigkeits- oder Nährstoffgradienten bzw. Nutzungsintensität, die zum Zeitpunkt der Kartierung als Mähwiese genutzt werden.
- Weide: Grünflächen unterschiedlicher Feuchtigkeits- oder Nährstoffgradienten bzw. mit mehr oder weniger starkem Viehbesatz, die zum Zeitpunkt der Kartierung als Viehweide

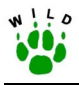

genutzt werden.

- Weinbauflächen: Mit Reben bestockte landwirtschaftliche Flächen. Sie sind entweder terrassiert oder nicht terrassiert.
- Ackerbrache: Ackerland, welches nicht (mehr) in Nutzung befindlich ist. Neben einjährigen Ackerwildkräutern treten mehrjährige Ruderal- und Grünlandpflanzen auf. Je nach Stadium finden sich noch vormalige Kulturarten oder Spuren der Bewirtschaftung. Eine Gehölzentwicklung ist nicht oder kaum eingetreten. Unterschieden wird in blanke Ackerflächen und eigentliche Ackerbrachen.
- **blanke Ackerflächen**: Ackerland, welches keinen oder nur sehr geringen Bewuchs aufweist. Es handelt sich um (I) Schwarzbrachen, (II) gepflügte, grobschollige Äcker, auf welchen die Winterfurche gezogen wurde, (III) gepflügte Äcker, die mittlerweile eingeebnet sind, aber noch nicht bestellt wurden und daher keinen Bewuchs aufweisen oder (IV) bestellte Äcker, auf welchen die Frucht bisher kaum aufgelaufen ist. Der spärliche Pflanzenbewuchs bedeckt weniger als 10 % des Bodens.
- **eigentliche Ackerbrachen**: Ackerland, das nicht (mehr) in Nutzung befindlich ist und unterschiedlichen Bewuchs aufweist. Es handelt sich z.B. um Stoppelfelder (eventuell mit Untersaat, natürlichem Auflaufgetreide oder Wildkräutern), abgeerntete Rüben- oder Kartoffelschläge (oder Ähnliches - eventuell mit Ernterückständen) oder unterschiedlich alte Ackerbrachen mit einjährigen Ackerwildkräutern und mehrjährigen Ruderal- und Grünlandpflanzen.
- Grünlandbrache: Nicht (mehr) genutzte Wiesen und Weiden. Das Arteninventar verändert sich sehr langsam. Es besteht v.a. aus mehrjährigen Gräsern und Kräutern und einem erhöhten Anteil an Hochstauden. Es gibt keine oder kaum Gehölzentwicklung.
- Weinbrache: Nicht (mehr) genutzte Weinbauflächen.
- **Erwerbsgartenbau: Flächen, die dem gewerblichen Freiland-Gartenbau dienen und durch** deutliche Beetstrukturen, Frühbeet-/Wanderkästen, Folientunnel, Flachfolien- oder Vlieseindeckungen bzw. Gewächshäuser geprägt sind.
- **Obstplantage: Mit Obstbäumen bewachsene Flächen, die ausschließlich dem Obstanbau** dienen und intensiv bewirtschaftet werden. Die Obstb‰ume sind in der Regel streng symmetrisch angeordnet. Hierzu gehören Hoch-, Mittel- und Niederstammkultur sowie Spalierobst. "Streuobstbestände" sollten als Dauerkulturen bereits in der Referenzgebietskarte eingezeichnet sein. Falls nicht sollten sie als Korrektur aufgenommen werden.
- Baumschule: Flächen, die der gewerblichen Aufzucht und Vermehrung von Bäumen und Sträuchern dienen.
- Saum, Kraut- oder Staudenflur: Gehölzfreier bis -armer Vegetationsbestand aus mehrjährigen Pflanzen (Staudenflur) und/oder strukturreicher Übergangsbereich, z.B. Ackerrain, ungepflegte Wegränder und Straßenböschungen oder feuchte Hochstaudenflur außerhalb von Gewässern. Gepflegte Wegränder, Straßenböschungen und Mittelstreifen werden nicht zusätzlich aufgenommen. Sie fallen unter "Verkehrsflächen" und sind damit schon registriert. "Waldränder" sollten ebenso bereits in den Referenzgebietskarten eingezeichnet sein. Falls nicht sollten sie als Korrektur aufgenommen werden.
- Weihnachtsbaumkultur: Fläche mit dichter Nadelholzanpflanzung, die vorwiegend der Erzeugung von Weihnachtsbäumen dient.

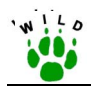

**Anhang 6: Richtlinie zur Einschätzung von Paardichten beim Rebhuhn** 

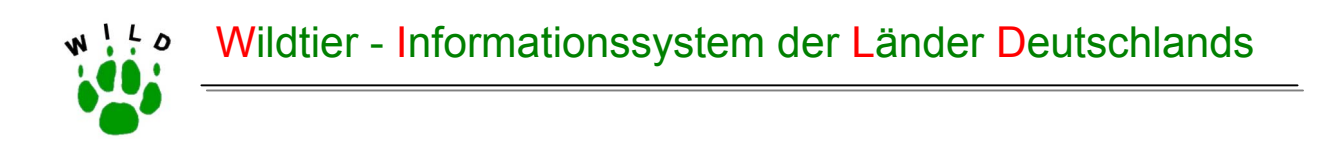

# **Richtlinie zur Einschätzung von Paardichten beim Rebhuhn**

(Stand: Oktober 2002)

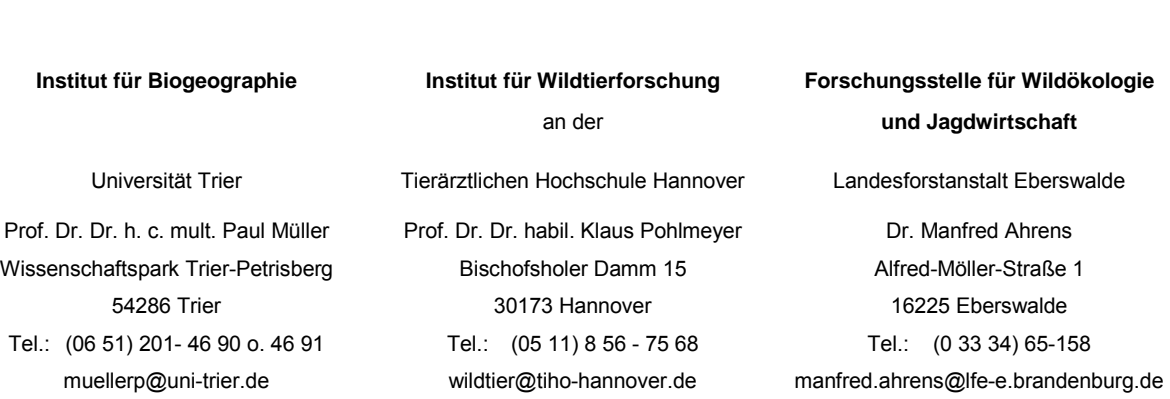

Im Auftrag des Deutschen Jagdschutz-Verbandes e. V.

### **Inhaltsverzeichnis**

֦

 $A^{12}0$ 

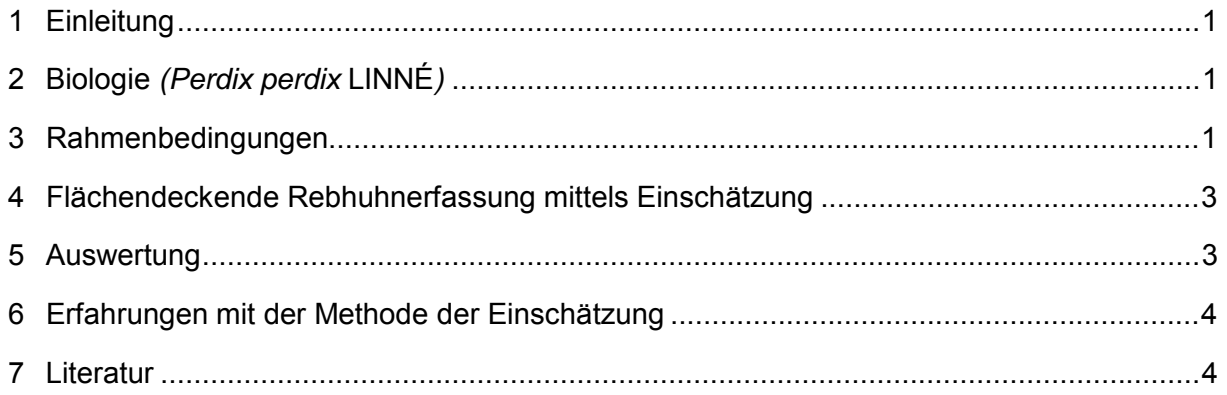

### **Anlage**

- Kurzanleitung zur Einschätzung der Paardichte beim Rebhuhn
- Fragebogen zur Bestandseinschätzung des Rebhuhns

<span id="page-170-0"></span>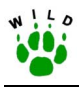

### **1 Einleitung**

Seit den 1950er Jahren ist ein allmählicher, seit Mitte der 1970er Jahre ein rapider Rückgang des Rebhuhns in weiten Teilen seines europäischen Verbreitungsgebietes wie auch weltweit festzustellen. Allein für den Zeitraum 1972 bis 1984 wurde der weltweite Bestandsrückgang mit 75% angenommen (POTTS 1986). In Deutschland werden seit 1958 die Jagdstrecken konsequent erfasst. Auch wenn bekannt ist, dass die erzielten Rebhuhnstrecken nur ein Indiz für die Bestandsgrößen sein können, ist für den Zeitraum 1958 bis 2000 der drastische Streckenrückgang von rund 96% zu konstatieren (DJV 1975, 2000), der auf einen deutlichen Rückgang des Rebhuhns schließen lässt.

Höchste Siedlungsdichten sind derzeit mit 120 Brutpaaren/100 ha aus England bekannt. In Mitteleuropa beträgt die durchschnittliche Brutpaardichte 0,5 bis 1,0 Paare/100 ha.

Die Brutbestände des Rebhuhns werden derzeit bereits in der Hälfte aller Bundesländer Deutschlands in unterschiedlichem Umfang entweder mittels Bestandseinschätzung durch die Jagdbezirksinhaber oder durch Direktzählungen erfasst (FEHLBERG & SCHMÜSER 2000, unveröff.). Folgende Methoden sind für die Frühjahrserfassung bekannt:

- a) stationäres Verhören der rufenden Rebhähne in den Dämmerungsstunden (PEGEL 1987)
- b) Absuchen der Felder nach Individuen während der Morgen- und späten Abendstunden (POTTS 1986)
- c) eine Kombination aus den Methoden a) und b) (PEGEL 1987)
- d) dynamisches Verhören der rufenden Rebhähne in den Dämmerungsstunden (VOIGT 2001).

Solche Direktzählungen, durch Verhöraktionen oder exakte Sichtbeobachtungen, liefern zuverlässige und reproduzierbare Angaben zur Dichte und Bestandssituation von Rebhuhnpopulationen. Sie finden jedoch aus Gründen eines zu hohen Personal- und Zeitaufwandes im Rahmen des WILD-Projekts keine Anwendung.

Die Erhebung der Rebhuhn-Paarbestände wird im WILD mit der Methode der Bestandseinschätzung durchgeführt. Sie wurde in Voruntersuchungen in Niedersachsen geprüft und erzielt hinreichend zuverlässige und aussagekräftige Daten über den Rebhuhnbestand.

### **2 Biologie (Perdix perdix LINNÉ)**

### **Verbreitung**

Die europ‰ische Art *Perdix perdix* ist als Brutvogel in weiten Teilen Europas und Vorderasiens anzutreffen sowie in weiten Teilen der russischen und kasachischen Steppengebiete. Im größeren Teil des nördlichen Verbreitungsgebietes bewohnt das Rebhuhn die Niederungen, wohingegen die südlichen Populationen bis in alpine Regionen vorkommen. Durch erfolgreiche Einbürgerungsprojekte ist es auch in Nordamerika und Neuseeland beheimatet.

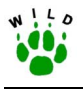

### **Lebensraum**

Das Rebhuhn ist in Mitteleuropa heute überwiegend ein Charaktervogel der Feldflur und der Brachflächen. Als ursprünglicher Steppenvogel besiedelt es aber auch Steppenflächen, Waldsteppen, Heidestriche, mageres Odland sowie Biotope in subalpinen und alpinen Regionen, in die der Ackerbau noch nicht vorgedrungen ist. Die größte Ausbreitung und Siedlungsdichte hat das Rebhuhn in der Kulturbiozönose erreicht und sich seinen Lebensraum im fruchtbaren Kulturland erschlossen. In der überwiegend ebenen bis hügeligen Agrarlandschaft mit Äckern, Wiesen, Klee- und Luzernenschlägen, die untereinander durch Feldhecken, Raine oder Gräben getrennt sind, finden die Rebhühner zu allen Jahreszeiten günstige Lebensbedingungen vor. Altgrasstreifen werden besonders in der Nistzeit bevorzugt.

### **Paarbildung, Brutzeit**

Rebhühner erreichen nach dem ersten Winter die Geschlechtsreife. In der Regel führen sie eine monogame Dauerehe. Im Herbst und Winter leben sie in Familienverbänden (Völker oder Ketten). Nach der Auflösung der Völker im Frühjahr erfolgt - in Abhängigkeit vom Klima - die Paarbildung. In klimatisch günstigen Gebieten Deutschlands beginnt die Balz im Februar/März, lokal sogar bereits Ende Januar und erstreckt sich in kühleren Regionen Deutschlands bis in den April. Die Rufaktivität der Rebhähne korreliert mit der Helligkeit und ist an Tagen mit günstiger Witterung (windstill, trocken, wolkenlos) am höchsten. Die Zeitspanne, in der die Hähne rufen, ist in der Regel in den Morgen- und Abendstunden jeweils auf maximal eine Stunde begrenzt. Die morgendliche Rufaktivität erstreckt sich von etwa eineinhalb Stunden bis eine halbe Stunde vor Sonnenaufgang. Abends rufen die Rebhähne im Zeitraum 10-15 Minuten nach Sonnenuntergang bis zum Eintritt der völligen Dunkelheit.

Das Rebhuhn beginnt als Bodenbrüter ab Mitte April mit der Eiablage. Erstgelege weisen eine Anzahl von ca. 8 bis 24 Eiern (im Durchschnitt 15 Eier) auf. Nachgelege kommen vor. Die Brutperiode dauert durchschnittlich 24 Tage. Die Küken sind Nestflüchter. Die Brutpaare sind territorial mit Ausnahme der Zeiträume der Nahrungssuche, denn günstige Nahrungsplätze nutzen sie in lockeren Gruppen gemeinsam. Zu Überschneidungen der Nahrungsreviere der Völker kommt es im Winter.

### **Nahrung**

Das Nahrungsspektrum des Rebhuhns ist relativ breit gefächert und setzt sich aus pflanzlicher (Pflanzengrün, Getreidekörner, Wurzeln, Früchte, Samen) und tierischer Nahrung (Insekten verschiedener Entwicklungsstadien, Weichtiere, Spinnen) zusammen. Das Angebot an Insektennahrung ist besonders für die Jungvögel und damit für deren Überlebensrate von entscheidender Bedeutung. Nach der Brutzeit – spätestens im August – erfolgt die Umstellung auf pflanzliche Nahrung.

Zusammengestellt im Wesentlichen aus folgender Literatur: DÖRING & HELFRICH (1986), DWENGER (1991), GLUTZ V. BLOTZHEIM (1994), HELFRICH & FILBRANDT (1991), KALCHREUTER (1991), NOWAK et al. (1994), POTTS (1986), VOIGT et al. (2000).

<span id="page-172-0"></span>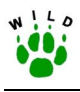

### **3 Rahmenbedingungen**

Die wichtigsten Bezugsgrößen bei der Untersuchung der Populationsdynamik sind die Bestandsdichten zu Beginn und nach Abschluss der Fortpflanzungsperiode, d.h. der Frühjahrsbestand sowie der Herbstbestand vor der Bejagung. Letzterer gewinnt insbesondere bei der Aufstellung von Jahresbilanzen an Bedeutung, bei denen auch die Jagdstrecke berücksichtigt wird. Es empfiehlt sich, die Anzahl der Brutpaare bzw. Paare als Zielgröße für die Erfassung bzw. Einschätzung innerhalb eines Jagdbezirkes im Frühjahr festzulegen. Diese Populationsgröße ist als Basis für die weitere Populationsentwicklung besser zu beurteilen als die Herbstpopulation. Obwohl Herbstzählungen aus populationsdynamischer Sicht sinnvoll sind, erscheinen sie aufgrund des enormen Personal- bzw. Zeitaufwandes nach einer standardisierten Methode im Rahmen des WILD nicht zweckmäßig. Von den akustisch wahrgenommenen bzw. verhörten Hähnen wird jeweils auf ein Paar rückgeschlossen, für welches zwar eine Brut vermutet, aber i.d.R. nicht bestätigt werden kann. Die Brutpaardichte als eigentliche Zielgröße wird durch die Angabe der Paardichte ersetzt.

Für die vergleichende Interpretation der erhobenen Daten ist der Zeitraum im Frühjahr, in dem Paarbestände bei Rebhühnern erfasst werden, von entscheidender Bedeutung. Aufgrund verschiedener Faktoren wie z. B. Mortalität (Prädation und Witterungseinflüsse) und Dispersion, unterliegt die Größe einer Rebhuhnpopulation in der Zeit von Januar bis April größeren Schwankungen, so dass sich Paarbildung und Nistplatzwahl erst drei bis vier Wochen vor der Eiablage ergeben (DÖRING & HELFRICH 1986, GLUTZ V. BLOTZHEIM 1994, ROE-SE-DAVID 1999 mündl. Mitt.). Diese kann regional unterschiedlich sein, liegt aber meist in der 2. Aprilh‰lfte, so dass sich, ungeachtet der Erfassungsmethode, die Erhebungen zum Paarbestand auf einen relativ späten Zeitraum - zwischen dem 10. März und Ende April - beziehen muss.

### **4 Flächendeckende Rebhuhnerfassung mittels Einschätzung**

Die Paarbestände werden jährlich durch die Jagdbezirksinhaber, Jäger bzw. Mitarbeiter eingeschätzt. Dazu dienen alle Ruf- und Sichtbeobachtungen von Rebhühnern, die bei anfallenden Revierarbeiten, Revierfahrten oder Begehungen in dem genannten Zeitraum gemacht werden. Aus der Summe dieser Einzelbeobachtungen ist dann die Gesamtzahl an Rebhuhnpaaren für den Jagdbezirk abzuschätzen und auf einem einfach gestalteten Fragebogen anzugeben. Es ist unbedingt zu berücksichtigen, dass aus der Anzahl der im Winter beobachteten Ketten nicht auf die Anzahl der im Frühjahr vorhandenen Paarhühner geschlossen werden kann. Ebenso sind vom Jagdbezirksnachbarn übernommene Angaben sowie ein "Abgleich der Daten am Stammtisch" unzulässig, denn Rebhühner können lokal, das heißt von einem Jagdbezirk bzw. Gebiet zum anderen, in sehr unterschiedlicher Dichte vorkommen.

Für die Einschätzungen sind keine speziellen Einweisungen erforderlich. Neben allgemeinen Anleitungen und Informationen werden die Richtlinien zur Rebhuhnerfassung mit Anleitung

<span id="page-173-0"></span>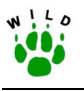

zum Ausfüllen der Fragebögen entweder über die Jägerschaftsvorsitzenden, Hegeringleiter oder über die Länderbetreuer an die Jäger bzw. Mitarbeiter vor Ort weitergegeben.

Die Einschätzung der Rebhuhnpaare ist in den Referenzgebieten jährlich vorzunehmen. Sofern eine "Flächendeckende Einschätzung" in allen Jagdbezirken eines Bundeslandes für mehrere Wildarten (z.B. Feldhase, Rotfuchs, Aaskrähe etc.) erfolgt, sind die Abfragen zum Rebhuhn in diese Fragebögen (siehe Richtlinie zur "Flächendeckenden Einschätzung") zu integrieren. Ist für das Bundesland keine "Flächendeckende Einschätzung" vorgesehen, ist der beiliegende, separate Fragebogen zum Rebhuhn auszuteilen.

■ jährlicher Rücklauf der Protokollbögen oder Fragebögen von den Jägern und Mitarbeitern an die jeweiligen Länderbetreuer bis zum 30. Juni

### **5 Auswertung**

Bei der Rebhuhnerfassung handelt es sich im Wesentlichen um eine Kompletterhebung. Folglich wird der gesamte Paarbestand eines Jagdbezirkes bzw. eines Referenzgebietes erfasst und auf den Lebensraum des Rebhuhns bezogen. Dieser umfasst alle Arten von Offenlandflächen wie landwirtschaftliche Nutzflächen (Feldflächen und Grünland), Ödland, Ruderalflächen sowie Moor und Heide. Brachen werden als ackerbaulich genutzte Flächen i.d.R. in die Feldfläche mit einbezogen. Waldbereiche, Gewässer und befriedete Flächen gehen nicht in die Berechnung ein.

Besondere Auswertungsprobleme ergeben sich bei Paaren, die in unmittelbarer Nähe zur Gebietsgrenze beobachtet oder verhört wurden. In solchen Fällen kann nur unter Kenntnis des Brutplatzes eine genaue Zuordnung zum Untersuchungsgebiet oder Nachbargebiet vorgenommen werden.

Die Populationsdichte beim Rebhuhn wird in Paar / 100 ha angegeben:

Offenlandflächen (ha) Populationsdichte =  $\frac{\sum$ Rebhuhnpaare ×100

### **6 Erfahrungen mit der Methode der Einschätzung**

Vor dem Hintergrund einer flächendeckenden Befragung aller Jagdbezirksinhaber nach dem niedersächsischen WTE-Modell muss die relativ hohe Übereinstimmung des tatsächlichen Rebhuhnbestandes mit den Bestandseinschätzungen durch die Jagdbezirksinhaber betont werden. Im Rahmen einer Verifikationsstudie am IWFo Hannover korrelierte die in 23 Jagdbezirken durch Verhören festgestellte Brutpaaranzahl stark mit den Einschätzungen zum Brutpaarbestand durch die Jagdbezirksinhaber (r<sub>Bravais-Pearson</sub>=0,88). Allerdings reicht dieser

<span id="page-174-0"></span>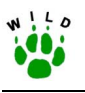

Stichprobenumfang (n=23) für eine gesamthafte Verifikation in Niedersachsen mit der üblichen statistischen Sicherheit ( $α=0,05, β=0,2$ ) noch nicht aus.

Im Hinblick auf ein Monitoring stellt sich primär die Frage, wie viele Gebiete beprobt werden müssen, um den Rebhuhnbestand für eine ausgewählte Fläche hinreichend genau zu beschreiben.

Für diese Fragestellung wurde in einer weiteren statistischen Analyse die Anzahl der notwendigen Stichprobenjagdbezirke pro Naturregion, Naturraum bzw. Landkreis - bei vorgegebenen relativen Genauigkeiten - errechnet. Im Ergebnis wurde festgestellt, dass bei einer einfachen Zufallsstichprobe in 7 Naturregionen mindestens 600 Referenzgebiete beprobt werden müssten, um voraussichtlich dieselbe Genauigkeit und Aussagekraft über den Rebhuhnbestand zu erzielen wie bei einer landesweiten Befragung aller niedersächsischen Jagdbezirksinhaber (VOIGT et al. 2000). Zur Beschreibung der Abundanz in kleineren Gebieten als der Naturregion wie z. B. Landkreis oder Naturraum ist die Anzahl der notwendigen Stichprobenjagdbezirke um ein Vielfaches höher. Einige wenige Referenzgebiete können den mittleren regionalen Rebhuhnbestand nur mit einer groflen Ungenauigkeit widerspiegeln.

### **7 Literatur**

- DJV (Hrsg.) (1975): DJV-Handbuch 1975. Deutscher Jagdschutz-Verband e.V. Verlag D. Hoffmann, Mainz.
- DJV (Hrsg.) (2000): DJV-Handbuch 2000. Deutscher Jagdschutz-Verband e.V. Verlag D. Hoffmann, Mainz.
- DÖRING, V. & HELFRICH, R. (1986): Zur Ökologie einer Rebhuhnpopulation (*Perdix perdix*, LinnÈ, 1758) im Unteren Naheland (Rheinland-Pfalz; Bundesrepublik Deutschland). Schriftenr. AK Wildbiol. u. Jagdwiss. an der Justus-Liebig-Universität Gießen, H. 15, F. Enke-Verlag, Stuttgart.
- DWENGER, R. (1991): Das Rebhuhn. Die Neue Brehm-Bücherei, Band 447. Ziemsen-Verlag Wittenberg, Lutherstadt.
- FEHLBERG, U. & SCHMÜSER, H. (2000): Wildtier-Informationssystem der Länder Deutschlands. Studie im Auftrag des Deutschen Jagdschutz-Verbandes, Bonn, unveröff.
- GLUTZ V. BLOTZHEIM, U. N. (Hrsg.) (1994): Handbuch der Vˆgel Mitteleuropas 5: Galliformes und Gruiformes. Aula-Verlag, Wiesbaden.
- HELFRICH, R. & FILBRANDT, U. (1991): Das Rebhuhn, Vogel des Jahres 1991. Naturschutzbund Deutschland e. V., Merkblatt 90/12-27.
- KALCHREUTER, H. (1991): Rebhuhn aktuell. Verlag D. Hoffmann, Mainz. 93 Seiten.

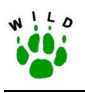

- PEGEL, M. (1987): Das Rebhuhn (*Perdix perdix L.*) im Beziehungsgefüge seiner Um- und Mitweltfaktoren. Schriftenr. AK Wildbiol. u. Jagdwiss. an der Justus-Liebig-Universität Gießen, H. 18, F. Enke-Verlag, Stuttgart.
- POTTS, G. R. (1986): The Partridge: Pesticides, Predation and Conservation. Collins Professional and Technical Books, London.
- NOWAK, E., BLAB, J. & BLESS R. (1994): Rote Liste der gefährdeten Wirbeltiere in Deutschland. Schriftenr. Landschaftspfl. Natursch. 42. Bundesamt für Naturschutz Bonn, Kilda-Verla, Greven.
- VOIGT, U. (2001): Verifizierung von Populationsdaten aus dem niedersächsischen Wildtiererfassungsprogramm am Beispiel von Rebhuhn und Feldhase. Artenschutzreport 11: 10-13.

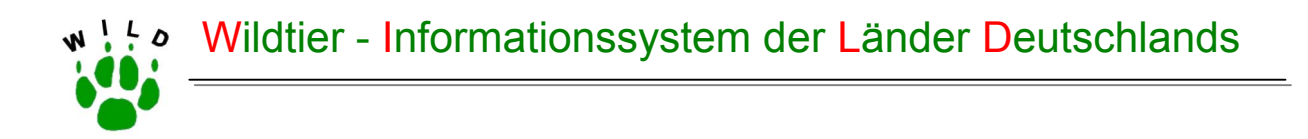

# **Richtlinie zur Einschätzung von Paardichten beim Rebhuhn**

### **- Kurzanleitung -**

(Stand: Oktober 2002)

**Institut für Biogeographie** 

Universität Trier

**Institut für Wildtierforschung**  an der

Tierärztlichen Hochschule Hannover Prof. Dr. Dr. h. c. mult. Paul Müller Prof. Dr. Dr. habil. Klaus Pohlmeyer Dr. Manfred Ahrens Universitätsring 15 **Bischofsholer Damm 15** Alfred-Möller-Straße 1 54286 Trier 30173 Hannover 16225 Eberswalde Tel.: (06 51) 201- 46 90 o. 46 91 Tel.: (05 11) 8 56 - 75 68 Tel.: (0 33 34) 65 - 158

**Forschungsstelle für Wildökologie und Jagdwirtschaft** 

Landesforstanstalt Eberswalde

muellerp@uni-trier.de wildtier@tiho-hannover.de manfred.ahrens@lfe-e.brandenburg.de

Im Auftrag des Deutschen Jagdschutz-Verbandes e. V.

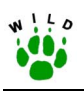

Für das Rebhuhn wird der Frühjahrsbestand als "Paardichte" festgelegt, welche die Anzahl der Paarhühner pro 100 ha Offenlandfläche (landwirtschaftliche Nutzfläche, Moor, Heide, Ödland, Ruderalfläche) meint. Diese Dichte ist die Ausgangsbasis für die Darstellung der Entwicklung der Rebhuhnpopulation im Jahresverlauf und damit eine entscheidende Größe bei der Bewertung von langfristigen Entwicklungstrends. Im Rahmen des WILD erfolgt die Rebhuhnerfassung im gesamten Bundesgebiet mittels einer jährlichen *Fragebogenaktion*, bei der **die** *Gesamtzahl der Rebhuhnpaare innerhalb eines Jagdbezirkes* durch die zuständigen Jagdbezirksinhaber eingeschätzt wird. Darüber hinaus sind - für die Berechnung der Rebhuhndichte und für den Vergleich der Daten auf bundesdeutscher Ebene - Angaben zur Bejagung des Rebhuhns, zur Verwaltung (Landkreis, Gemeinde, Jägerschaft usw.) sowie zu bestimmten Flächengrößen des Jagdbezirkes notwendig.

### **Zeitraum, in dem der Paarbestand eingeschätzt wird**

- Paarbildung und Revierbesetzung erfolgen schrittweise mit der Auflösung des Familienverbandes im Februar/M‰rz. Die genaue Nistplatzwahl erfolgt erst knapp vor Brutbeginn im April/Anfang Mai. Mit wachsender Vegetation und nachlassender Rufaktivität im Jahresverlauf wird jedoch eine Erfassung der Paarhühner immer schwieriger.
- " Dementsprechend wird der Zeitraum für die Erfassung der Paarhühner vom 10. März **bis Ende April** festgelegt. Vorher beobachtete Rebhühner dürfen nicht gezählt, sondern nur als Hinweis für spätere Beobachtungen genutzt werden.
- Die Einhaltung des vorgegebenen Zeitraumes ist für den Vergleich der erhobenen Daten aus dem gesamten Bundesgebiet von entscheidender Bedeutung. Verschiedene Faktoren wie z. B. Biotopstrukturen, Beutegreifer, Witterungseinflüsse oder Abwanderungen beeinflussen die Gesamtzahl an Rebhuhnpaaren, die sich nach Auflösung der Ketten im zeitigen Frühjahr in einem Revier endgültig einstellt.

### **Vorgehensweise bei der Einschätzung der Paarbestände**

- Zur jährlichen Einschätzung durch die Jagdbezirksinhaber und Mitarbeiter dienen alle Ruf- und Sichtbeobachtungen von Rebhühnern, die bei anfallenden Revierarbeiten, Revierfahrten oder Begehungen vom 10. März bis Ende April gemacht werden.
- ! Aus der Summe der Einzelbeobachtungen ist dann die Gesamtzahl an Rebhuhnpaaren für den Jagdbezirk abzuschätzen.
- Ein Rückschluss von der Anzahl der im Winter beobachteten Ketten auf die Anzahl der im Frühjahr vorhandenen Paarhühner ist nicht zulässig.
- Ebenso sind vom Reviernachbarn übernommene Angaben sowie ein "Abgleich der Daten am Stammtisch" unzulässig, denn Rebhühner können lokal, das heißt von einem Jagdbezirk zum anderen, in sehr unterschiedlicher Dichte vorkommen.

Im Rahmen der flächendeckenden Einschätzungen weiterer Wildarten müssen die Fragebögen mit den Angaben bis spätestens 30. Juni beim Länderbetreuer abgegeben werden.

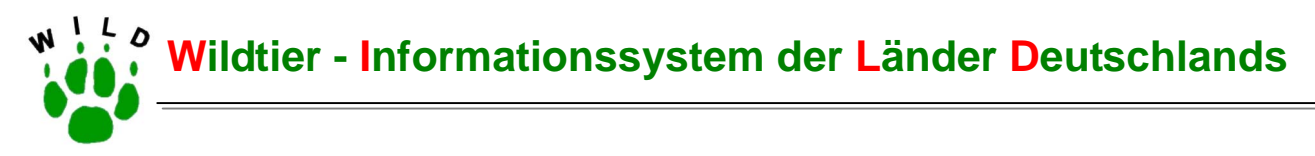

# **Rebhuhn**

### Einschätzung der Frühjahrsbesätze ................*(Angabe Kalenderjahr)*

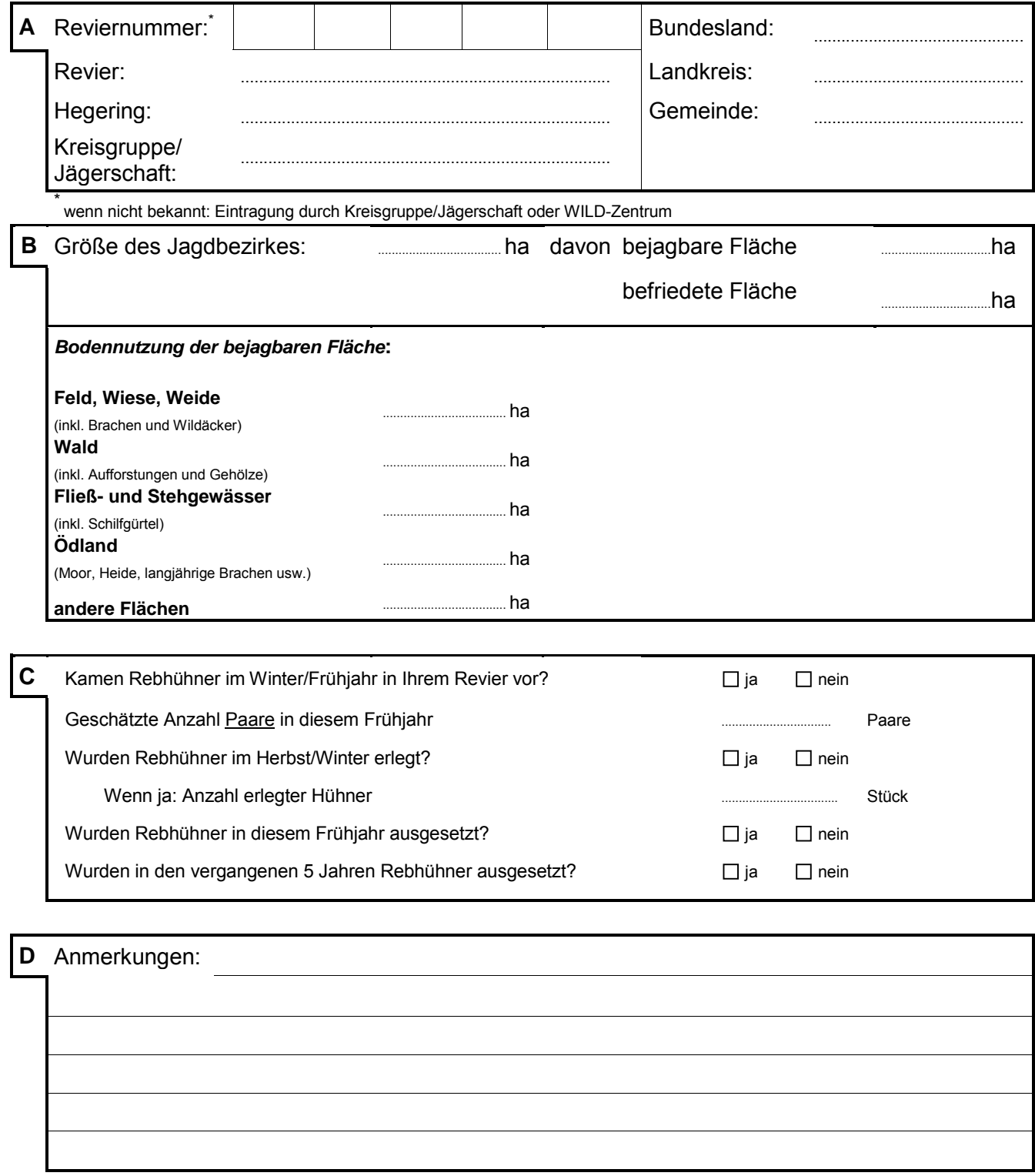

Rebhuhnerfassungsbogen bitte bis spätestens 30. Juni bei Ihrem Hegeringleiter abgeben!

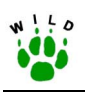

### **Anhang 7: Flächendeckende Einschätzung von Wildtierbesätzen im Rahmen von WILD**
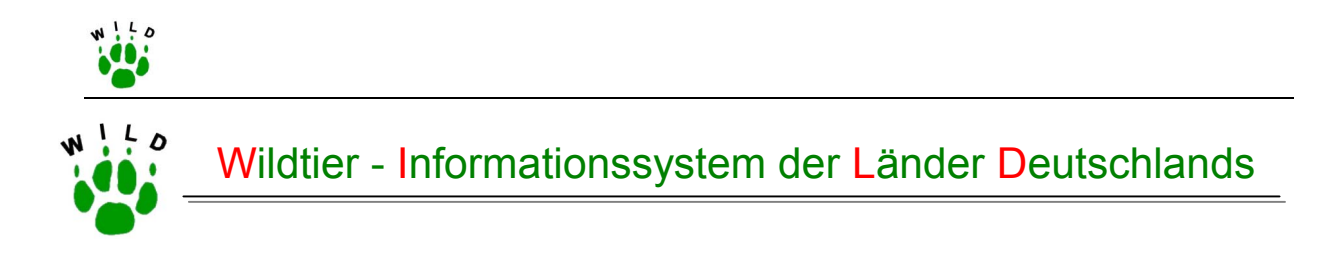

# **Flächendeckende Einschätzung von Wildtierbesätzen im Rahmen von WILD**

(Stand: Oktober 2002)

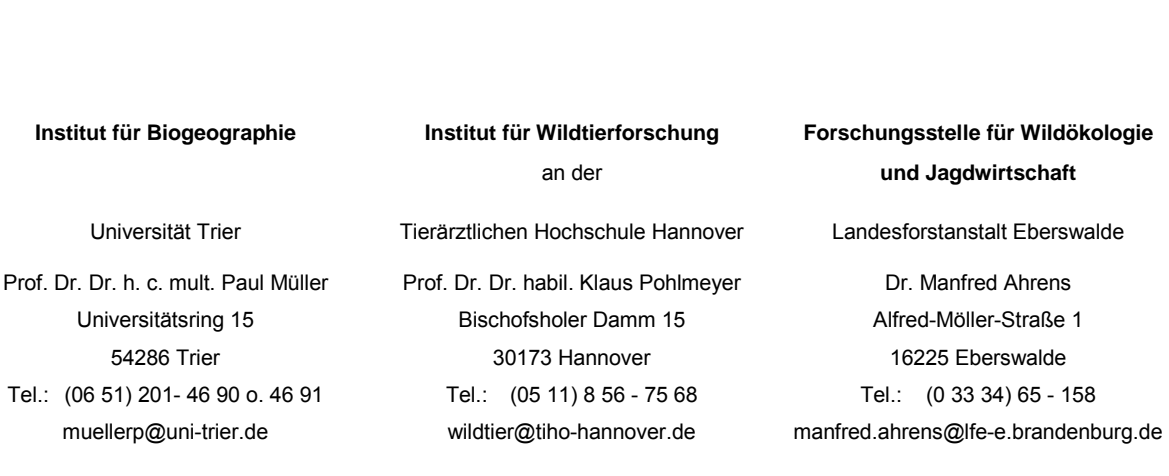

Im Auftrag des Deutschen Jagdschutz-Verbandes e. V.

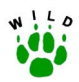

### **Inhaltverzeichnis**

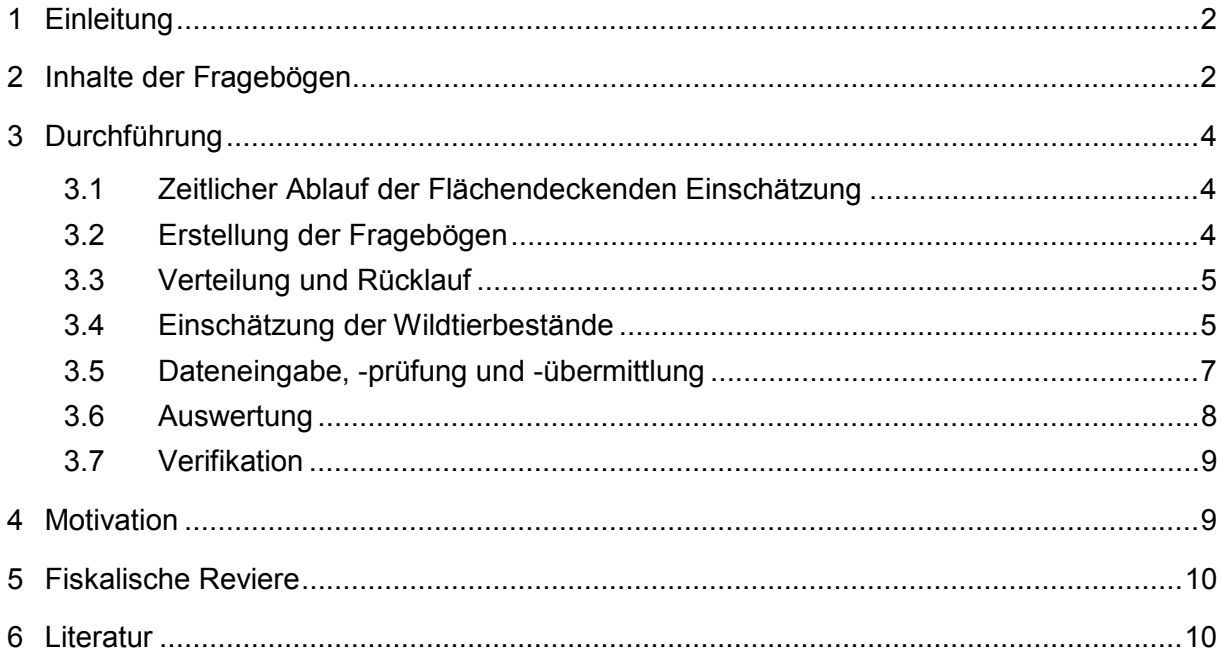

<span id="page-182-0"></span>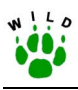

# **1 Einleitung**

Die landesweite flächendeckende Einschätzung von Wildtierpopulationen ist neben den Zählungen in den Referenzgebieten langfristiges Ziel vom DJV und seinen Landesjagdverb‰nden. Optimal ist eine kontinuierliche, jährlich zu wiederholende Flächendeckende Einschätzung parallel zu den Zählungen. Flächendeckende Einschätzungen wurden in den letzten Jahren in mehreren Bundesländern durch die Landesjagdverbände initiiert und gewinnen jagdpolitisch zunehmend an Bedeutung.

Auf der Grundlage dieser Erfahrungen wurde die vorliegende Richtlinie erstellt, anhand derer die Landesjagdverbände eine vereinheitlichte Flächendeckende Einschätzung umsetzen sollen. Vorerst ist die Erfassung des Rebhuhns in allen Ländern vorgesehen. Die Aufnahme der Wildarten Feldhase, Fuchs, Dachs und Aaskrähe, ergänzend zu der Erfassung in den Referenzgebieten, wird empfohlen, ist aber für die Bundesländer nicht verbindlich.

# **2 Inhalte der Fragebögen**

Die Inhalte der Fragebögen [\(Tab. 2-1\)](#page-183-0) lassen sich in zwei Gruppen untergliedern. Zum einen sind die Standardinformationen A bis C (s.u.) im Rahmen von WILD für alle Länder verpflichtend abzufragen. Darüber hinaus können Zusatzinformationen und weitere Wildtierarten nach Interessenlage der jeweiligen Landesjagdverbände erhoben werden (D und E). Diese Themenbereiche sind durch die Landesjagdverbände auszuwerten und zu dokumentieren.

Die Fragebögen umfassen folgende Angaben:

- A Identifikation der Jagdbezirke (Name und Nummer des Jagdbezirkes, Landkreis, etc.), wobei der Schlüssel für Gemeinde, Landkreis sowie Bundesland vom WILD-Zentrum Trier vorgegeben ist
- B Flächengrößen der Jagdbezirke (Jagdbezirksgröße, bejagbare Fläche etc.)
- C Eingeschätzte Wildtierbestände (Anzahl Rebhuhn-Paare) im Rahmen kontinuierlicher Abfragen von WILD
- D Weitere Abfragen über Themen, die für den Landesjagdverband relevant sind (z.B. Jagdstrecken, Bejagungsaktivit‰ten, Fangjagd, Auswilderung etc.) (optional)
- Einschätzungen weiterer Wildtierbestände (Hasenbestand, Fuchs- und Dachsgehecke, Aaskrähen-Brutpaare und andere) (optional)

<span id="page-183-0"></span>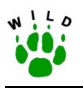

#### **Tab. 2-1: Inhalte des Erfassungsbogens**

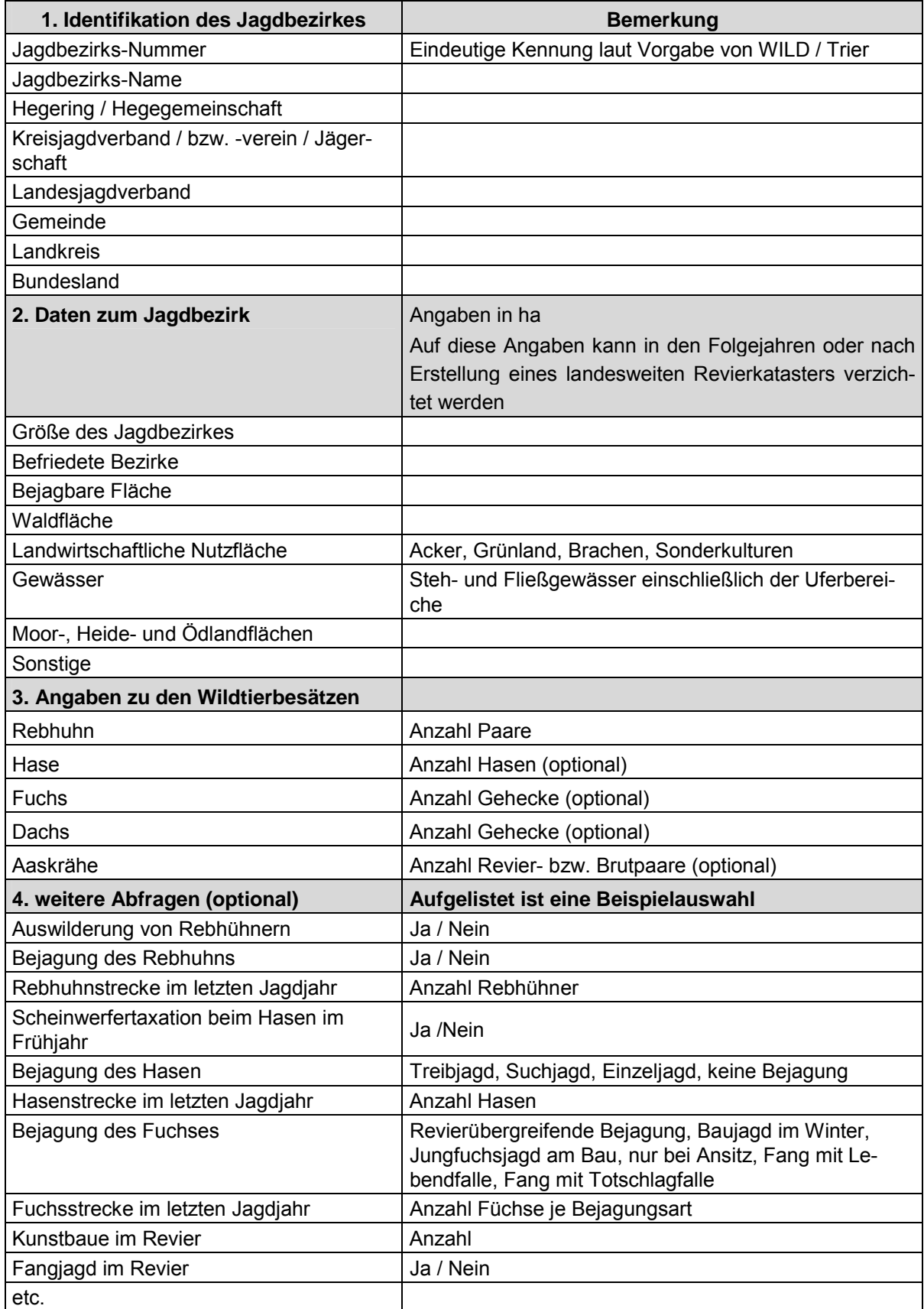

<span id="page-184-0"></span>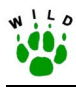

# **3 Durchführung**

# **3.1 Zeitlicher Ablauf der Flächendeckenden Einschätzung**

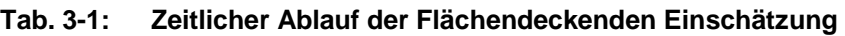

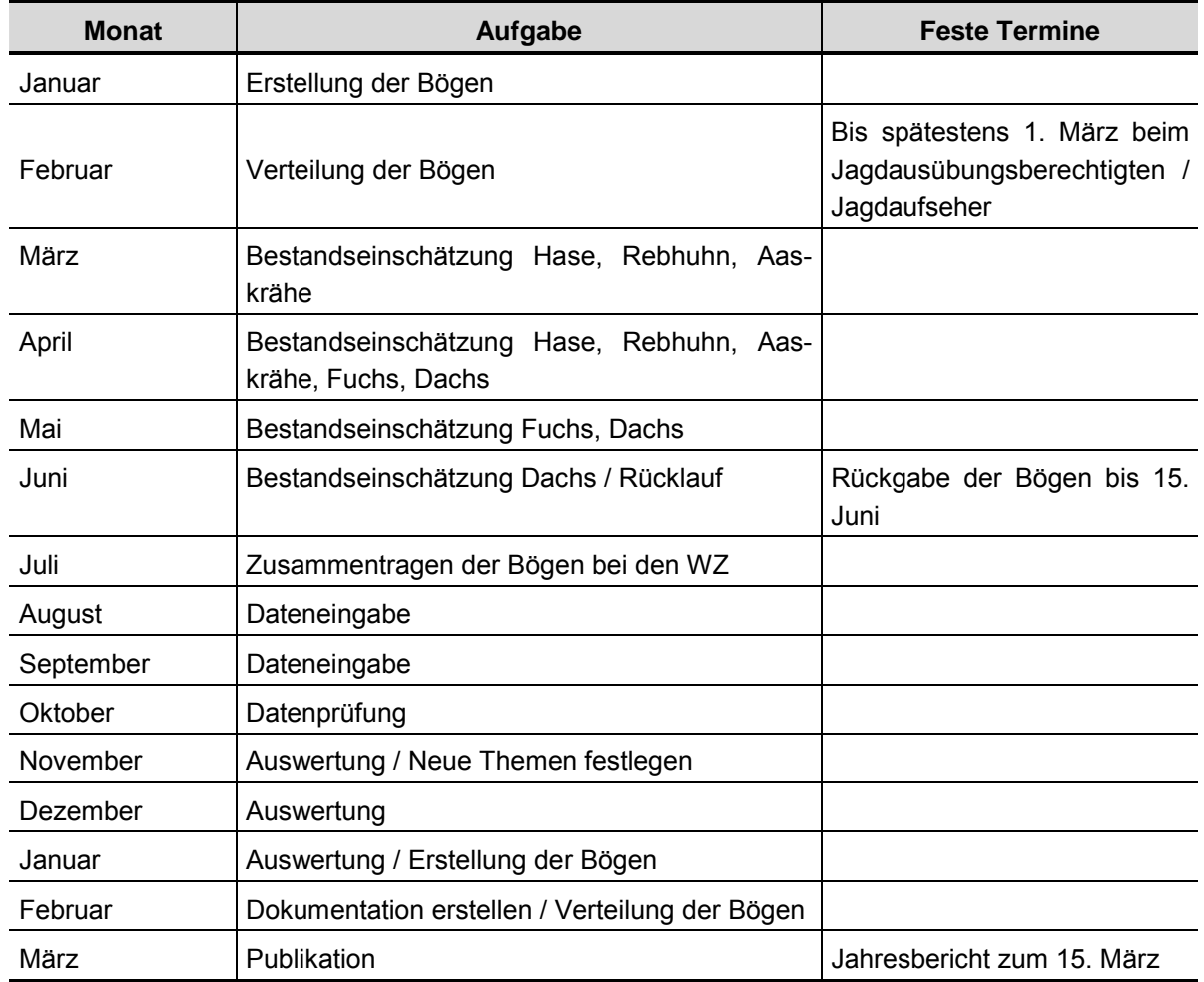

# **3.2 Erstellung der Fragebögen**

Den einzelnen Landesjagdverbänden wird durch zusätzliche Abfragen (D und E) eine individuelle Erfassung ermöglicht, so dass im November/Dezember die Inhalte der Erfassung von den WILD-Zentren zusammen mit dem jeweiligen Landesjagdverband festzulegen sind. Die Gestaltung der Fragebögen obliegt den Länderbetreuern. Es ist zu empfehlen, die Fragebögen auf eine Doppelseite zu beschränken und übersichtlich zu gestalten. Die Fragen müssen eindeutig und einfach formuliert werden.

Um hohe Beteiligungen zu gewährleisten, ist es notwendig, jedem Jagdbezirk einen Erfassungsbogen zukommen zu lassen. Die Druckkosten für doppelseitige Fragebögen belaufen sich auf ca. 60€/1000 Stück. Eine Verteilung der Bögen über heraustrennbare Blätter in den Mitteilungsorganen der Landesjagdverbände oder der jagdlichen Presse führt zu keiner ausreichenden Beteiligung und ist deshalb abzulehnen.

<span id="page-185-0"></span>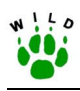

### **3.3 Verteilung und Rücklauf**

Die Fragebögen sind über die Kreisverbände (Jägerschaft, Kreisjagdverband, bzw. -verein) und Hegeringe (Hegegemeinschaft) bei den Versammlungen und Zusammenkünften im Frühjahr direkt an die Jagdausübungsberechtigten (Jagdbezirksinhaber) spätestens bis zum 1. März auszuhändigen (Tab. 3-1). Die Einschätzungen der Wildtierbestände erfolgen je nach Tierart in den entsprechenden Zeitfenstern (Tab. 3-2). Bis zum 15. Juni sind die Fragebögen an die in den Bundesländern beauftragten Personen bzw. Institutionen zurückzuschicken.

### **3.4 Einschätzung der Wildtierbestände**

Die Flächenangaben können aus den Jagdpachtverträgen, den behördlichen Streckenlisten oder einem Revierkataster, welches i.d.R. bei den Unteren Jagdbehörden vorliegt, übernommen werden. Gegebenenfalls kann auf diese Angaben gänzlich verzichtet werden, sofern eine landesweite Revierliste (Revierkataster) als Datenbank vorliegt. Die Einschätzungen sind von interessierten und kompetenten Jägern vor Ort vorzunehmen.

Die Zeitfenster, in denen die Besätze der Wildarten einzuschätzen sind, richten sich nach der Agrar-Phänologie, der Reproduktionsphase und der Beobachtbarkeit der Tiere (Tab. 3-2).

| Feldhase     | März-April | Bejagbare Fläche                                         |
|--------------|------------|----------------------------------------------------------|
| Rebhuhn      | März-April | Offenlandfläche (Feld, Wiese,<br>Ödland, Moor und Heide) |
| Fuchsgehecke | April-Mai  | Jagdbezirksfläche                                        |
| Dachsgehecke | April-Juni | Jagdbezirksfläche                                        |
| Aaskrähe     | März-April | Jagdbezirksfläche                                        |

**Tab. 3-2: Zeitfenster und Bezugfläche für die Einschätzung der Wildtierbesätze** 

Die Jäger sind aufgefordert, sich im Frühjahr ein Bild über die Größenordnung und Verteilung der in Rede stehenden Wildarten mit Hilfe schriftlicher Aufzeichnungen und Karten während der Reviertätigkeiten und zusätzlicher Beobachtungsgänge zu verschaffen. Je nach Tierart sind die Bestände für den gesamten Jagdbezirk, die bejagbare Fläche oder die Offenlandfläche einzuschätzen. Im Folgenden werden nähere Hinweise für die Bestandsschätzungen der Wildarten gegeben, die von einigen Ländern ergänzend zu den Erfassungen in den Referenzgebieten flächendeckend erhoben werden. Sofern von den jeweiligen Landesjagdverb‰nden die Erfassung weiterer Tierarten in speziellen Programmen geplant ist, werden von den Länderbetreuern entsprechende Anleitungen zur Verfügung gestellt.

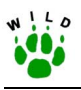

#### **Rebhuhn**

Für die Einschätzung des Rebhuhn-Paarbestandes im März bis April liegt eine ausführliche Richtlinie vor (siehe Anhang 6).

#### **Hase**

Die Einschätzung des Stammbesatzes soll im März und April im Rahmen regulärer Reviertätigkeiten für die bejagbare Fläche erfolgen. In diesem Zeitraum, in dem auch die Scheinwerfertaxationen durchgeführt werden, ist die Vegetation noch sehr niedrig und das Gebiet gut einsehbar. Besonders früh gesetzte Junghasen sind in die Einschätzung nicht mit einzubeziehen. Dagegen ist der Hasenbestand in den schwierig einzuschätzenden Waldbereichen zu berücksichtigen.

Um die Genauigkeit der Bestandsdaten bewerten zu können, ist anzugeben, ob die Einschätzung auf der Grundlage einer oder mehrerer Scheinwerferzählungen (nach den Vorgaben in der Richtlinie) bzw. anderer Zählmethoden wie beispielsweise einem sporadischen Ableuchten erfolgte.

#### **Fuchs und Dachs**

In den Fragebögen ist die Anzahl der festgestellten und vermuteten Gehecke im Jagdbezirk für den Zeitraum April bis Mai (Fuchs) bzw. April bis Juni (Dachs) anzugeben. Es ist darauf zu achten, dass Gehecke, die auf Grund von Störungen oder anderen Einflüssen umgezogen sind, nicht doppelt gezählt werden. In Anlehnung an die Richtlinien zur Fuchs- und Dachsgeheckkartierung gilt als gesicherter Nachweis für das Vorhandensein von Welpen die direkte Beobachtung von Jungtieren sowie eindeutige Hinweise wie futtereintragende F‰he oder Spuren am Wurfbau. Bejagte Fuchsgehecke sind ebenfalls mitzuzählen. Da nicht alle Gehecke entdeckt werden (STIEBLING & SCHNEIDER 1999), kann es sich bei dieser Einsch‰tzung nur um eine Mindestangabe handeln. Bekannt schwierig ist das Auffinden von Fuchsgehecken in größeren Waldbereichen, so dass hier von einer Unterschätzung auszugehen ist. Darüber hinaus können im Sommer gelegentlich Jungfüchse/Jungdachse unbekannter Bauherkunft beobachtet werden, die auf Grund des festgelegten Abgabetermins der Fragebögen meist nicht mehr berücksichtigt werden können.

#### **Aaskrähe**

Die zu erfassende und einzuschätzende Einheit für den Bestand der Aaskrähe ist die Anzahl der territorialen und/oder brütenden Paare (Revierpaar und Brutpaar). Im Rahmen mehrerer Reviergänge sind im März und April die besetzten Territorien und brütenden Paare durch die Jäger zu erfassen. Als territoriales Paar gelten ein bzw. zwei Individuen, die häufiger in demselben Revierteil zu beobachten sind. Da für diese Einschätzung angenommen wird, dass alle territorialen Paare brüten bzw. einen Brutversuch unternehmen, werden auch die Revierpaare in den Brutpaarbestand miteinbezogen. Der Anteil an Individuen, die über einen längeren Zeitraum ein Revier besetzen, jedoch nicht brüten, ist bei dieser Einschätzung zu vernachlässigen. Die Erfassungen können sich im Wesentlichen auf die Offenlandbereiche,

<span id="page-187-0"></span>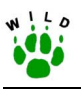

Feldgehölze und Waldrandbereiche beschränken, da die Aaskrähe im Inneren größerer Waldbereiche nicht vorkommt. Die Nahrungshabitate umfassen in der Regel landwirtschaftliche Nutzflächen, Moor- und Heidebereiche oder andere offene Lebensräume in unmittelbarer Nähe des Brutplatzes. Die Nester werden – regional unterschiedlich – bevorzugt in Feldgehölzen, Waldrandbereichen oder auch auf Hochspannungsmasten angelegt (ELLENBERG 1989, GLUTZ V. BLOTZHEIM 1993, MENZEL et al. 2000, SCHIFFERLI & FUCHS 1981, WITTEN-BERG 1968).

# **3.5 Dateneingabe, -prüfung und -übermittlung**

Anhand der Erfahrungen aus Niedersachsen wird die Erstellung einer vollständigen Revierliste des jeweiligen Bundeslandes vor der Eingabe der Wildtierdaten empfohlen. Diese Revierlisten sind, sofern sie bei den Landesjagdverbänden oder den Obersten Jagdbehörden nicht vorliegen, über die Unteren Jagdbehörden (Landkreis) oder Kreisverbände (Jägerschaften) zusammenzutragen.

Diese Jagdbezirksliste umfasst die Daten zur Identifikation des Jagdbezirkes sowie die Angaben zu den Flächengrößen. Auf Grund von Änderungen, die sich durch Neuverpachtung, Abrunden von Jagdbezirken (Abtrennung, Angliederung oder Austausch von Grundflächen) oder Eingemeindung ergeben, ist die Revierliste nach Möglichkeit jährlich zu aktualisieren.

Die Eingabe der Wildtierdaten erfolgt über eine Eingabemaske in den Landesjagdverbänden. Falls Hilfskräfte dafür genutzt werden, sind die Kosten für die Eingabe eines Doppelbogens mit 0,25 € zu kalkulieren (in Anlehnung an Kosten der Wildtiererfassung Niedersachsen, IW-Fo 2002). Die Datenbank und die Dateneingabemaske werden vom WILD-Zentrum Trier in Zusammenarbeit mit den WILD-Zentren Hannover und Eberswalde erarbeitet und den Länderbetreuern zur Verfügung gestellt.

Die eingegebenen Daten sind von den Länderbetreuern auf fehlerhafte Einträge zu prüfen. Hierfür wird vom WILD-Zentrum Hannover in Zusammenarbeit mit dem WILD-Zentrum Trier auf der Grundlage der Datenbankstruktur eine detaillierte Anleitung für eine erste Überprüfung der Daten erstellt. Anhand dieser Anleitung können Unstimmigkeiten zwischen den verknüpften Datenbanktabellen behoben, doppelte und fehlende Einträge korrigiert sowie die Angaben auf Plausibilität und Ausreißer geprüft werden.

Die für WILD relevanten, geprüften und bereinigten Daten werden an das WZ Trier zur weiteren Auswertung übermittelt. Die zusätzlichen, nicht unmittelbar für WILD relevanten Daten verbleiben beim Landesjagdverband für eine eigenständige Auswertung. Die Eingabe und Prüfung der Daten ist spätestens bis zum 30. November abzuschließen.

<span id="page-188-0"></span>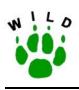

### **3.6 Auswertung**

Die Auswertung der Daten erfolgt zentral im WILD-Zentrum Trier bzw. nach Absprache in den WILD-Zentren Hannover und Eberswalde. Die Auswertungsziele sind in Tab. 3-3 definiert.

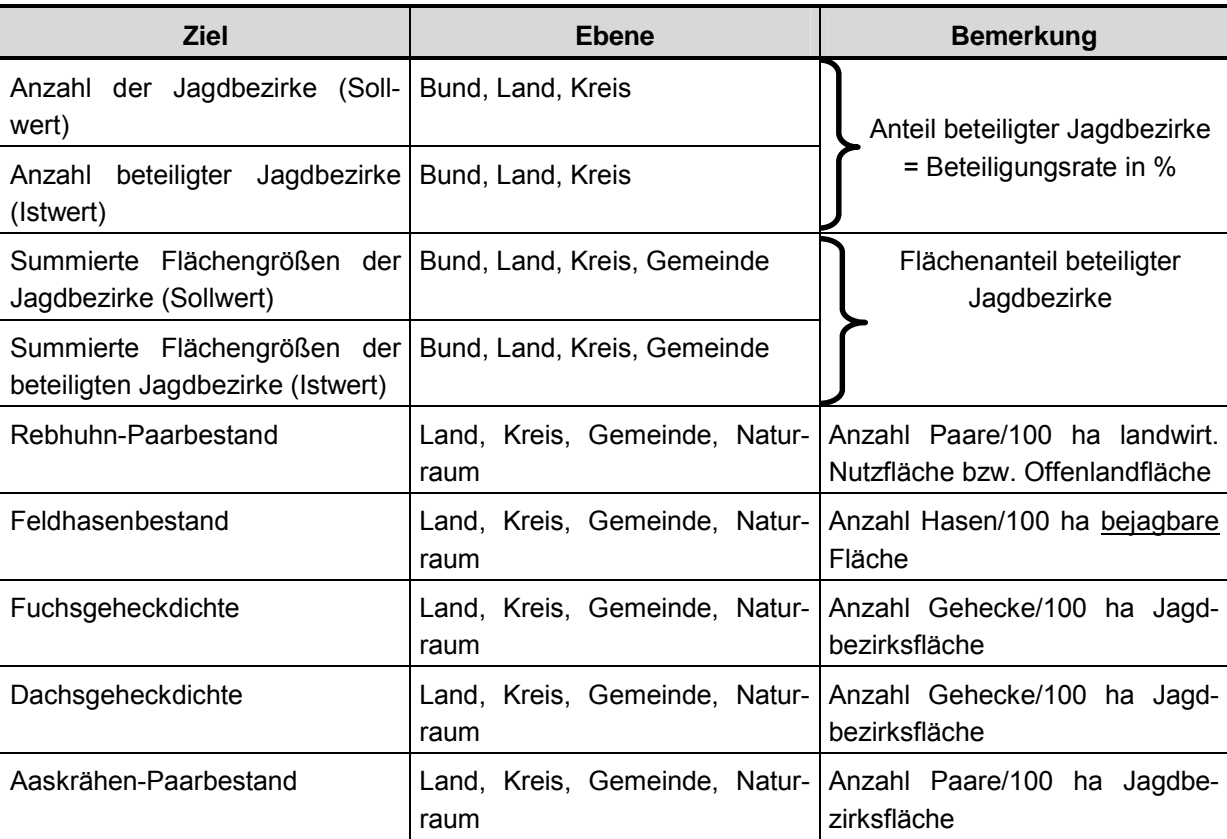

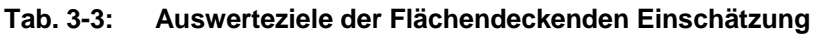

Im Rahmen der Flächendeckenden Einschätzungen sind die Wildtierdichten auf die Flächen des jeweiligen Bundeslandes, Landkreises und der Gemeinden sowie der im Rahmen des Projektes definierten Naturräume zu beziehen. Daten einzelner Reviere sind grundsätzlich nicht zu veröffentlichen oder weiterzugeben.

Bei geringer Beteiligung sind die Daten wenig aussagekräftig. Schwellenwerte für Beteiligungsraten lassen sich derzeit nicht festlegen. Nach Erfahrungen des WILD-Zentrums Hannover ist eine Beteiligung von über 60 % der Jagdbezirke eines Bundeslandes anzustreben, um belastbare Daten zu erhalten.

Die Populationsdichten sind über die Flächen- und Tiersummen für die einzelnen Ebenen zu berechnen und können nicht aus den Mittelwerten der Abundanzen der einzelnen Jagdbezirke ermittelt werden. Mittelwerte sind stark abhängig von Extremwerten und können folglich verzerrte Ergebnisse liefern. Darüber hinaus werden durch die Berechnung über die Flächen- und Tiersummen einzelne, fehlerhafte Einschätzungen durch das Zusammenfassen einer größeren Anzahl von Datensätzen kompensiert.

<span id="page-189-0"></span>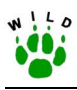

# **3.7 Verifikation**

Die Aussagekraft und Zuverlässigkeit der eingeschätzten Wildtierbestände muss durch wildbiologische Erfassungsmethoden überprüft werden. Weiterhin ist zu prüfen, inwieweit die bislang in Niedersachsen durchgeführten Verifikationen auf die übrigen Länder übertragbar sind. Die WILD-Zentren sind für die Durchführung der Verifikation zuständig.

Die Bestandseinschätzung des Rebhuhns wird in Niedersachsen erneut von 2002 bis 2006 in über 100 zufällig ausgewählten Jagdbezirken in Zusammenarbeit mit dem Niedersächsischen Landesamt für Ökologie verifiziert.

Als probate Methode zur Überprüfung der Hasenbestände ist die Scheinwerfertaxation nach der beschriebenen Richtlinie (siehe Anhang 1) einzusetzen. Sofern die Referenzgebiete nach einer Zufallsauswahl bestimmt wurden, kann die Bestandseinschätzung mit der allerersten Frühjahrszählung verglichen werden. Für eine umfassende Verifikation sind nach einem noch n‰her zu definierenden Stichprobenverfahren eine bestimmte Anzahl von Jagdbezirken für diese Zählungen in den einzelnen Regionen auszuwählen.

Eine umfassende Prüfung der Bestandseinschätzungen von Fuchs und Dachs (Gehecke) ist derzeit noch offen.

Mit einer Revier- und Brutpaarkartierung der Aaskrähen durch Mitarbeiter der Landesjagdverbände und der WILD-Zentren in zufällig ausgewählten Jagdbezirken kann eine zuverlässige Verifikation erfolgen. Untersuchungen in sechs Projektgebieten in Niedersachsen bestätigten mit vorläufigen Ergebnissen die Zuverlässigkeit der Bestandseinschätzungen durch die Jagdausübungsberechtigten. Eine größere Stichprobenzahl ist notwendig, um die Einschätzungen weiter zu validieren.

Anhand der Verifikationen sind bei signifikanten Über- oder Unterschätzungen Korrekturfaktoren zu berechnen, die auf die Daten der Bestandseinschätzungen anzuwenden sind.

# **4 Motivation**

Um eine ausreichend hohe Beteiligung zu erzielen, sind Motivation und Information der Jäger vor Ort unabdingbar. Vorrangig müssen die Vertreter der Kreisverbände bzw. Jägerschaften von der Notwendigkeit und der Bedeutung dieser Erfassung überzeugt sein und als Multiplikatoren fungieren. Beteiligung und Zuverlässigkeit der Daten sind stark von deren Engagement abhängig. Durch regelmäßige Veranstaltungen der Landesjagdverbände (z.B. jährliche Seminare für Hegeringleiter, Tag der Jäger o.ä.) sind die Kreisverbände von den bevorstehenden Bestandseinschätzungen sowie den ergänzenden Abfragen zu informieren und die Ergebnisse aus dem Vorjahr zu präsentieren. Darüber hinaus ist die Aufklärung und Information der Jäger vor Ort über das Vorhaben durch die Mitarbeiter der Landesjagdverbände und der WILD-Zentren eine wesentliche Vorraussetzung für das Gelingen dieses Projektes.

<span id="page-190-0"></span>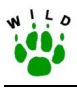

# **5 Fiskalische Reviere**

Bestandseinschätzungen der in WILD berücksichtigten Wildarten sind in Waldbereichen äußerst ungenau. Trotzdem ist anzustreben, private und fiskalische Forstreviere in die Flächendeckende Einschätzung zu integrieren. Hier ist auf eine Einbindung der Revierförster über die zuständigen Forstämter und Ministerien hinzuwirken.

### **6 Literatur**

- ELLENBERG, H. (1989): Verbreitung, Häufigkeit, Produktivität und Verfolgungsraten bei Rabenkrähe, Elster und Eichelhäher in der Bundesrepublik Deutschland. Stellungnahme im Auftrag des BML zu Fragen über Bejagung und/oder Schutz der "Rabenvögel". BFH Hamburg.
- GLUTZ V. BLOTZHEIM, U.N. & BAUER, K.M. (1993): Handbuch der Vögel Mitteleuropas. Bd.13/III, Passeriformes: pp.1857-1946, Wiesbaden.
- MENZEL, C., STRAUß, E., MEYER, W. & POHLMEYER, K. (2000): Die Bedeutung der Habitatstrukturen als Regulationsmechanismus für die Brutpaardichte von Rabenkrähen (*Corvus c. corone*). J. Ornithol. 141: 127-141.
- SCHIFFERLI, L. & FUCHS, E. (1981): Brutbestandsaufnahme von Rabenkrähe Corvus c. coro*ne* und Elster *Pica pica* im aargauischen Reufltal. Orn. Beob. 78: 233-243.
- STIEBLING, U. & SCHNEIDER, R. (1999): Zur Habitatnutzung des Rotfuchses *Vulpes vulpes* (L., 1758) in der uckermärkischen Agrarlandschaft: Ergebnisse zur Populationsdichte und -dynamik. Beitr. Jagd- u. Wildforsch. 24: 331-341.
- WITTENBERG, J. (1968): Freilanduntersuchungen zu Brutbiologie und Verhalten der Rabenkr‰he (*Corvus c. corone*). Zool. Jb. Syst. 95: 16-146.